### **BACCALAUREAT PROFESSIONNEL**

# **TECHNICIEN D'ETUDES DU BATIMENT :**

**- option A : études et économie - option B : assistant en architecture**

# **SOMMAIRE DES ANNEXES**

*(modifiées par arrêtés du 20 juin 2016 et 9 juillet 2015)*

**[ANNEXE I](#page-2-0) : Référentiel des activités professionnelles Ia** : option A **Ib** : option B

### **[ANNEXE II](#page-28-0)** : **Référentiel de certification**

**IIa** : option A **IIb** : option B

**[ANNEXE III](#page-87-0) : Unités constitutives du diplôme IIIa** : option A **IIIb** : option B

**[ANNEXE IV](#page-99-0) : Règlement d'examen IVa** : option A **IVb** : option B

### **[ANNEXE V](#page-104-0) : Définition des épreuves**

**Va** : option A **Vb** : option B

**[ANNEXE VI](#page-162-0) : Période de formation en milieu professionnel VIa** : option A **VIb** : option B

**[ANNEXE VII](#page-169-0) : Tableaux de correspondance entre épreuves et unités** 

# **ANNEXE I**

# <span id="page-2-0"></span>**Référentiel des activités professionnelles**

### **ANNEXE I a**

### **OPTION A : Etudes et économie**

#### CONTEXTE PROFESSIONNEL

Dans toutes les interventions, sur des constructions neuves ou existantes, l'ensemble des acteurs est impliqué dans l'obtention des performances attendues aux plans réglementaire et contractuel dans les domaines du respect de l'environnement, de la réduction des besoins en énergie et du développement durable. Le secteur du bâtiment doit apporter une contribution essentielle à l'atteinte des objectifs fixés dans le cadre du Plan Bâtiment issu du Grenelle de l'Environnement.

#### **1 : Domaine d'intervention**

Le titulaire du baccalauréat professionnel de **Technicien d'études du bâtiment, option A : études et économie** est amené à exercer des activités de :

- Dessinateur DAO en cabinet de maîtrise d'œuvre ou en bureau d'études techniques.
- Métreur, technicien d'étude de prix en cabinet d'économiste de la construction ou en entreprise.
- Technicien chargé du suivi des travaux dans les entreprises de petite taille et/ou collaborant à la préparation de l'exécution.

Il exerce ces activités :

- dans le cadre des programmes publics ou privés de constructions neuves, de rénovations ou de réhabilitations d'importance et de destination diverses :
	- maisons individuelles de tous types,
	- immeubles d'habitation de conception courante et d'importance moyenne,
	- bâtiments industriels courants de conception traditionnelle,
	- locaux commerciaux et bâtiments destinés aux services et aux loisirs ;
	- aux différents stades de l'élaboration et de la réalisation de ces projets :
		- élaboration du dossier de définition des ouvrages,
		- estimation du coût du programme de construction,
		- consultation des entreprises,
		- élaboration des offres de prix,
		- attribution des marchés,
		- préparation des travaux,
		- suivi de la réalisation,
		- réception et bilan de l'opération ;
- dans les différentes entreprises du bâtiment relevant du gros œuvre mais aussi des principaux corps d'état du second œuvre ;
- dans les secteurs techniques d'activités professionnelles privés ou publics caractérisés par leurs missions dans l'acte de construire :
	- cabinets de maîtrise d'œuvre et/ou de maîtrise d'ouvrage,
	- cabinets d'économie de la construction,
	- bureaux d'études techniques et/ou de coordination,
	- entreprises artisanales,
	- petites, moyennes et grandes entreprises du bâtiment.

#### *2 : Emplois concernés*

Son activité varie en fonction des lieux d'emploi, mais le titulaire de ce baccalauréat a un rôle de coordonnateur entre le bureau et le chantier, les documents et l'activité réelle.

Il trouve une insertion professionnelle :

en cabinet de maîtrise d'œuvre ou de maîtrise d'ouvrage.

Ses activités sont celles du dessinateur et du technicien d'études.

Ses compétences dans le domaine du dessin assisté par ordinateur (DAO) l'amènent à élaborer les documents graphiques et écrits d'un projet de construction, de rénovation ou de réhabilitation. en cabinet d'économie de la construction.

Ses activités relèvent du métreur, technicien débutant. Il effectue des avant-métrés sur plans, dans les spécialités courantes. Il participe au relevé, à sa mise au net et aux différentes activités du cabinet d'économie de la construction.

- en bureau d'études techniques (structures, thermique...). Ses activités sont celles du dessinateur et du technicien d'études. Ses compétences lui permettent l'élaboration de documents graphiques et écrits préparatoires à l'exécution d'une opération.
- en bureau d'études des services techniques des collectivités territoriales. Ses activités relèvent :
	- de l'avant-métré et de l'étude de prix,
	- du relevé et de la mise au net,
	- de la production de documents graphiques et écrits,
	- du suivi des opérations ;
- dans les entreprises artisanales du bâtiment.

Ce secteur regroupe l'ensemble des entreprises de petite taille intervenant dans le bâtiment, tous corps d'état confondus.

Son implication dans l'ensemble des fonctions de l'entreprise (techniques, économiques, commerciales…) lui permet d'évoluer ultérieurement vers un poste de collaborateur direct du chef d'entreprise.

Ses activités relèvent :

- du relevé, du métré et de la mise au net,
- de l'avant-métré et de l'étude de prix,
- de l'élaboration et de la mise en forme de documents graphiques et écrits,
- de la préparation et du suivi des dossiers administratifs et réglementaires,
- de la préparation, de l'organisation et du suivi de chantier,
- du relationnel avec le client ;

#### dans les PME et les grandes entreprises.

Ses activités, au sein du bureau d'étude de l'entreprise, sont celles d'une personne possédant des connaissances techniques de construction et apportant sa contribution à une équipe de réalisation lui permettant ultérieurement d'évoluer, avec une expérience confirmée, vers un poste de collaborateur direct du conducteur de travaux.

Ses activités relèvent :

- du métré sur plans,
- de l'étude de prix,
- du relevé et de la mise au net,
- de l'élaboration et la mise en forme de documents graphiques et écrits,
- de l'assistance à la coordination de travaux (gestion des interventions, des interfaces, …),
- des relations entre les personnes concernées par le projet.

Pour chacune des activités de référence et des tâches qui en découlent, le titulaire du baccalauréat professionnel « technicien d'études du bâtiment, option A : études et économie » pourra se voir impliquer à différents niveaux repérés ci-dessous de 1 à 3.

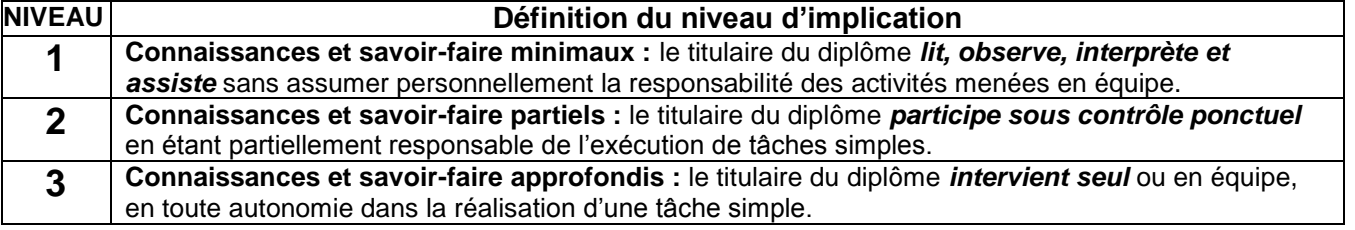

### **DETAIL DES ACTIVITES PROFESSIONNELLES / PHASES D'UN PROJET**

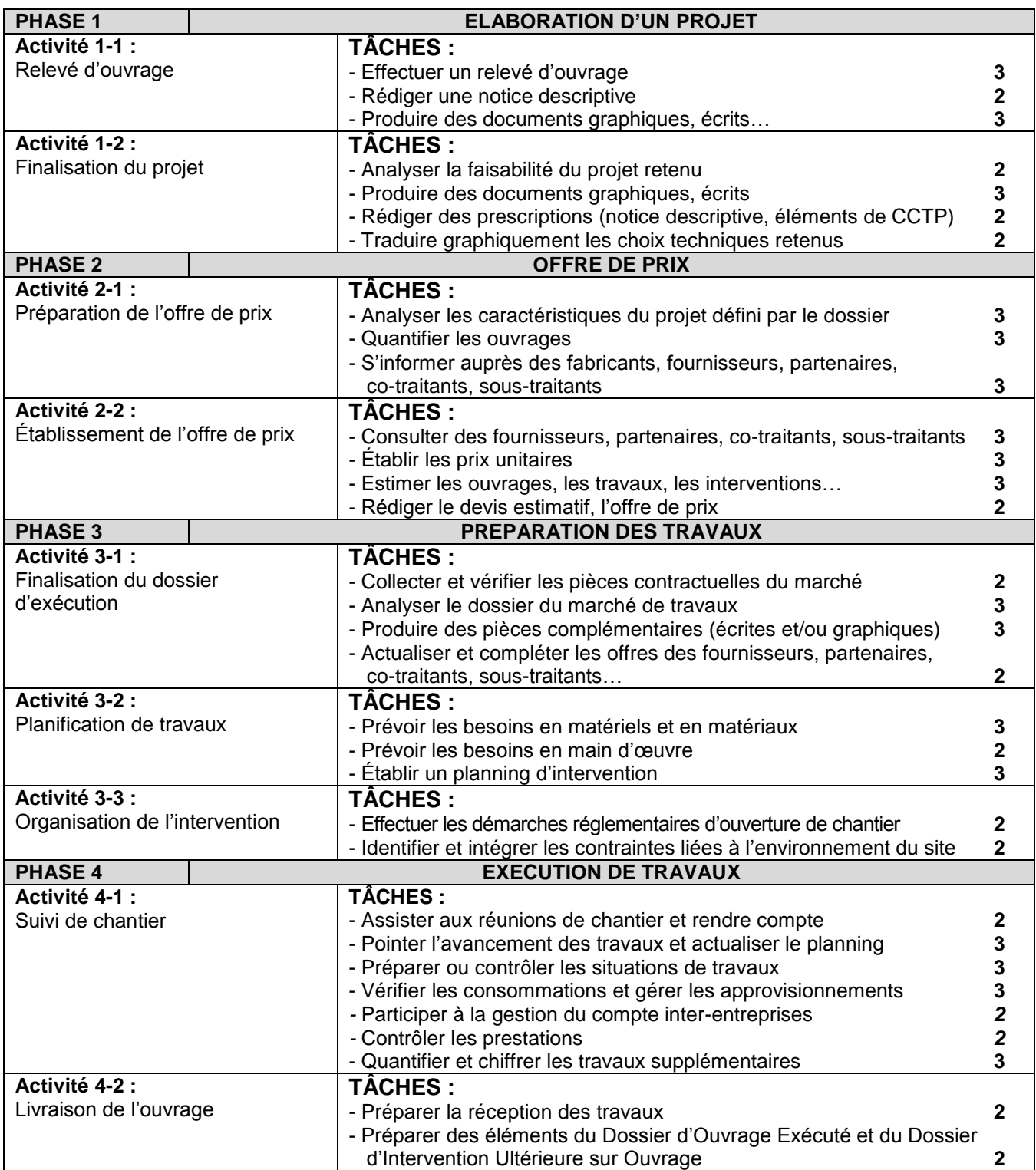

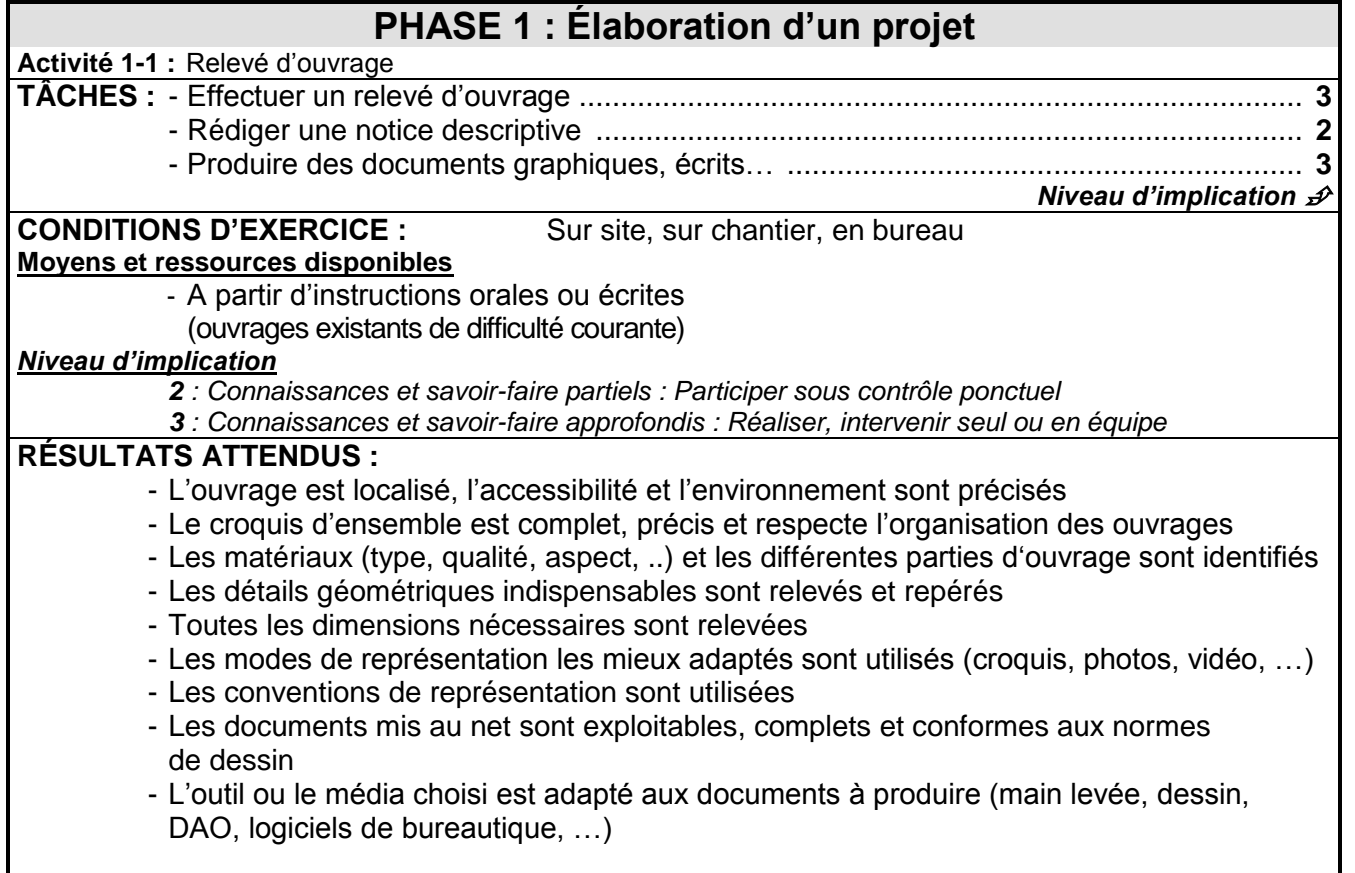

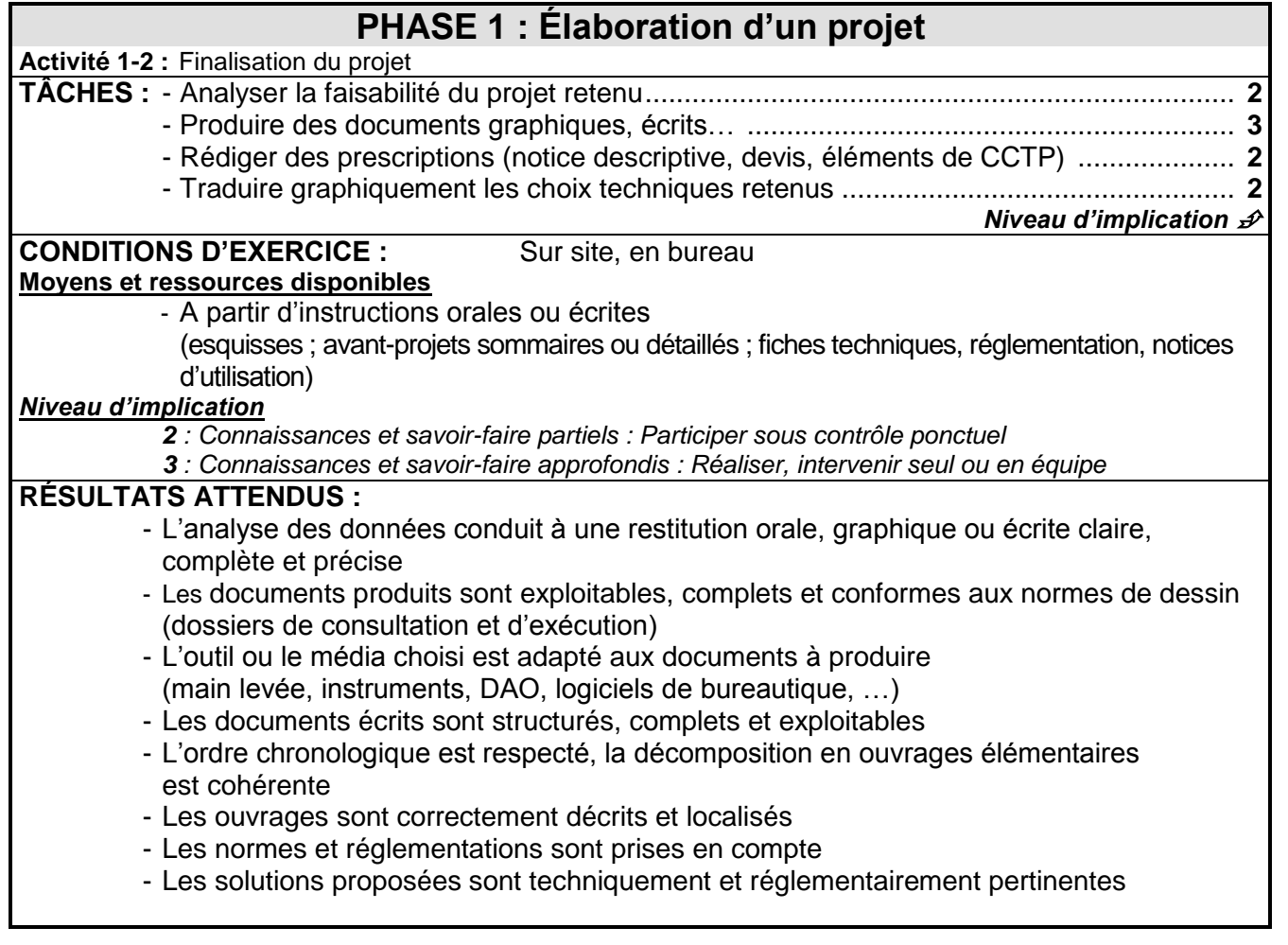

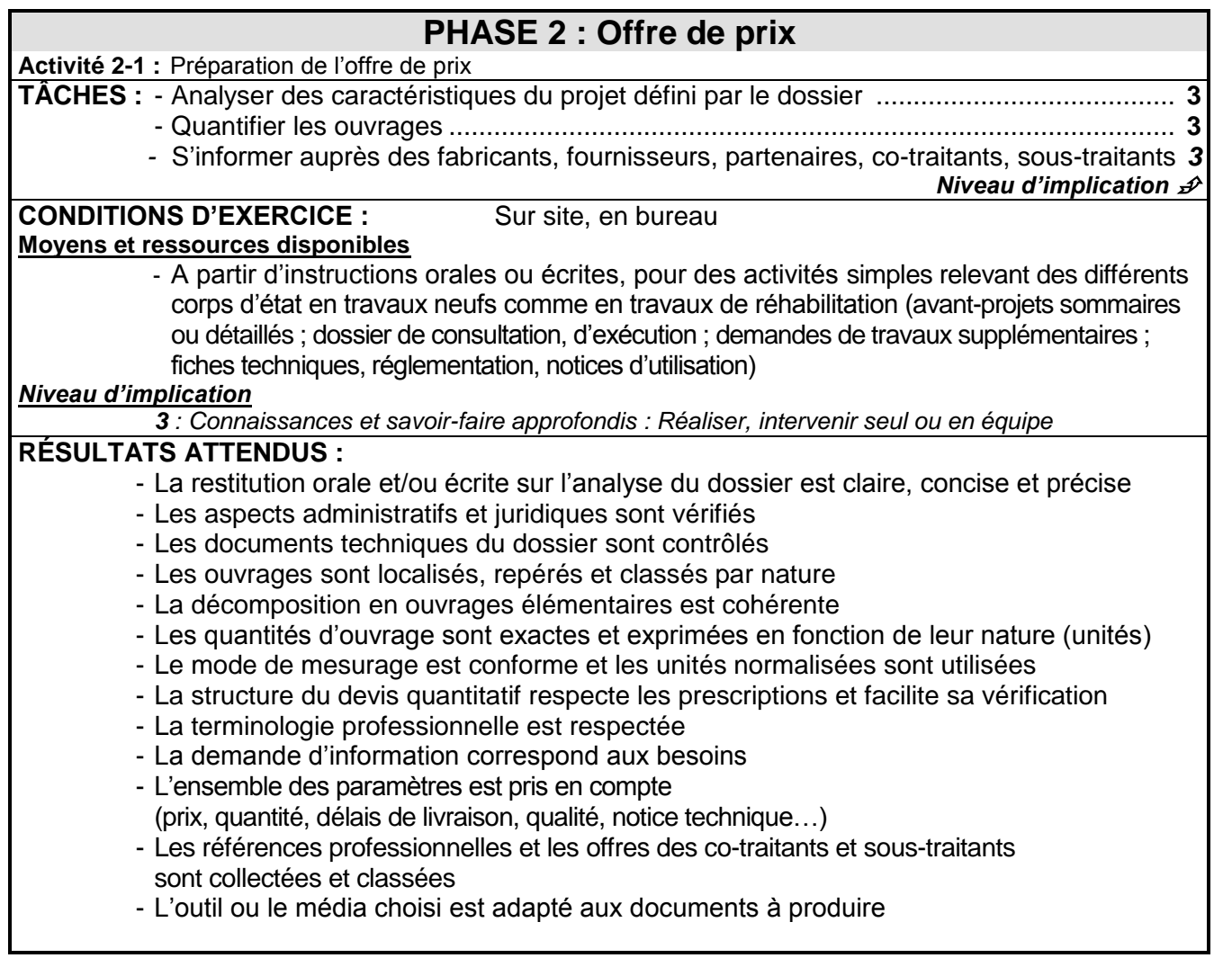

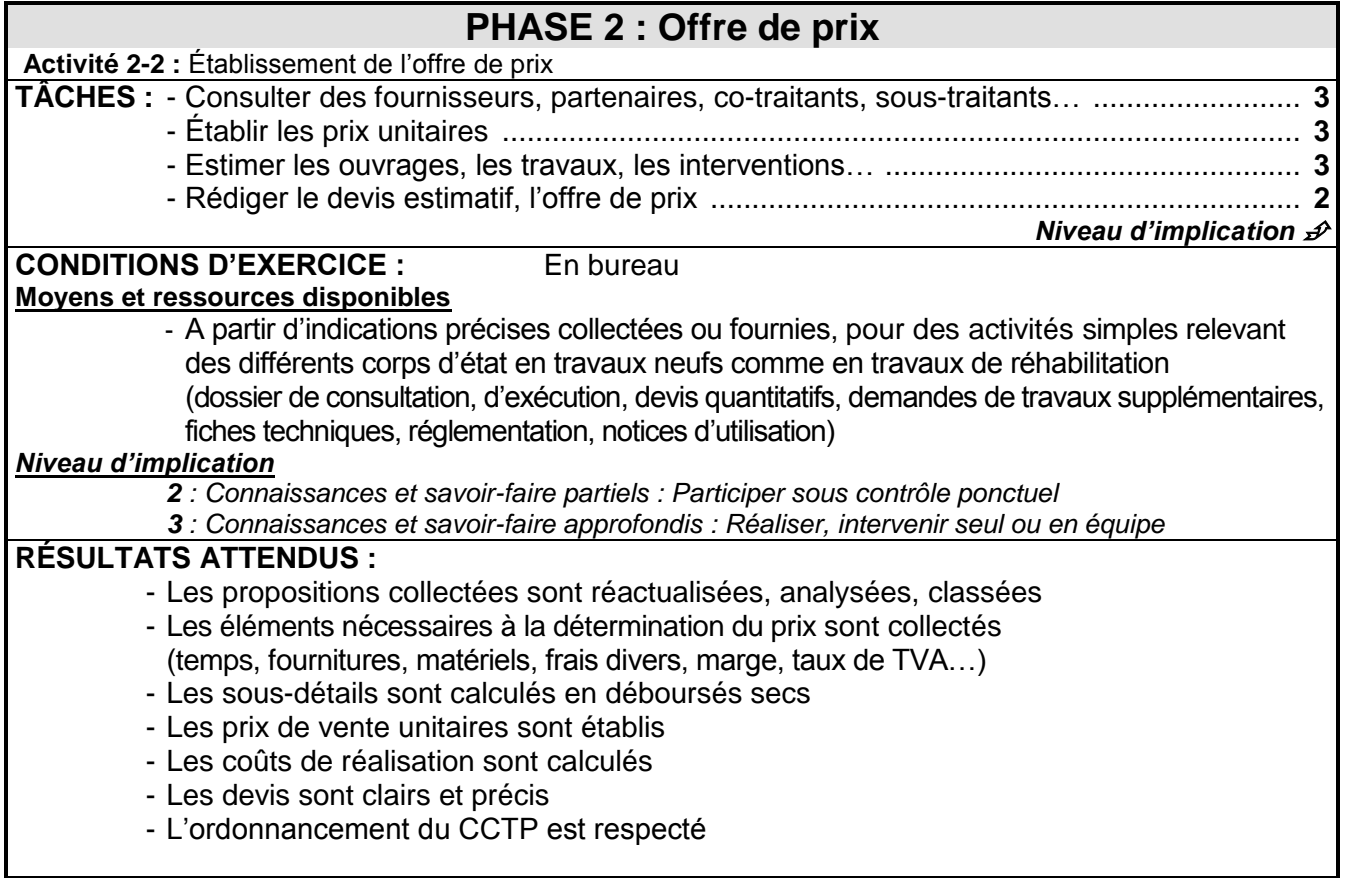

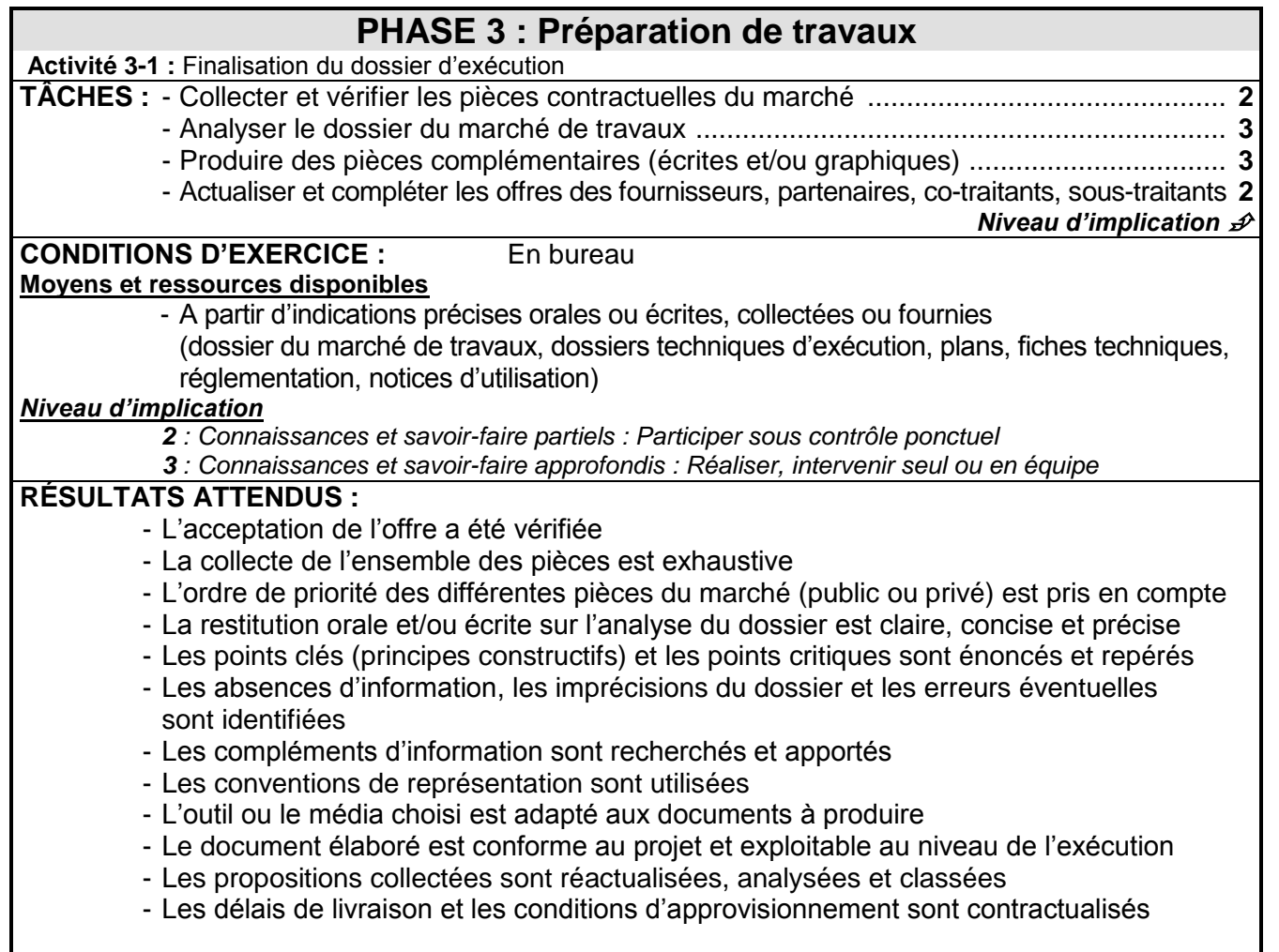

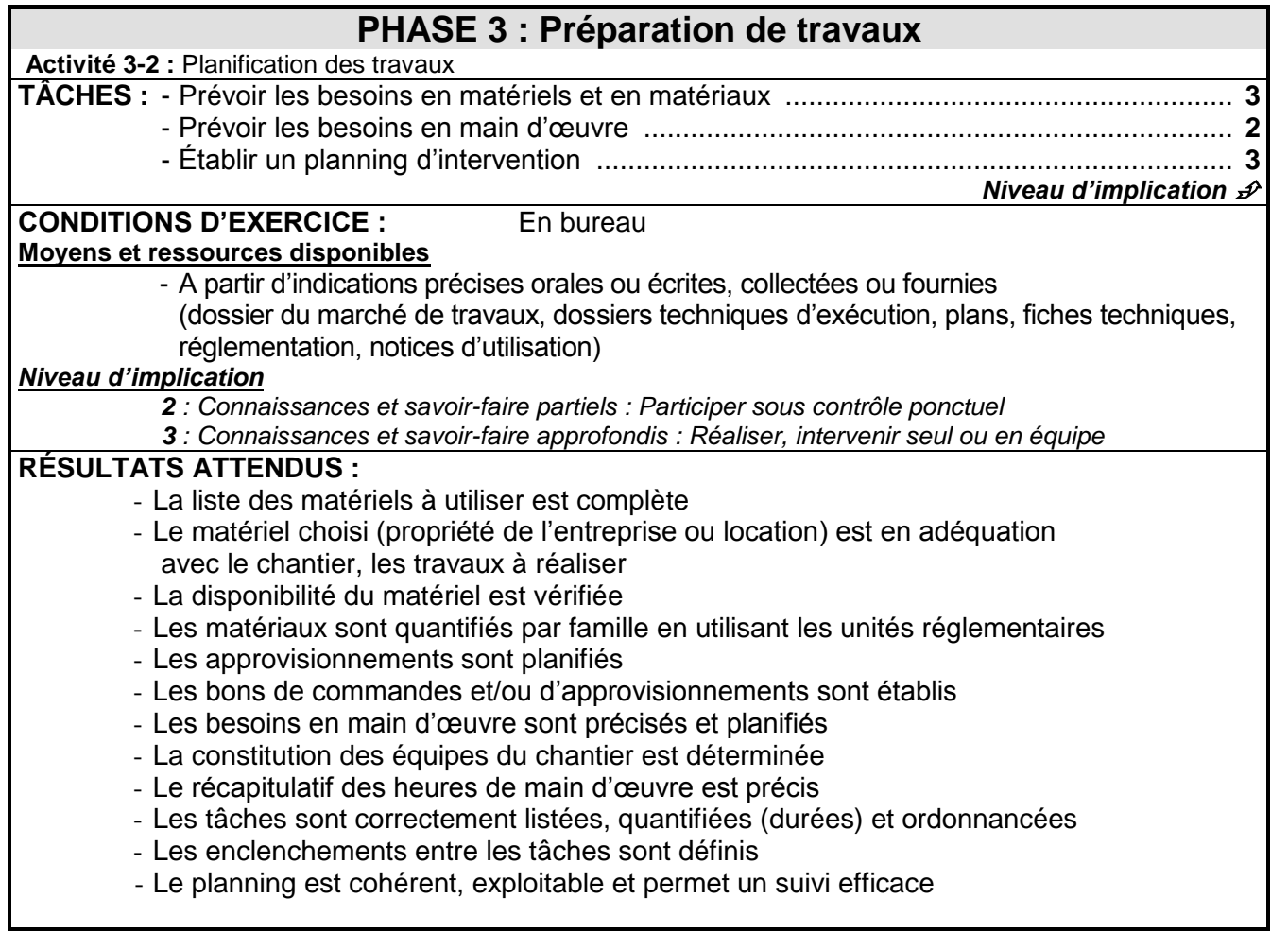

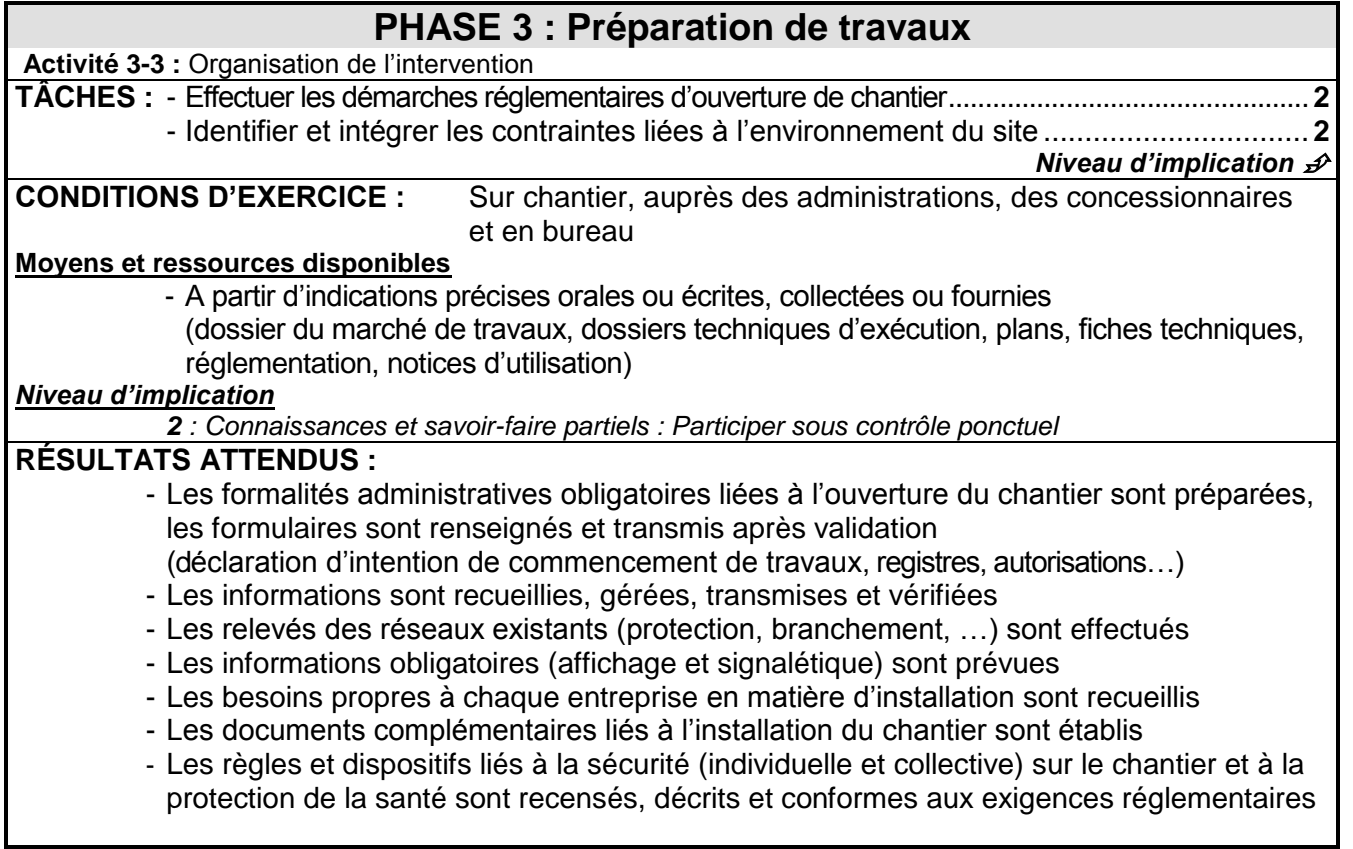

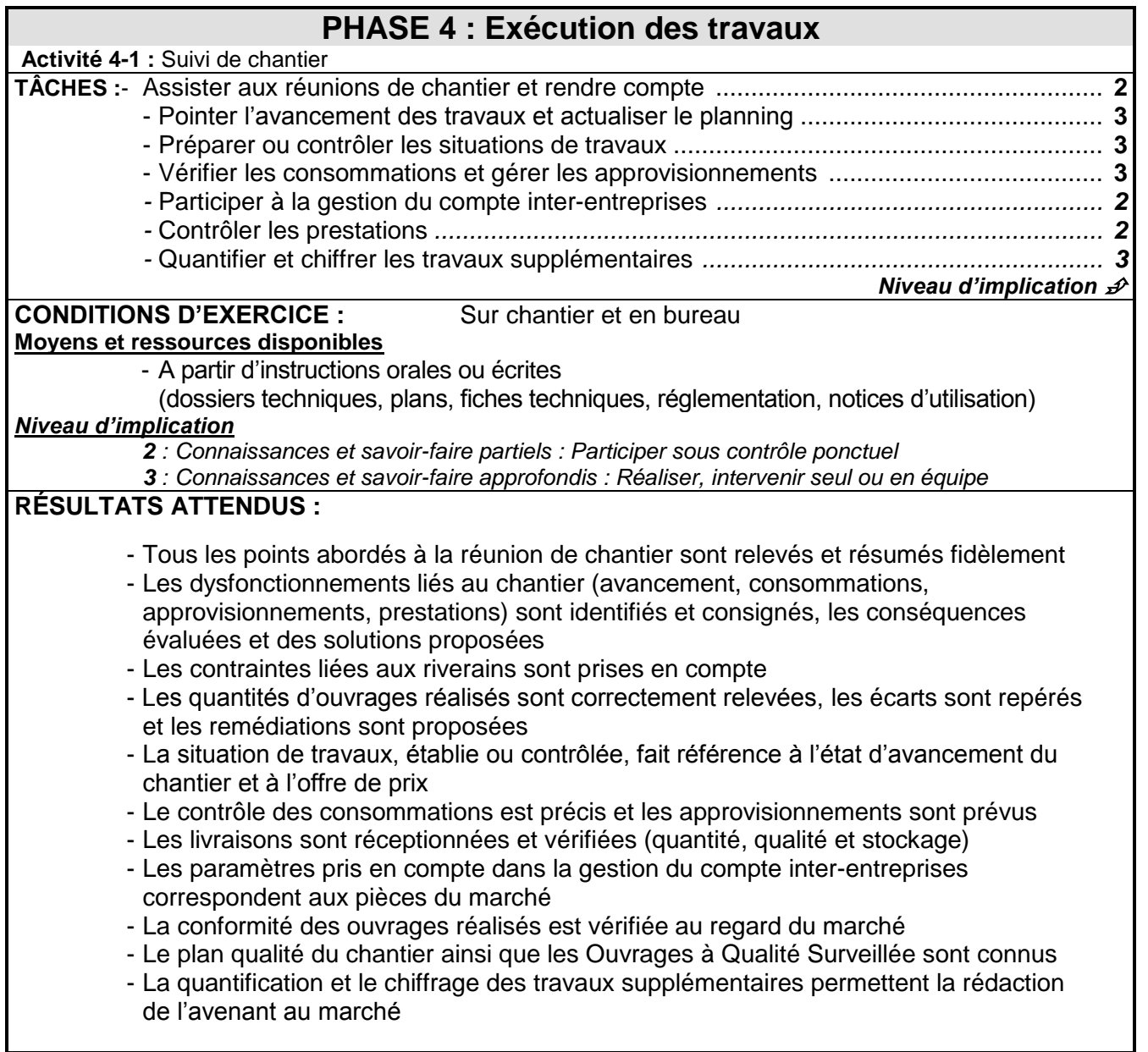

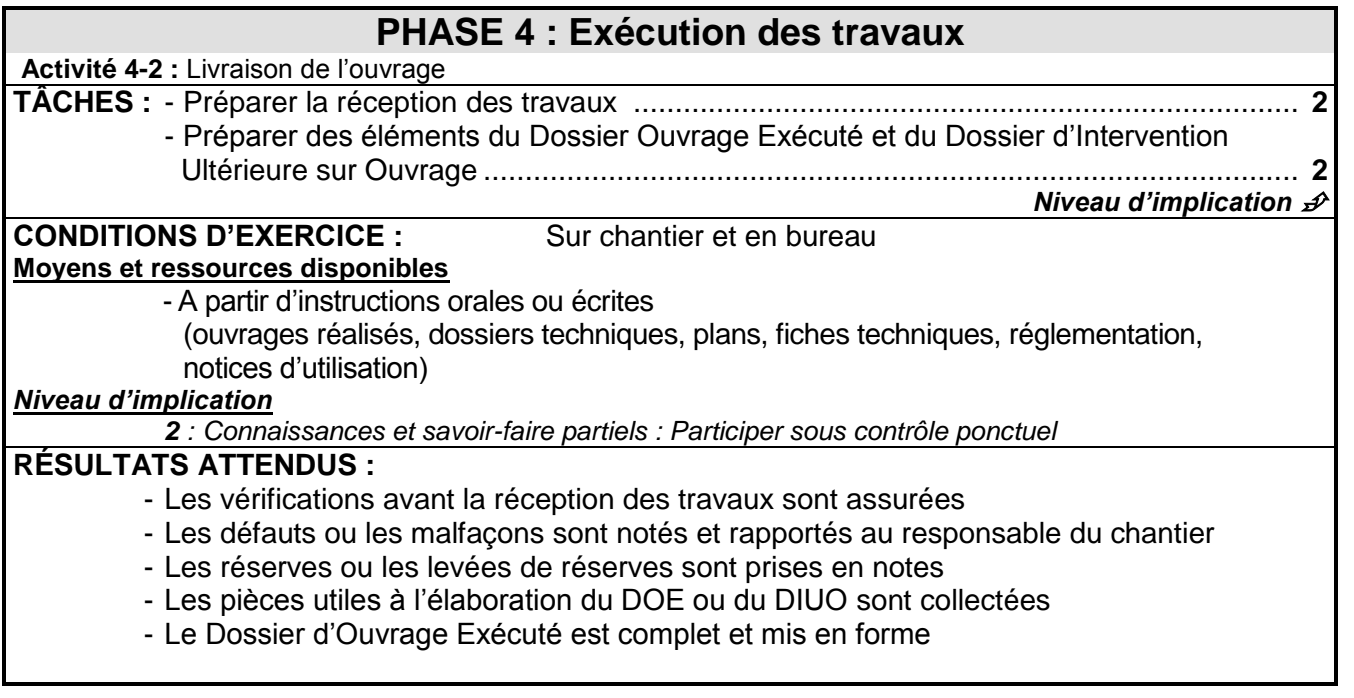

### **ANNEXE I b**

### **OPTION B : Assistant en architecture**

CONTEXTE PROFESSIONNEL

Dans toutes les interventions, sur des constructions neuves ou existantes, l'ensemble des acteurs est impliqué dans l'obtention des performances attendues aux plans réglementaire et contractuel dans les domaines du respect de l'environnement, de la réduction des besoins en énergie et du développement durable. Le secteur du bâtiment doit apporter une contribution essentielle à l'atteinte des objectifs fixés dans le cadre du Plan Bâtiment issu du Grenelle de l'Environnement.

### 1 – **Domaine d'intervention**

Le titulaire du baccalauréat professionnel « technicien d'études du bâtiment, option B : Assistant en architecture », exerce ses compétences dans 3 domaines d'intervention principaux, sous le contrôle de sa hiérarchie, pour :

a) des travaux d'architecture :

- travaux de relevé et de description d'ouvrages
- travaux graphiques d'esquisses et de mise en forme des projets d'étude,
- travaux graphiques en CAO / DAO en phases d'avant-projet, de consultation et d'exécution des travaux,
- travaux de traitement des images,
- réalisation de maquettes et de perspectives.

b) des études techniques et/ou administratives :

- constitution des dossiers,
- vérification de documents graphiques,
- quantification et estimation partielles d'un projet.
- c) le suivi de travaux :

Il peut assister sa hiérarchie dans ce domaine ou la représenter dans le cadre de travaux ne nécessitant pas d'engagements importants de la maîtrise d'œuvre ou de coordination de travaux complexes.

Ces interventions s'exercent en priorité dans le cadre de programmes, publics ou privés, de constructions neuves, de rénovations ou de réhabilitations d'ouvrages, comme des maisons individuelles, des logements collectifs, des bâtiments industriels et commerciaux, des équipements publics, des projets en urbanisme et/ou paysage.

Suivant l'importance et l'organisation de l'entreprise d'accueil de ce technicien, son intervention se situe à tous les niveaux de l'acte de construire comme l'élaboration du dossier de définition, la consultation des entreprises, l'analyse des offres, la préparation des travaux, le suivi de la réalisation ou la réception des ouvrages et ce, sous le contrôle de sa hiérarchie.

Le titulaire du baccalauréat professionnel « technicien d'études du bâtiment, option B : assistant en architecture », exerce ses activités en priorité dans :

- les entreprises d'architecture et de maîtrise d'œuvre.

D'autres secteurs d'activités peuvent l'accueillir comme :

- les collectivités territoriales,
- les donneurs d'ordres institutionnels,
- les grands groupes publics ou privés,
- les entreprises du paysage,
- les architectes d'intérieur.

### **2 : Emplois concernés**

L'emploi visé est celui de technicien collaborateur en architecture. Sa mission principale est de traduire graphiquement les projets architecturaux. Dans le cadre de l'exercice de son métier, les fonctions exercées sont liées aux phases de déroulement d'un programme architectural :

- phase d'avant-projet : esquisses, études préliminaires, avant-projets sommaires et définitifs et autorisations de construire
- phase de projet : CAO et DAO, dessins architecturaux, études techniques, réalisation de maquettes et assistance au maître d'ouvrage
- phase de réalisation : dessins d'exécution, assistance à l'exécution des marchés de travaux et à la réception des ouvrages

Il exerce ces activités dans l'ensemble des secteurs du cadre de vie notamment les entreprises d'architecture et de maîtrise d'œuvre, ainsi que dans les collectivités territoriales, chez les donneurs d'ordres institutionnels, dans les grands groupes publics et privés, chez les architectes paysagistes et les architectes d'intérieur.

Pour chacune des activités de référence et des tâches qui en découlent, le titulaire du baccalauréat professionnel « technicien d'études du bâtiment, option B : assistant en architecture » peut se voir impliquer à différents niveaux repérés ci-dessous de 1 à 3.

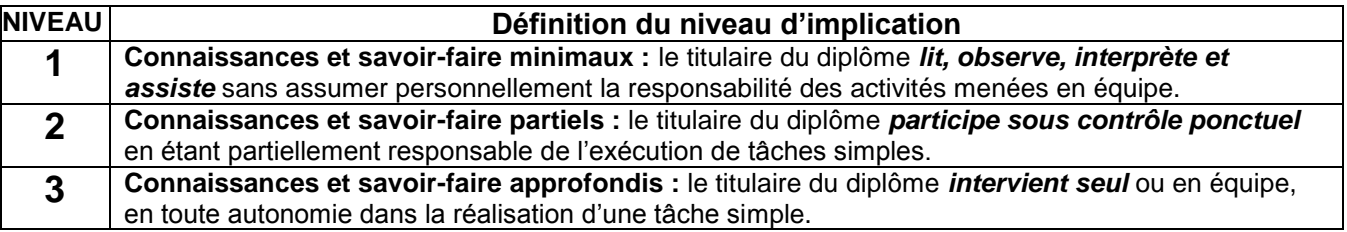

## **DÉTAIL DES ACTIVITÉS PROFESSIONNELLES / PHASES D'UN PROJET**

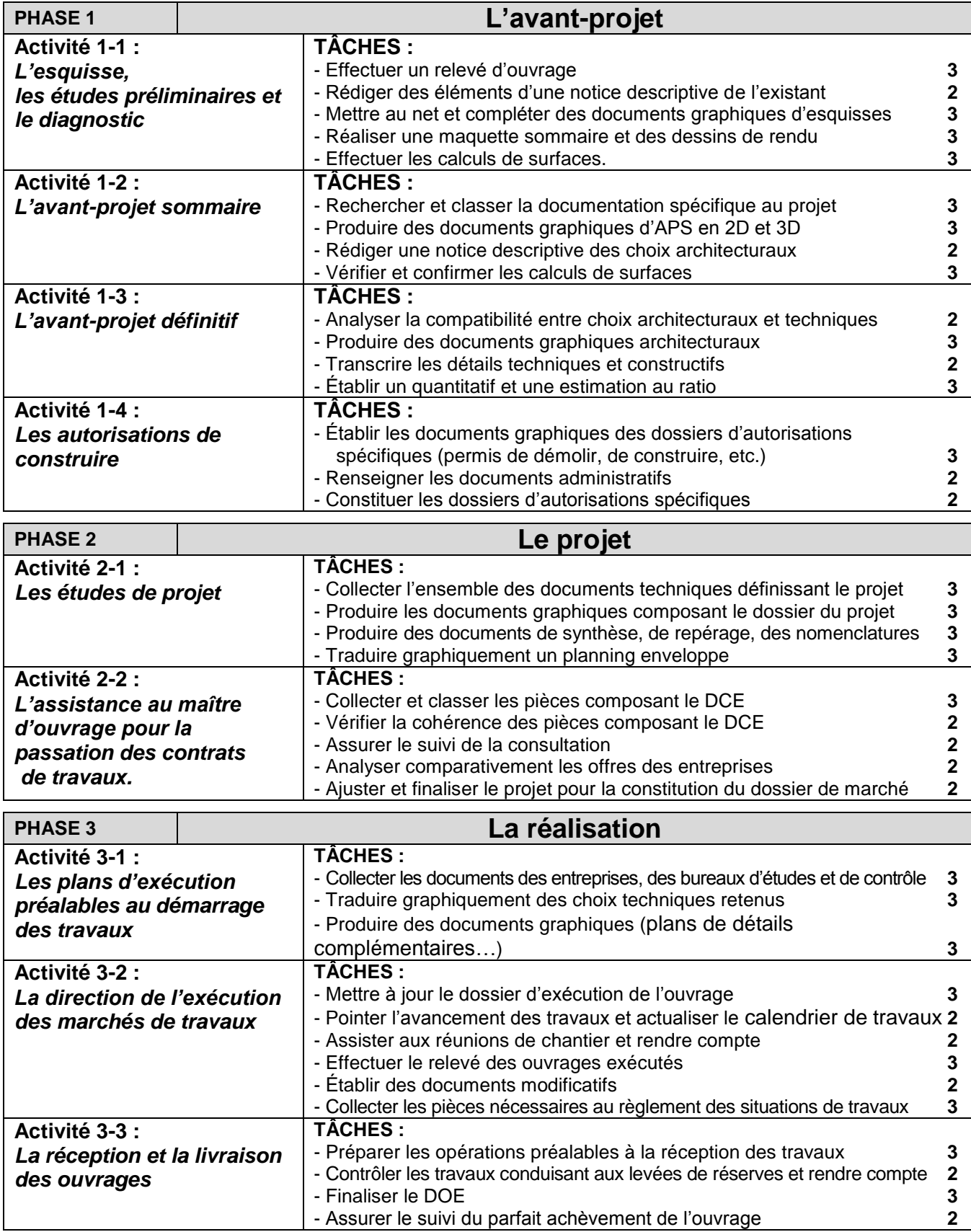

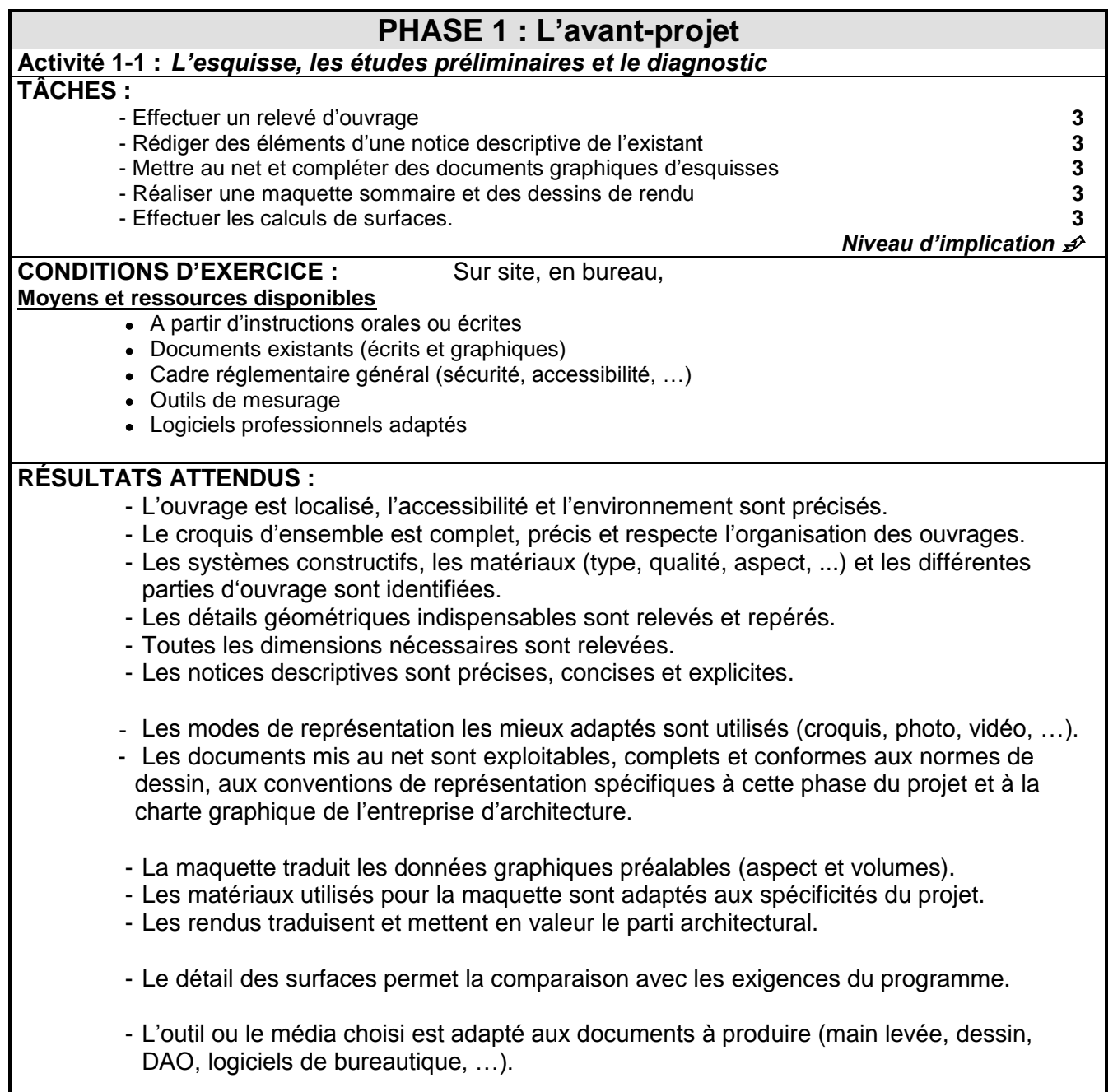

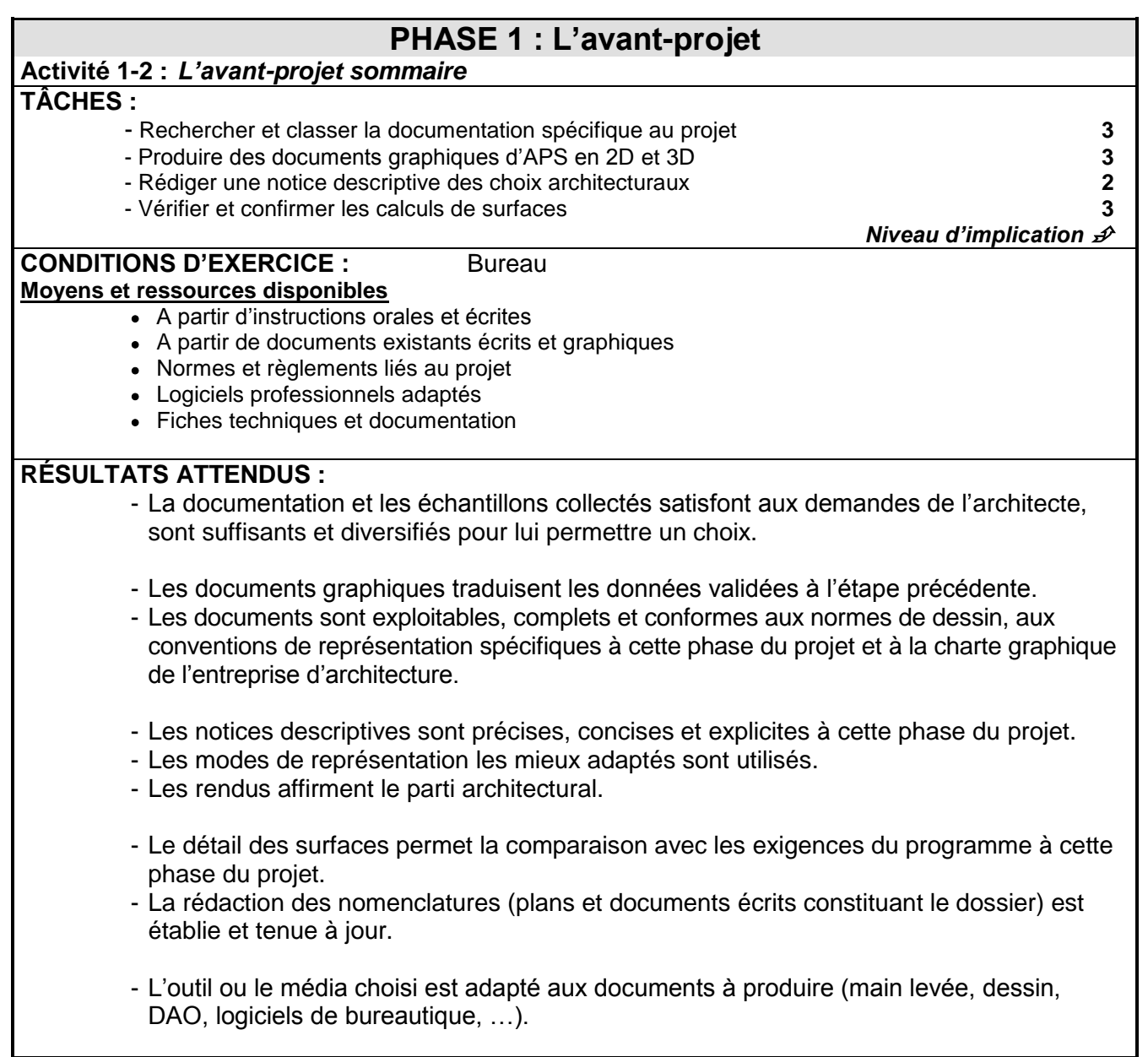

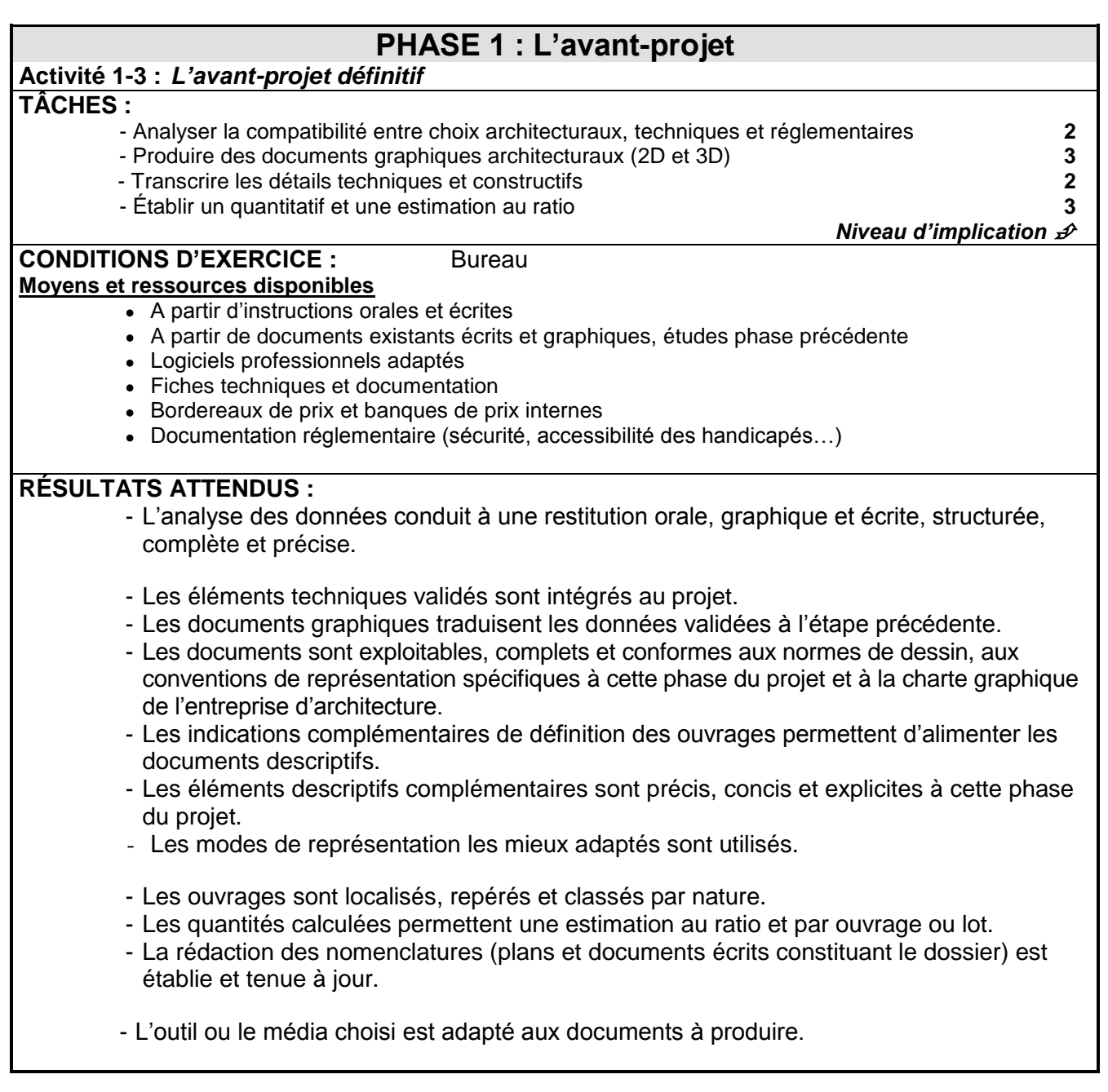

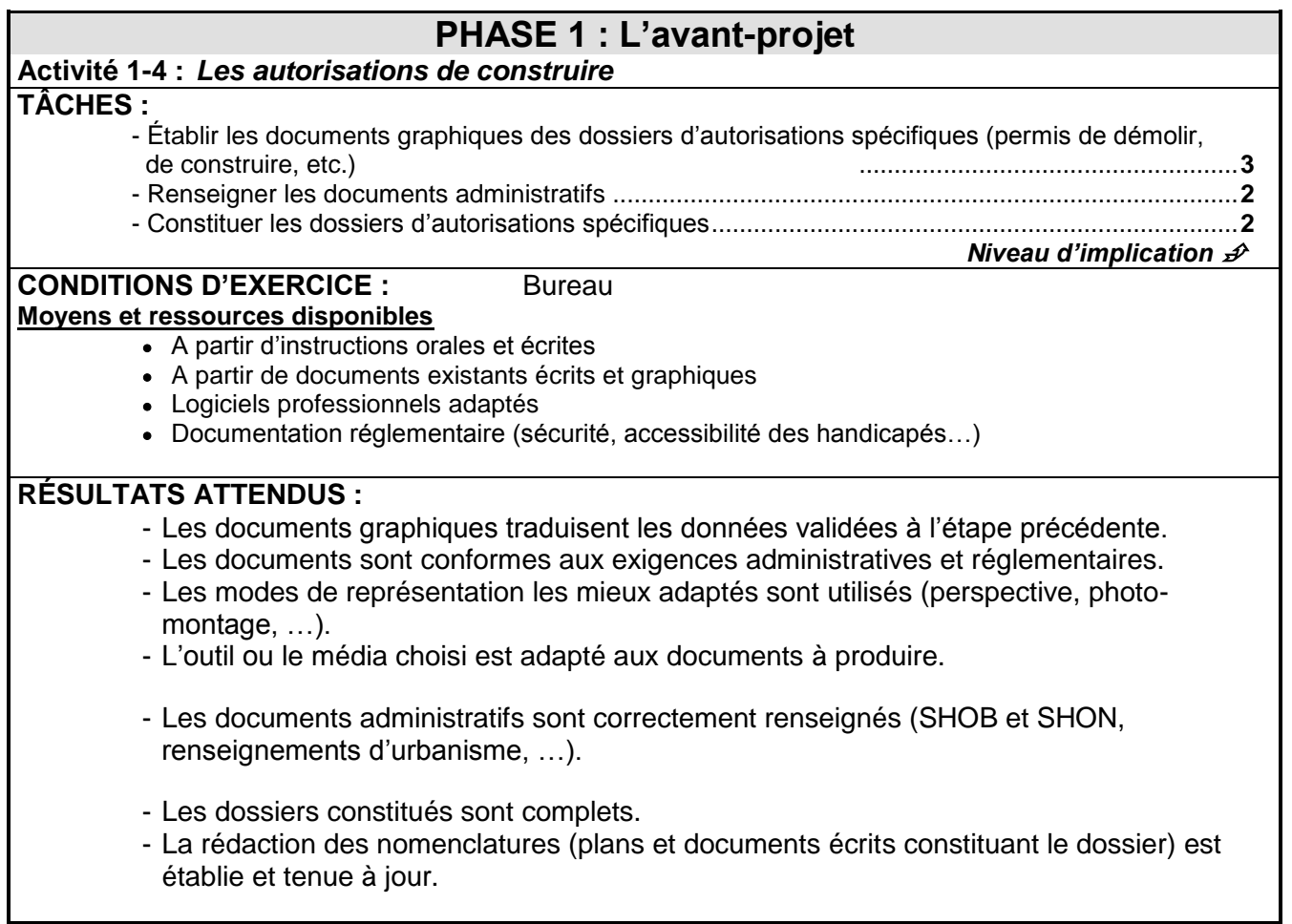

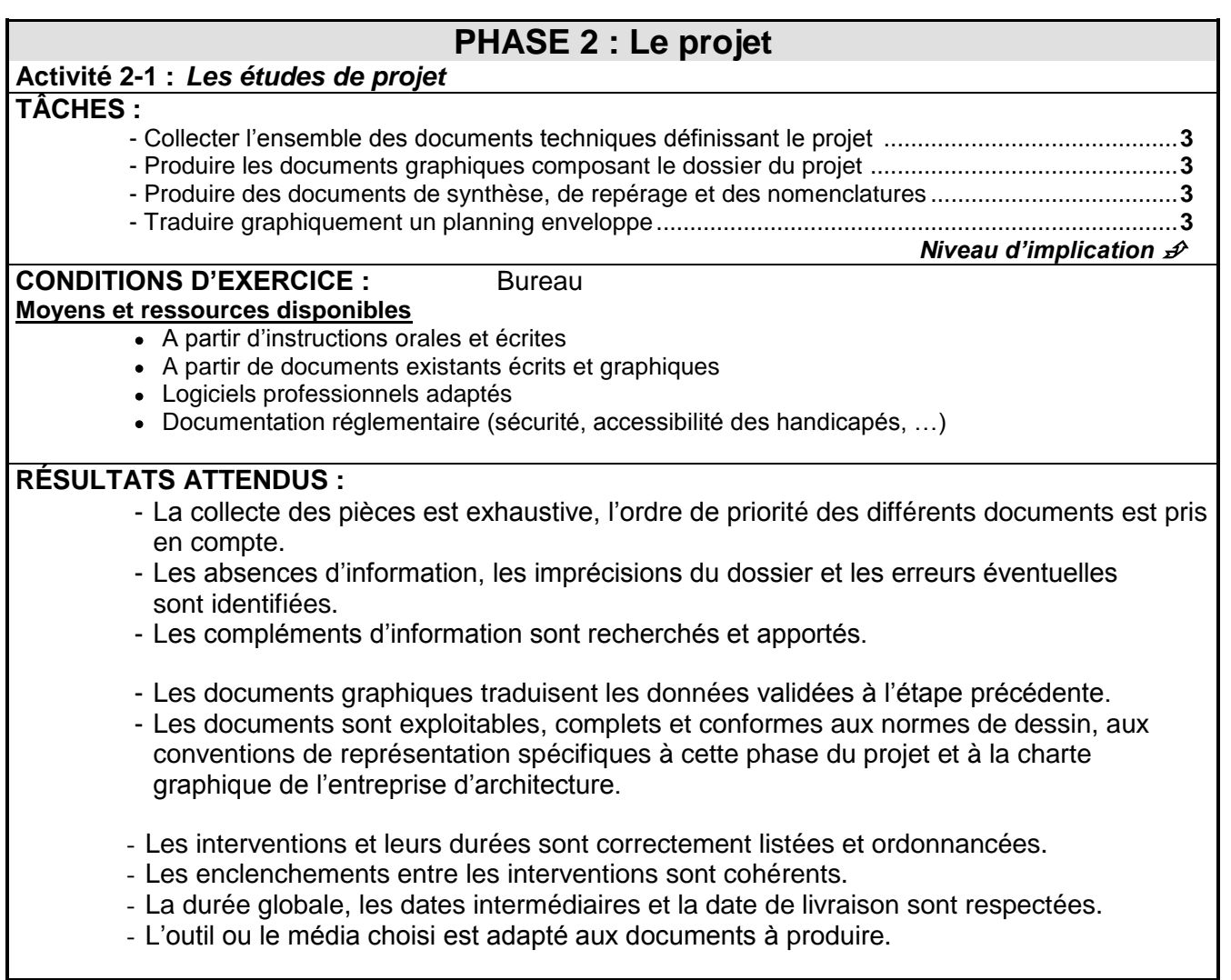

Г

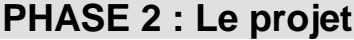

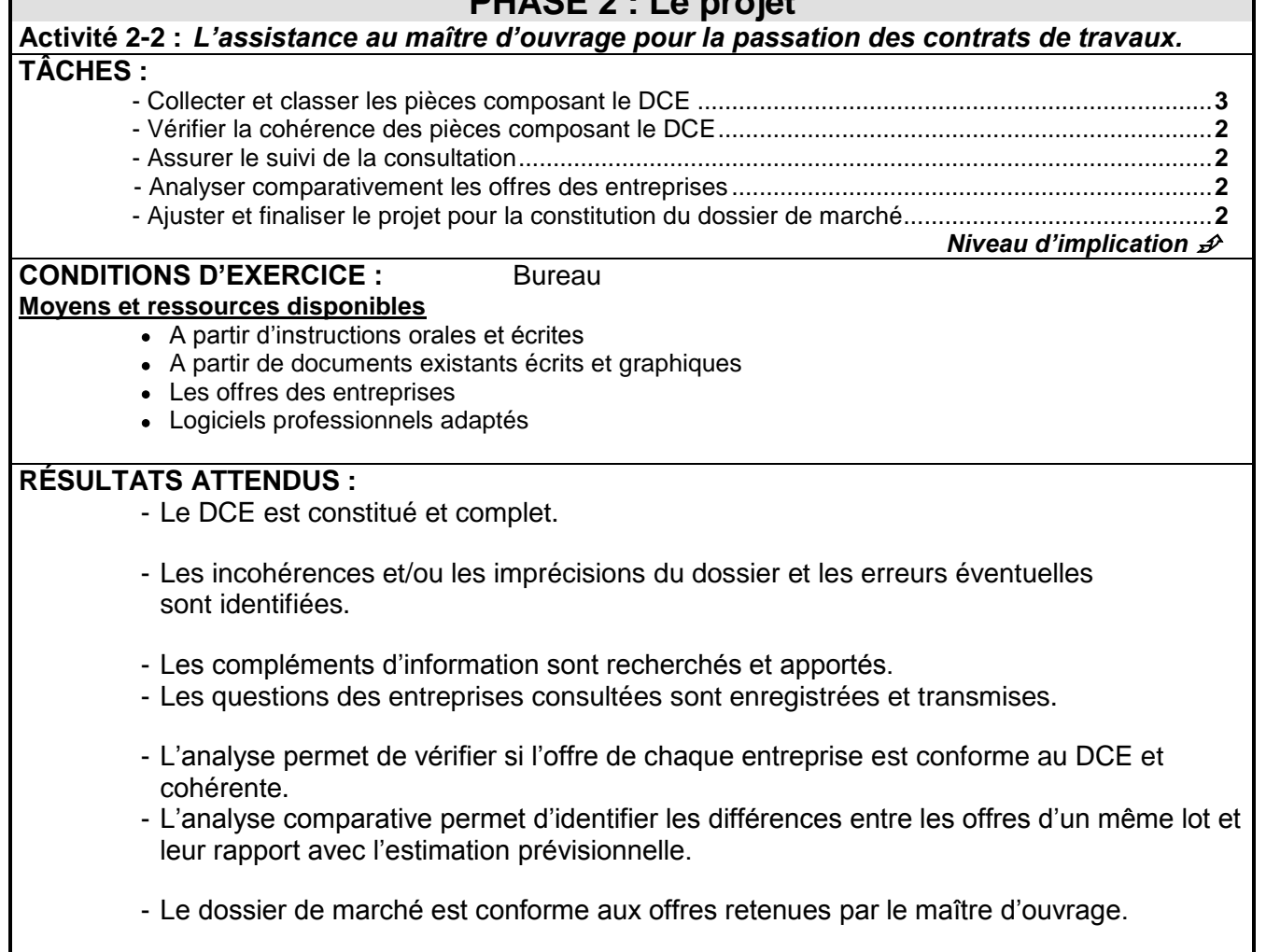

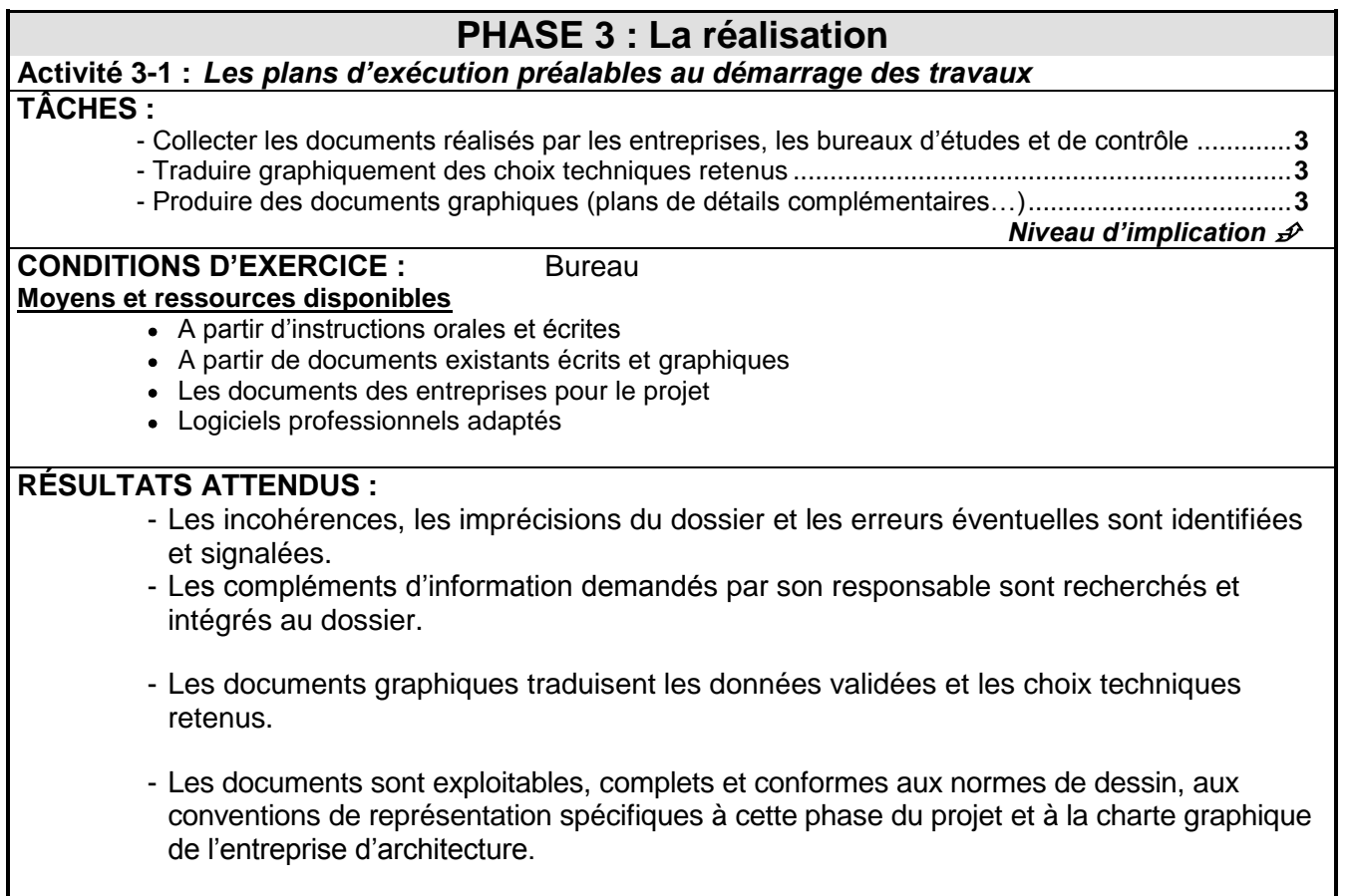

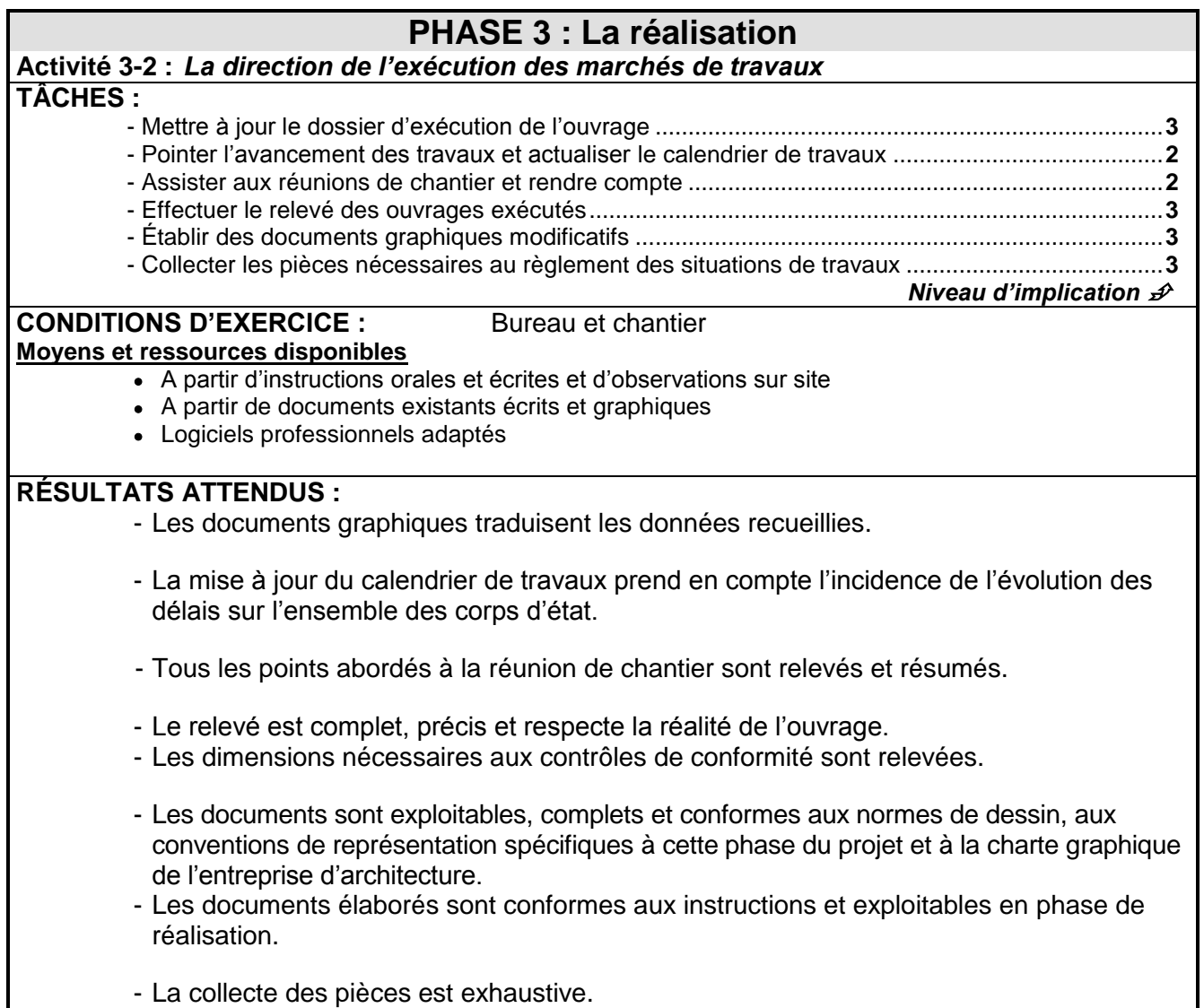

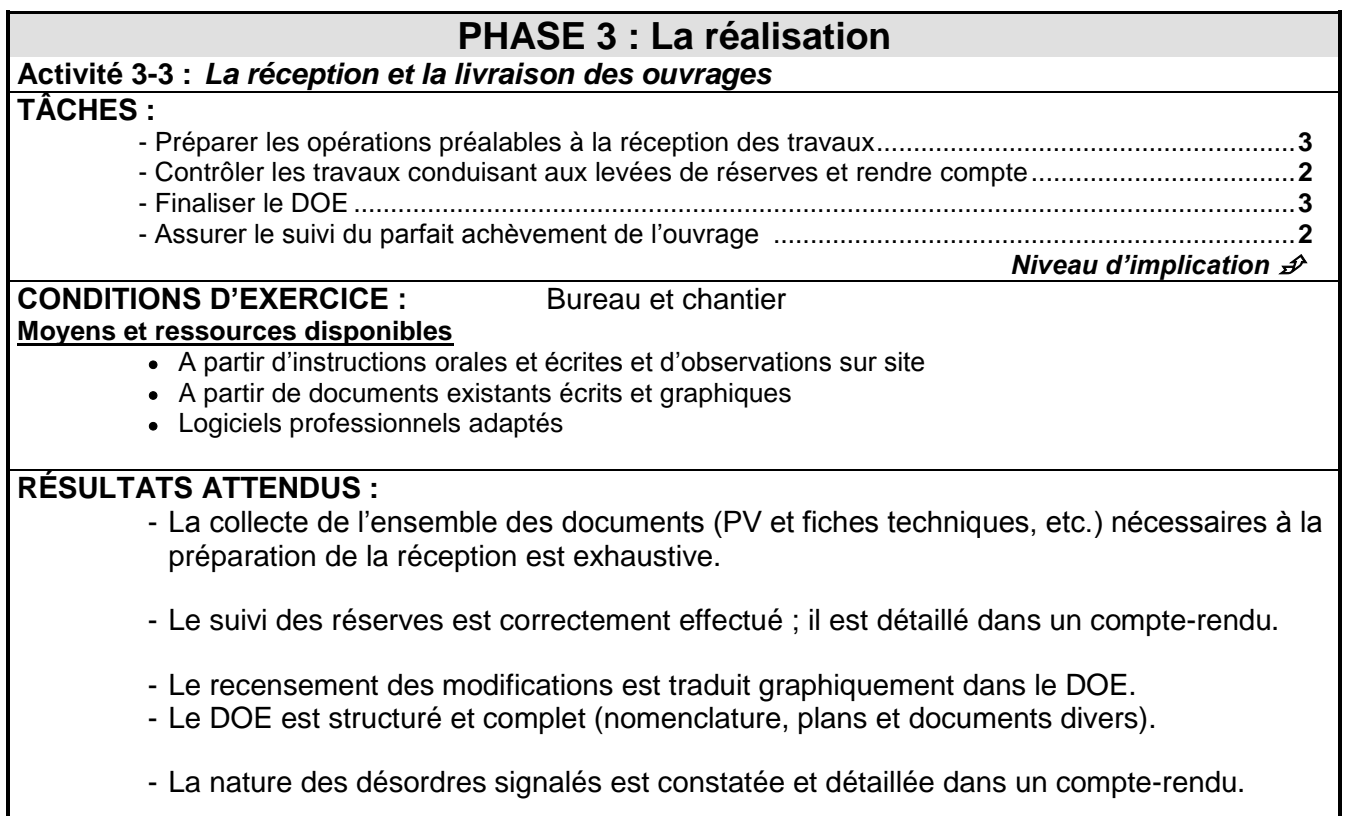

# **SIGLES**

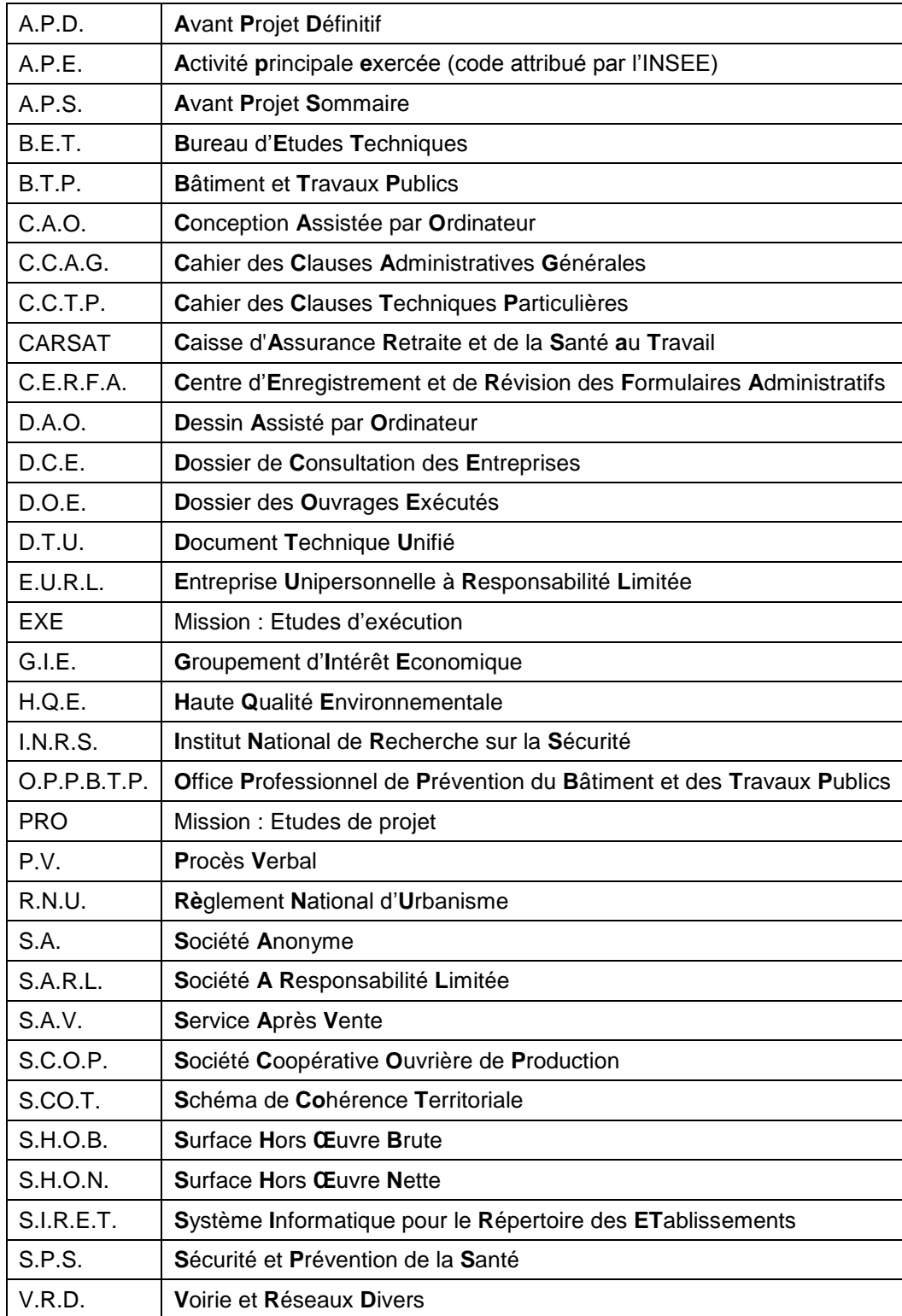

# **ANNEXE II**

# <span id="page-28-0"></span>**Référentiel de certification**

### **ANNEXE II a**

# **OPTION A : Etudes et économie**

### DEFINITION DES COMPÉTENCES / CAPACITÉS

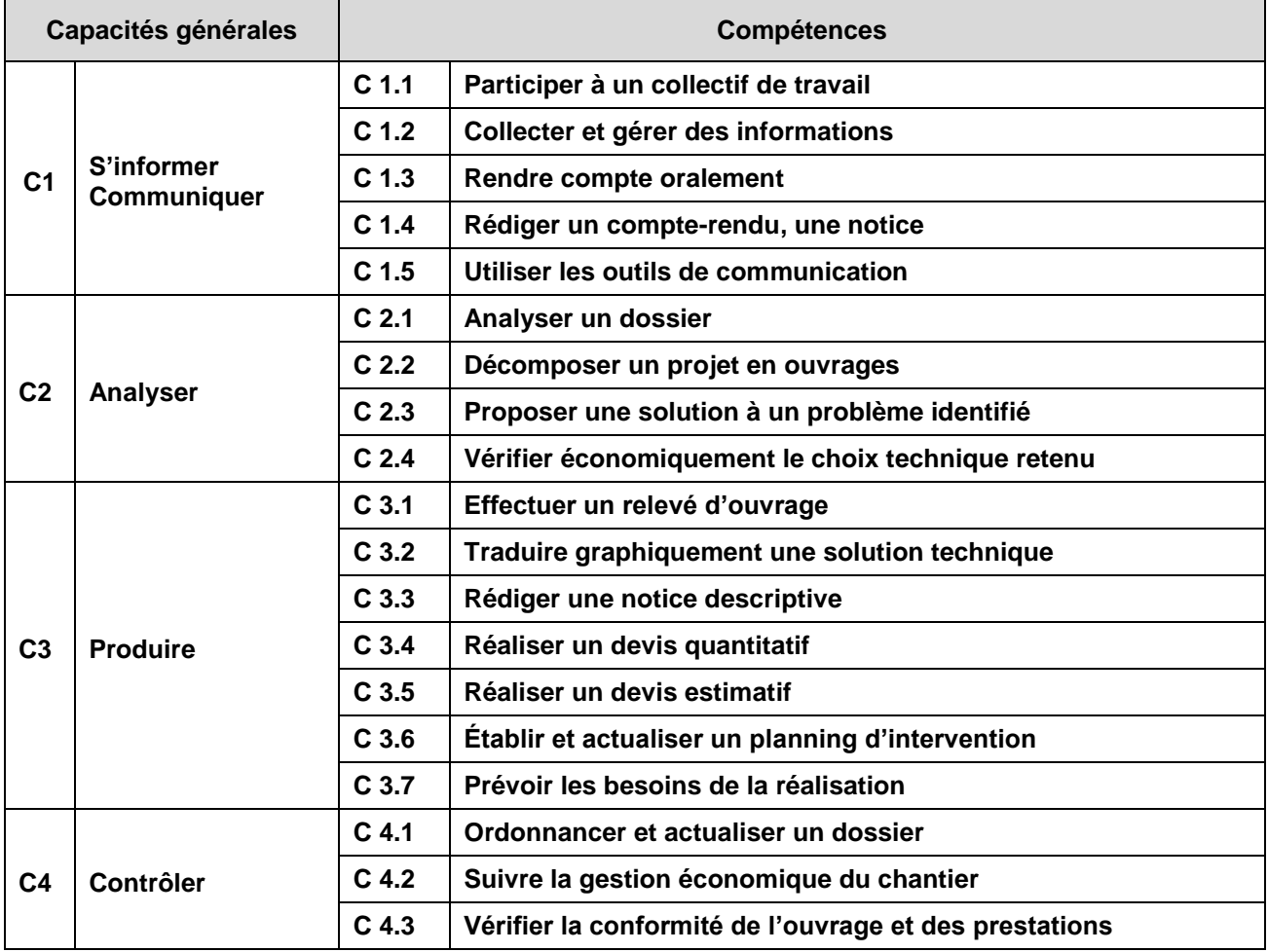

### CAPACITÉ : **C 1 S'INFORMER - COMMUNIQUER**

### **Compétence C 1.1 : Participer à un collectif de travail**

*Situer ses fonctions et ses responsabilités dans l'entreprise, mettre ses compétences au service des collectifs auxquels on participe*

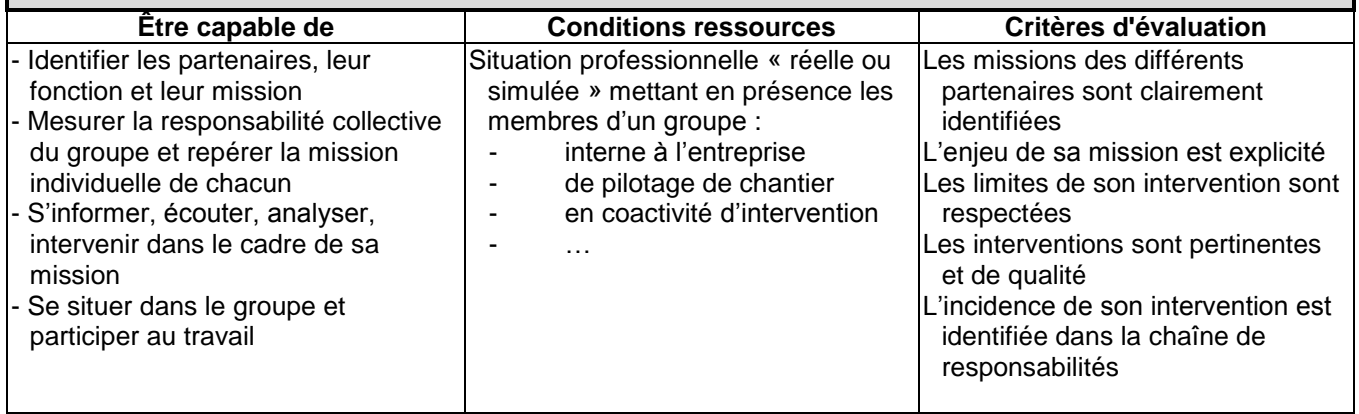

### **Compétence C 1.2 : Collecter et gérer des informations**

*Rechercher des informations, identifier leur source, apprécier leur pertinence au regard de la mission à accomplir*

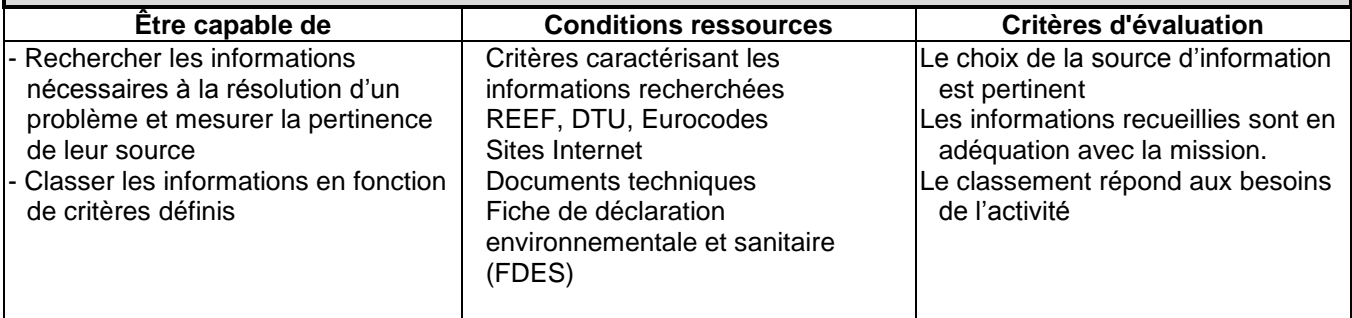

### **Compétence C 1.3 : Rendre compte oralement**

*Communiquer oralement, avec concision et rigueur, des points clefs d'une réunion ou d'une situation vécue ou observée*

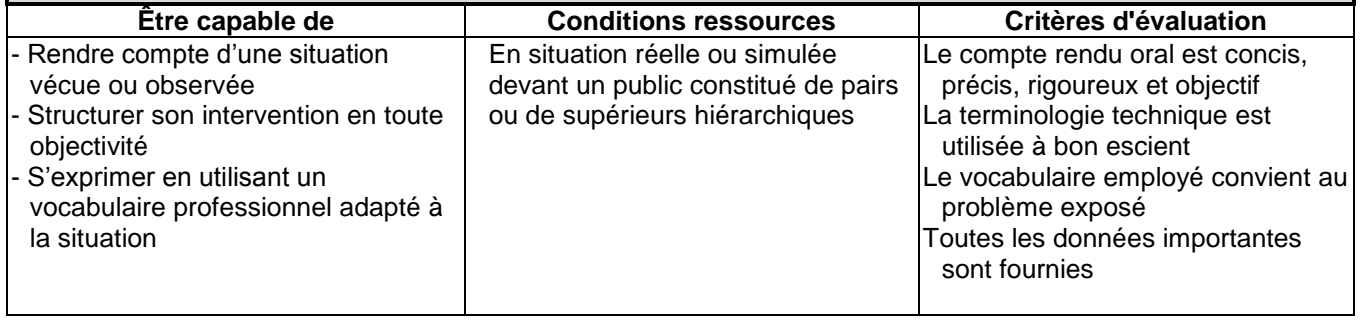

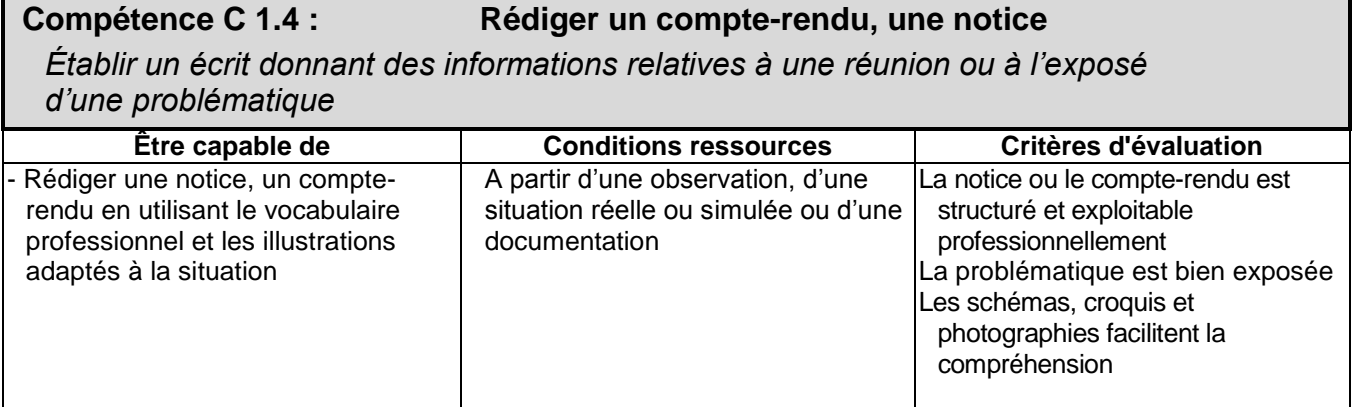

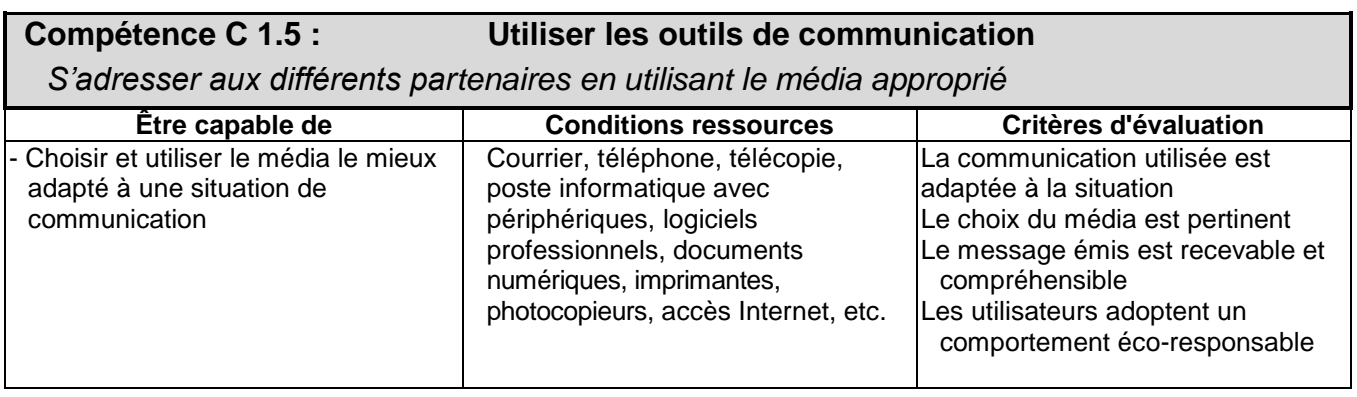

## CAPACITÉ : **C 2 ANALYSER**

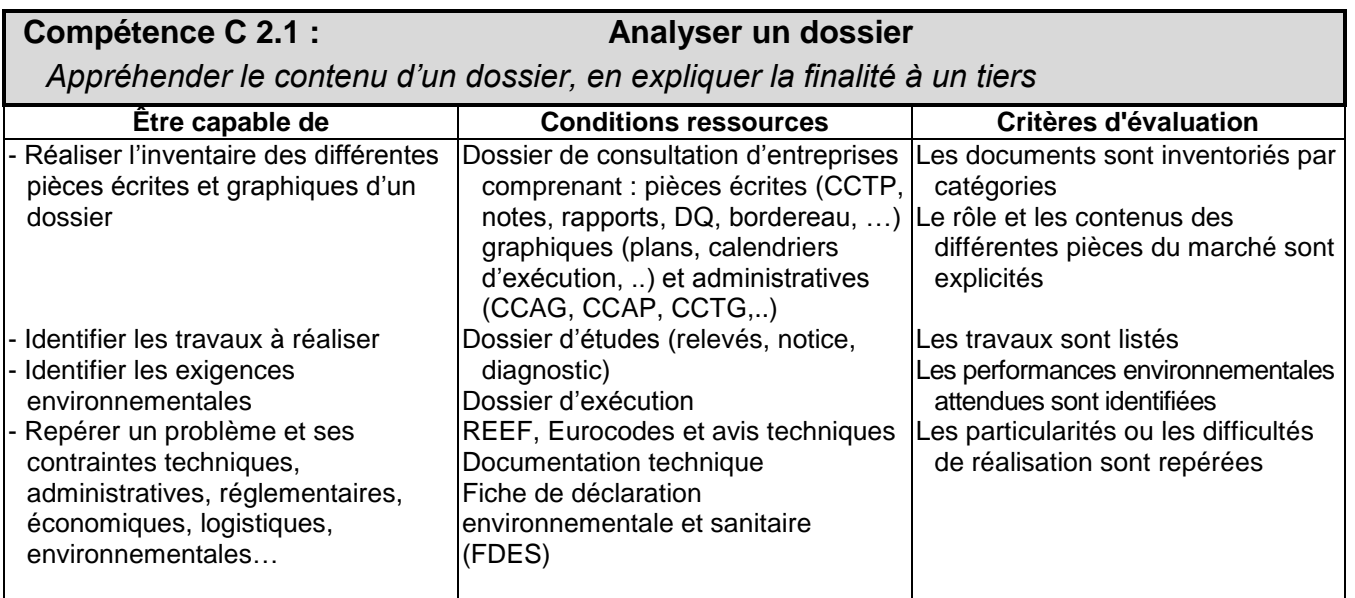

### **Compétence C 2.2 : Décomposer un projet en ouvrages**

*Diviser en sous-ensembles et/ou ouvrages identifiables en fonction de la phase en cours (étude, préparation ou exécution, …).*

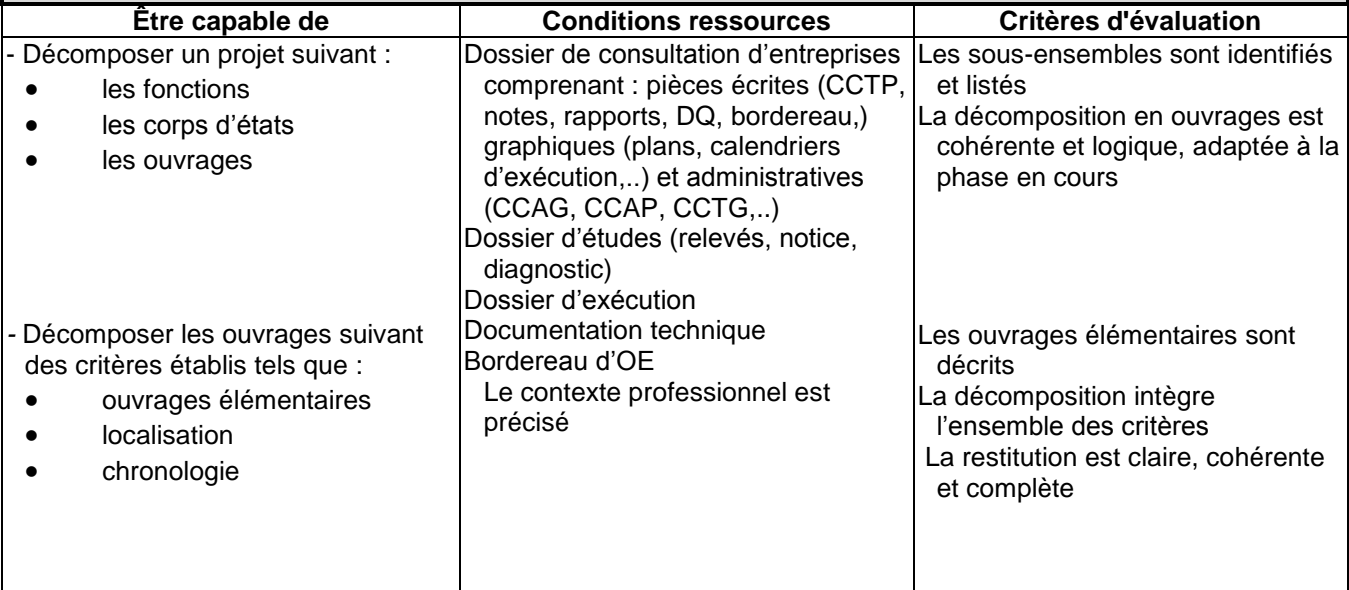

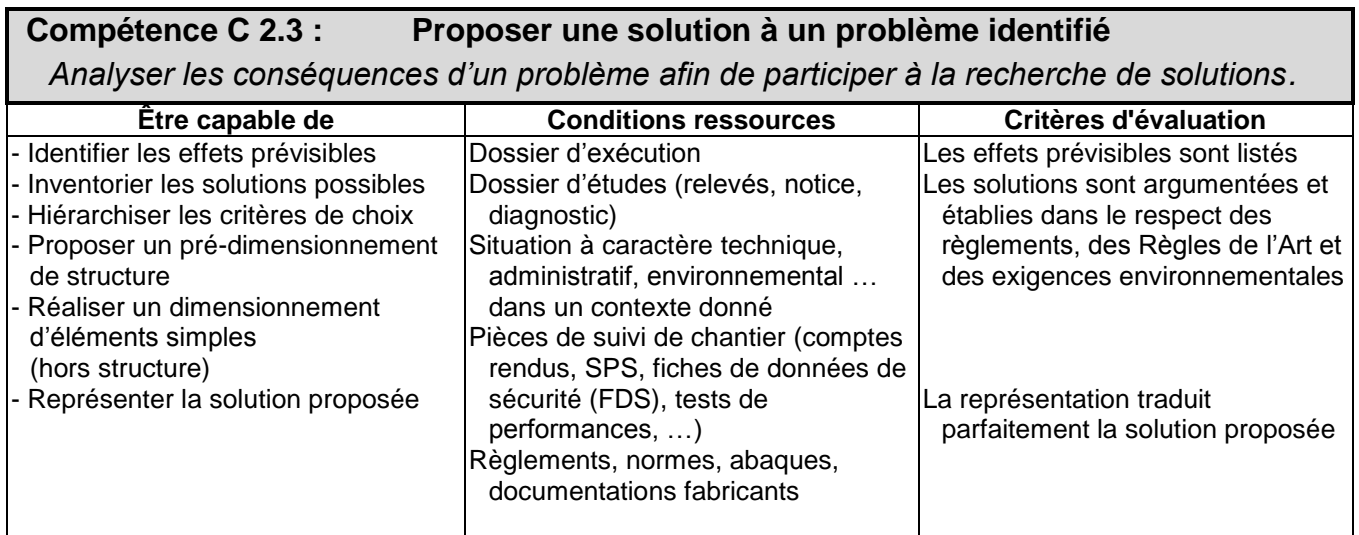

### **Compétence C 2.4 : Vérifier économiquement le choix technique retenu**

*Optimiser, concrétiser l'offre de prix répondant aux attentes du maître d'ouvrage dans le respect du marché* 

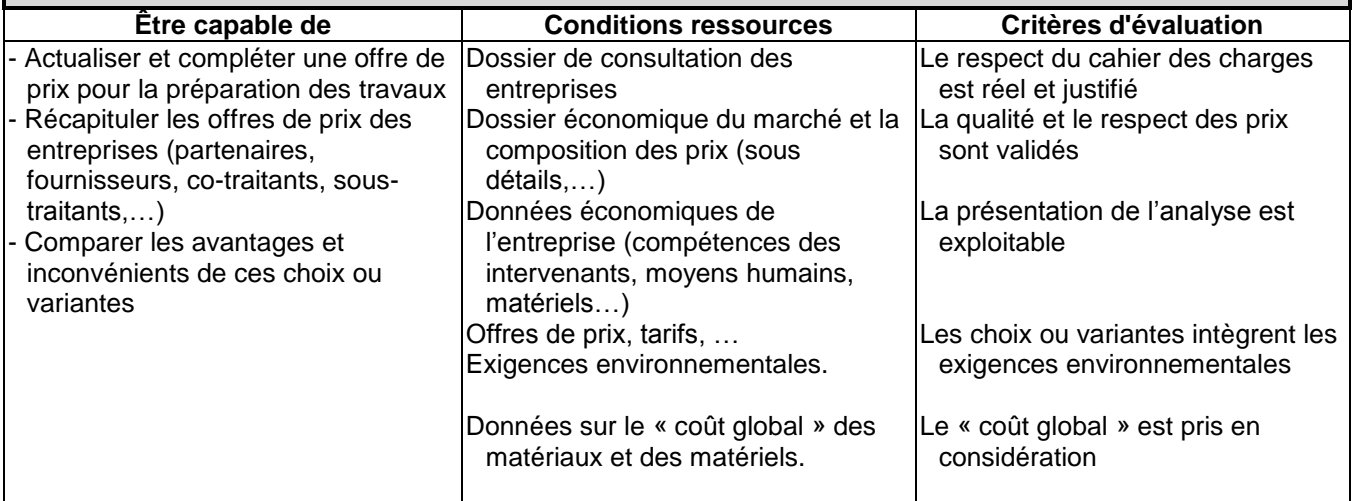

# CAPACITÉ : **C 3 PRODUIRE**

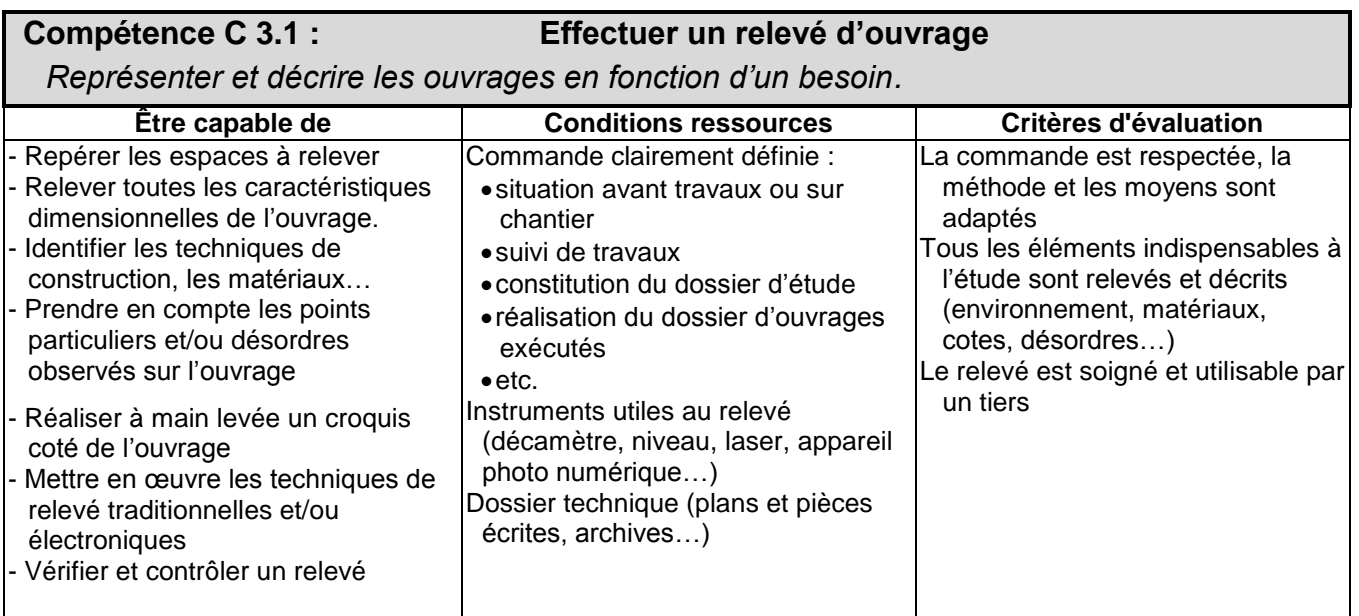

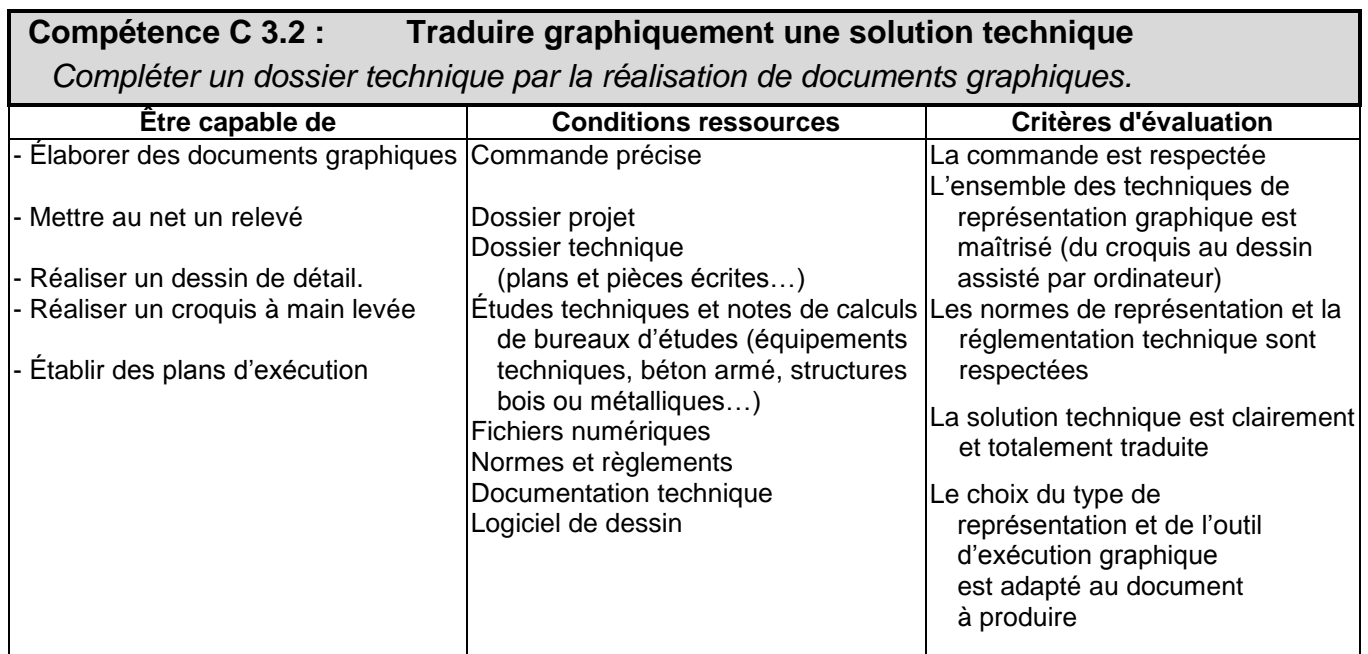

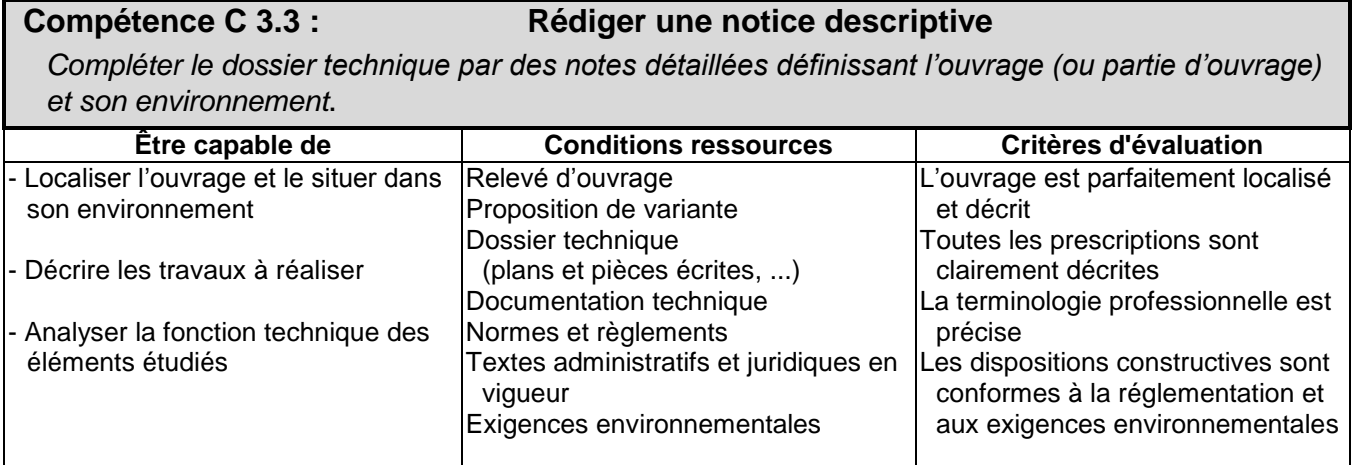

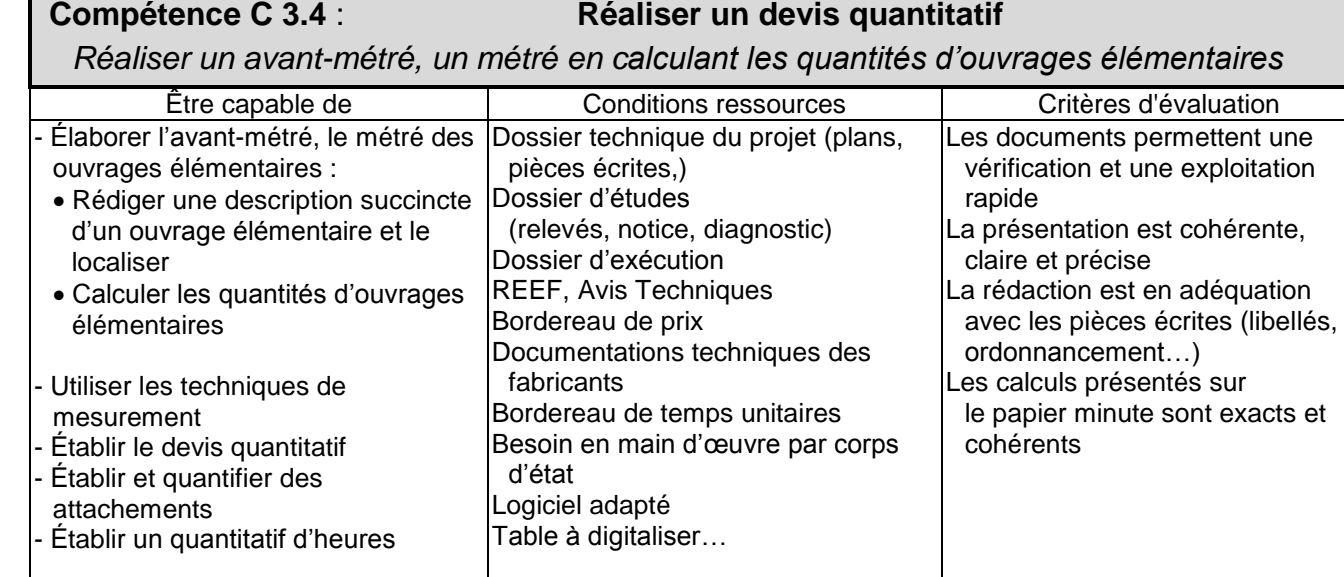

### **Compétence C 3.5 : Réaliser un devis estimatif**

*Définir le prix de vente des ouvrages à partir d'un devis quantitatif, de données économiques et techniques* 

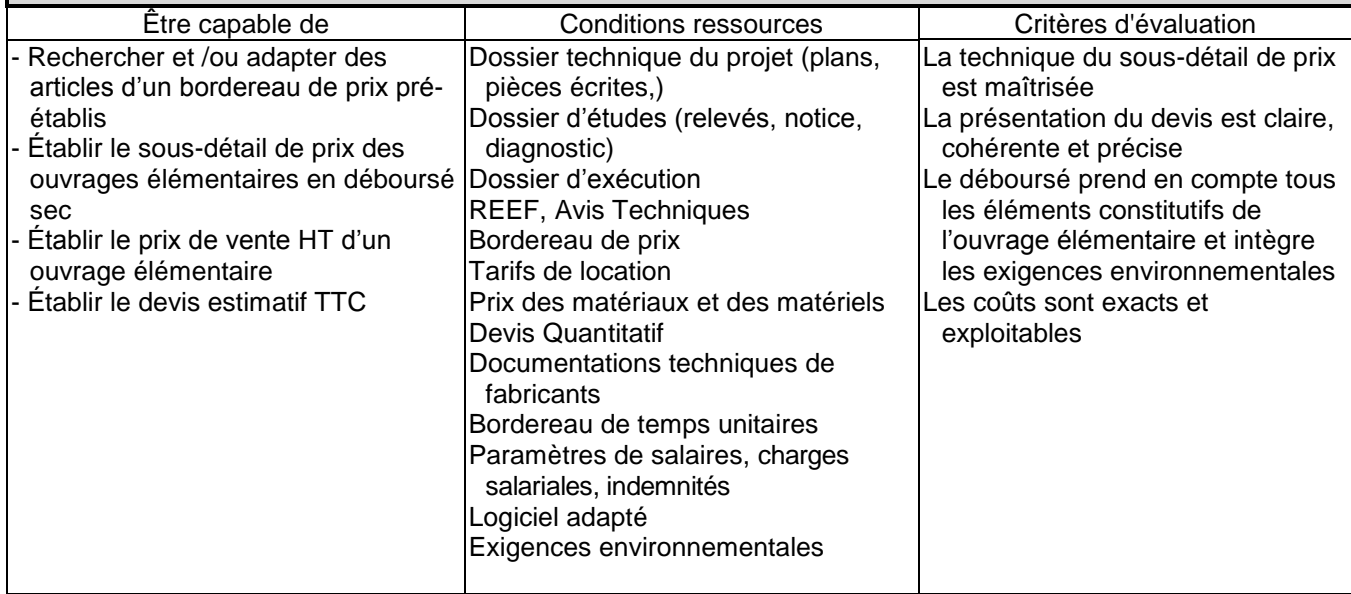
### **Compétence C 3.6 : Établir et actualiser un planning d'intervention**

*Élaborer un document graphique d'ordonnancement des tâches de réalisation et assurer sa mise à jour.*

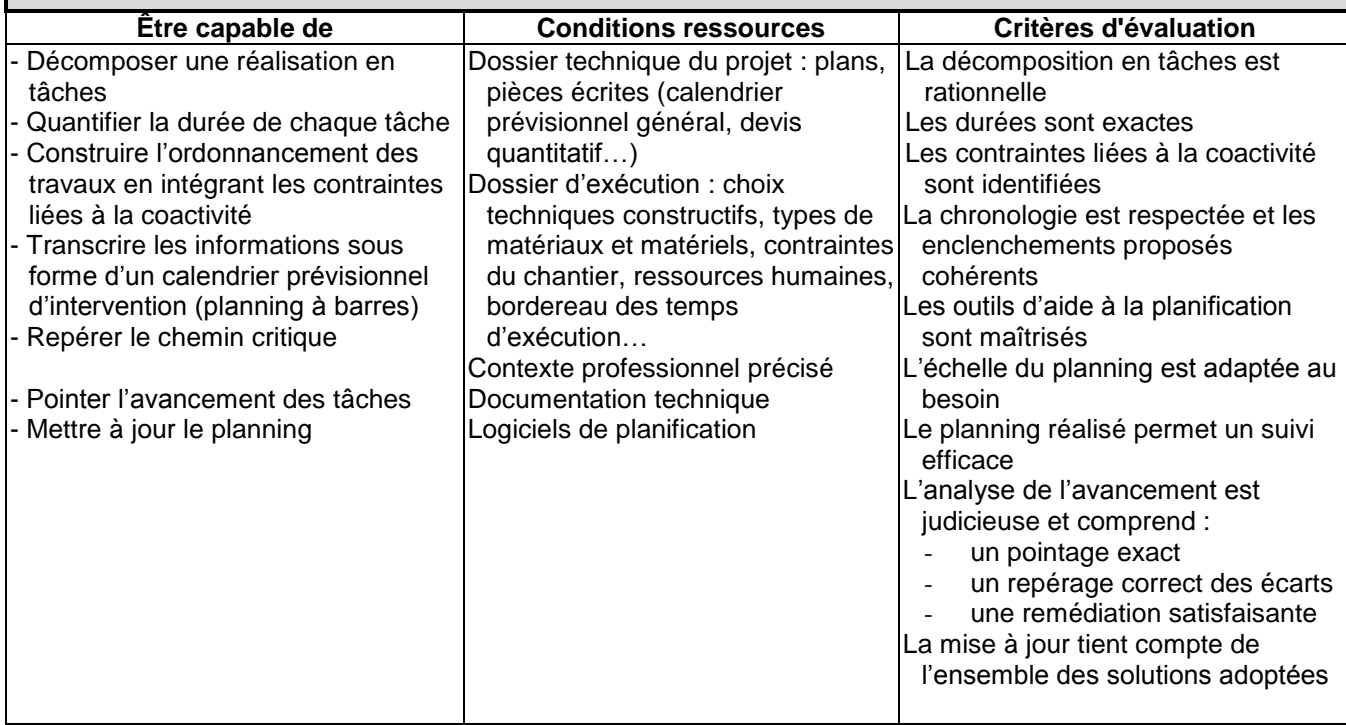

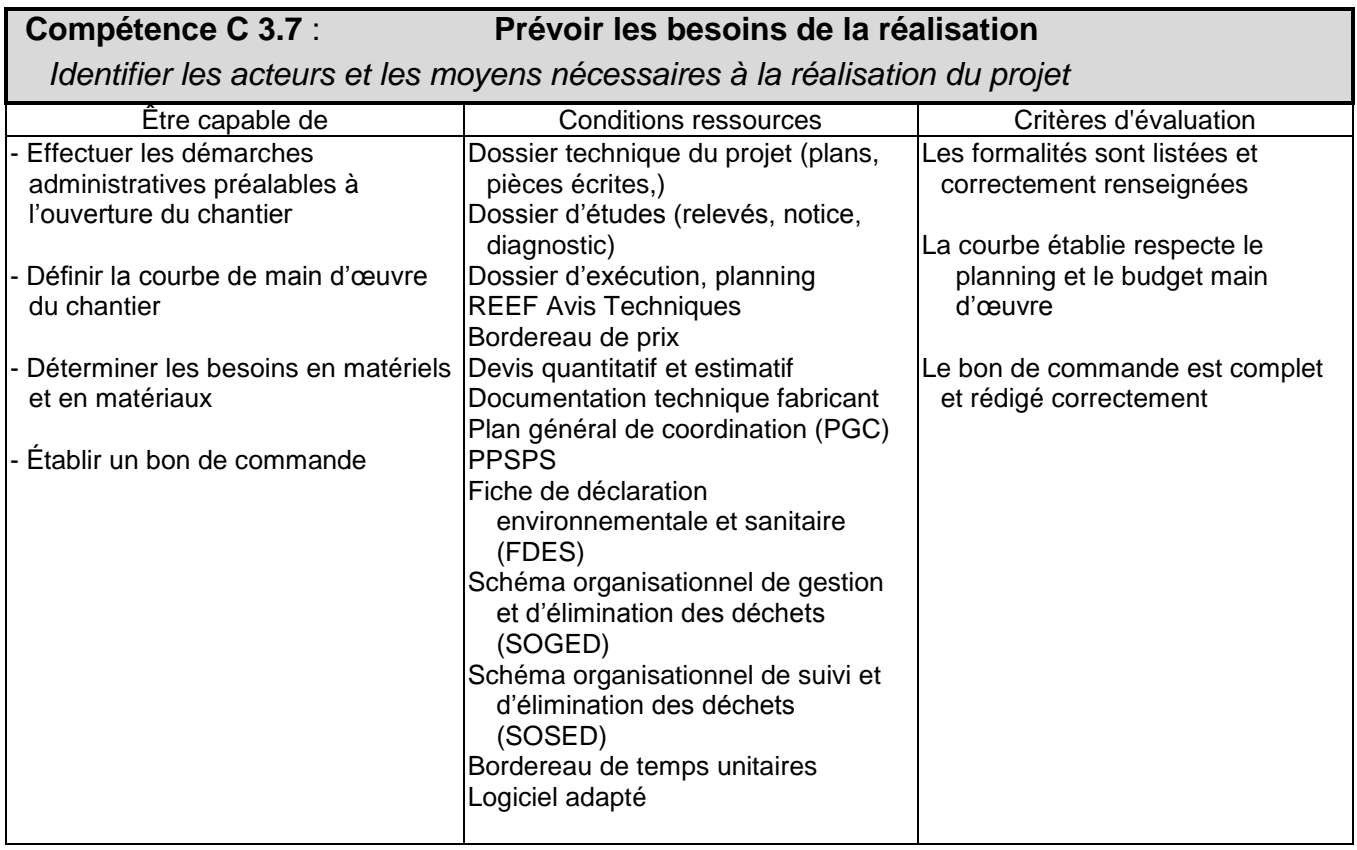

### CAPACITÉ : **C 4 CONTROLER**

#### **Compétence C 4.1 : Ordonnancer et actualiser un dossier**

*Classer les différents documents d'un dossier et vérifier sa mise à jour en fonction de son évolution* 

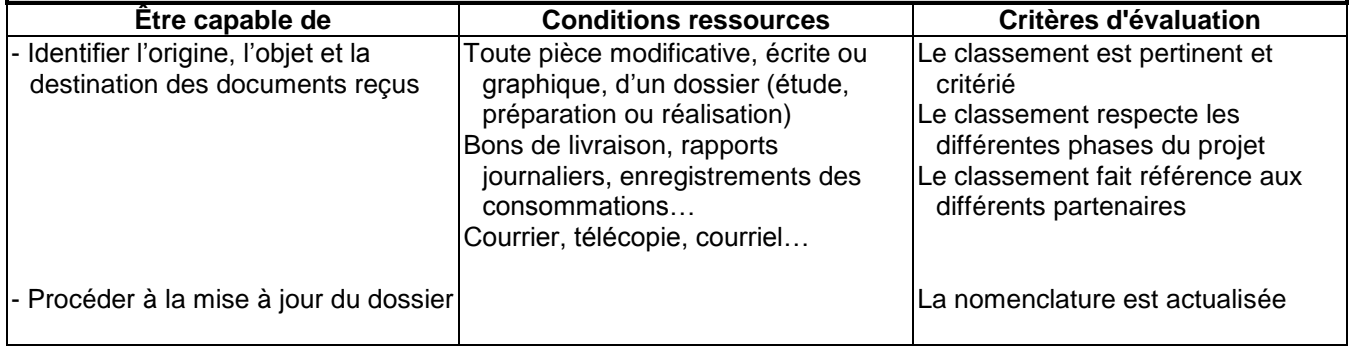

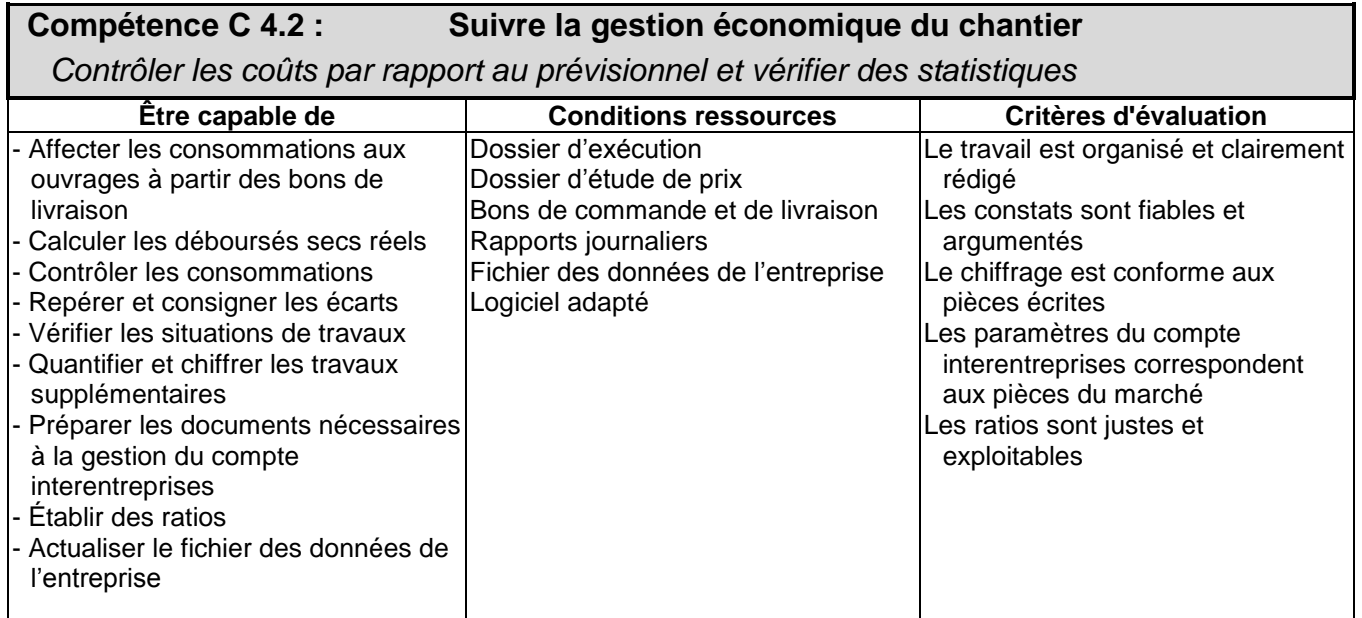

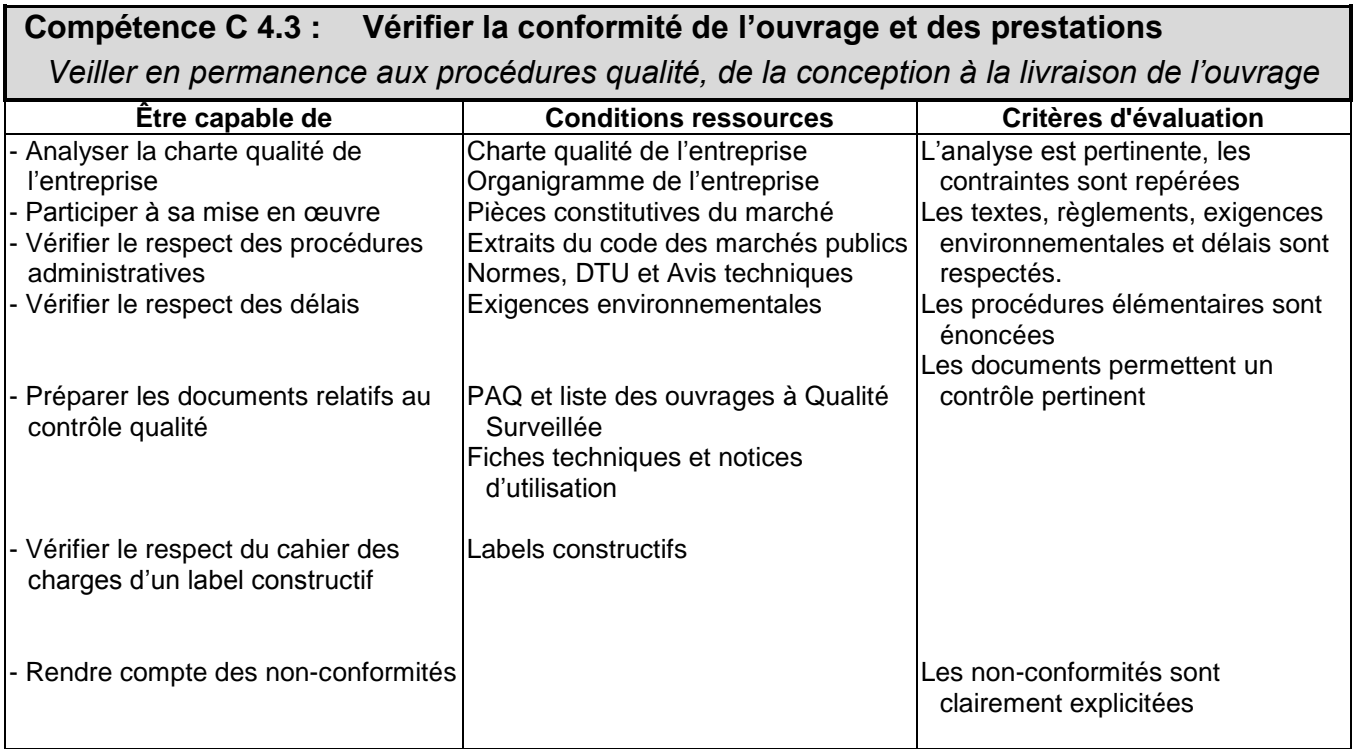

### **CORRESPONDANCE ACTIVITES PROFESSIONNELLES / COMPÉTENCES**

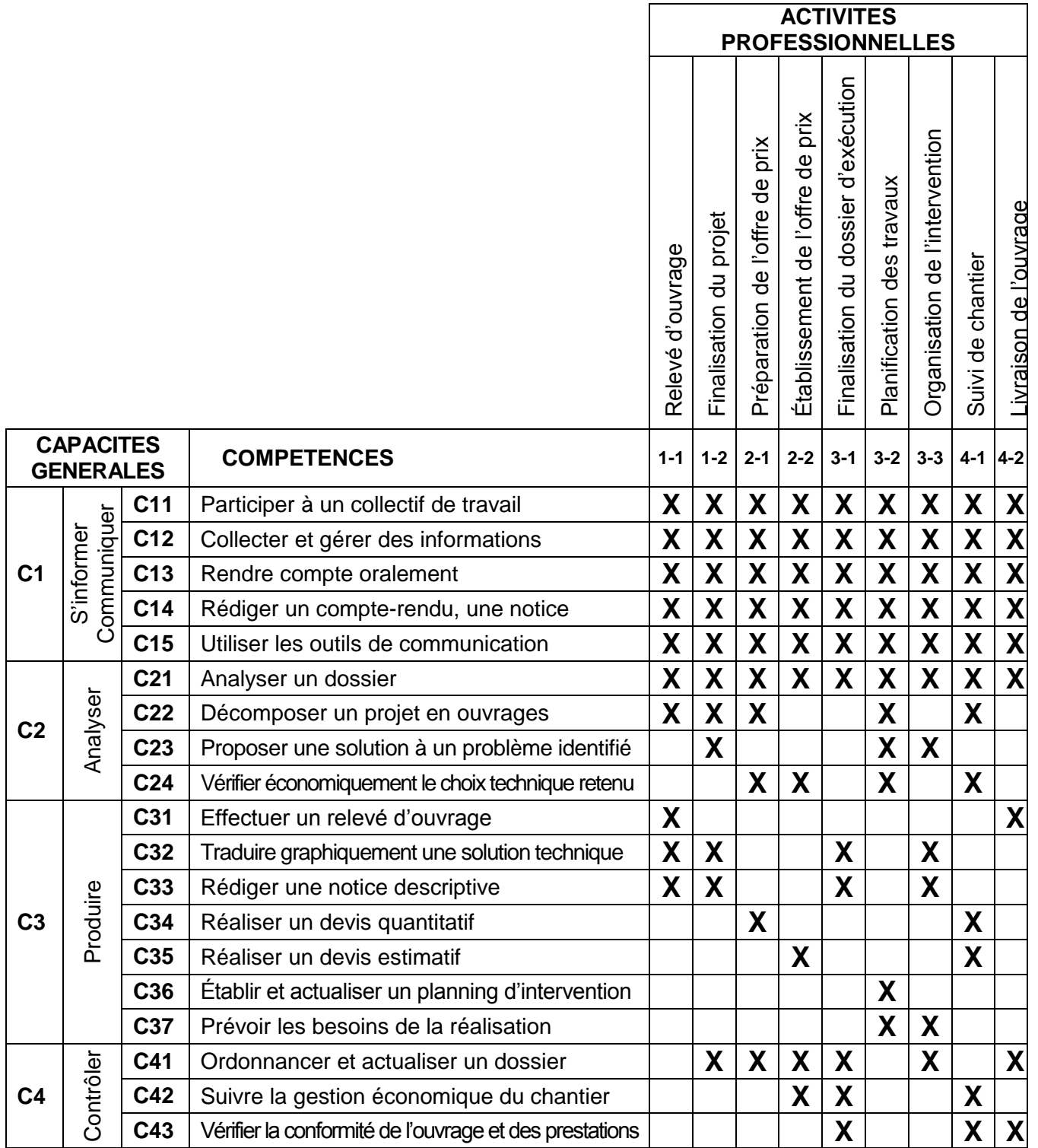

### **SOMMAIRE DES SAVOIRS ASSOCIÉS**

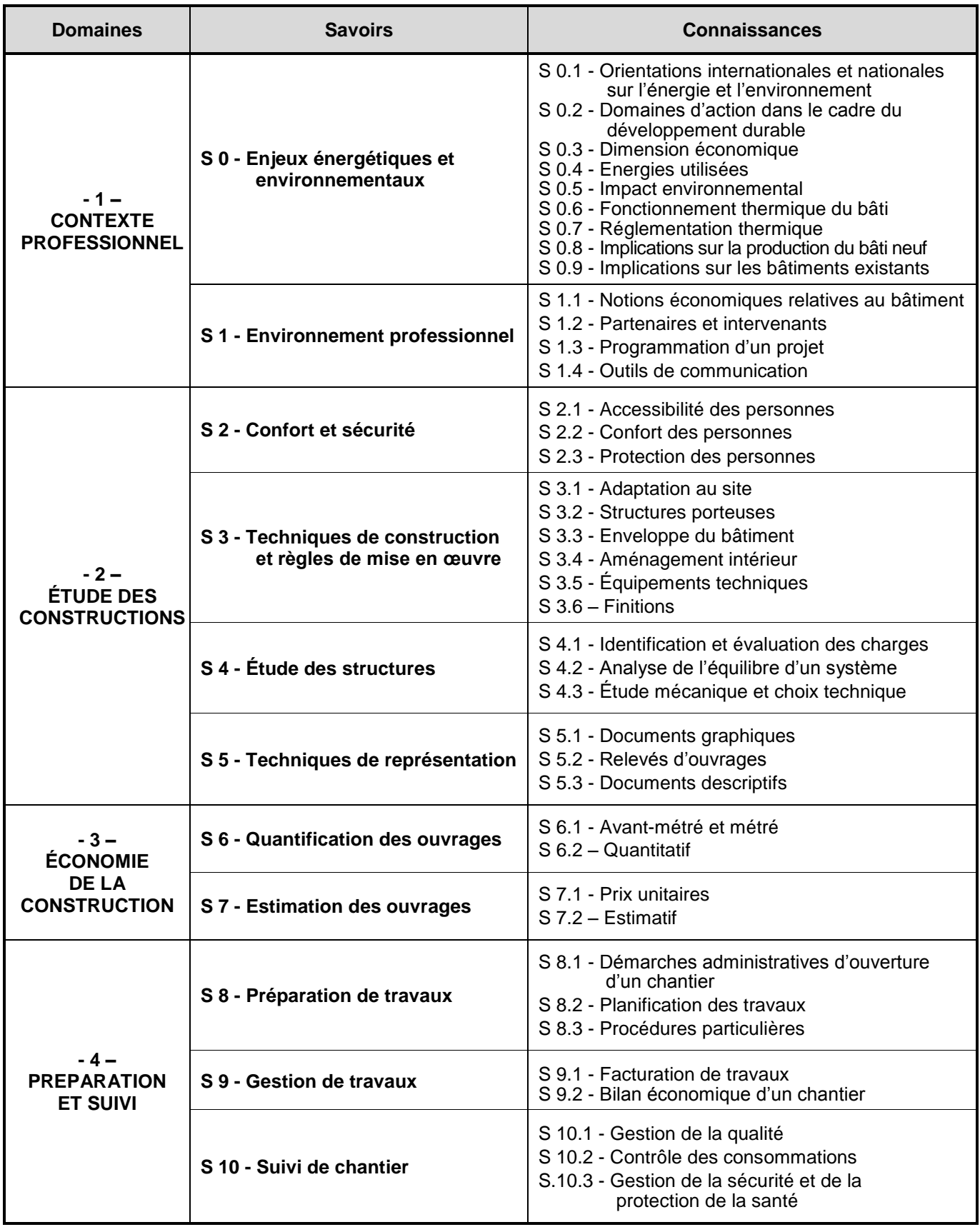

### **Domaine 1 : CONTEXTE PROFESSIONNEL**

#### **S 0 Enjeux énergétiques et environnementaux**

Dans toutes les interventions, sur des constructions neuves ou existantes, l'ensemble des acteurs est impliqué dans l'obtention des performances attendues aux plans réglementaire et contractuel dans les domaines du respect de l'environnement, de la réduction des besoins en énergie et du développement durable. Le secteur du bâtiment doit apporter une contribution essentielle à l'atteinte des objectifs fixés dans le cadre du Plan Bâtiment issu du Grenelle de l'Environnement.

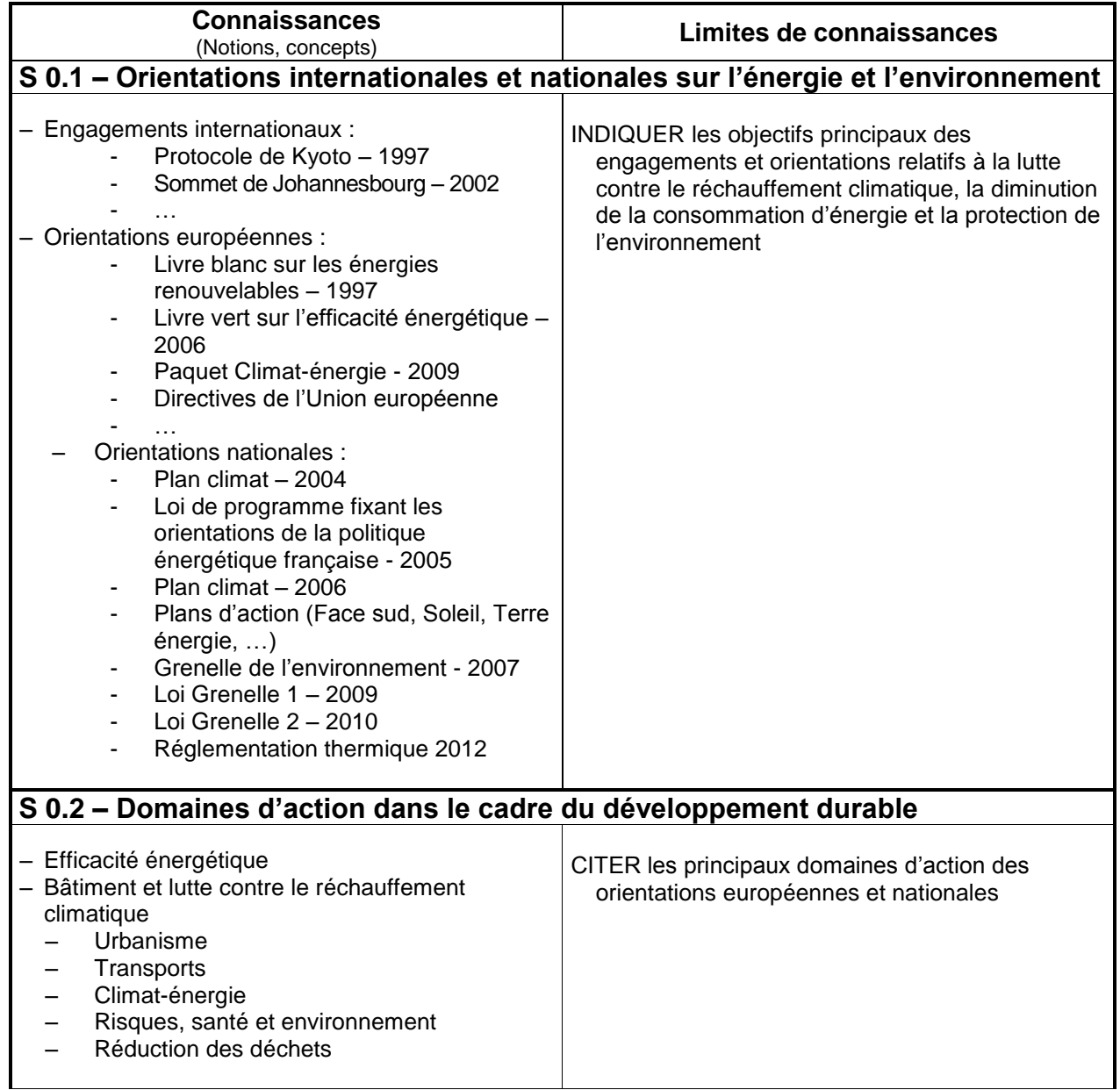

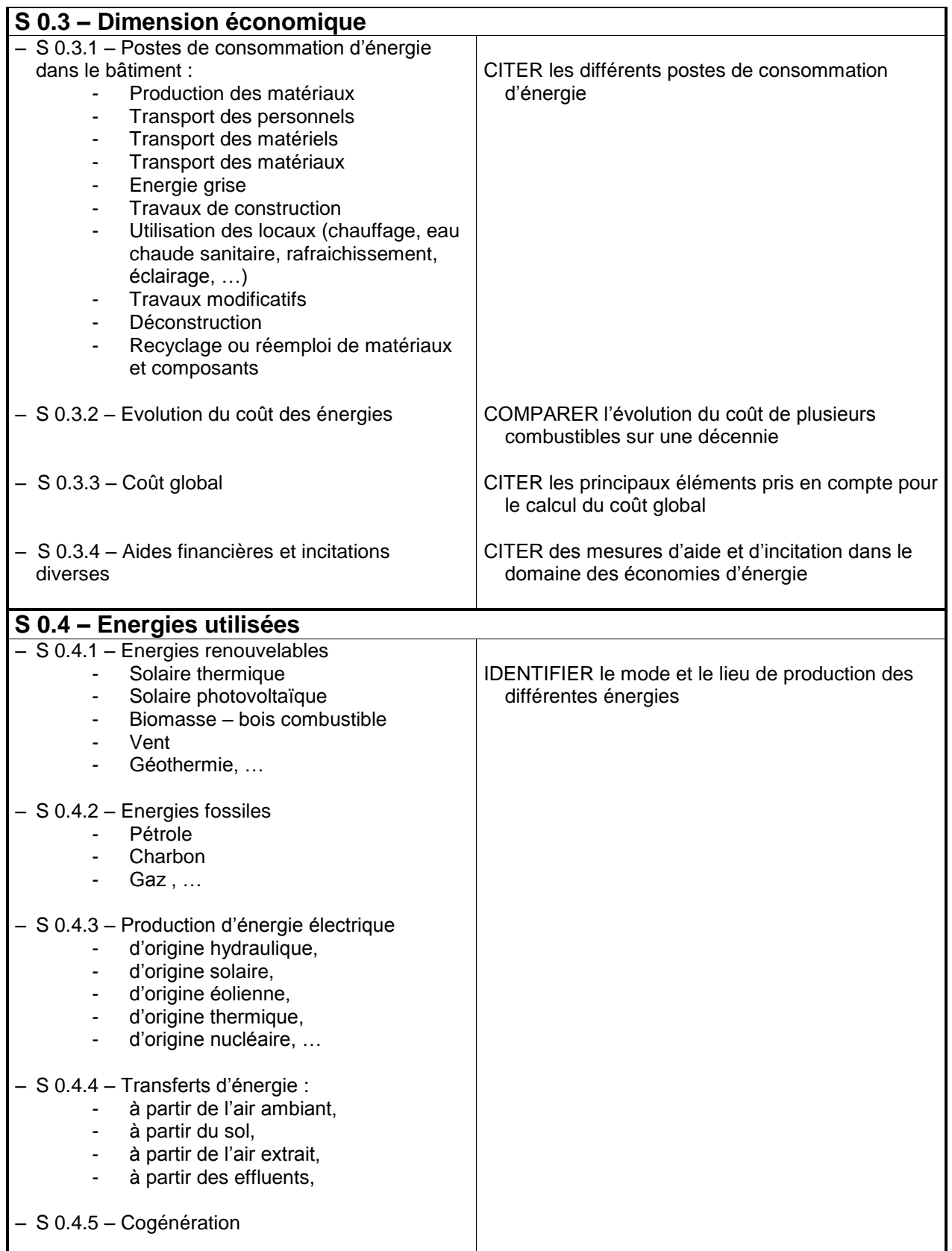

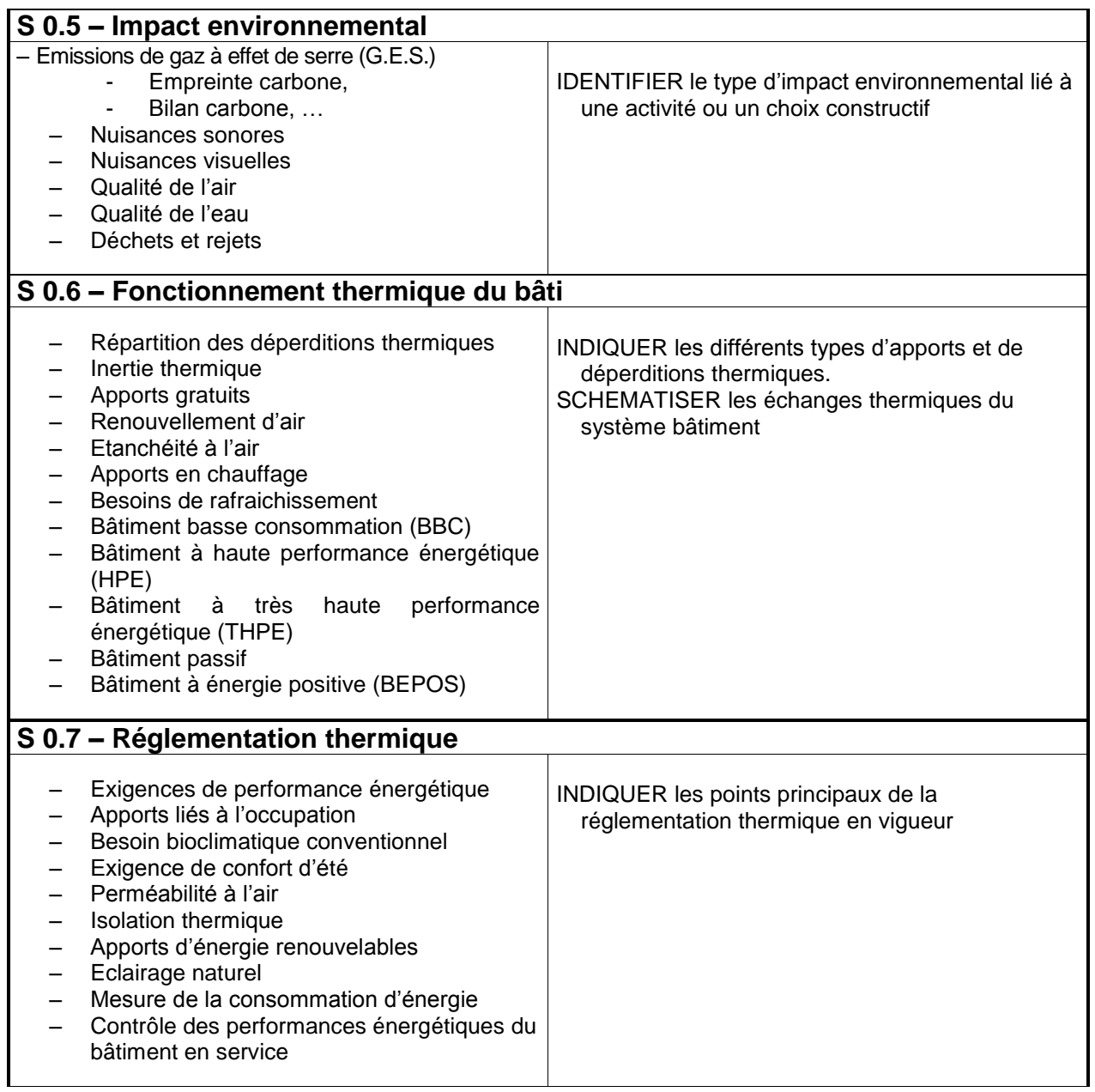

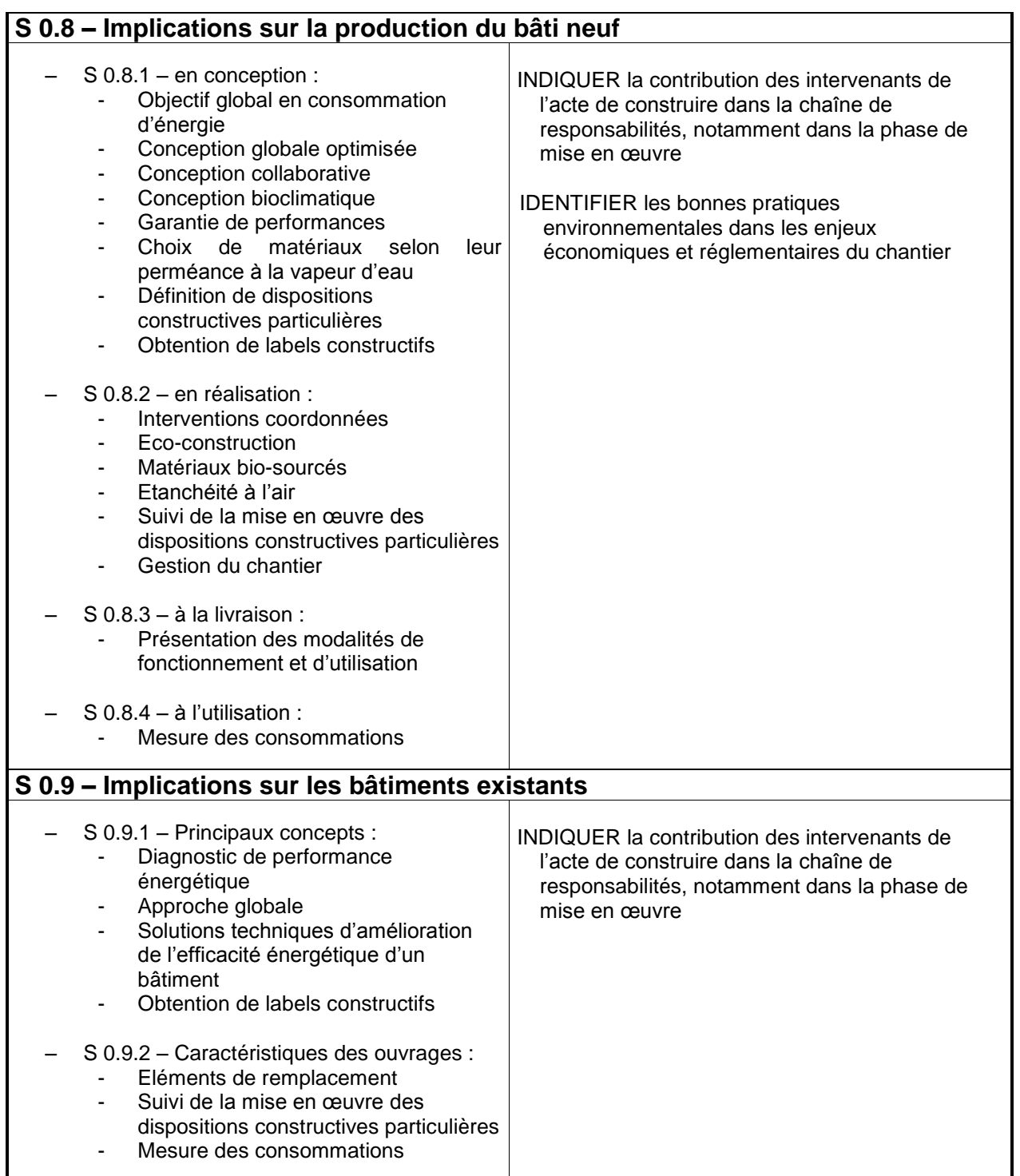

### **S 1 ENVIRONNEMENT PROFESSIONNEL**

La connaissance de l'entreprise et de ses partenaires dans l'acte de construire est indispensable pour appréhender efficacement les différentes phases d'une opération. Les modes de fonctionnement, tant humain que juridique ou économique, doivent être connus du technicien du bâtiment. La maîtrise des techniques d'information et de communication est essentielle pour participer efficacement à la réalisation du projet.

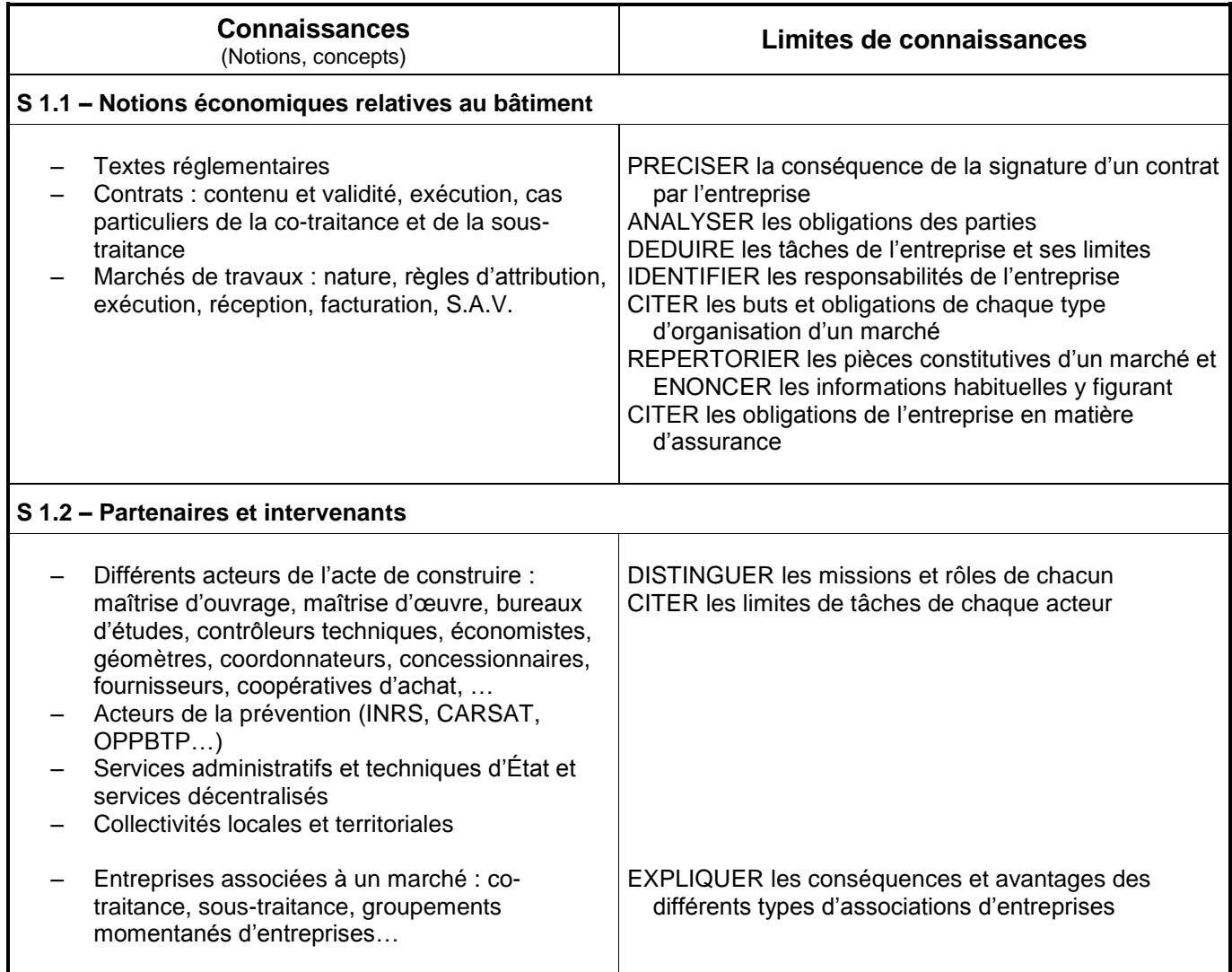

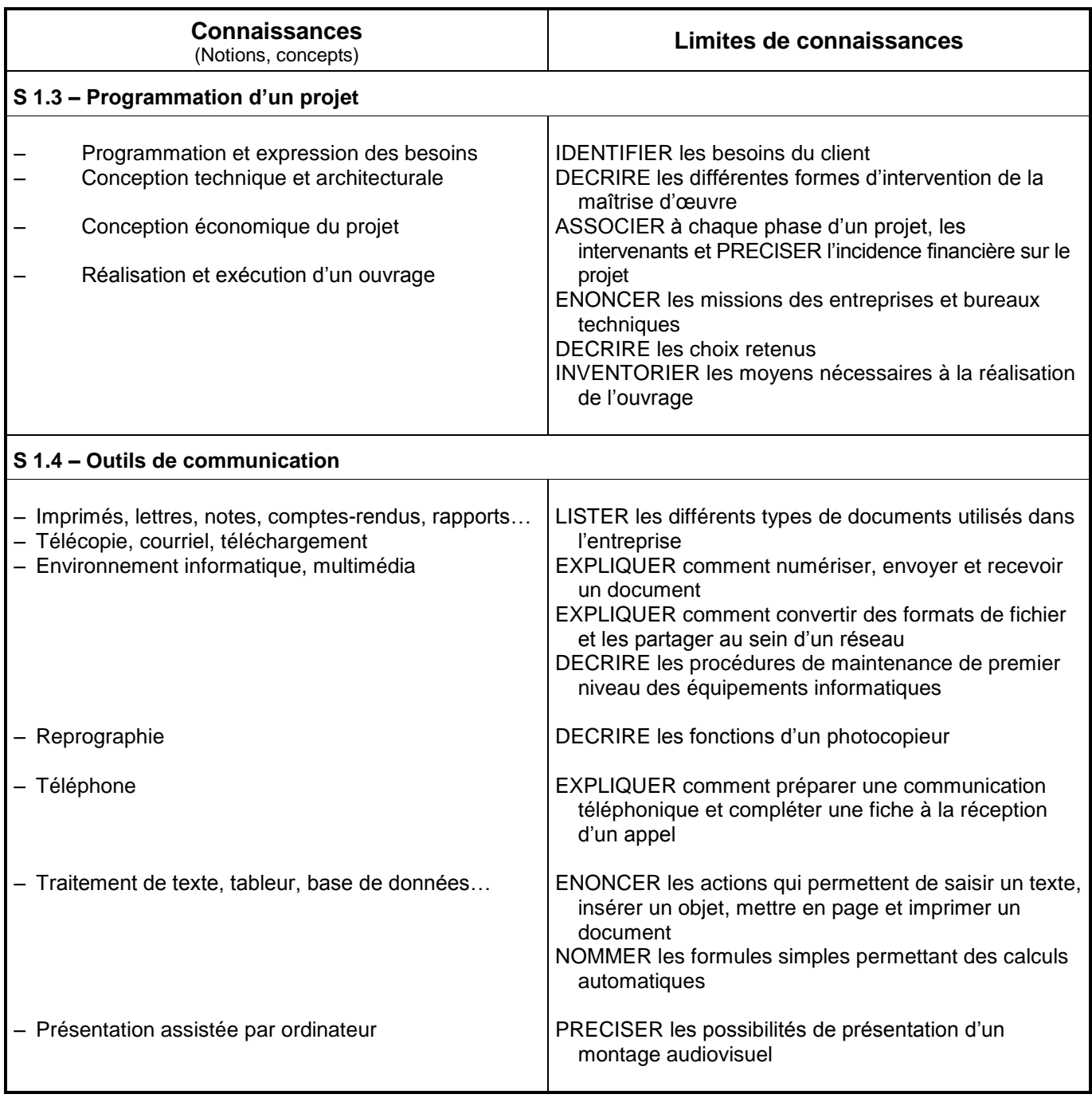

### **Domaine 2 : ETUDE DES CONSTRUCTIONS**

### **S 2 CONFORT ET SECURITE**

Les choix techniques retenus dans une opération de construction sont justifiés au regard des textes réglementaires relatifs à l'accessibilité, au confort et à la sécurité des personnes.

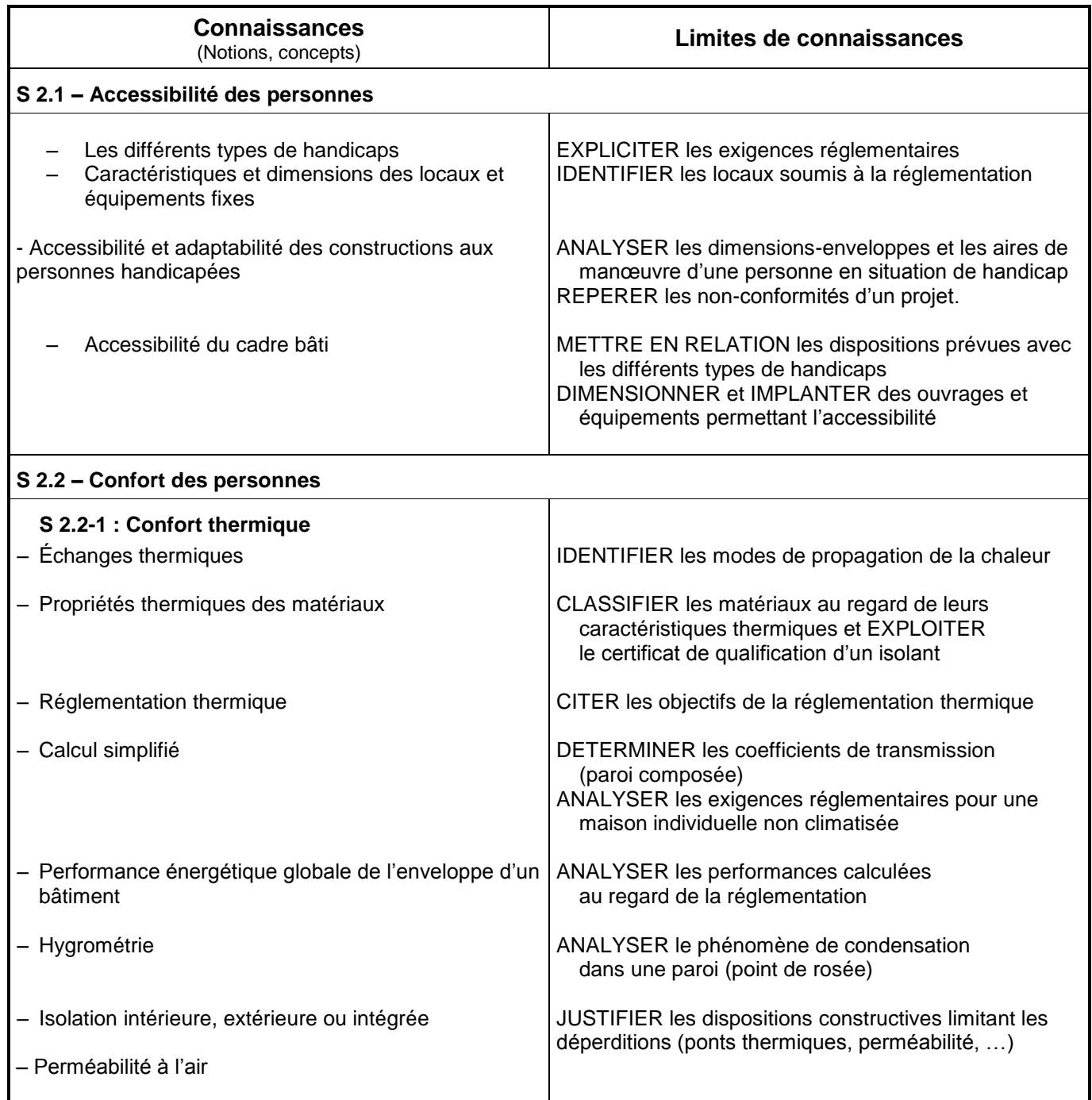

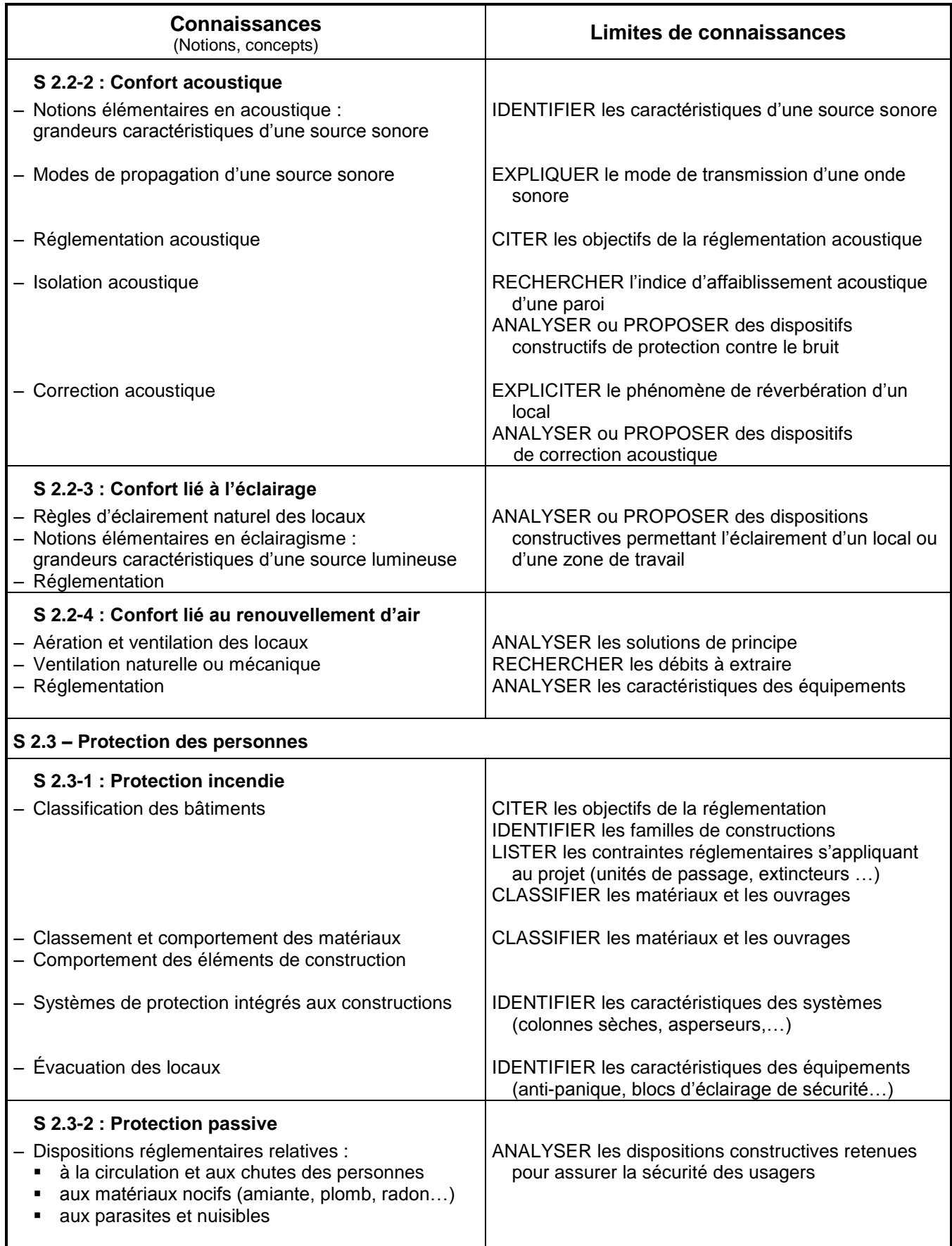

### **S 3 TECHNIQUES DE CONSTRUCTION ET REGLES DE MISE EN ŒUVRE**

La connaissance des techniques de construction est nécessaire à l'intervention du Technicien d'études du bâtiment : études et économie. La maîtrise des savoirs liés à la connaissance des matériaux de construction et à leur mise en œuvre permet notamment d'appréhender la notion de coût d'un ouvrage.

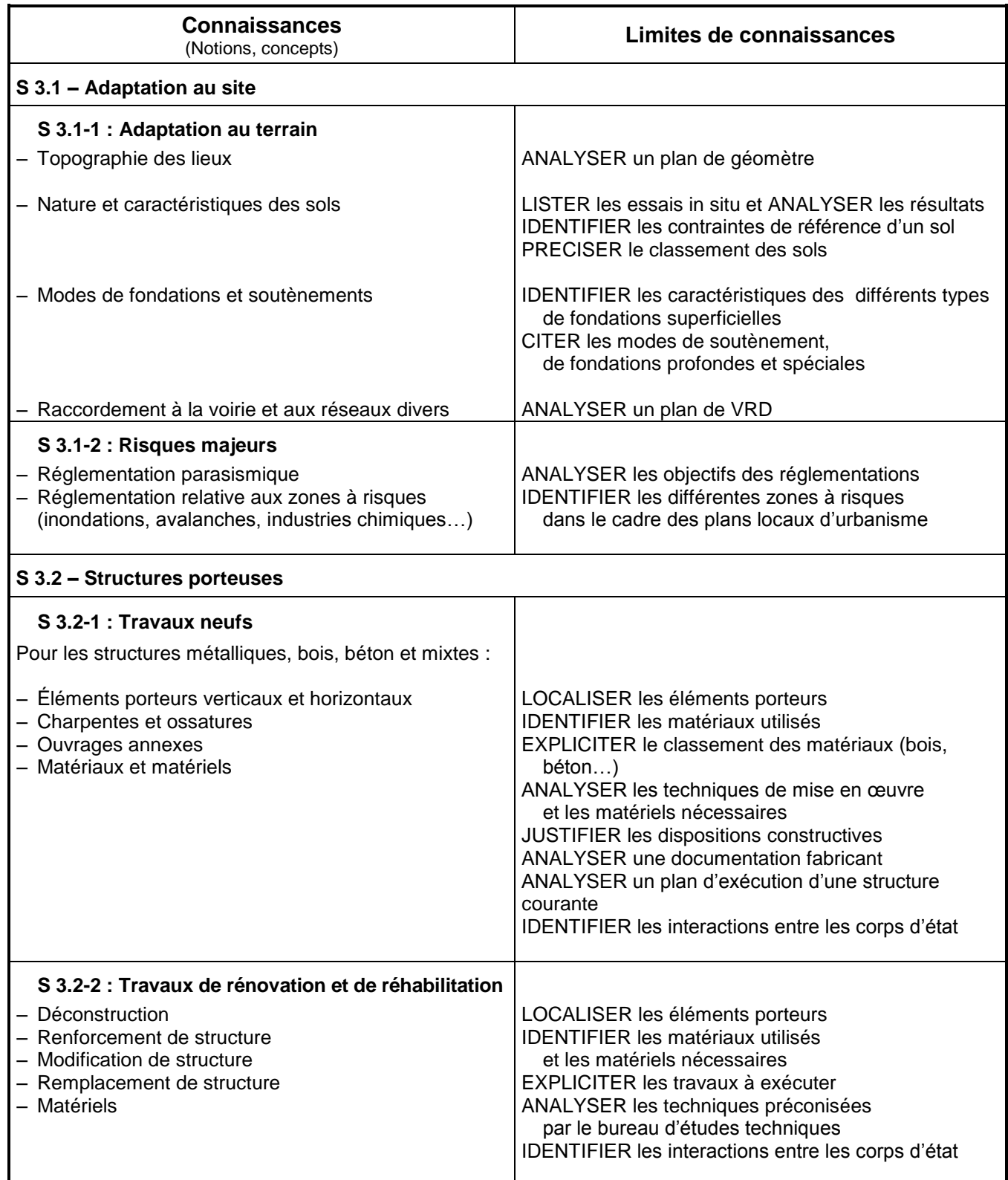

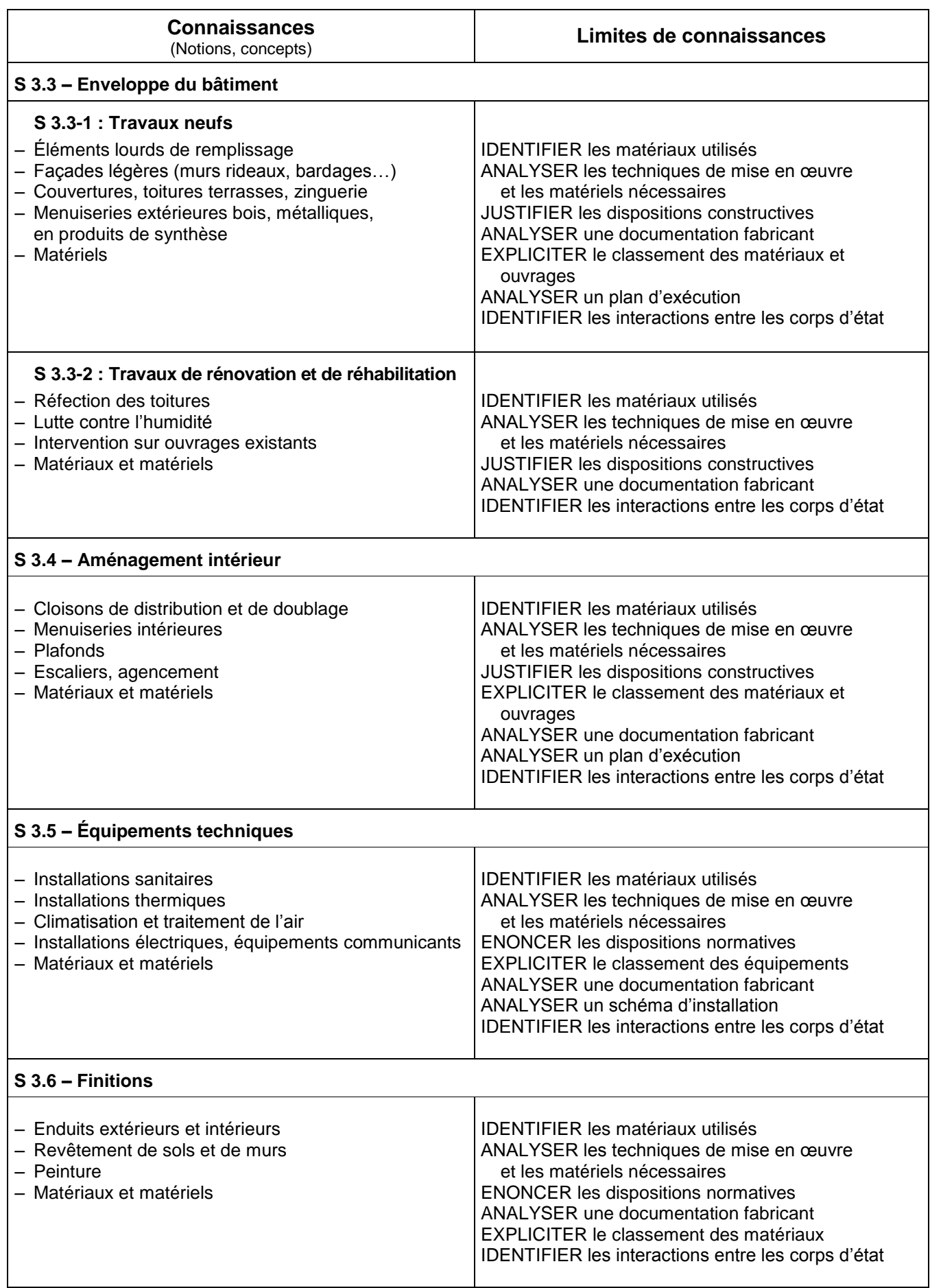

### **S 4 ÉTUDE DES STRUCTURES**

Le savoir relatif à l'étude des structures permet de comprendre leur fonctionnement dans les cas les plus courants par l'identification des charges, l'analyse de l'équilibre statique et la connaissance des principes fondamentaux de la résistance des matériaux.

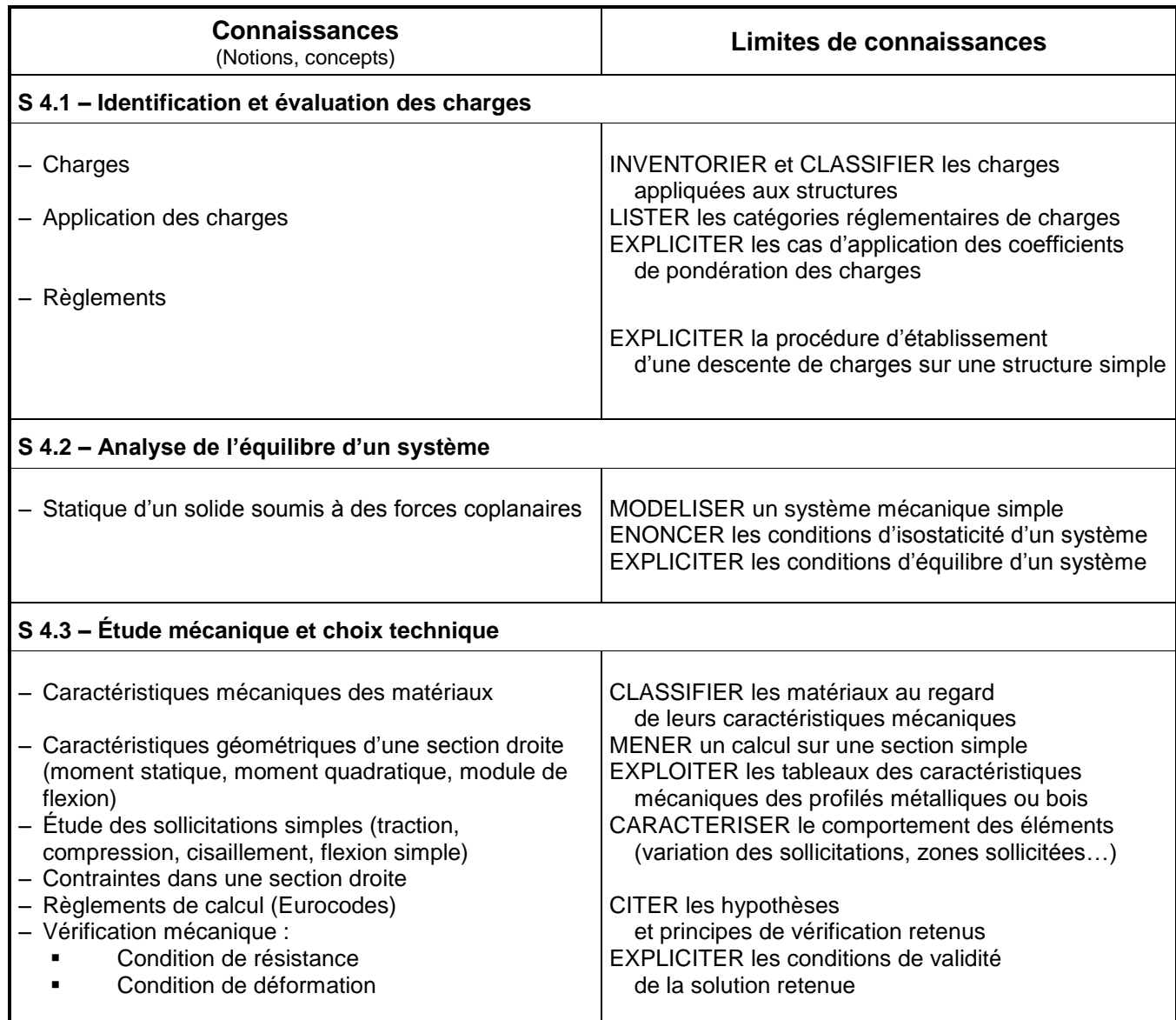

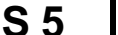

#### **S 5 TECHNIQUES DE REPRESENTATION**

La maîtrise des techniques de représentation permet de mettre en forme les documents écrits et graphiques nécessaires à la communication entre les différents intervenants à chaque étape de l'acte de construire.

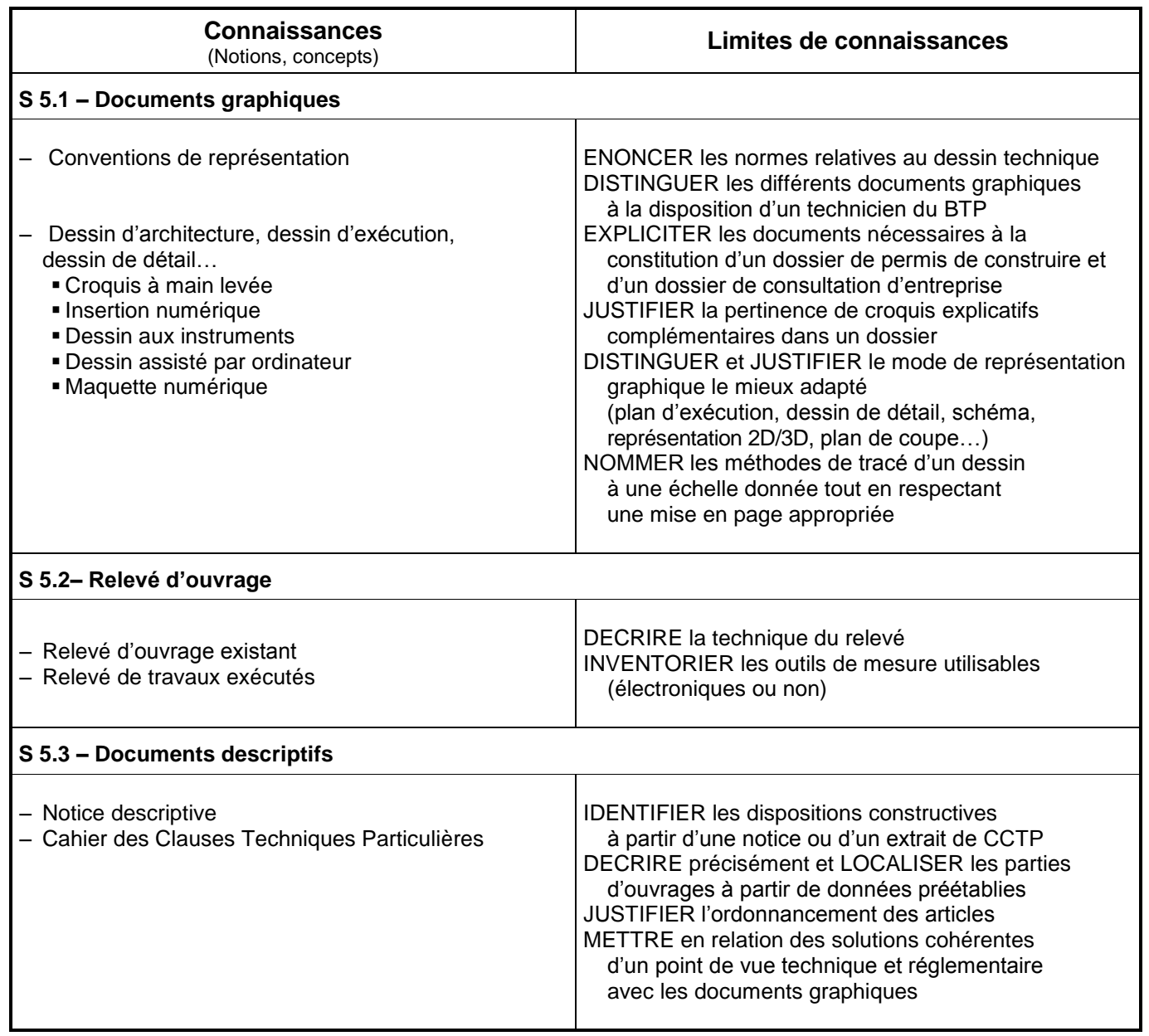

### **Domaine 3 : ECONOMIE DE LA CONSTRUCTION**

#### **S 6 QUANTIFICATION DES OUVRAGES**

La quantification des ouvrages suppose la maîtrise des techniques d'avant-métré et de métré. (le métré est un travail sur travaux réalisés ; l'avant-métré est un travail sur documents graphiques)

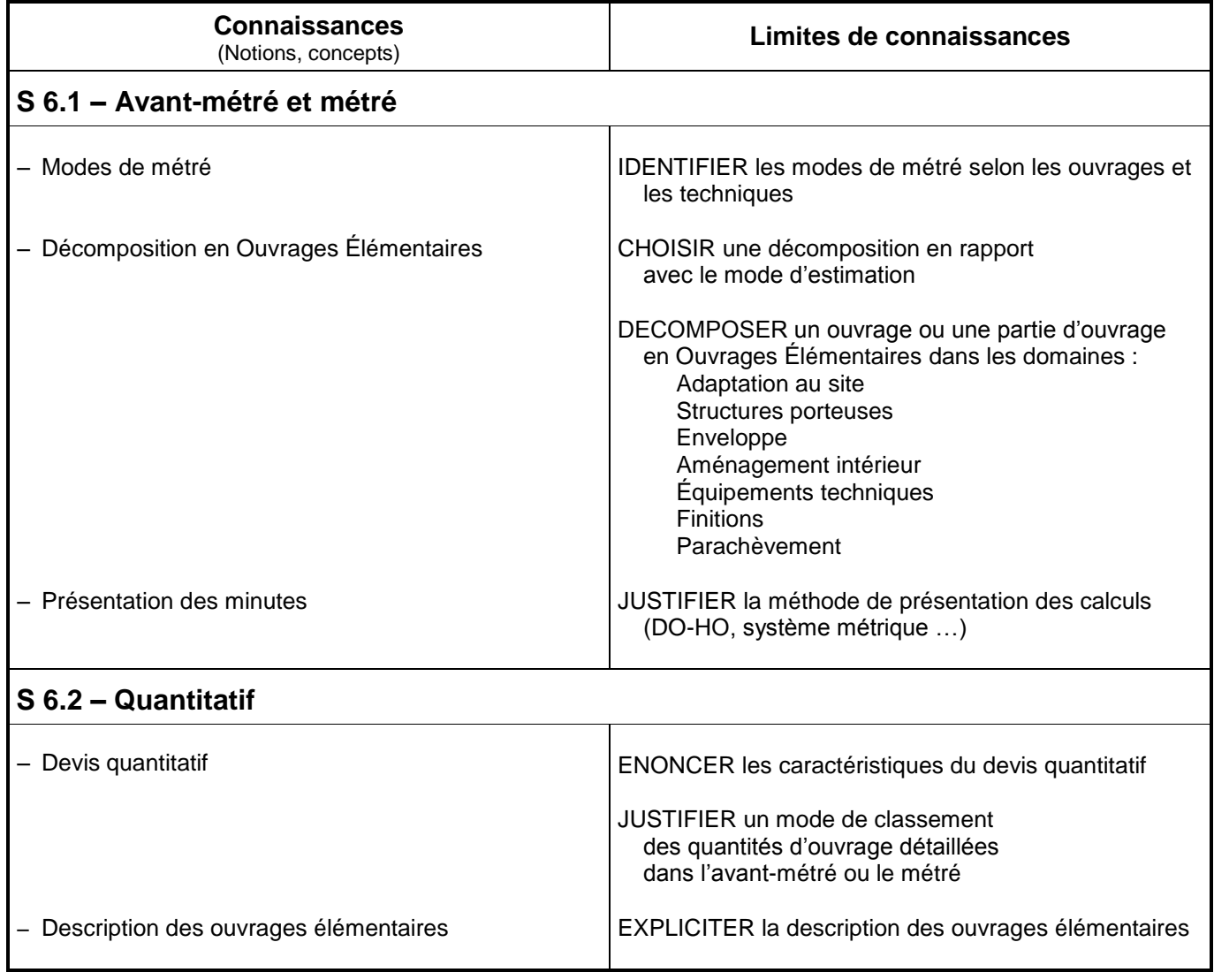

**S 7 ESTIMATION DES OUVRAGES**

La connaissance des techniques d'estimation permet de définir le coût, puis le prix de vente d'un ouvrage ou d'une partie d'ouvrage.

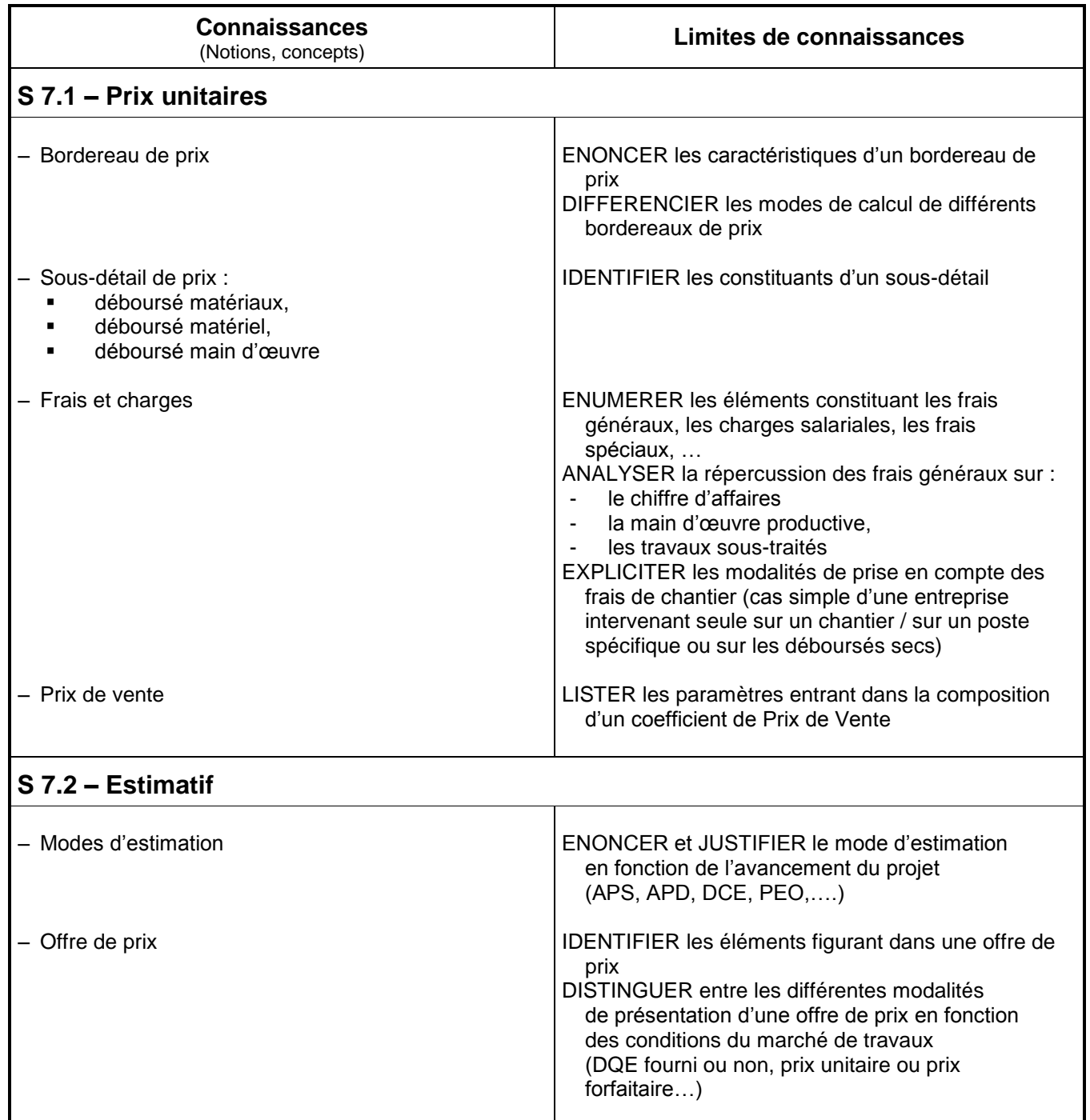

### **Domaine 4 : PREPARATION ET SUIVI**

### **S 8 PREPARATION DE TRAVAUX**

La préparation des travaux nécessite la connaissance de démarches administratives spécifiques et de techniques de planification et suppose l'établissement de dossiers particuliers.

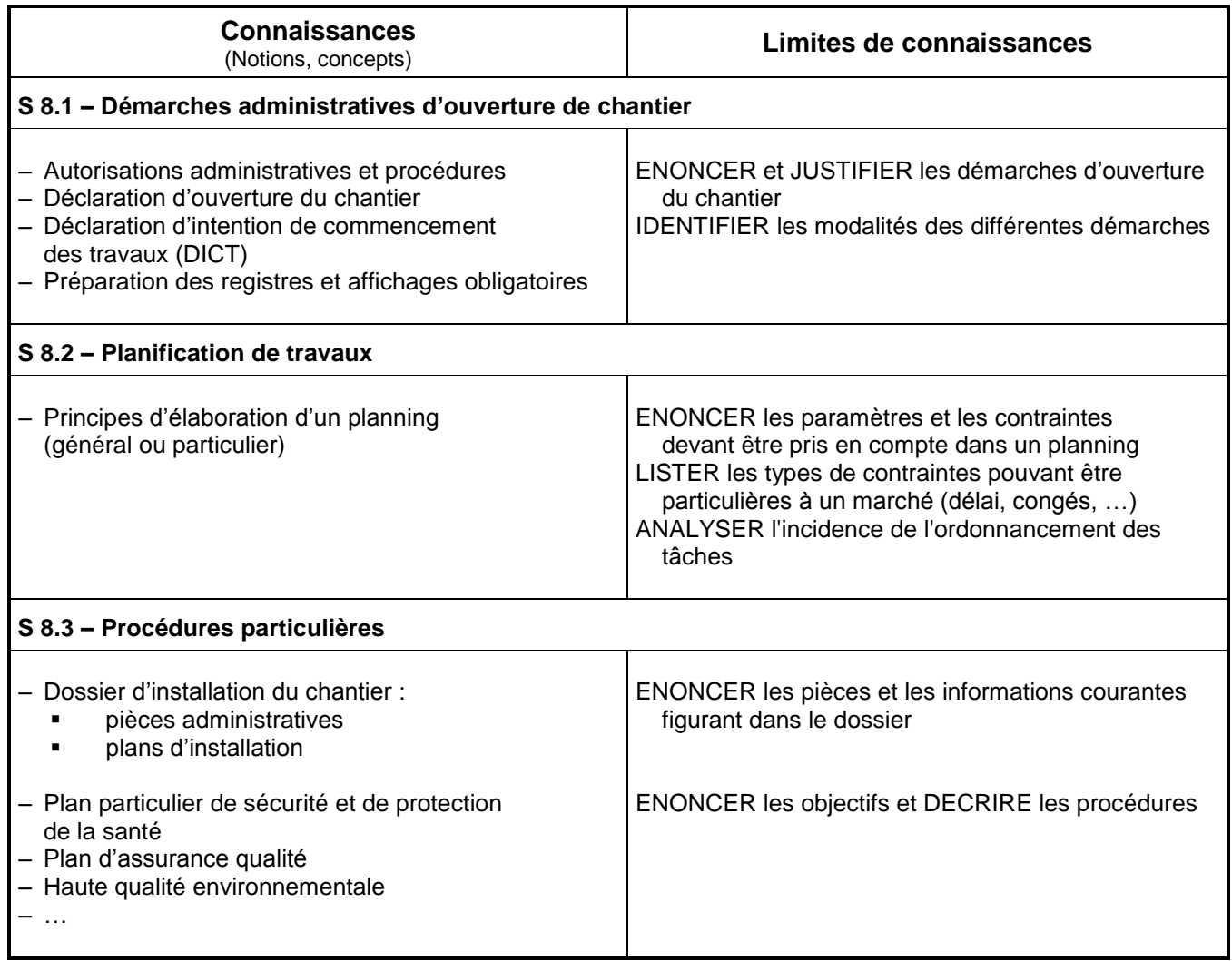

### **S 9 GESTION DE TRAVAUX**

La gestion d'un chantier suppose la connaissance des modes de facturation des travaux ainsi que des critères et indicateurs nécessaires à l'élaboration d'un bilan économique.

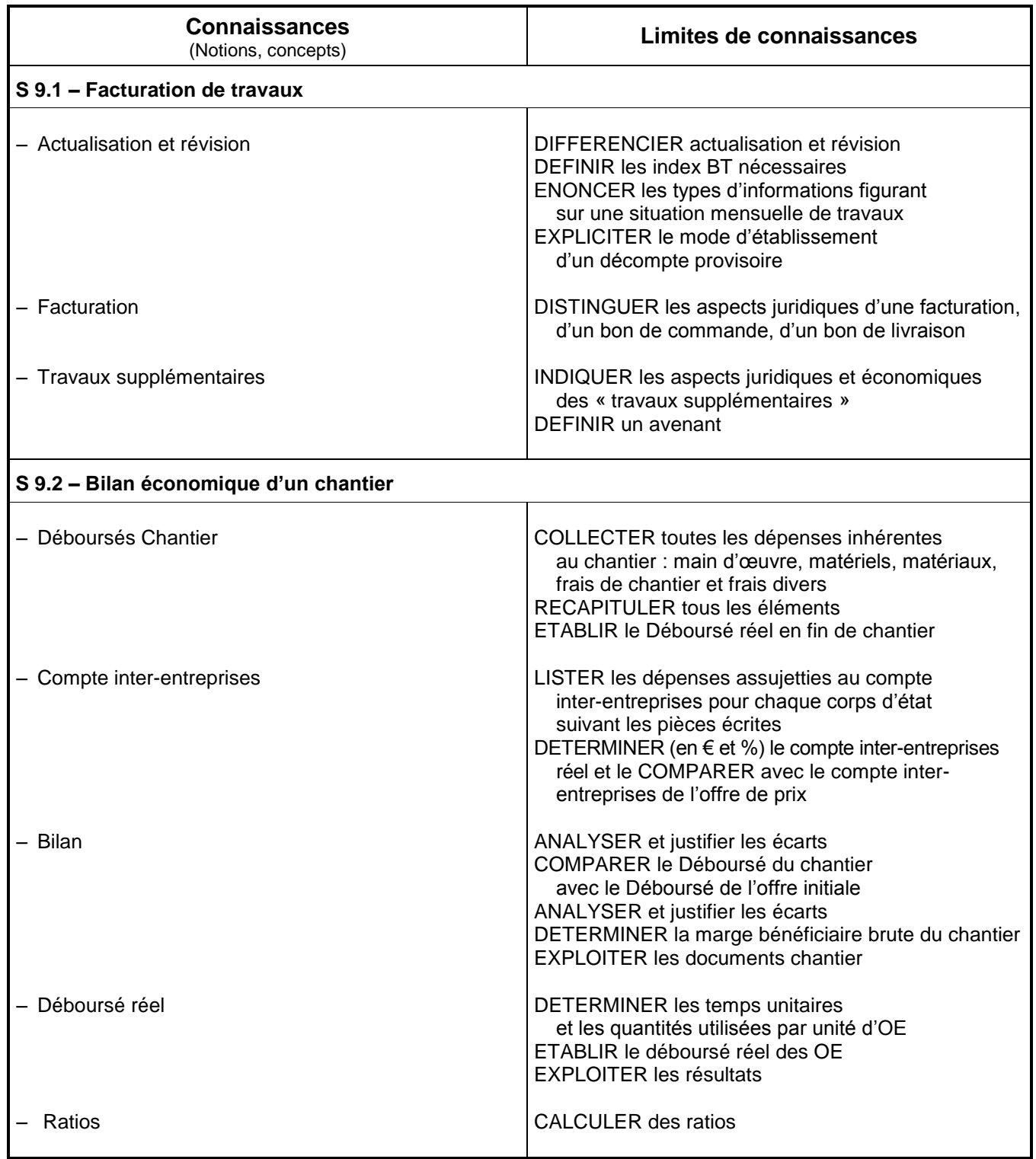

#### **S 10 SUIVI DE CHANTIER**

Le suivi de chantier implique une gestion rigoureuse de la qualité des travaux réalisés et des consommations ainsi que le respect des dispositions réglementaires d'hygiène et de sécurité

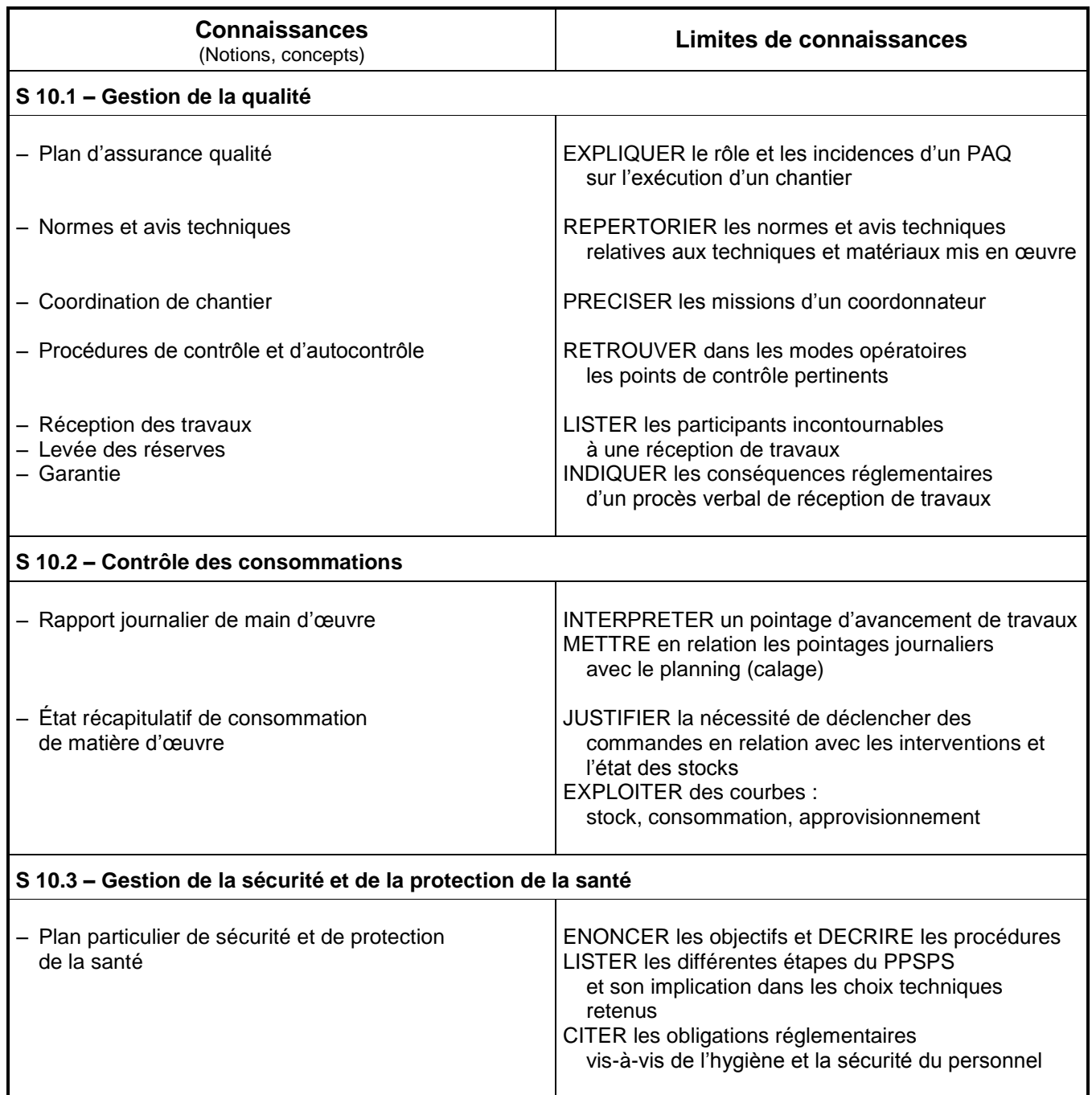

### **CORRESPONDANCE COMPETENCES / SAVOIRS**

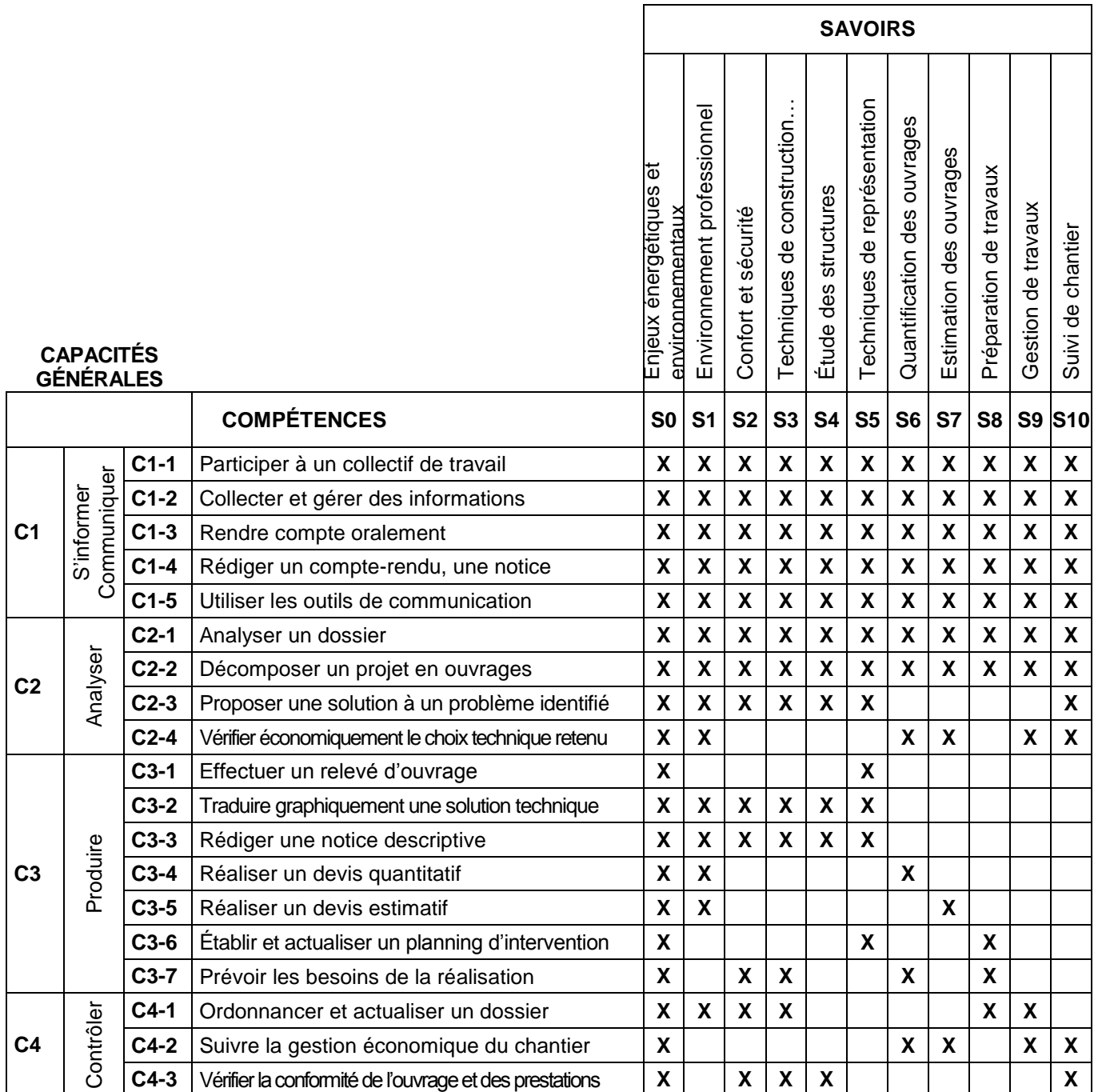

#### **ANNEXE II b**

## **OPTION B : Assistant en architecture**

#### DÉFINITION DES COMPÉTENCES / CAPACITÉS

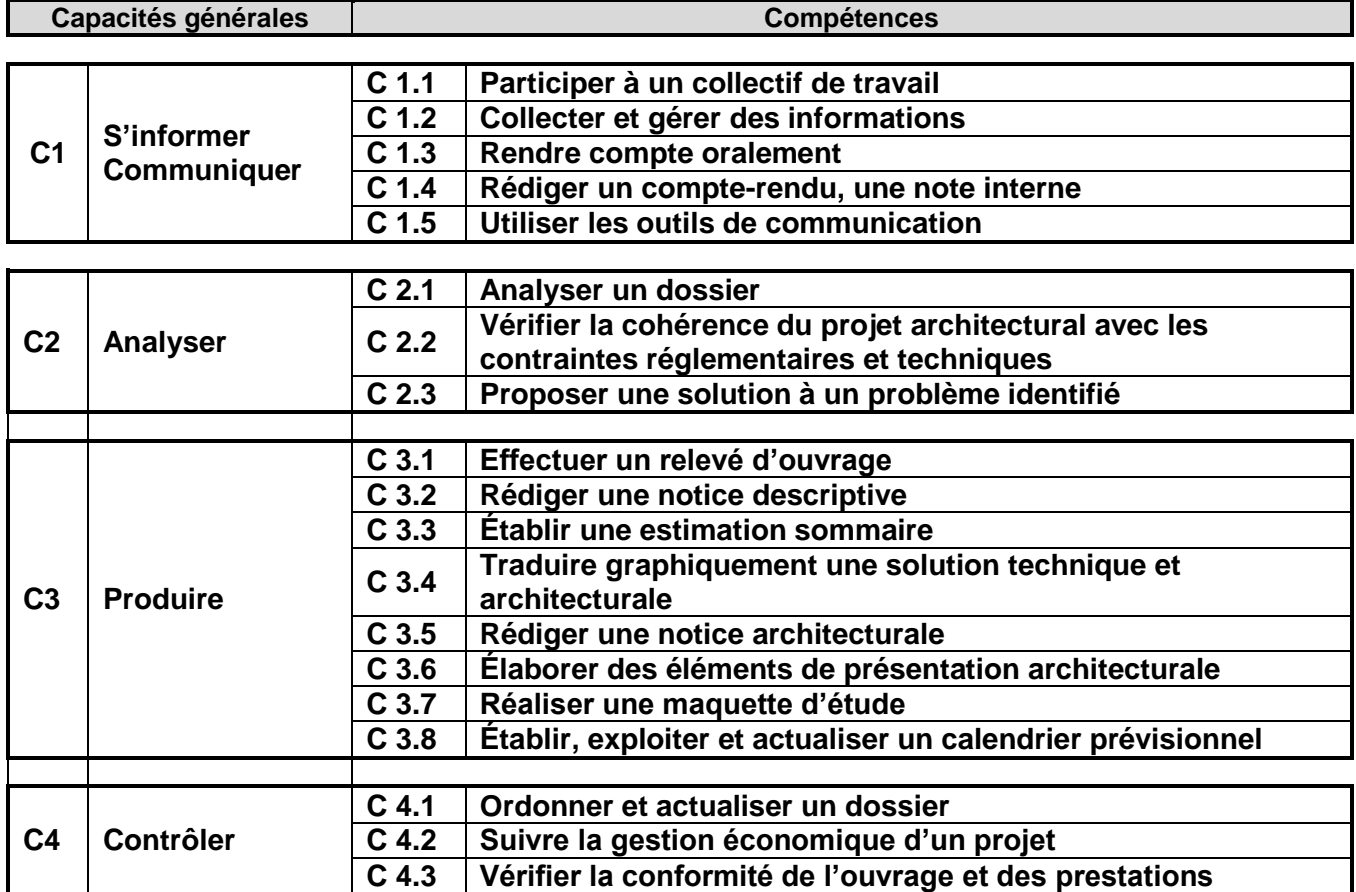

#### CAPACITÉ : **C 1 S'INFORMER - COMMUNIQUER**

#### **Compétence C 1.1 : Participer à un collectif de travail** *Situer ses fonctions et ses responsabilités dans l'entreprise, mettre ses compétences au service des collectifs auxquels on participe* **Être capable de Conditions ressources Critères d'évaluation** Identifier les partenaires, leur fonction et leur mission Mesurer la responsabilité collective du groupe et repérer la mission individuelle de chacun Situation professionnelle « réelle ou simulée » (environnement, cadre de fonctionnement, organigramme, partenaires, interlocuteurs, relations L'enjeu de sa mission est explicité extérieures, …) mettant en présence les membres d'un groupe : - interne à l'entreprise - en coactivité d'intervention - … Les missions des différents partenaires sont clairement identifiées S'informer, écouter, analyser, intervenir dans le cadre de sa mission Les limites de son intervention sont respectées L'incidence de son intervention est identifiée dans la chaîne de responsabilités Se situer dans le groupe et participer au travail Les interventions sont pertinentes

#### **Compétence C 1.2 : Collecter et gérer des informations**

*Rechercher des informations, identifier leur source, apprécier leur pertinence au regard de la mission à accomplir*

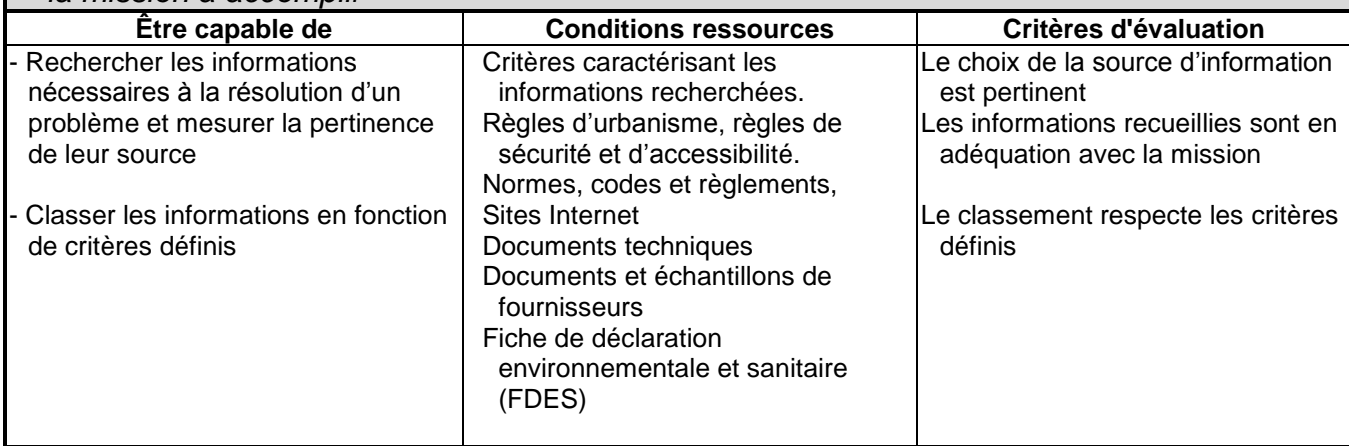

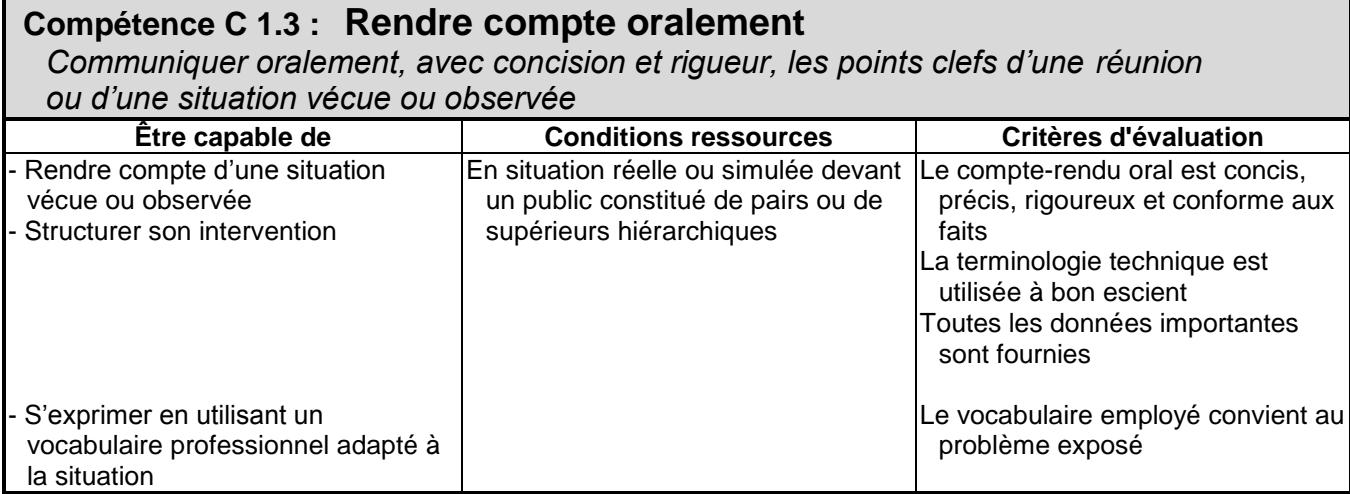

#### **Compétence C 1.4 : Rédiger un compte-rendu, une note interne**

*Établir un écrit donnant des informations relatives à une réunion ou à l'exposé d'une problématique, renseigner un document* 

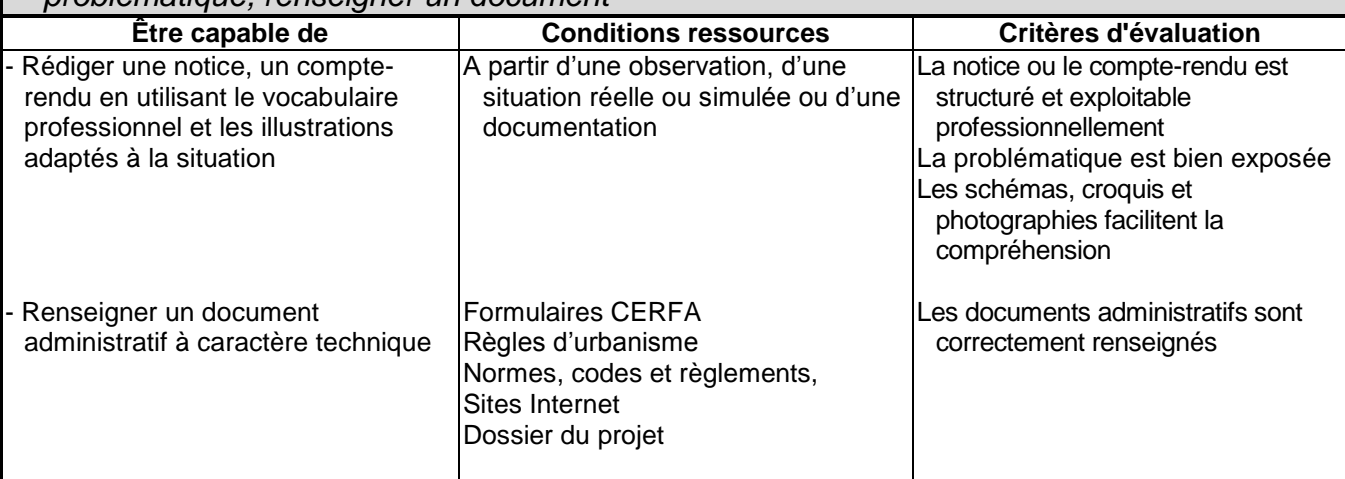

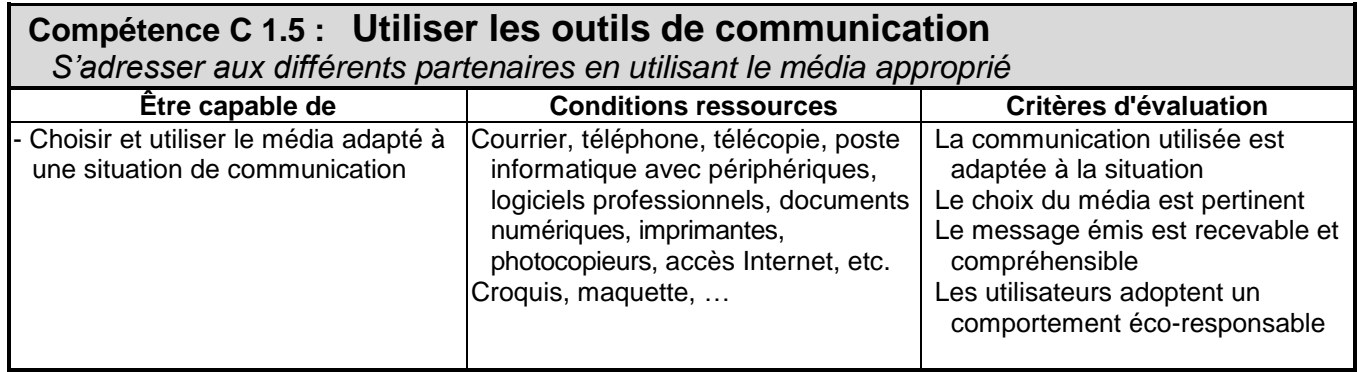

### CAPACITÉ : **C 2 ANALYSER**

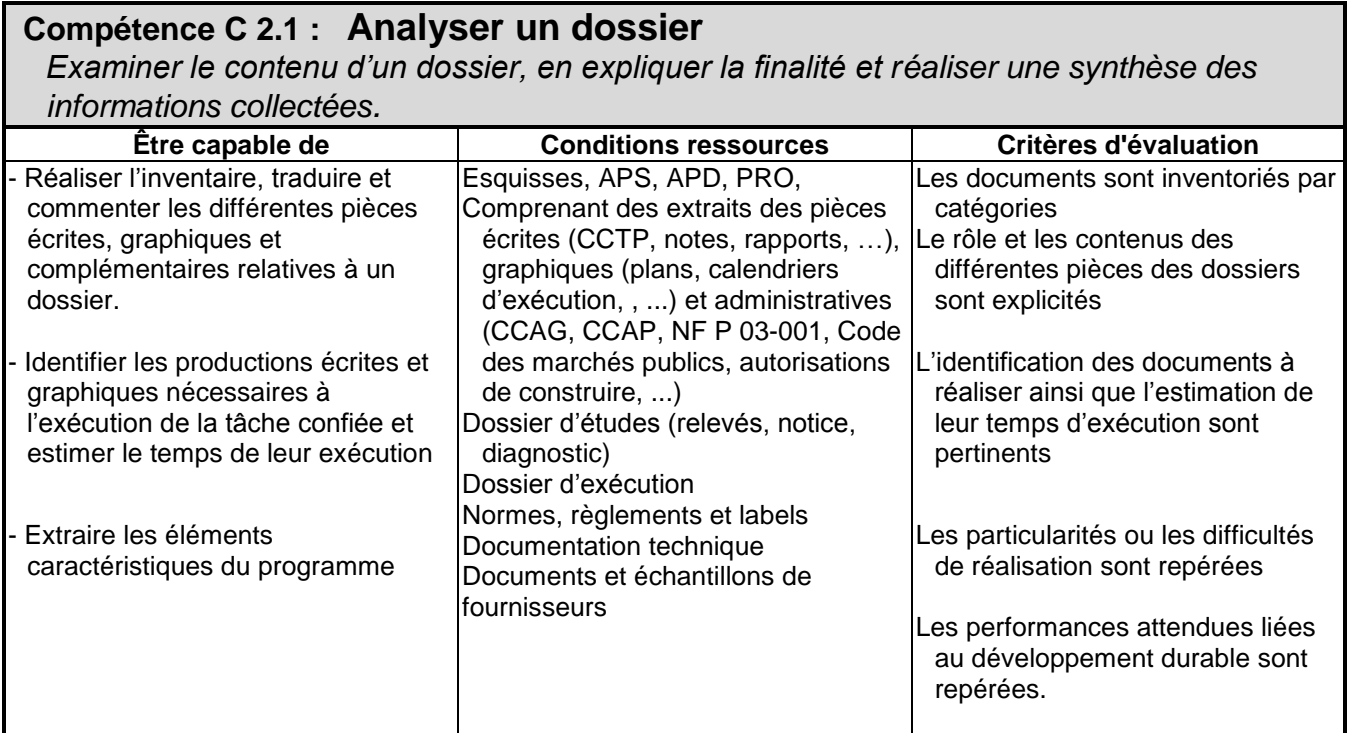

#### **Compétence C 2.2 : Vérifier la cohérence du projet architectural avec les contraintes réglementaires et techniques**

*Analyser le projet architectural au regard de la réglementation et des choix techniques retenus*

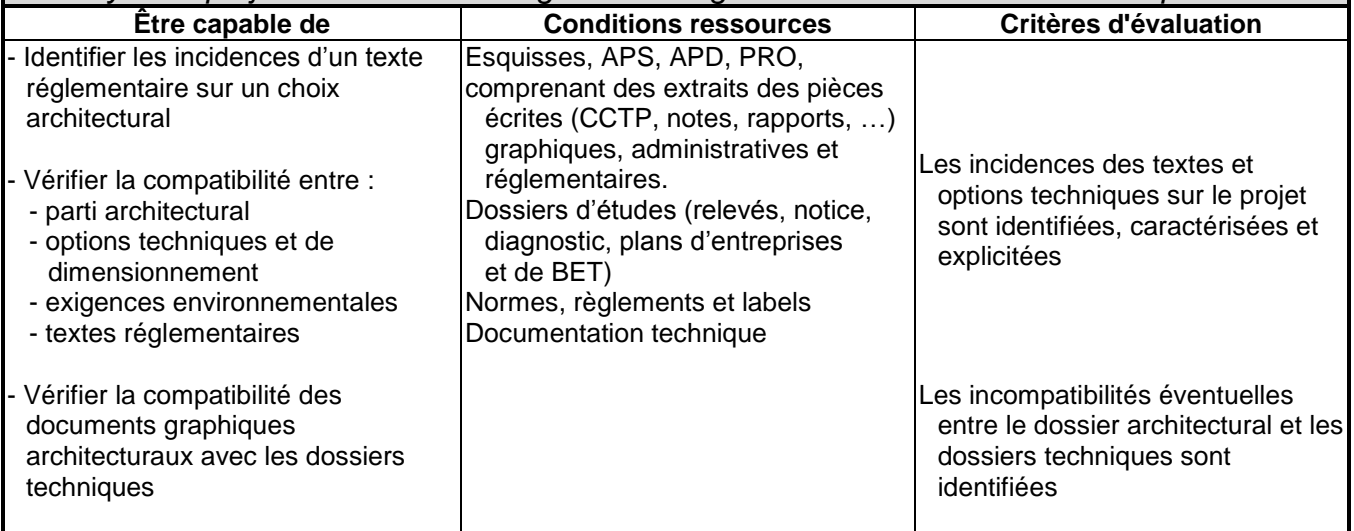

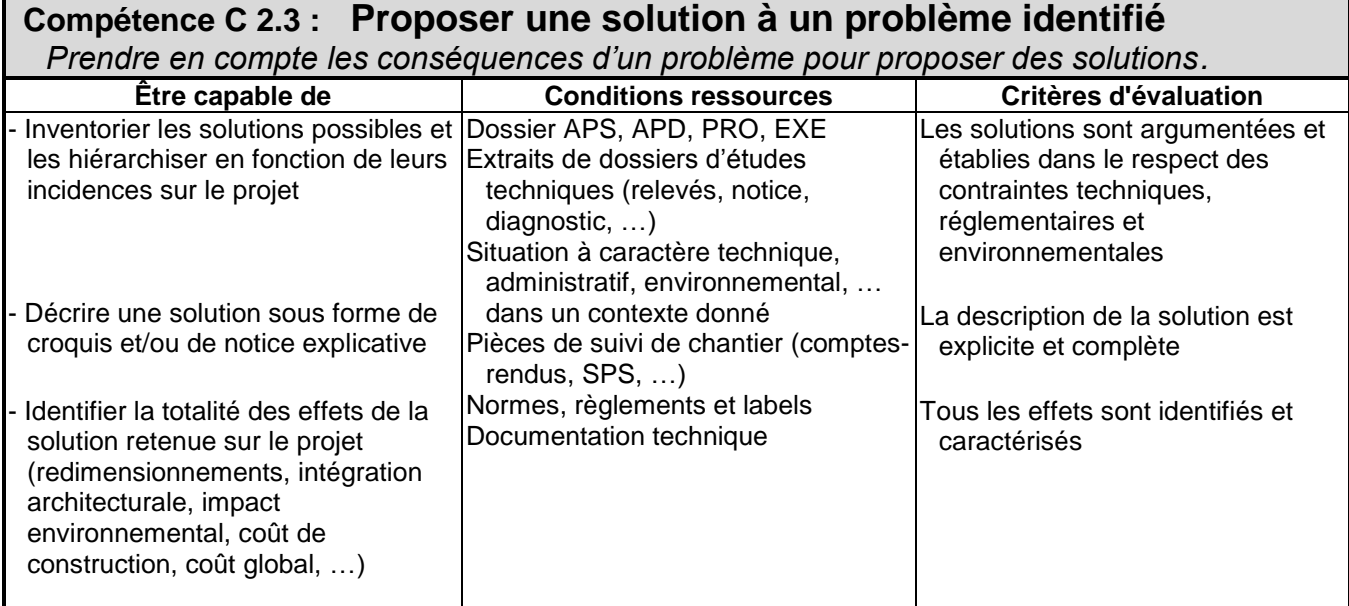

## CAPACITÉ : **C 3 PRODUIRE**

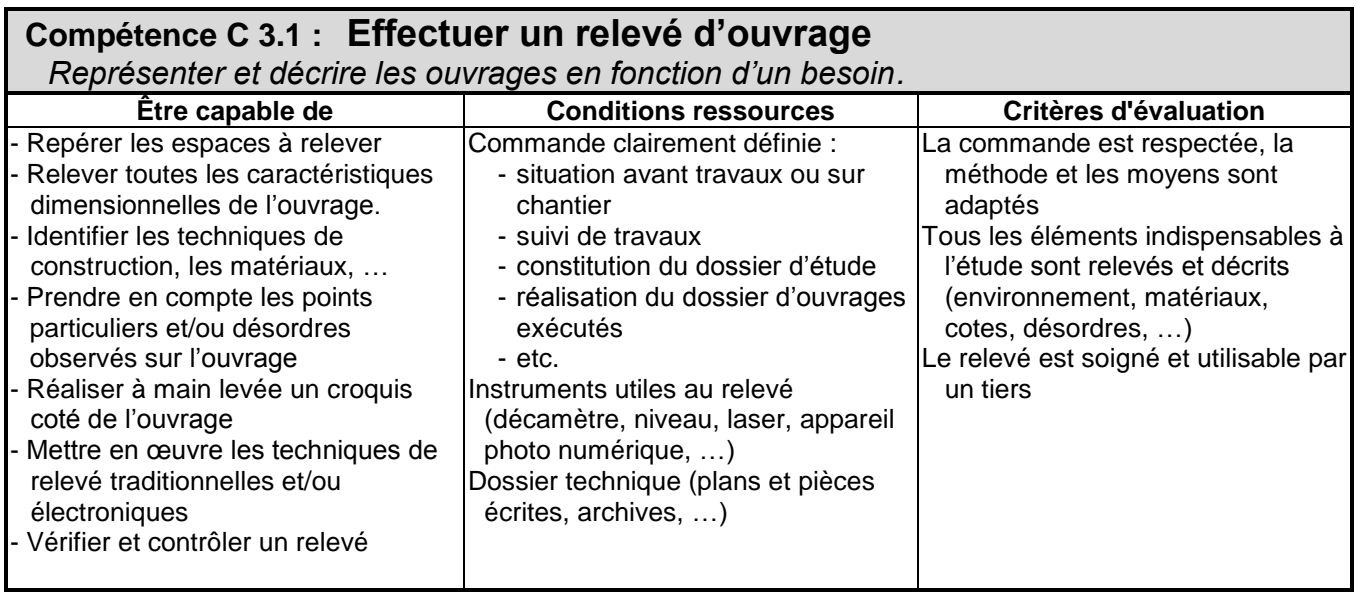

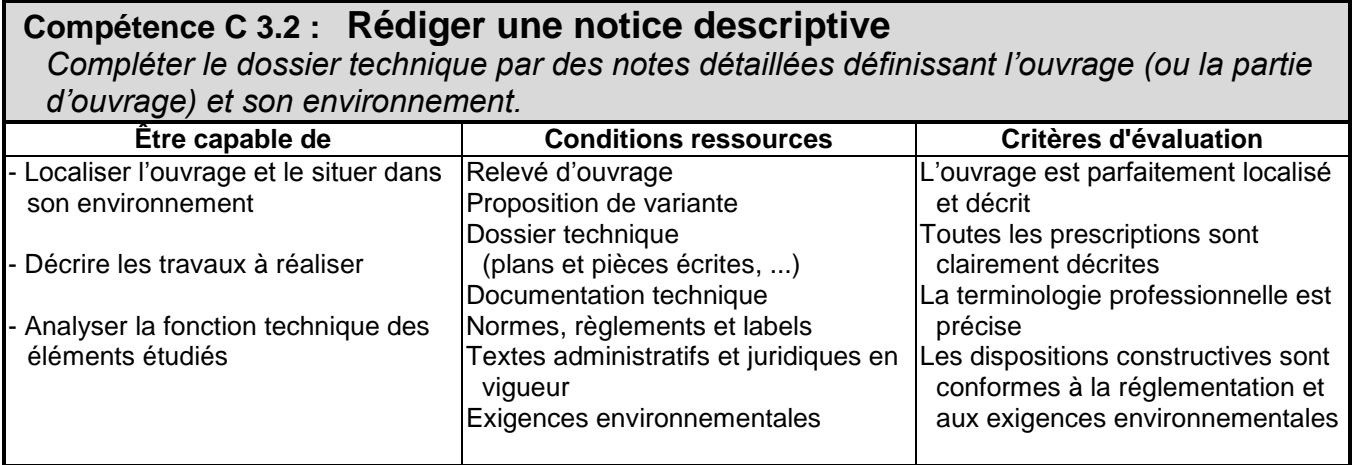

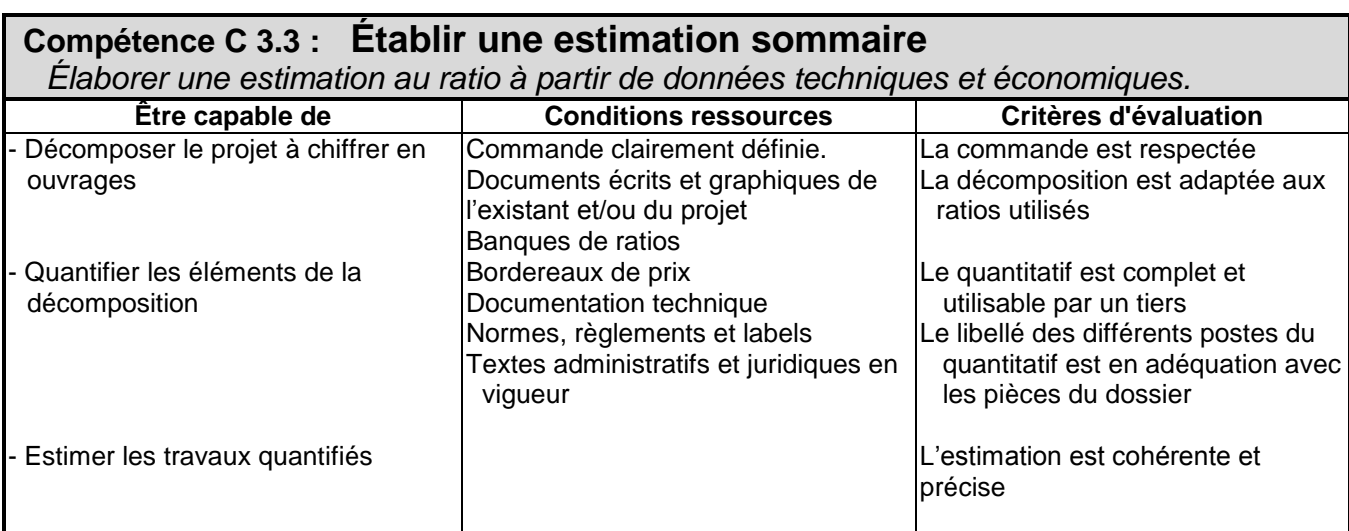

#### **Compétence C 3.4** : **Traduire graphiquement une solution technique et architecturale**

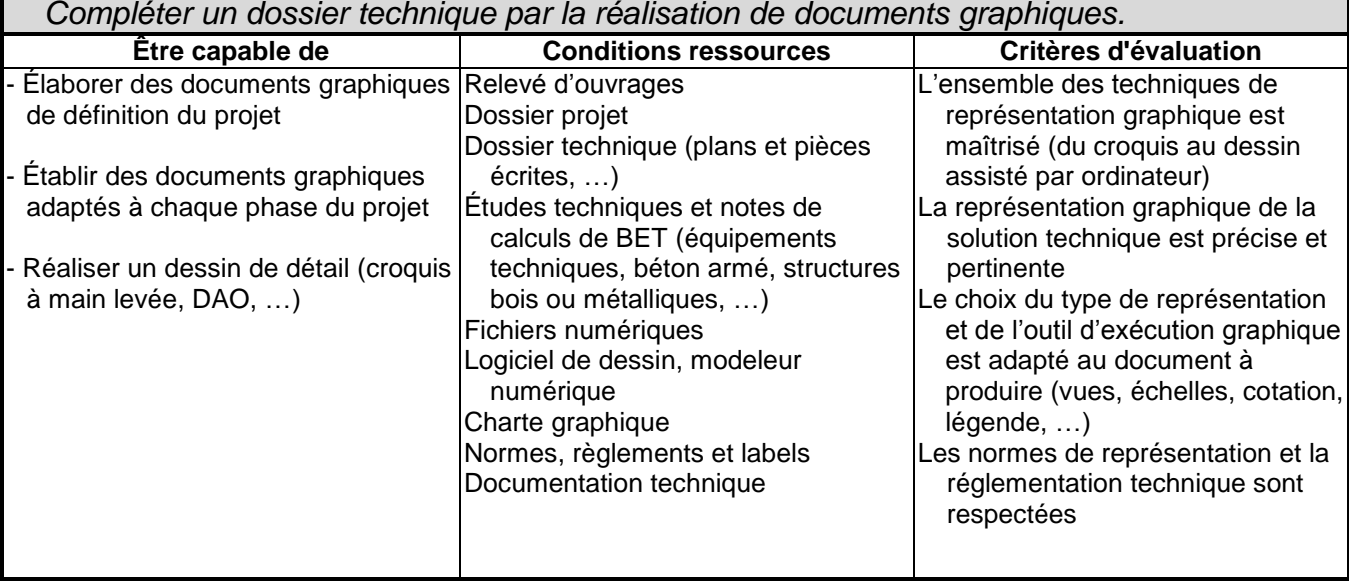

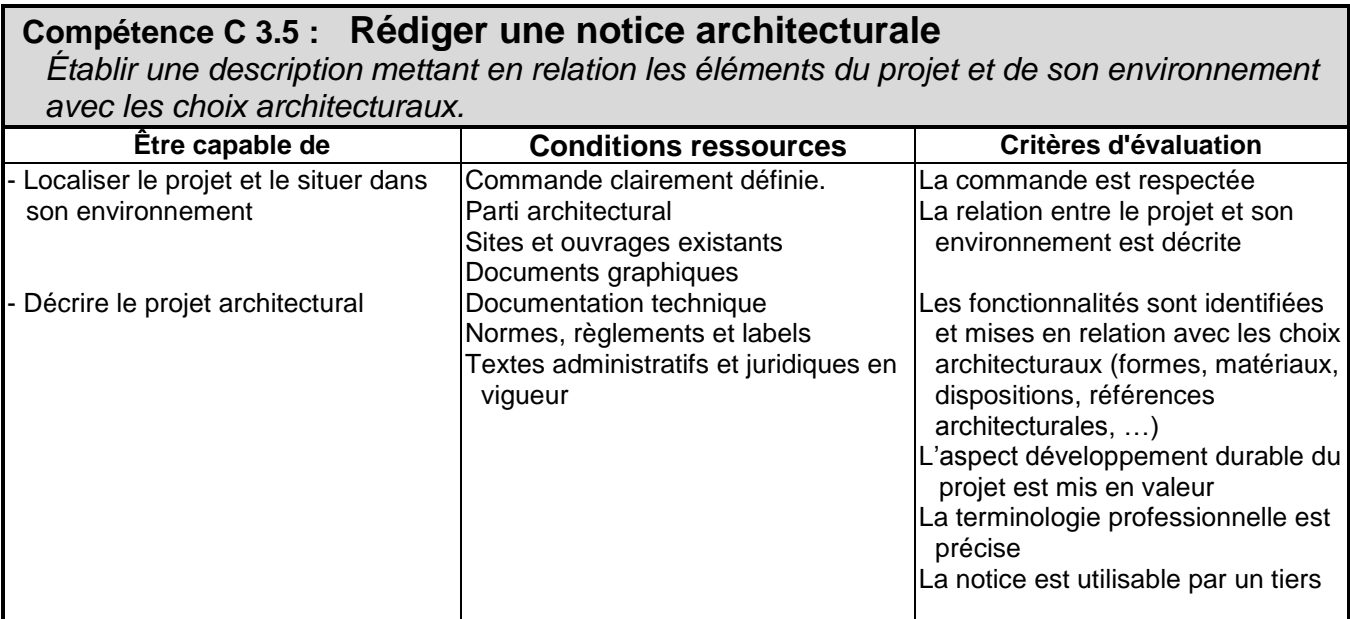

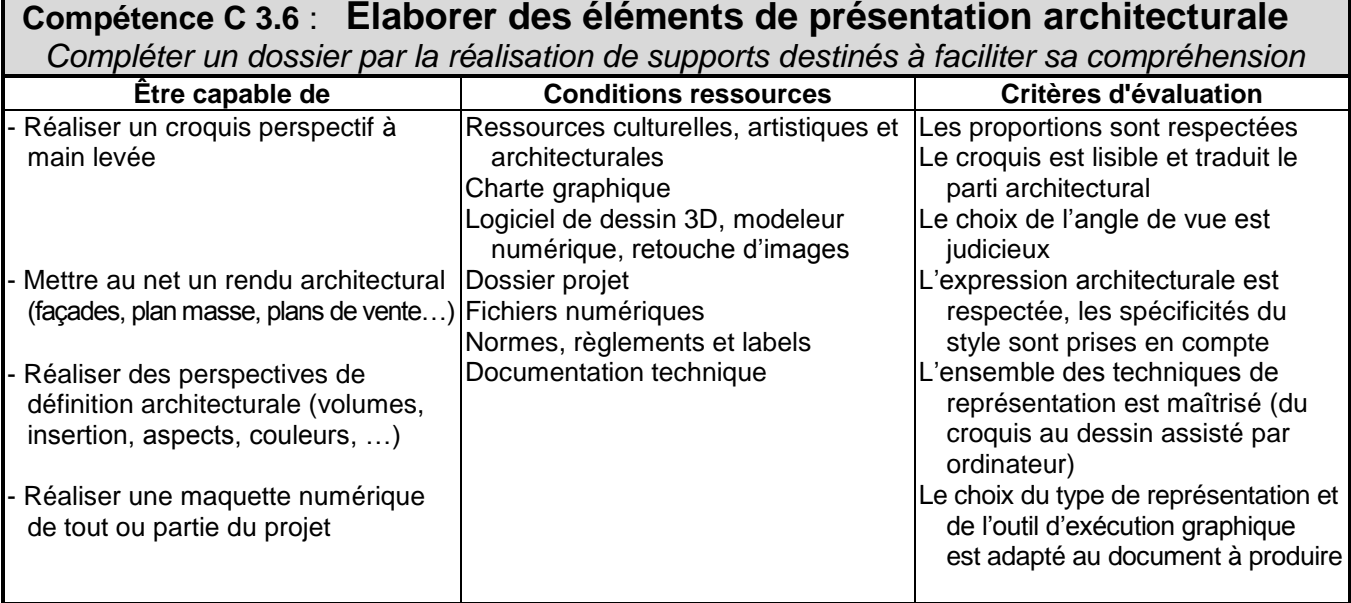

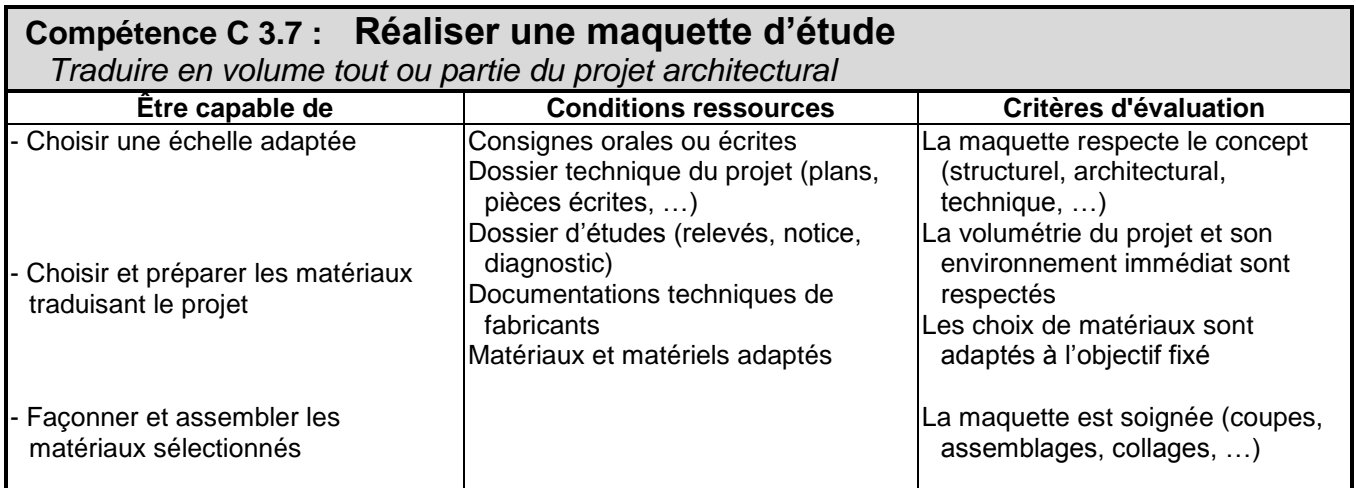

#### **Compétence C 3.8 : Établir, exploiter et actualiser un calendrier prévisionnel** *Élaborer un document d'ordonnancement des lots et assurer sa mise à jour.*

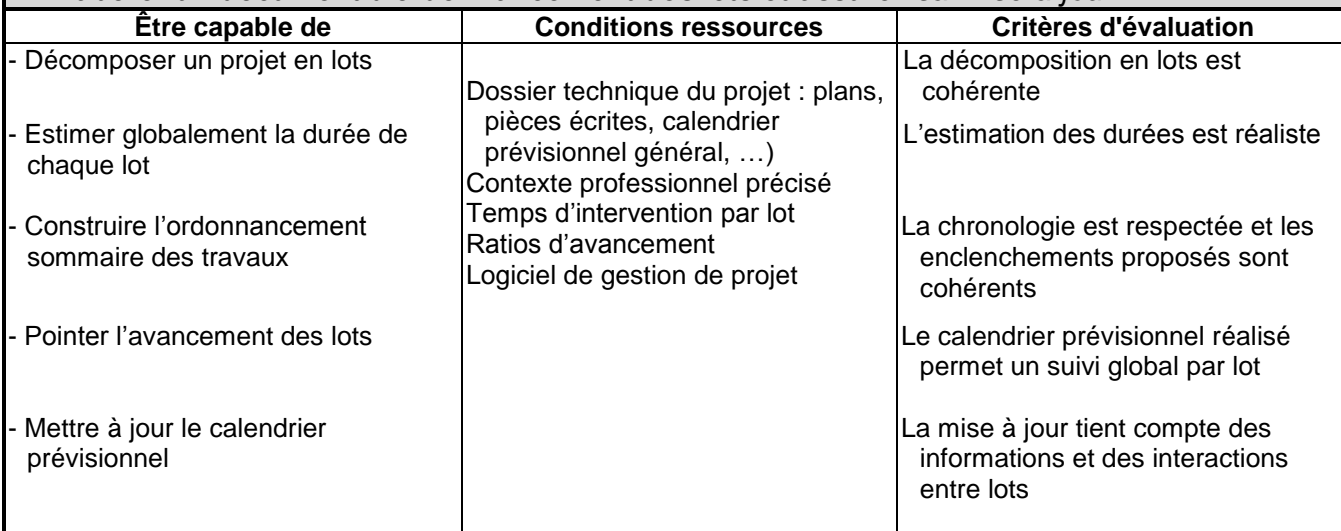

### CAPACITÉ : **C 4 CONTROLER**

### **Compétence C 4.1 : Ordonner et actualiser un dossier**

*Classer les différents documents d'un dossier et vérifier sa mise à jour en fonction de son évolution* 

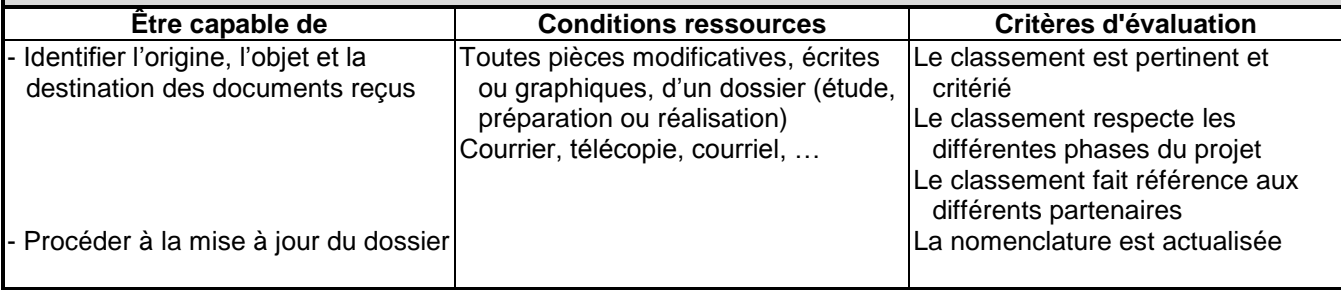

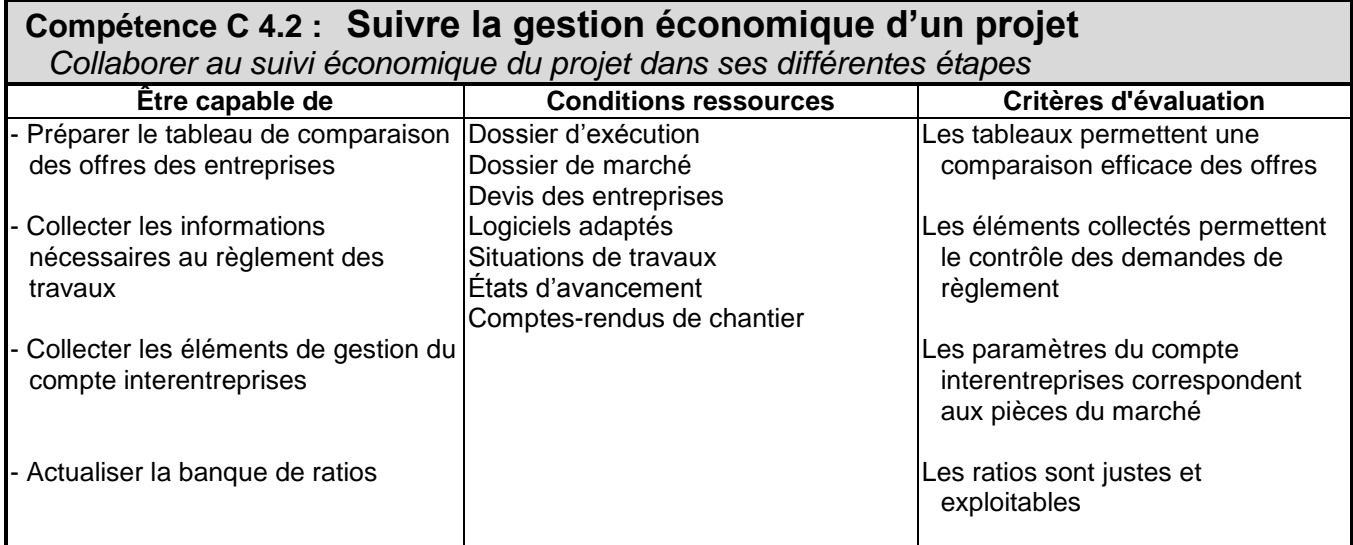

# **Compétence C 4.3 : Vérifier la conformité de l'ouvrage et des prestations**

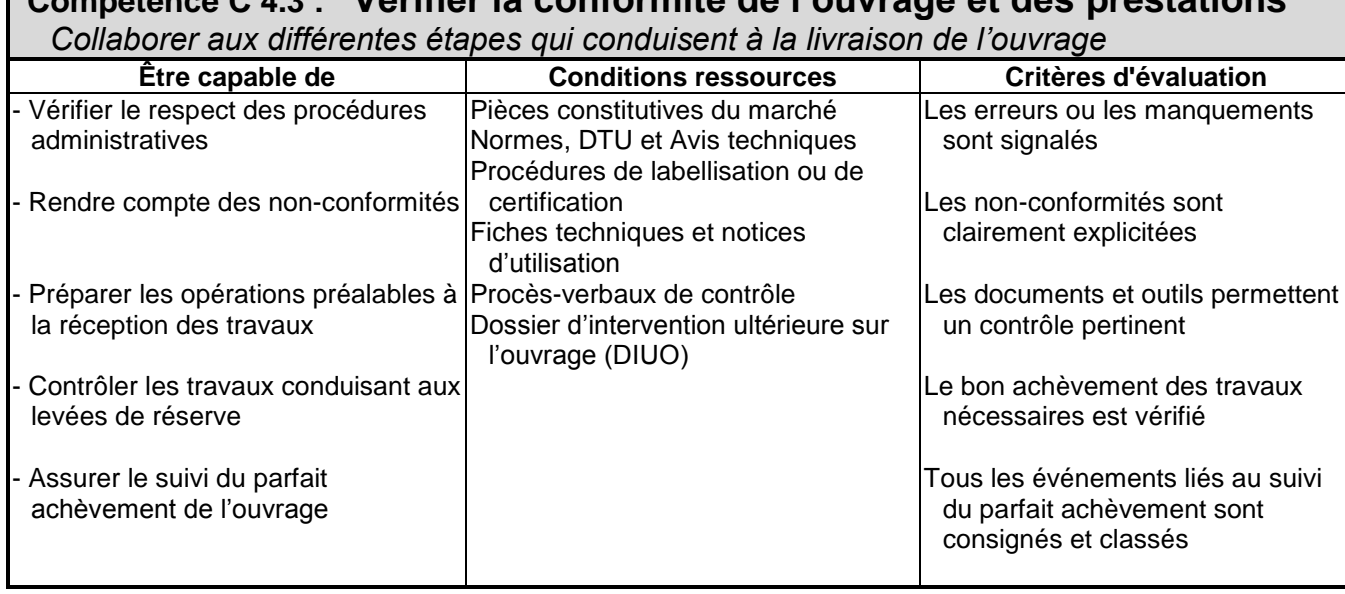

#### **CORRESPONDANCE ACTIVITES PROFESSIONNELLES / COMPÉTENCES**

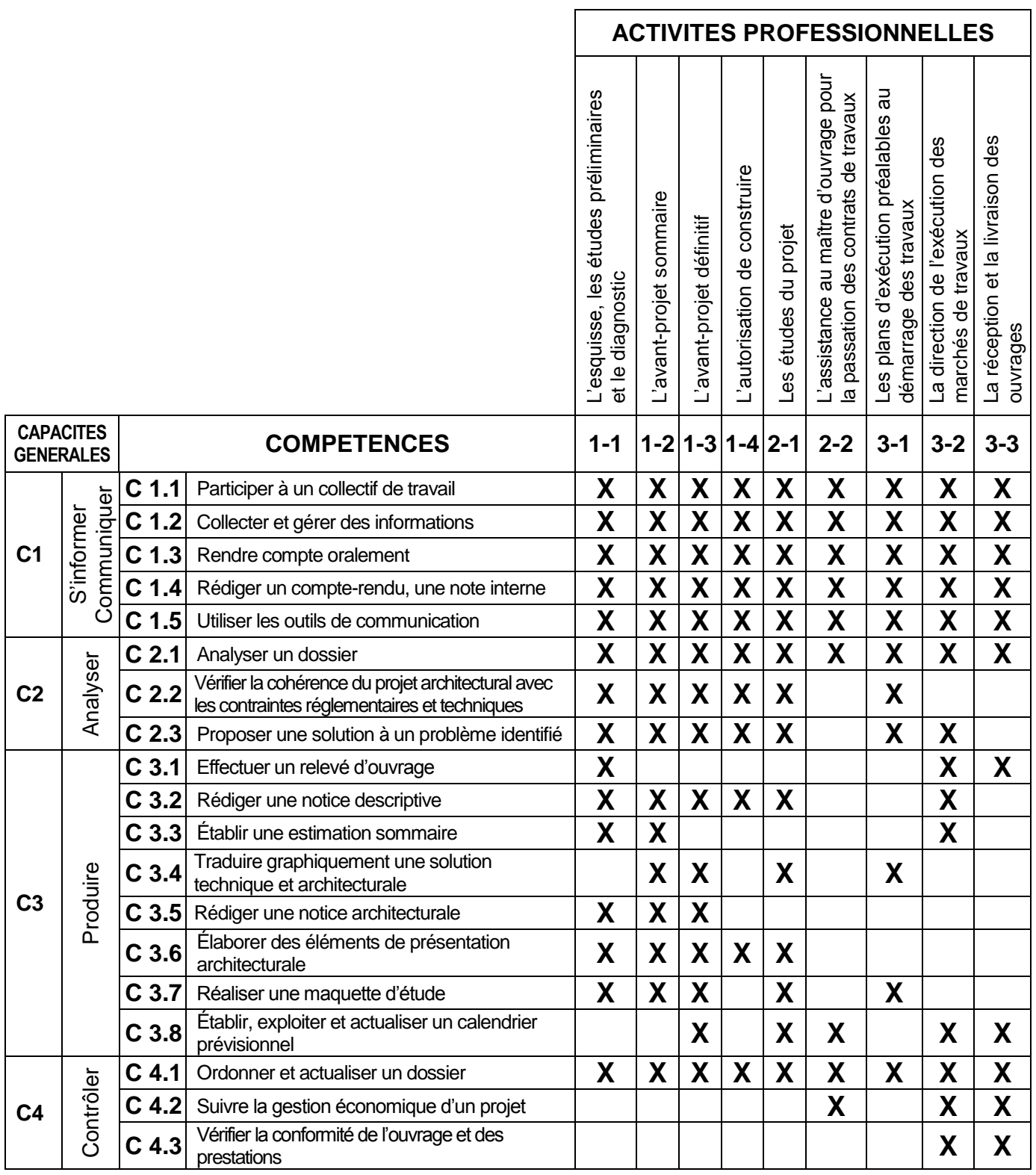

### **SOMMAIRE DES SAVOIRS ASSOCIÉS**

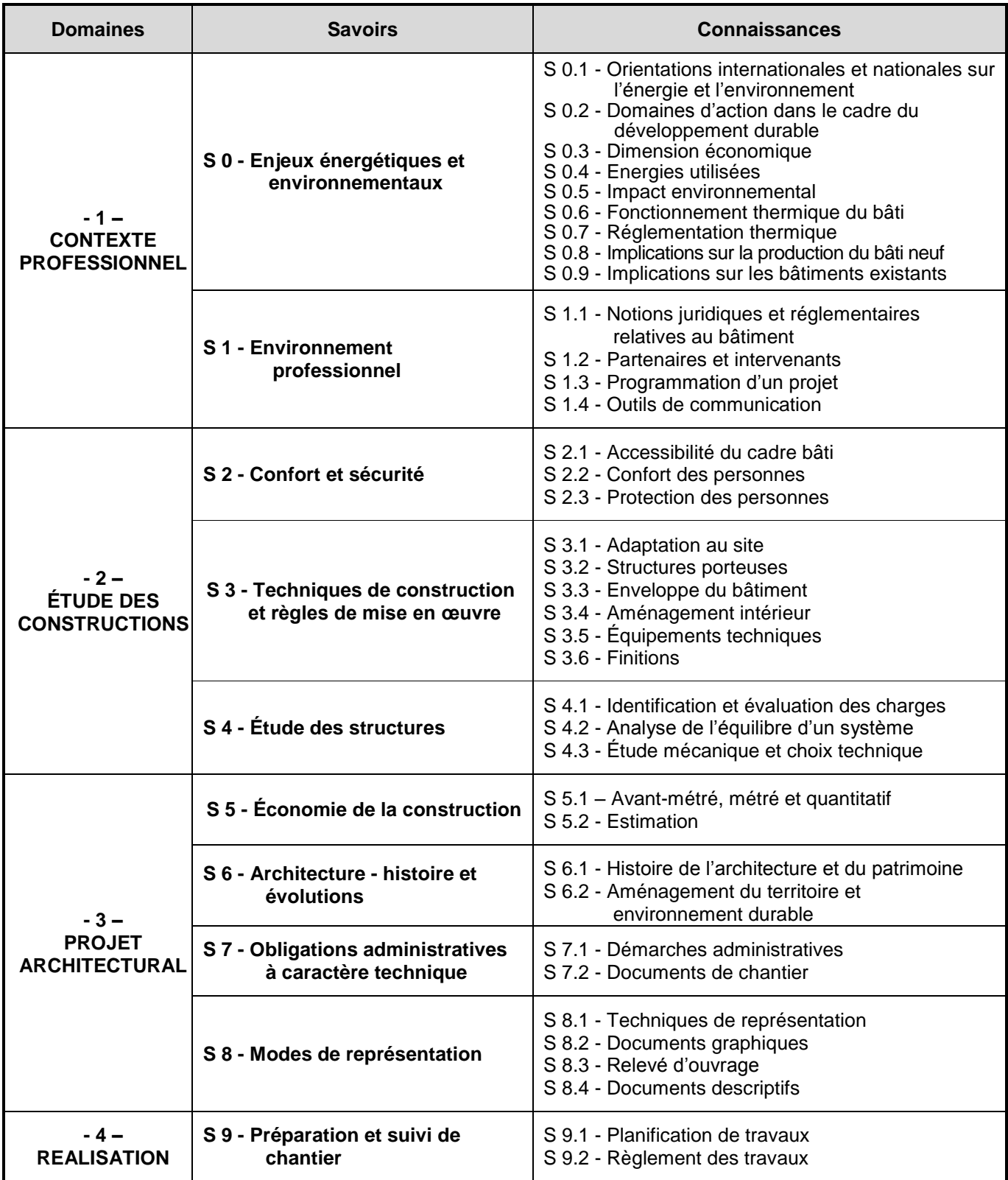

### **Domaine 1 : CONTEXTE PROFESSIONNEL**

#### **S 0 Enjeux énergétiques et environnementaux**

Dans toutes les interventions, sur des constructions neuves ou existantes, l'ensemble des acteurs est impliqué dans l'obtention des performances attendues aux plans réglementaire et contractuel dans les domaines du respect de l'environnement, de la réduction des besoins en énergie et du développement durable. Le secteur du bâtiment doit apporter une contribution essentielle à l'atteinte des objectifs fixés dans le cadre du Plan Bâtiment issu du Grenelle de l'Environnement.

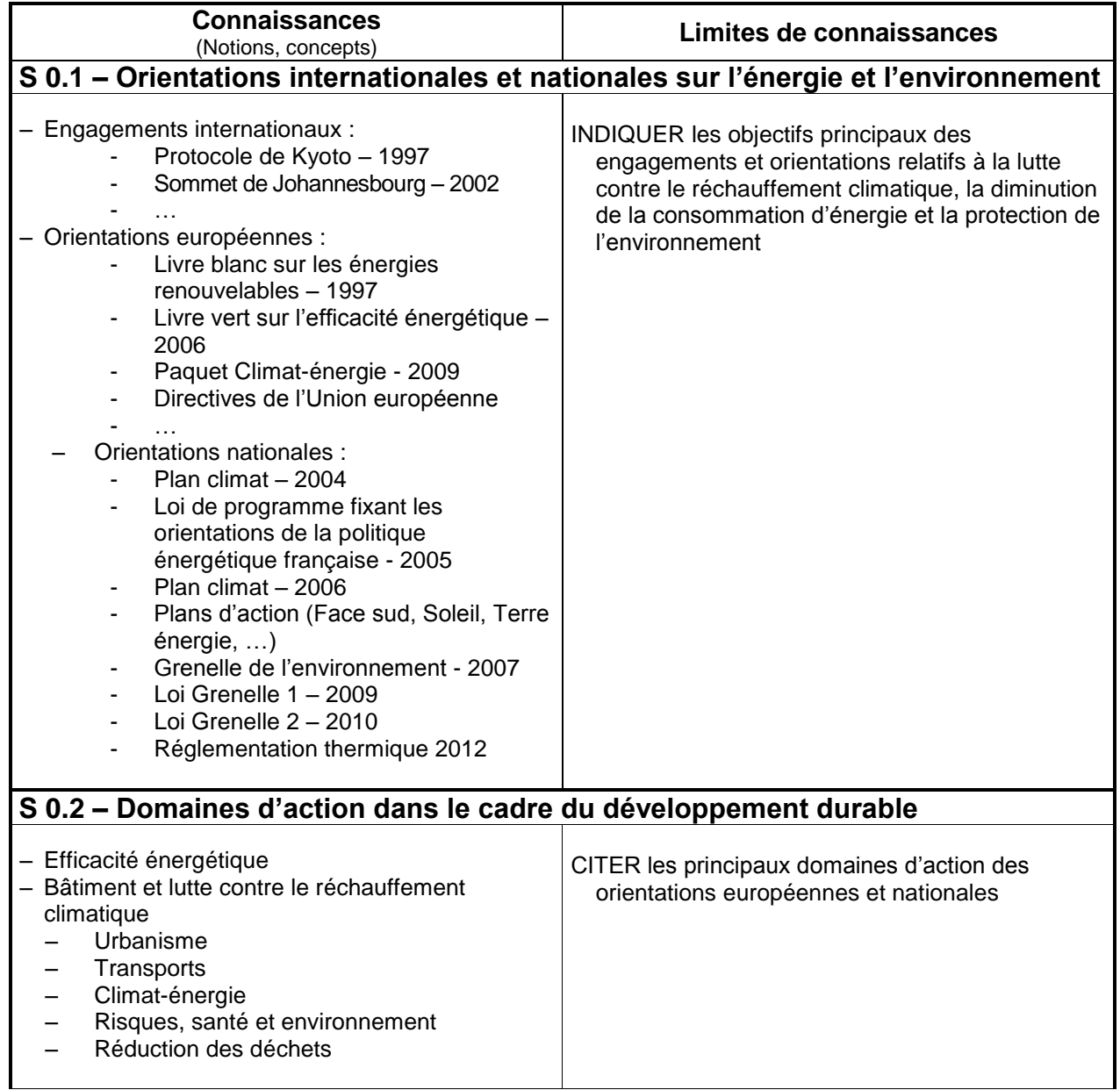

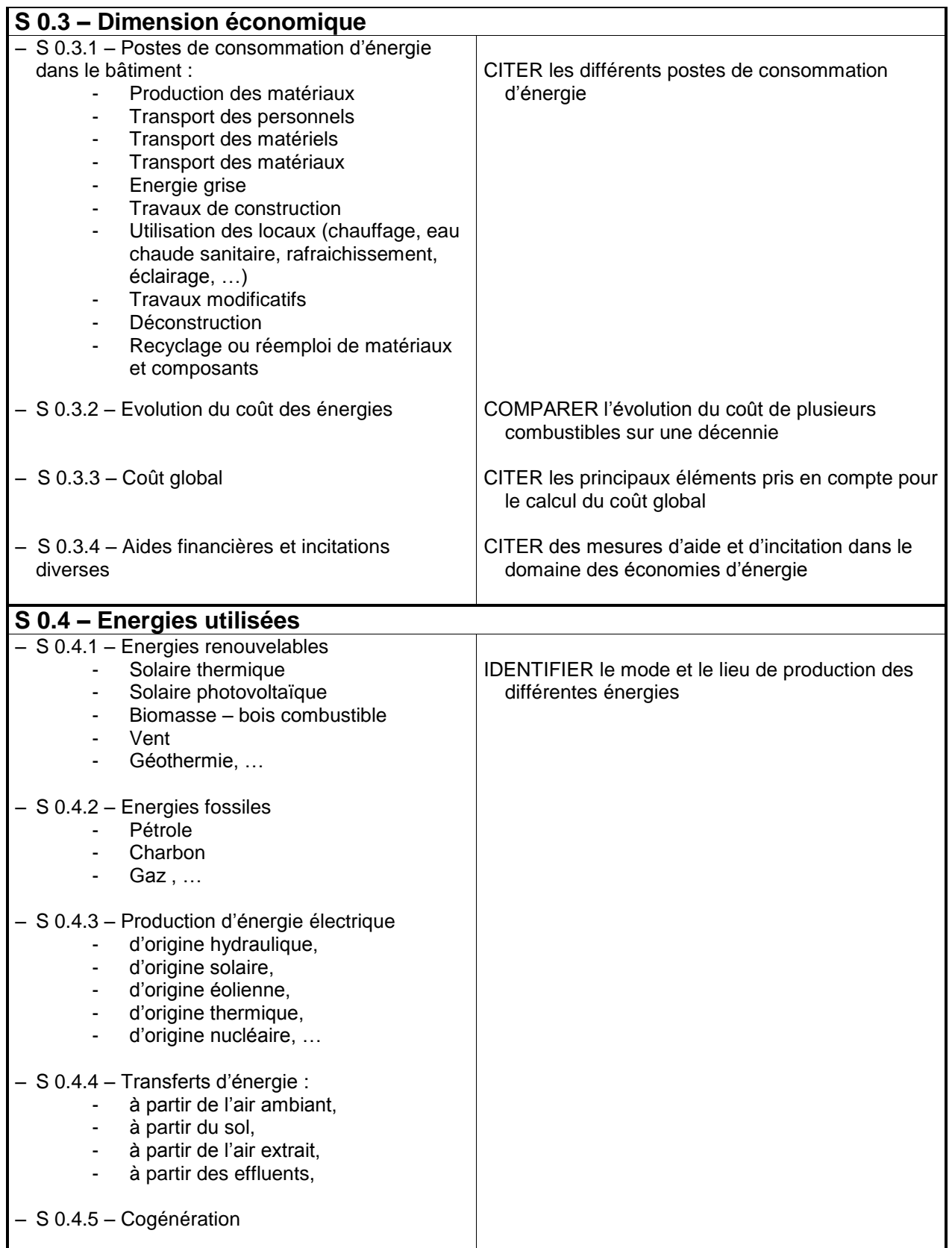
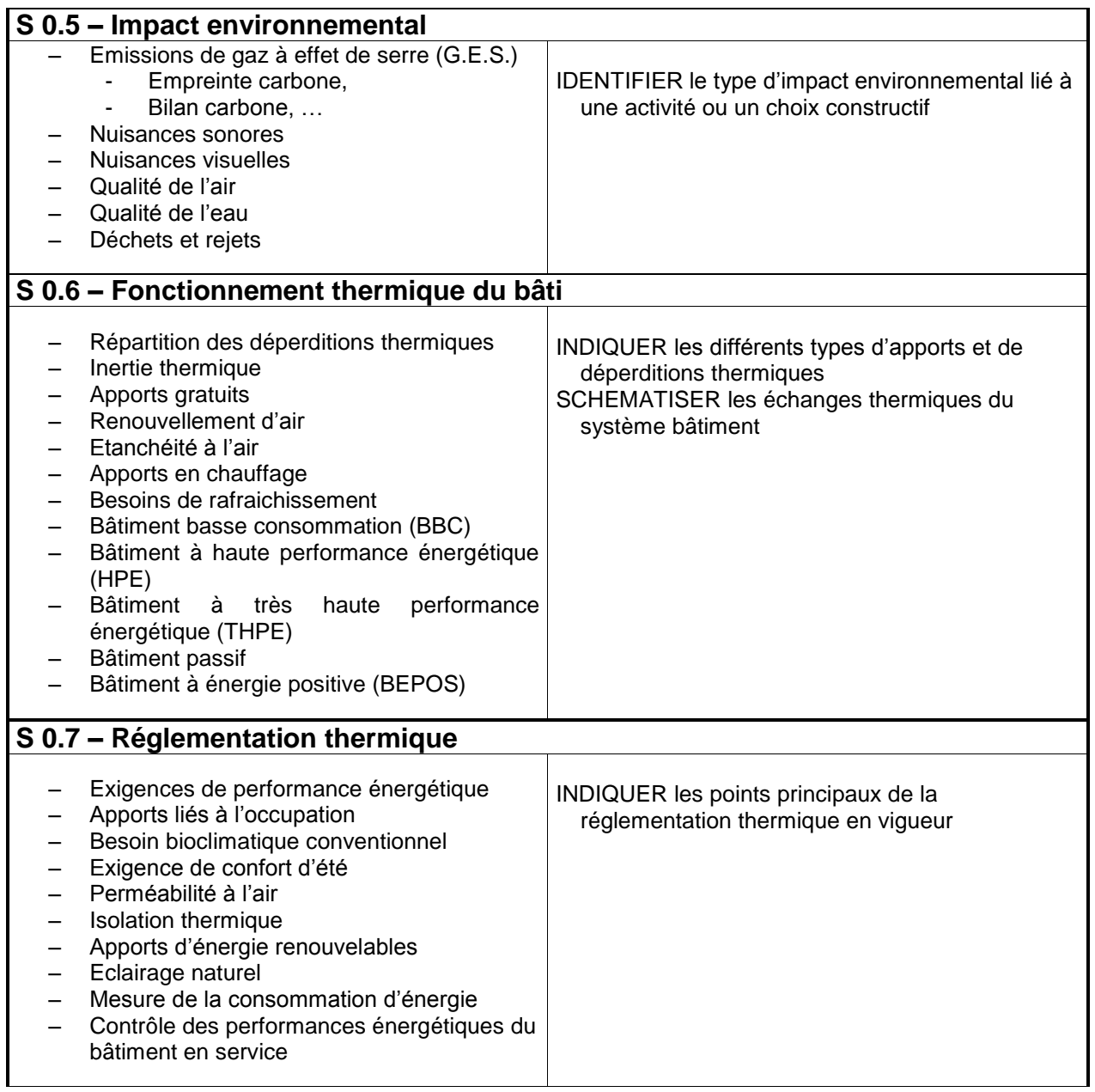

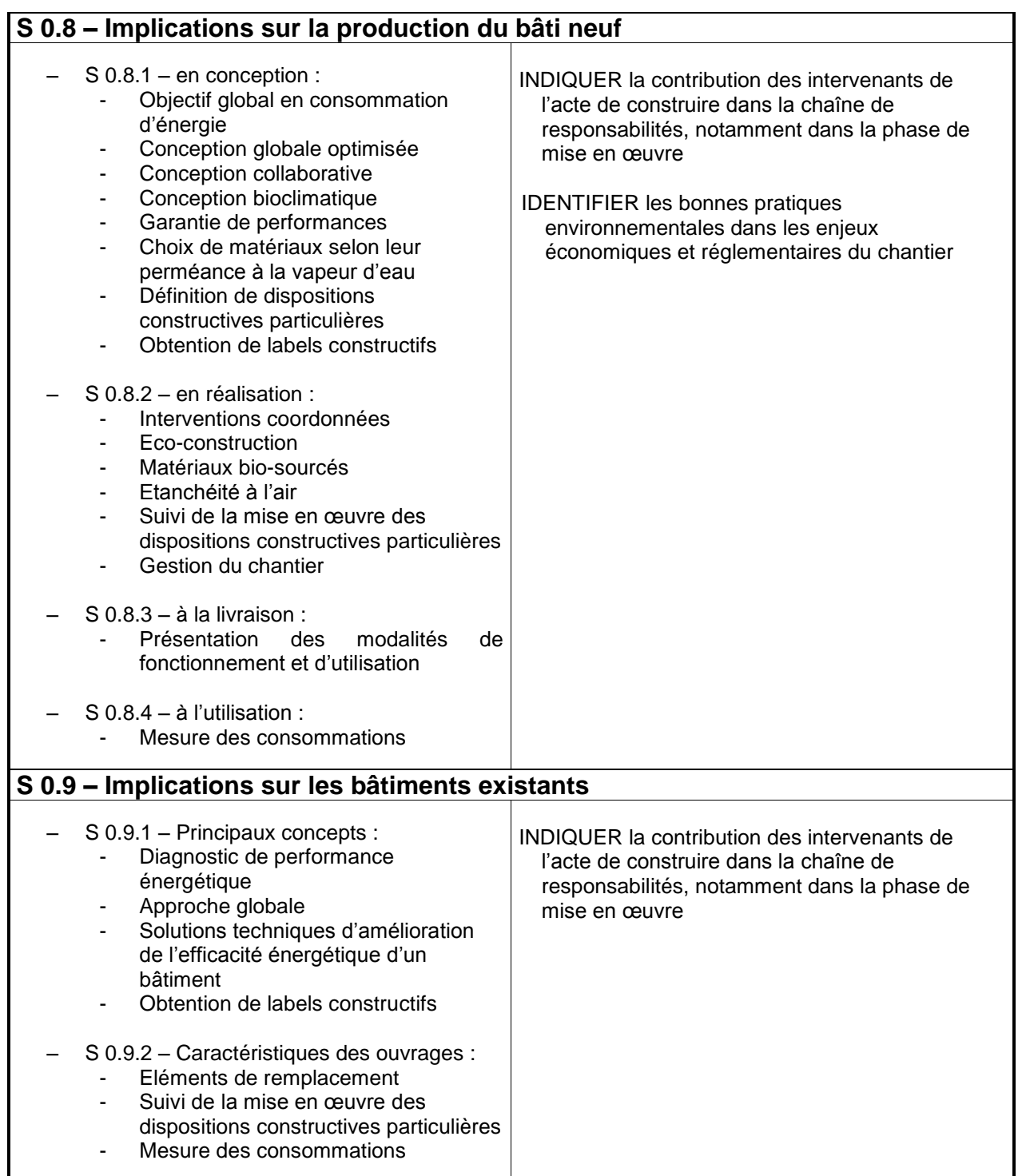

## **S 1 Environnement professionnel**

La connaissance de l'entreprise et de ses partenaires dans l'acte de construire est indispensable pour appréhender efficacement les différentes phases d'une opération. Les modes de fonctionnement, tant humain que juridique ou économique, doivent être connus du technicien d'études du bâtiment. La maîtrise des techniques d'information et de communication est essentielle pour participer efficacement à la réalisation du projet.

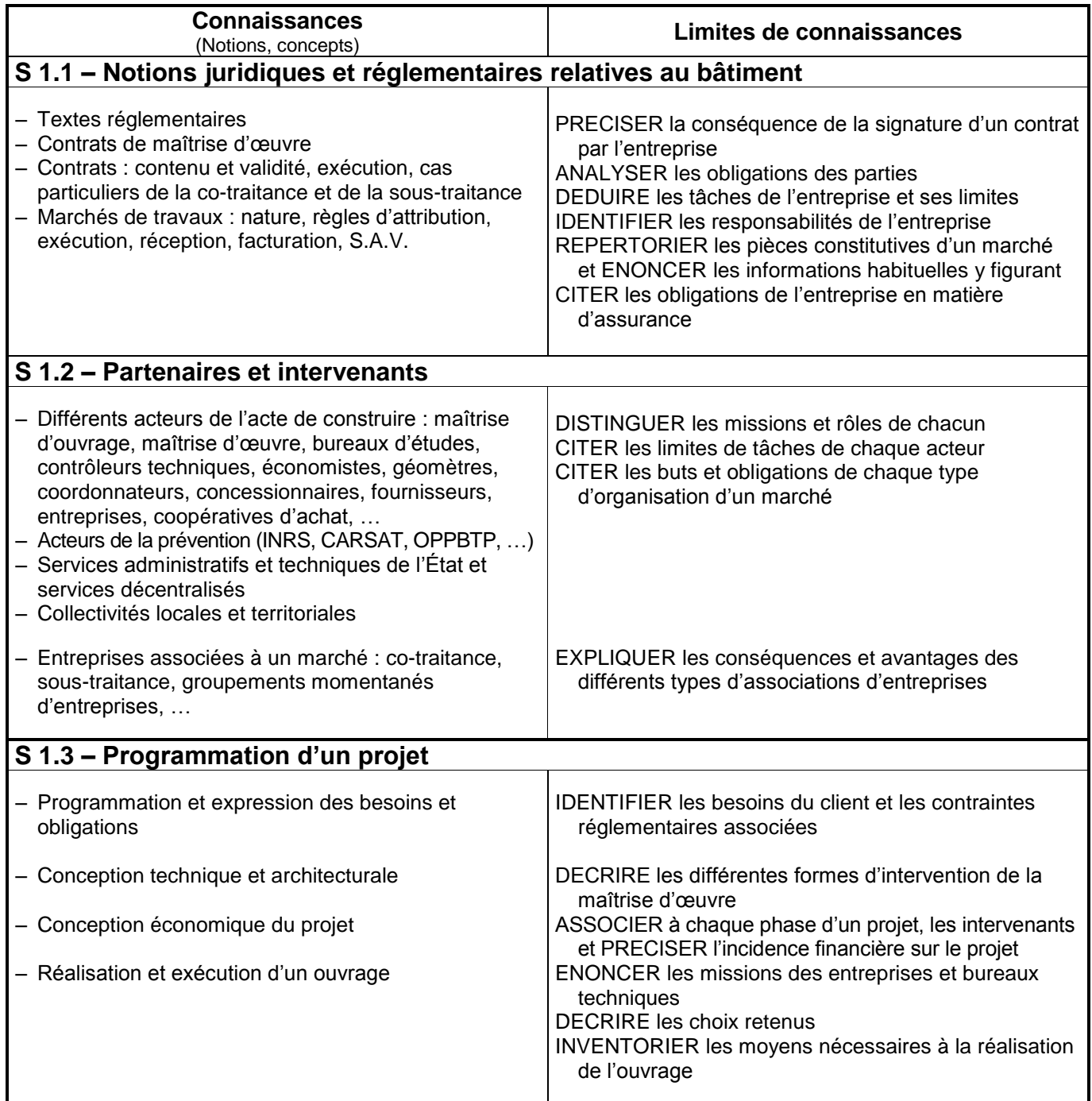

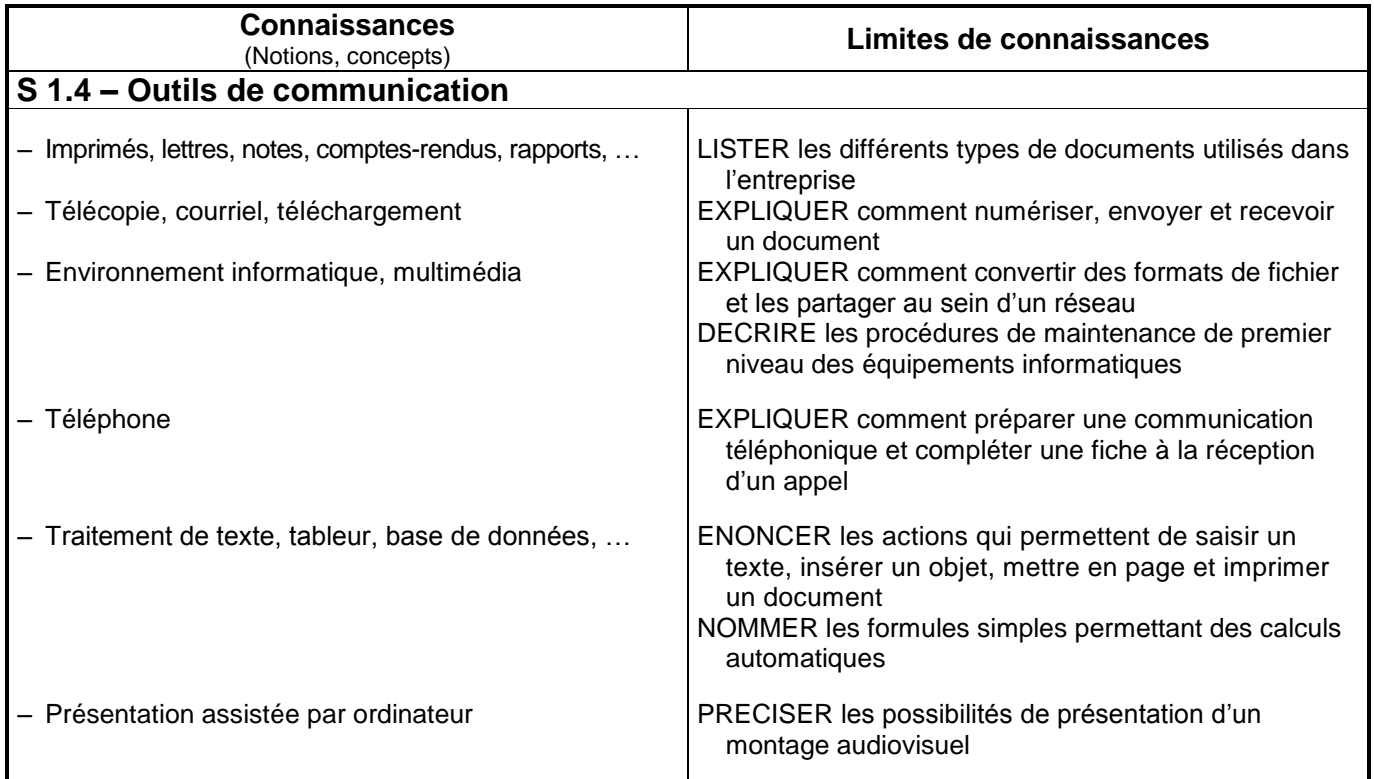

## **Domaine 2 : ETUDE DES CONSTRUCTIONS**

## **S 2 Confort et sécurité**

Les choix techniques retenus dans une opération de construction sont justifiés au regard des textes réglementaires relatifs à l'accessibilité, au confort et à la sécurité des personnes.

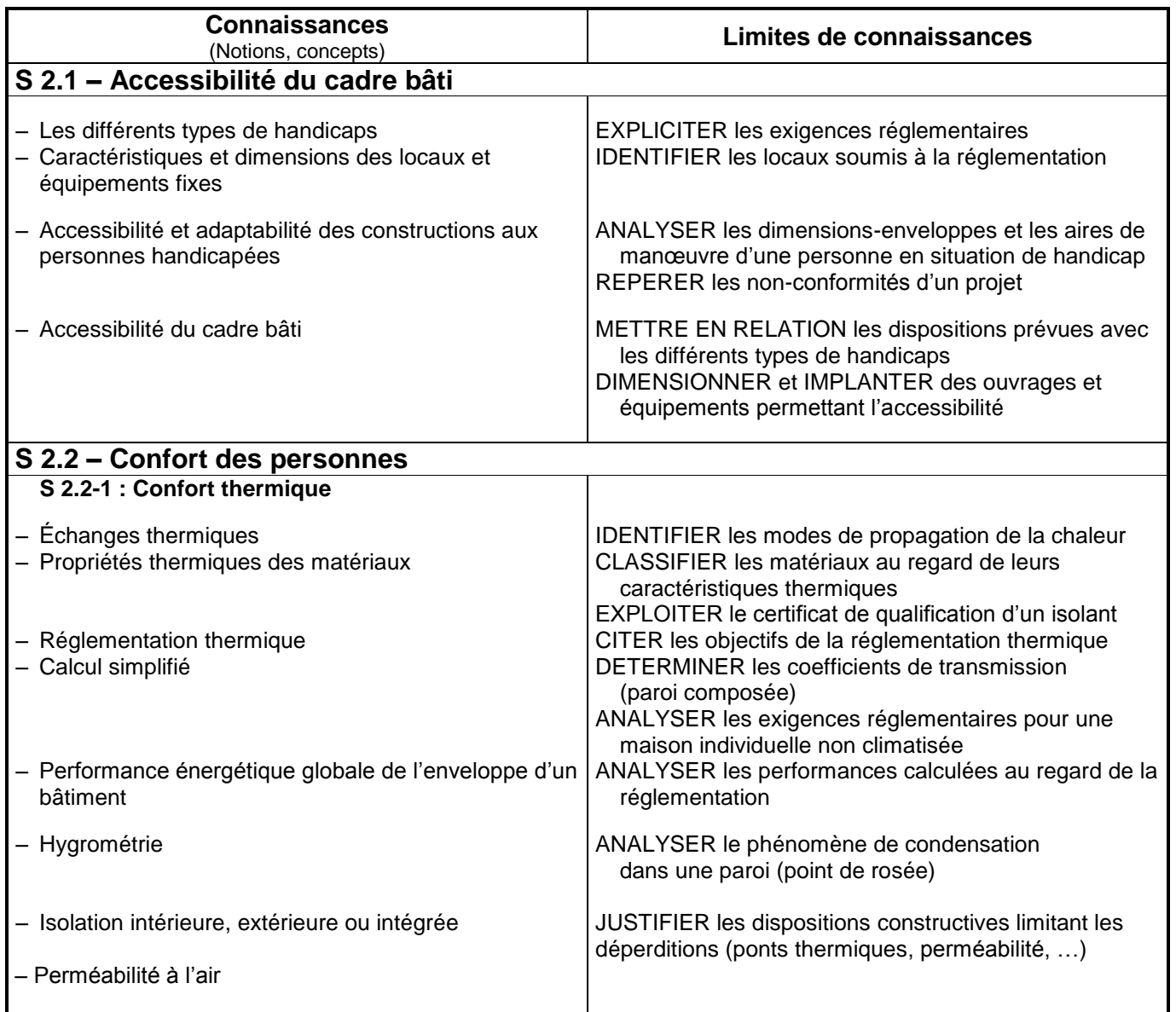

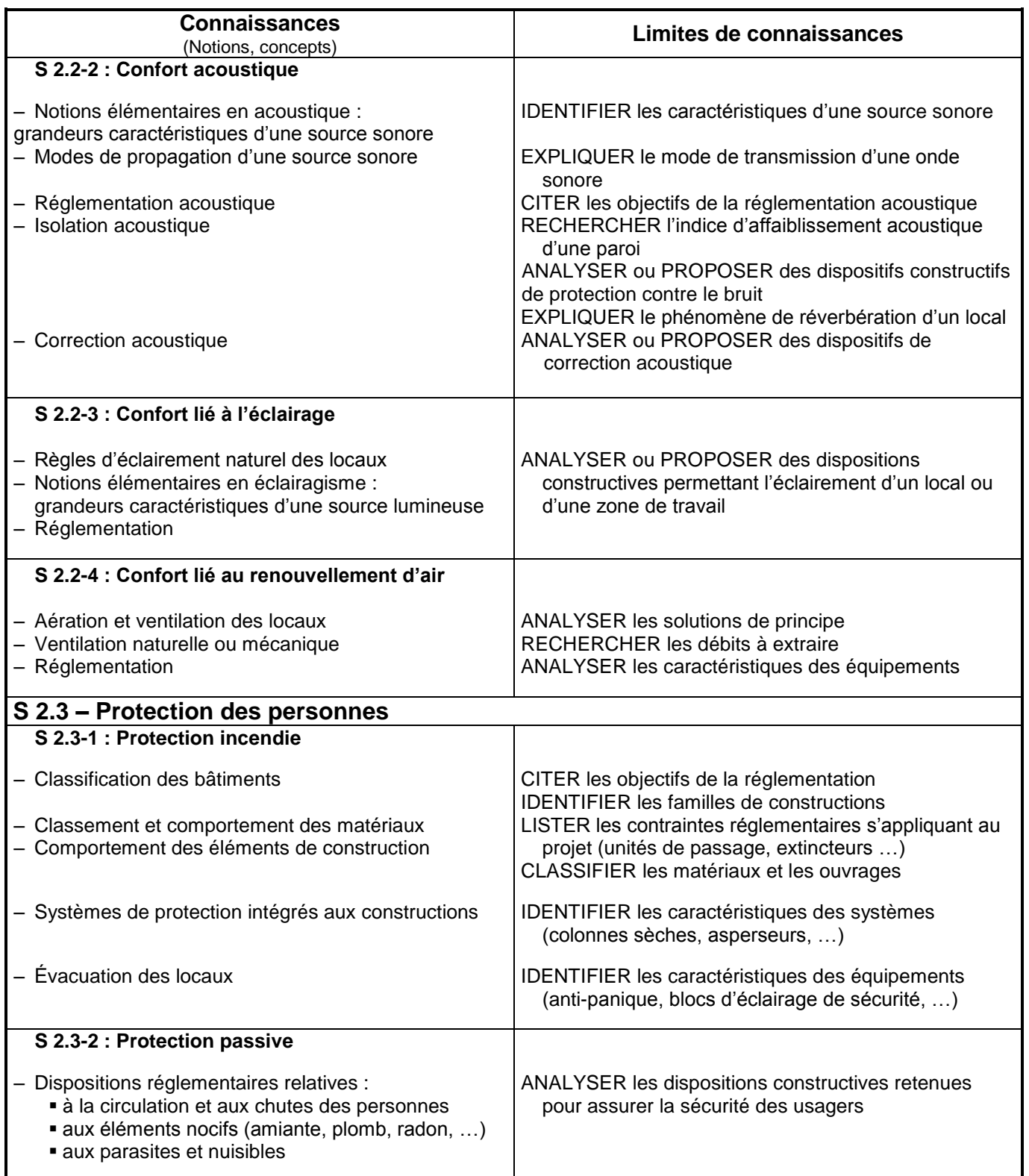

## **S 3 Techniques de construction et règles de mise en œuvre**

La connaissance des techniques de construction est nécessaire à l'intervention de ce technicien. La connaissance des matériaux de construction et de leur mise en œuvre permet d'assurer la faisabilité du projet et la pertinence des représentations.

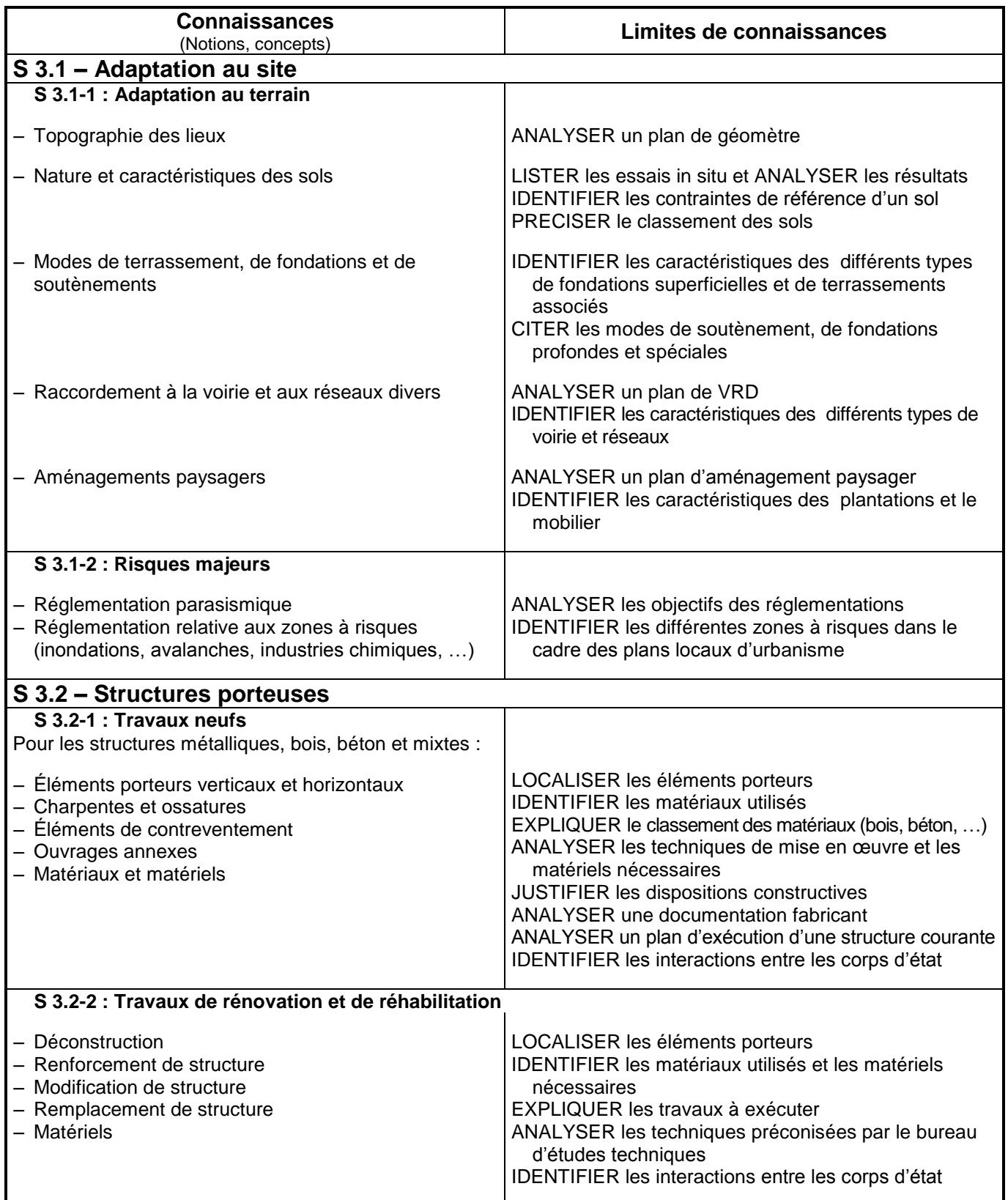

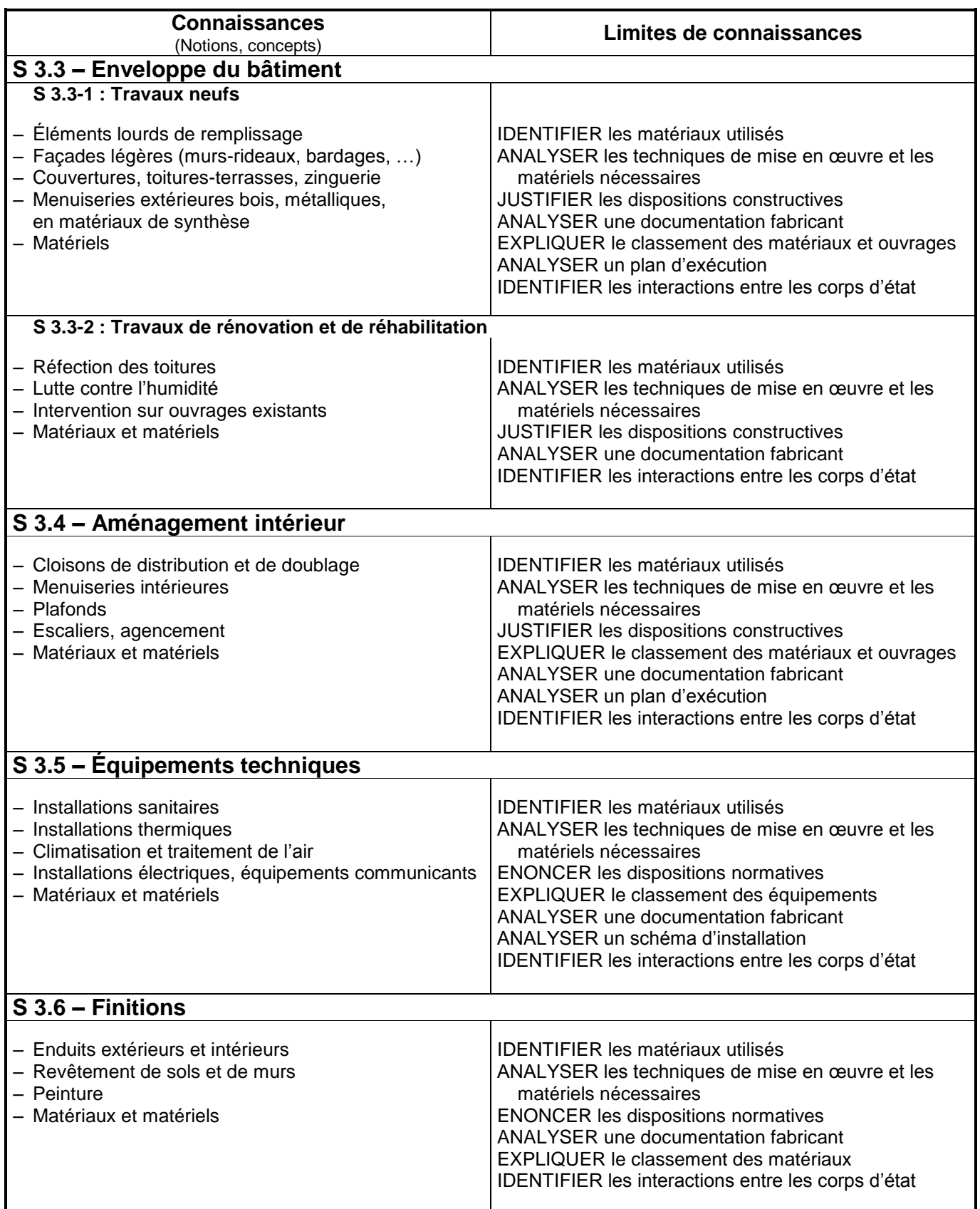

## **S 4 Étude des structures**

Le savoir relatif à l'étude des structures permet de comprendre leur fonctionnement dans les cas les plus courants. L'objectif de ce savoir est de favoriser la réflexion du technicien dans le cadre de ses interventions.

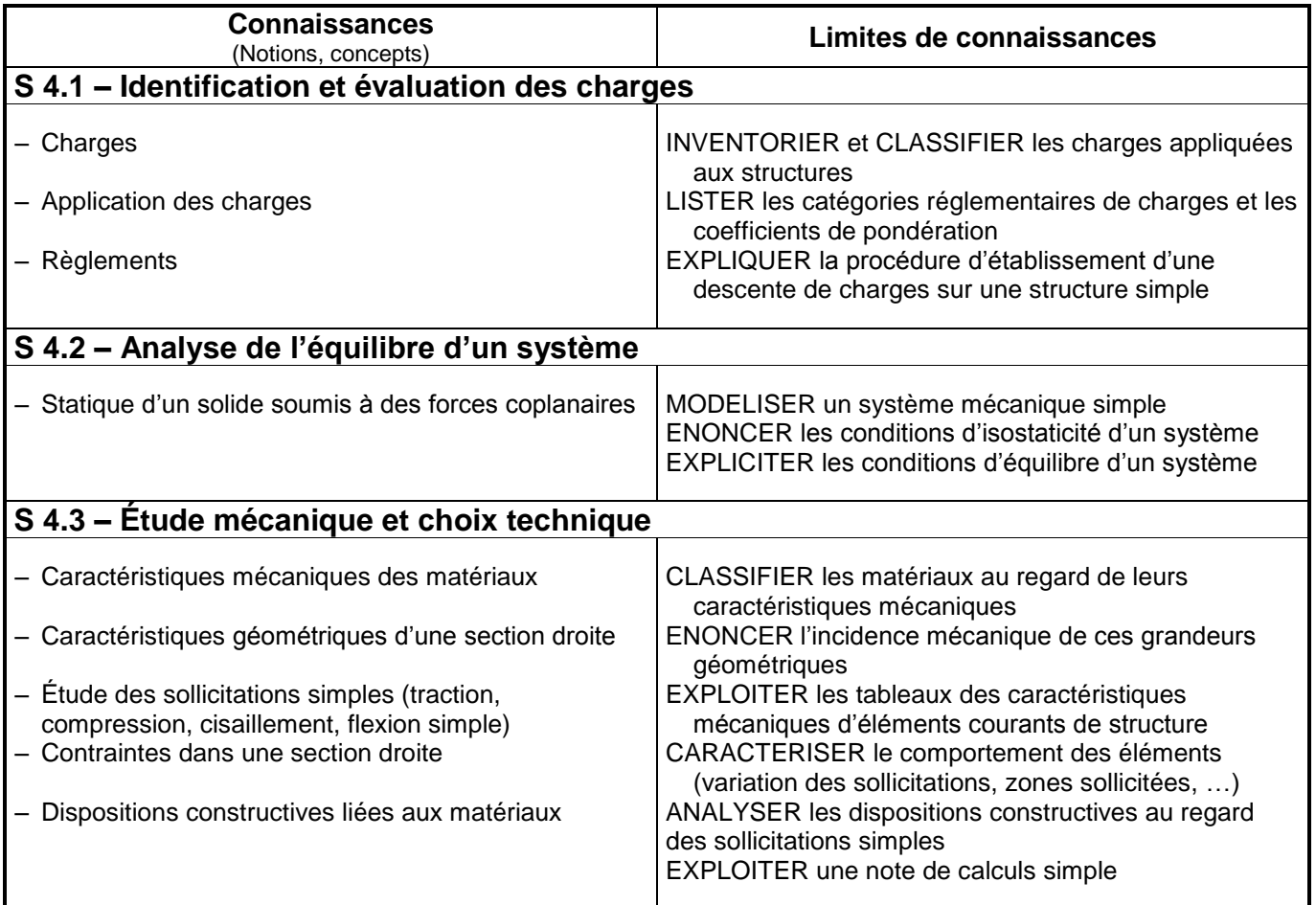

## **Domaine 3 : PROJET ARCHITECTURAL**

## **S 5 Économie de la construction**

La connaissance des techniques de quantification et d'estimation permet d'analyser une offre de prix d'un ouvrage ou d'une partie d'ouvrage.

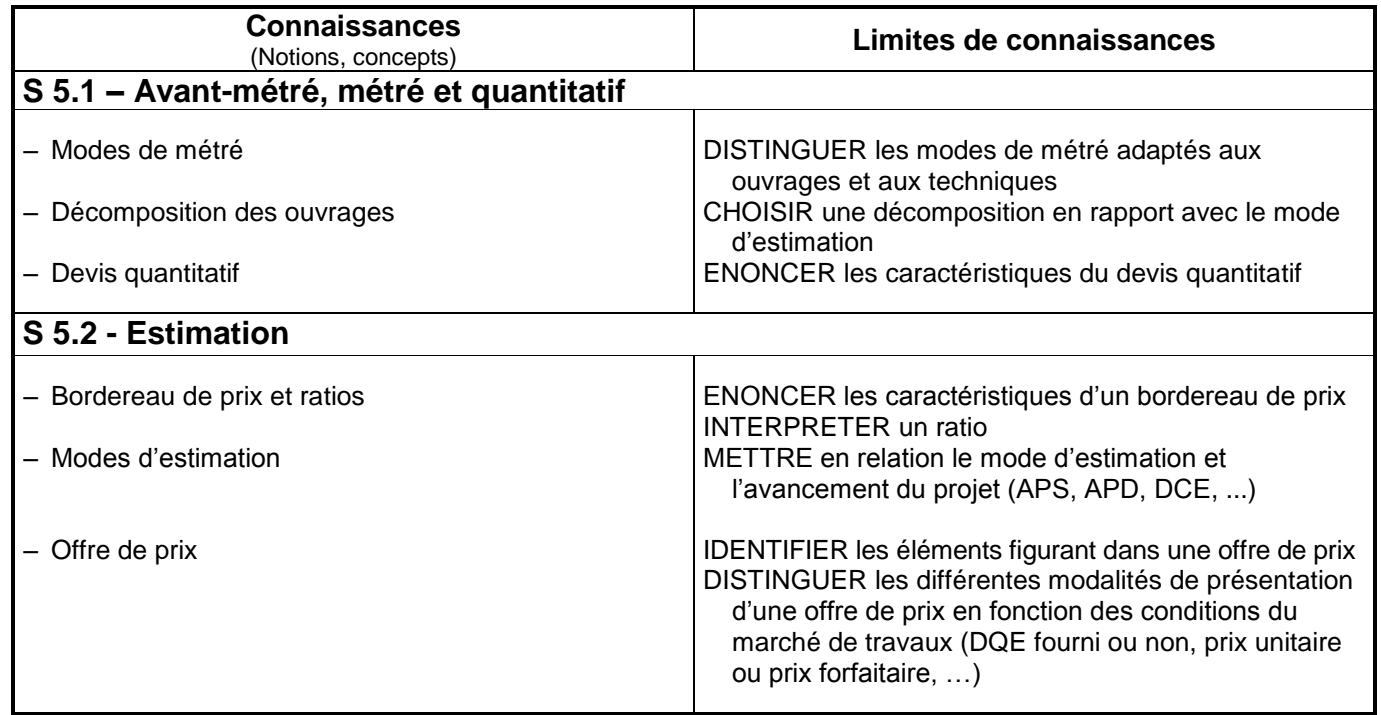

## **S 6 Architecture : histoire et évolutions**

Il est utile de posséder des repères simples mais fondamentaux sur les époques, les styles, les techniques, les hommes qui ont jalonné l'histoire de l'architecture. Il est également nécessaire de connaître les éléments qui président à une politique d'aménagement du territoire.

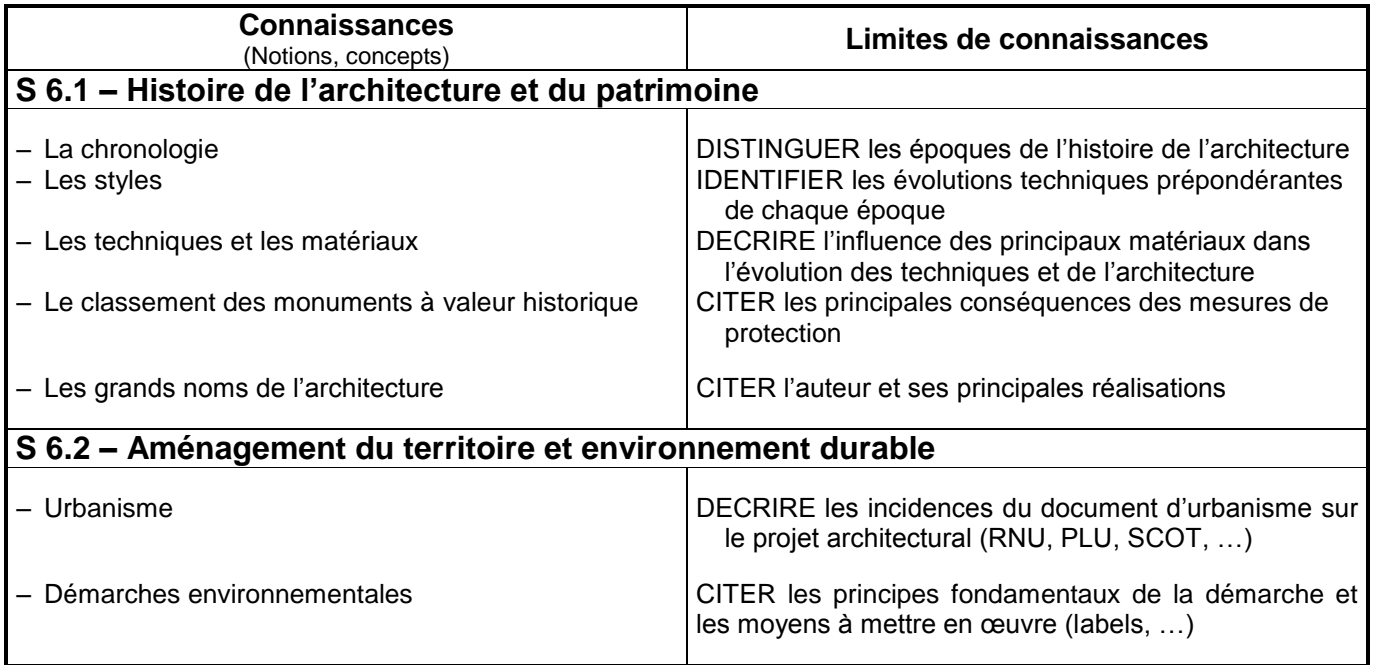

## **S 7 Obligations administratives à caractère technique**

De l'esquisse à la mise en service, la réalisation d'un projet est assujettie à de multiples déclarations et /ou autorisations ainsi qu'à l'établissement de nombreux documents. Ceux-ci constituent une chaîne cohérente et indispensable pour définir les droits et obligations de l'ensemble des partenaires de l'acte de construire.

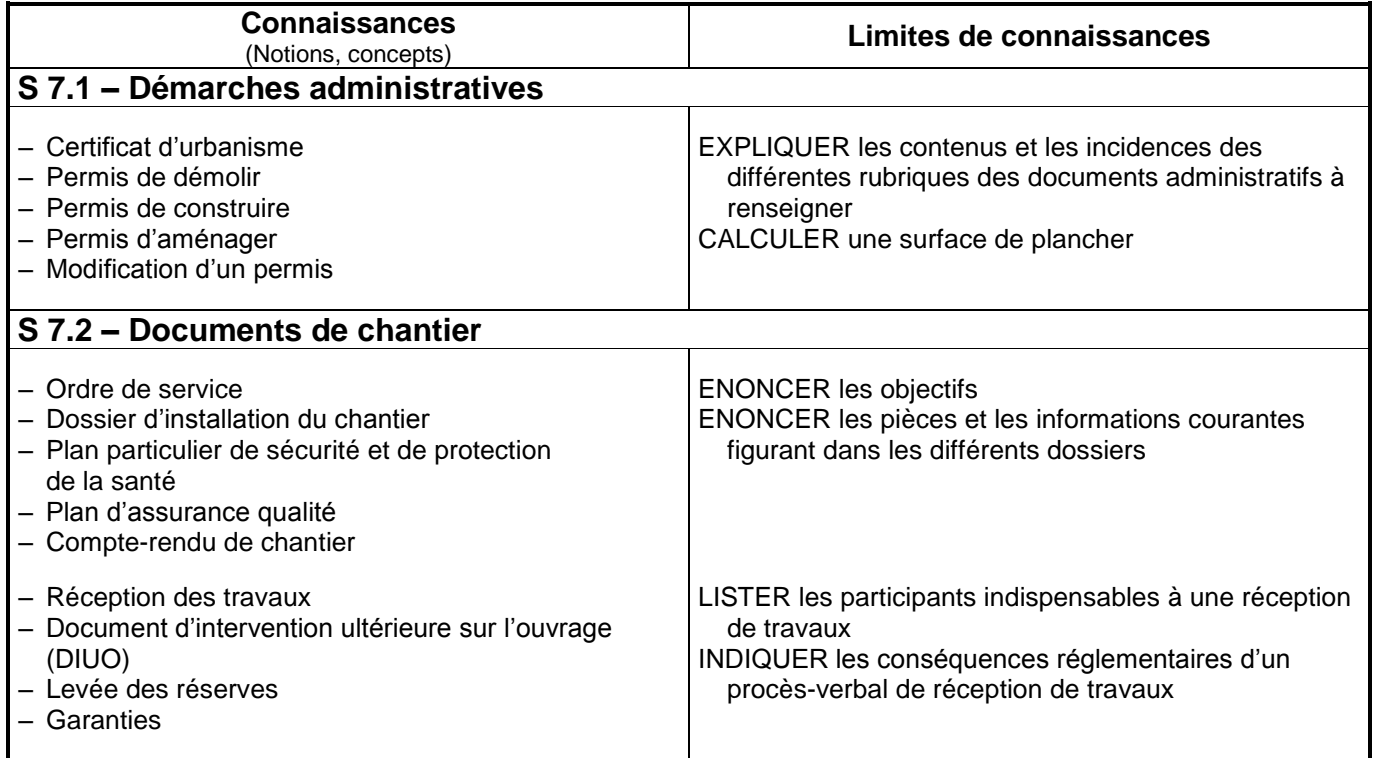

## **S 8 Modes de représentation**

La maîtrise des techniques de représentation permet de mettre en forme les documents écrits et graphiques nécessaires à la communication entre les différents intervenants à chaque étape de l'acte de construire.

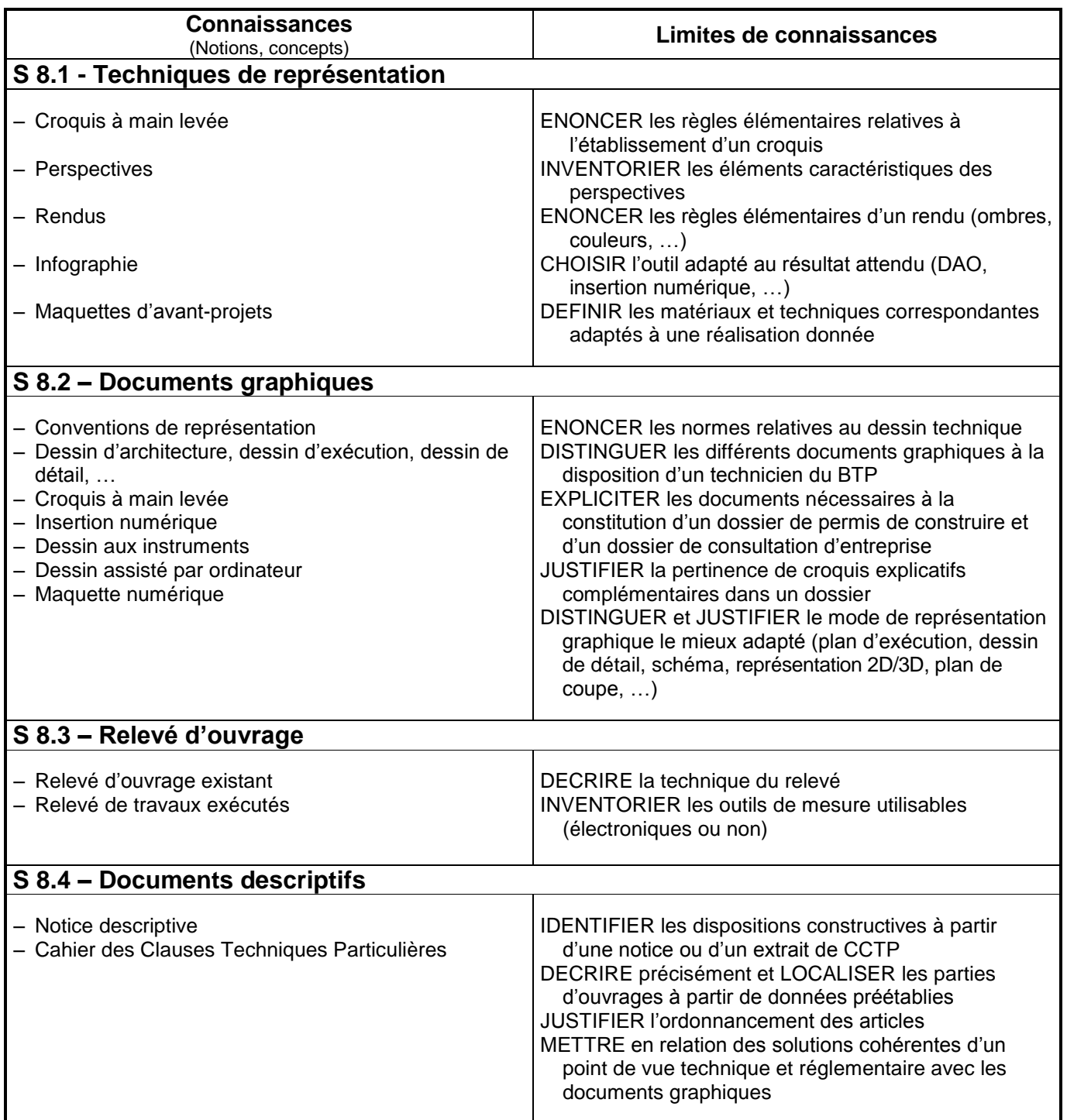

## **S 9 Préparation et suivi de chantier**

Pour la phase de réalisation, il est important de maîtriser les principes d'élaboration des calendriers de travaux et d'identifier les incidences d'une modification. De la même manière, ce technicien doit connaître les caractéristiques de base des procédures de règlement des travaux.

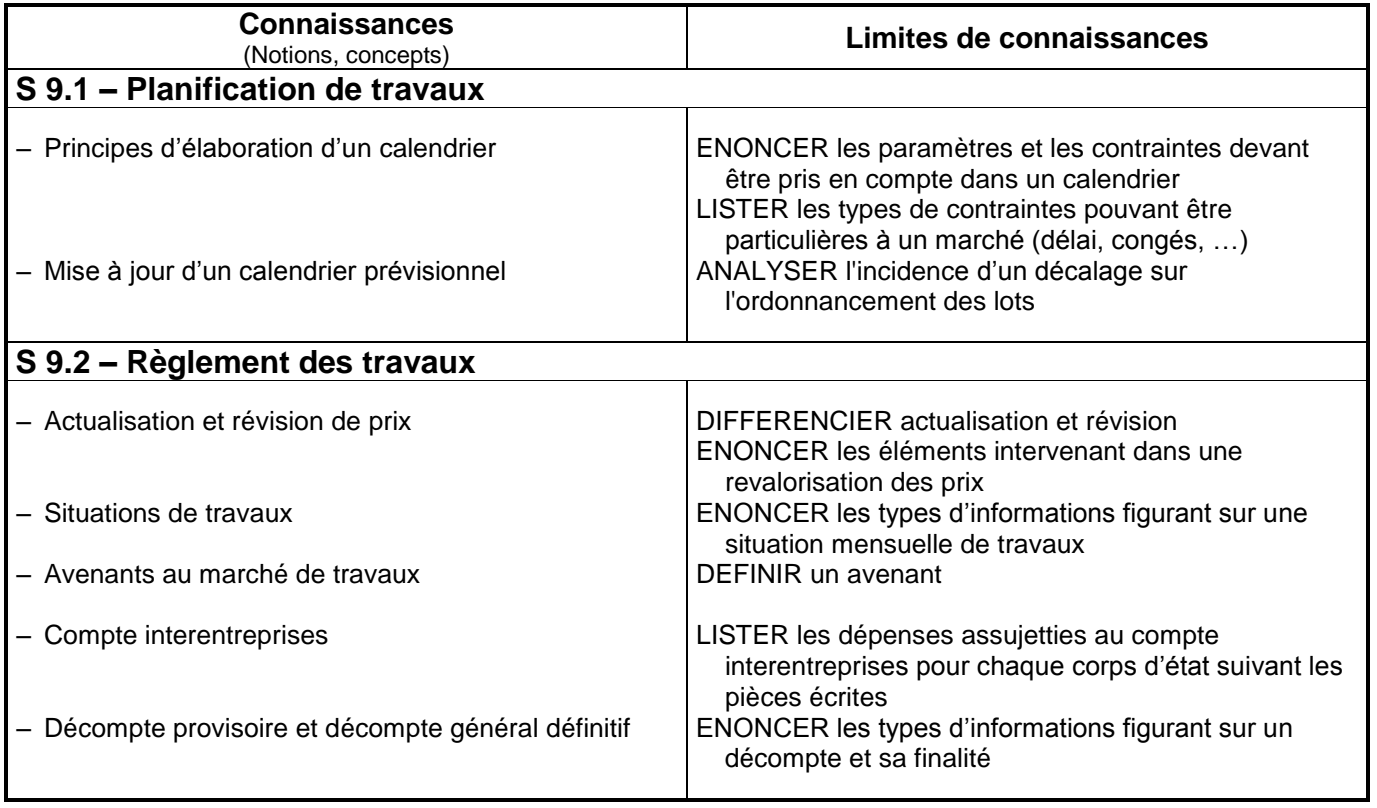

## **CORRESPONDANCE COMPETENCES / SAVOIRS**

Ĩ.

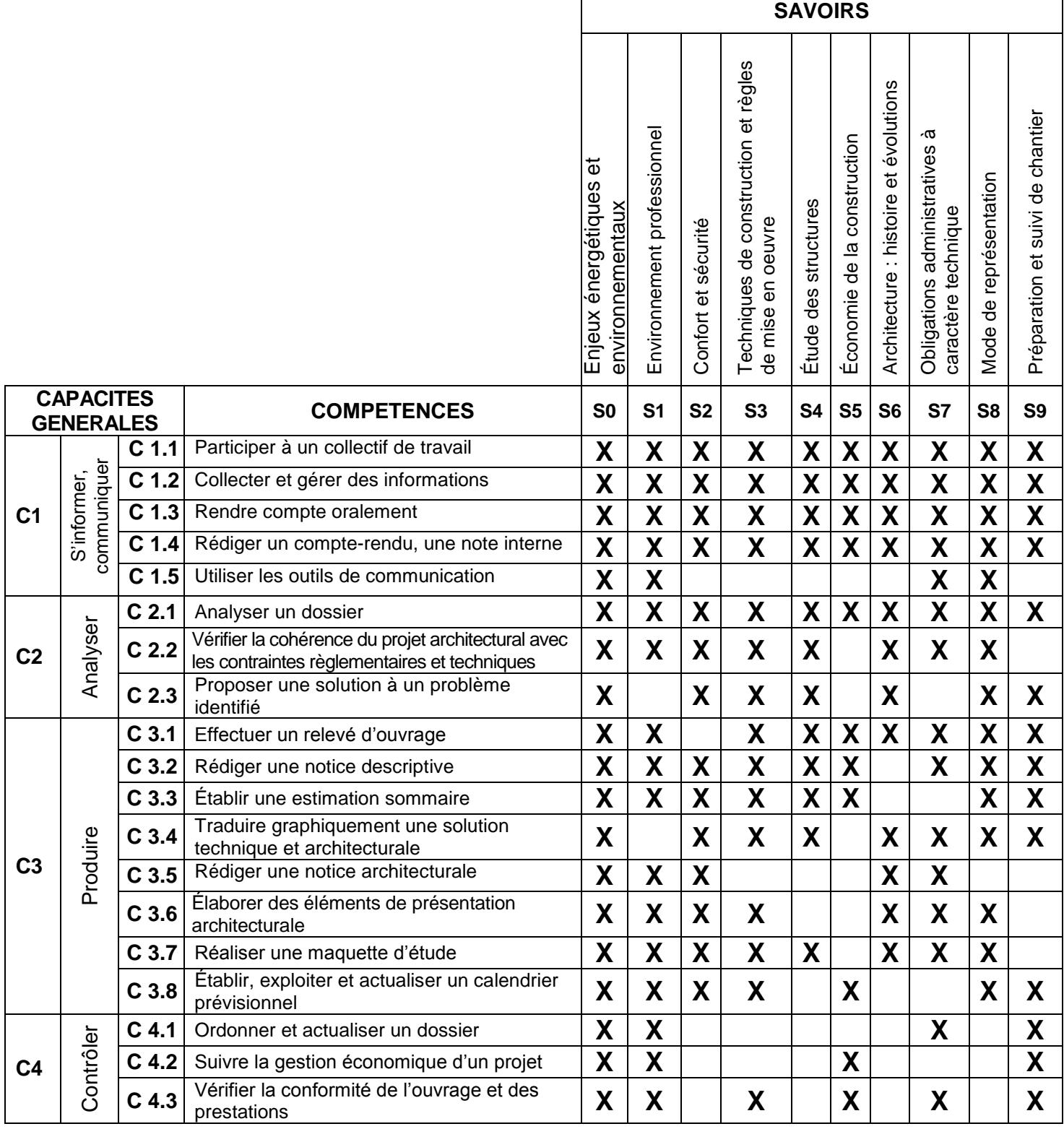

# **ANNEXE III**

# **Unités constitutives du diplôme**

### **ANNEXE III a**

## **OPTION A : Etudes et économie**

#### **UNITES PROFESSIONNELLES (U21, U22, U23, U31, U32, U33)**

**La définition du contenu des unités professionnelles du diplôme** a pour but de préciser, pour chacune d'elles, quelles tâches et compétences professionnelles sont concernées et dans quel contexte. Il s'agit à la fois de :

- permettre la mise en correspondance des activités professionnelles et des unités dans le cadre du dispositif de "validation des acquis de l'expérience" (V.A.E.) ;
- établir la liaison entre les unités, correspondant aux épreuves, et le référentiel d'activités professionnelles afin de préciser le cadre de l'évaluation.

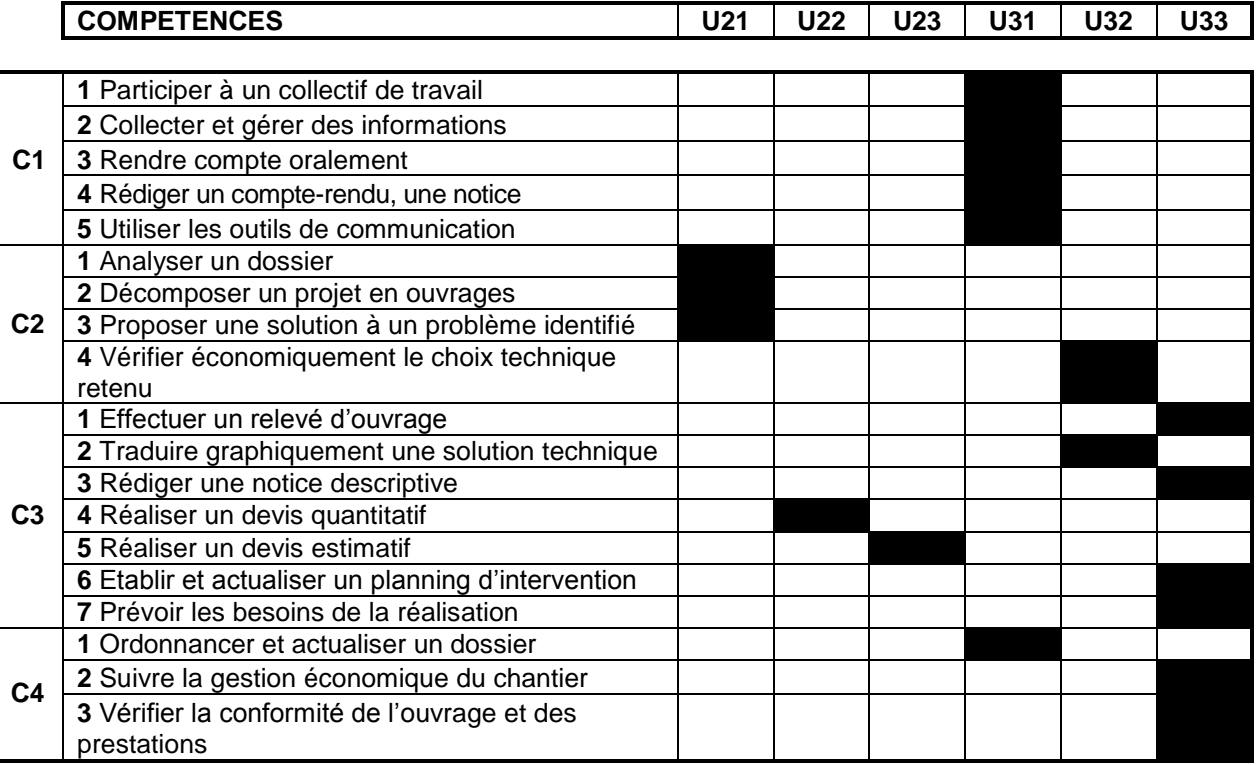

### **UNITE U11 (ÉPREUVE E1 - SOUS-EPREUVE E11) MATHEMATIQUES**

Le contenu de cette unité est défini par l'arrêté du 10 février 2009 fixant les programmes d'enseignement de mathématiques pour les classes préparatoires au baccalauréat professionnel (B.O.E.N. spécial n°2 du 19 février 2009).

La spécialité technicien d'études du bâtiment de baccalauréat professionnel est rattachée au groupement B défini en annexe de cet arrêté.

#### **UNITE U12 (ÉPREUVE E1 - SOUS EPREUVE E 12) SCIENCES PHYSIQUES ET CHIMIQUES**

Le contenu de cette unité est défini par l'arrêté du 10 février 2009 fixant les programmes d'enseignement de sciences physiques pour les classes préparatoires au baccalauréat professionnel (B.O.E.N. spécial n°2 du 19 février 2009).

La spécialité technicien d'études du bâtiment de baccalauréat professionnel est rattachée au groupement 3 défini en annexe de l'arrêté du 13 avril 2012 relatif aux modules spécifiques du programme d'enseignement de sciences physiques et chimiques pour les classes préparatoires au baccalauréat professionnel.

#### **UNITE U21 (ÉPREUVE E2 – SOUS-EPREUVE E21) ANALYSE D'UN PROJET**

#### **CONTENU**

Cette unité recouvre tout ou partie des compétences exigées du titulaire du baccalauréat professionnel « Technicien d'études du bâtiment : option études et économie » pour analyser des dispositions constructives et organisationnelles d'un projet de construction de bâtiment dans ses aspects :

- réglementaires (règles d'urbanisme, dimensions et caractéristiques des ouvrages,
- performances thermiques et acoustiques des locaux, …)
- techniques (faisabilité, respect des DTU, disponibilité commerciale,
- fonctionnels (respect du cahier des charges initial, commodité d'usage, ....)
	- **C2.1** : Analyser un dossier
	- **C2.2** : Décomposer un projet en ouvrages
	- **C2.3** : Proposer une solution à un problème identifié

#### **Contexte professionnel**

Au sein du bureau d'études ou de l'entreprise dans la zone réservée à l'étude des dossiers.

#### **Nature de l'activité**

Ces activités correspondent en tout ou partie aux tâches de la phase « élaboration d'un projet ».

#### **UNITE U22 (ÉPREUVE E2 – SOUS-EPREUVE E22) QUANTIFICATION DES OUVRAGES**

#### **CONTENU**

Cette unité recouvre tout ou partie des compétences exigées du titulaire du baccalauréat professionnel « Technicien d'études du bâtiment : option études et économie » pour préparer une offre de prix lors d'une consultation des entreprises pour des travaux publics ou privés de bâtiment, en quantifiant des ouvrages.

**C3.4** : Réaliser un devis quantitatif

#### **Contexte professionnel**

Au sein du bureau d'études ou de l'entreprise dans la zone réservée à l'étude des dossiers.

#### **Nature de l'activité**

Ces activités correspondent en tout ou partie aux tâches de l'activité « préparation de l'offre de prix » :

- Analyser les caractéristiques du projet défini par le dossier
- Quantifier les ouvrages
- S'informer auprès des fabricants, fournisseurs, partenaires, co-traitants, sous-traitants

#### **UNITE U23 (ÉPREUVE E2 – SOUS-EPREUVE E23) ESTIMATION DES COUTS**

#### **CONTENU**

Cette unité recouvre tout ou partie des compétences exigées du titulaire du baccalauréat professionnel « Technicien d'études du bâtiment : option études et économie » pour préparer une offre de prix lors d'une consultation des entreprises pour des travaux publics ou privés de bâtiment en estimant des coûts.

**C3.5** : Réaliser un devis estimatif

#### **Contexte professionnel**

Au sein du bureau d'études ou de l'entreprise dans la zone réservée à l'étude des dossiers.

#### **Nature de l'activité**

Ces activités correspondent en tout ou partie aux tâches de l'activité « établissement de l'offre de prix » :

- Consulter des fournisseurs, partenaires, co-traitants, sous-traitants
- Établir les prix unitaires
- Estimer les ouvrages, les travaux, les interventions
- Rédiger le devis estimatif, l'offre de prix

#### **UNITE U31 (ÉPREUVE E3 – SOUS-EPREUVE E31) PRESENTATION D'UNE ACTIVITE DE SUIVI DE CHANTIER**

#### **CONTENU**

Cette unité recouvre tout ou partie des compétences exigées du titulaire du baccalauréat professionnel "Technicien d'études du bâtiment : option études et économie" pour communiquer avec ses partenaires de l'acte de construire, procéder à la description et l'analyse critique d'un procédé, d'une technique de construction et rendre compte des activités relevant du suivi d'un chantier.

- **C1.1** : Participer à un collectif de travail
- **C1.2** : Collecter et gérer des informations
- **C1.3** : Rendre compte oralement
- **C1.4** : Rédiger un compte rendu, une notice
- **C1.5** : Utiliser les outils de communication
- **C4.1** : Ordonnancer et actualiser un dossier

#### **Contexte professionnel**

Au sein du bureau d'études, de l'entreprise, sur chantier.

#### **Nature de l'activité**

Ces activités correspondent en tout ou partie aux tâches de l'activité « suivi de chantier » :

- Assister aux réunions de chantier et rendre compte
- Pointer l'avancement des travaux et actualiser le planning
- Préparer ou contrôler les situations de travaux
- Vérifier les consommations et gérer les approvisionnements
- Participer à la gestion du compte inter-entreprises
- Contrôler les prestations
- Quantifier et chiffrer les travaux supplémentaires

#### **UNITE U32 (ÉPREUVE E3 – SOUS-EPREUVE E32) FINALISATION D'UN DOSSIER**

#### **CONTENU**

Cette unité recouvre tout ou partie des compétences exigées du titulaire du baccalauréat professionnel "Technicien d'études du bâtiment : option études et économie" pour réaliser les documents relevant d'une part des dossiers de projet et d'autre part des dossiers d'exécution.

**C2.4** : Vérifier économiquement le choix technique retenu

**C3.2** : Traduire graphiquement une solution technique

#### **Contexte professionnel**

Au sein du bureau d'études.

#### **Nature de l'activité**

Ces activités correspondent en tout ou partie aux tâches de l'activité «finalisation du projet» et «finalisation du dossier d'exécution» :

- Produire des documents graphiques, écrits
- Rédiger des prescriptions (notice descriptive, éléments de CCTP)
- Traduire graphiquement les choix techniques retenus
- Collecter et vérifier les pièces contractuelles du marché
- Analyser le dossier du marché de travaux
- Produire des pièces complémentaires (écrites et/ou graphiques)
- Actualiser et compléter les offres des fournisseurs, partenaires, co-traitants, sous-traitants…

#### **UNITE U33 (ÉPREUVE E3 – SOUS-EPREUVE E33) PREPARATION DES TRAVAUX**

#### **CONTENU**

Cette unité recouvre tout ou partie des compétences exigées du titulaire du baccalauréat professionnel "Technicien d'études du bâtiment : option études et économie" pour préparer des travaux à partir d'un relevé d'ouvrage ou d'un marché de travaux, de prévoir des besoins, d'ajuster un planning, de préparer une réception de travaux.

- **C3.1** : Effectuer des relevés d'ouvrages
- **C3.3** : Rédiger une notice descriptive
- **C3.6** : Etablir et actualiser un planning d'intervention
- **C3.7** : Prévoir les besoins de la réalisation
- **C4.2** : Suivre la gestion économique du chantier
- **C4.3** : Vérifier la conformité de l'ouvrage et des prestations

#### **Contexte professionnel**

Au sein de l'entreprise, au bureau et sur chantier.

#### **Nature de l'activité**

Ces activités correspondent en tout ou partie aux tâches des activités « suivi de chantier », « relevé d'ouvrage », « planification de travaux », « organisation de l'intervention » et « livraison de l'ouvrage » :

- Assister aux réunions de chantier et rendre compte
- Pointer l'avancement des travaux et actualiser le planning
- Préparer ou contrôler les situations de travaux
- Vérifier les consommations et gérer les approvisionnements
- Participer à la gestion du compte inter-entreprises
- Contrôler les prestations
- Effectuer un relevé d'ouvrage
- Rédiger une notice descriptive
- Produire des documents graphiques, écrits
- Prévoir les besoins en matériels et en matériaux
- Prévoir les besoins en main d'œuvre
- Établir un planning d'intervention
- Effectuer les démarches réglementaires d'ouverture de chantier
- Identifier et intégrer les contraintes liées à l'environnement du site
- Préparer la réception des travaux
- Préparer des éléments du Dossier d'Ouvrage Exécuté et du Dossier d'Intervention Ultérieure sur Ouvrage (DIUO)

#### **UNITE U34 (ÉPREUVE E3 - SOUS-EPREUVE E34)**

#### **ECONOMIE - GESTION**

Le contenu de cette unité est défini par l'arrêté du 10 février 2009 fixant les programmes d'enseignement d'économie-gestion pour les classes préparatoires aux baccalauréats professionnels du secteur de la production (B.O.E.N. spécial n° 2 du 19 février 2009).

#### **UNITE U35 (ÉPREUVE E3 - SOUS-EPREUVE E35)**

#### **PREVENTION - SANTE - ENVIRONNEMENT**

Le contenu de cette unité est défini par l'arrêté du 10 février 2009 fixant les programmes d'enseignement de Prévention-santé-environnement pour les classes préparatoires au baccalauréat professionnel (B.O.E.N. spécial n° 2 du 19 février 2009).

#### **UNITE U4 (ÉPREUVE E4)**

#### **LANGUE VIVANTE**

Le contenu de cette unité est défini par l'arrêté du 10 février 2009 fixant les programmes d'enseignement de langues vivantes étrangères pour les classes préparatoires au certificat d'aptitude professionnelle et pour les classes préparatoires au baccalauréat professionnel (B.O.E.N. spécial n° 2 du 19 février 2009).

#### **UNITE U51 (ÉPREUVE E5 - SOUS-EPREUVE E51)**

**FRANCAIS**

Le contenu de cette unité est défini par l'arrêté du 10 février 2009 fixant les programmes d'enseignement de français pour les classes préparant au baccalauréat professionnel (B.O.E.N. spécial n°2 du 19 février 2009).

#### **UNITE U52 (ÉPREUVE E5 - SOUS-EPREUVE E52)**

#### **HISTOIRE, GEOGRAPHIE ET EDUCATION CIVIQUE**

Le contenu de cette unité est défini par l'arrêté du 10 février 2009 fixant les programmes d'enseignement de l'histoire, de la géographie et de l'éducation civique pour les classes préparatoires au baccalauréat professionnel (B.O.E.N. spécial n°2 du 19 février 2009).

#### **UNITE U6 (ÉPREUVE E6)**

#### **ARTS APPLIQUES ET CULTURES ARTISTIQUES**

Le contenu de cette unité est défini par l'arrêté du 10 février 2009 fixant les programmes d'enseignement d'arts appliqués et cultures artistiques pour les classes préparatoires au baccalauréat professionnel (B.O.E.N. spécial n° 2 du 19 février 2009).

#### **UNITE U7 (ÉPREUVE E7)**

#### **EDUCATION PHYSIQUE ET SPORTIVE**

Le contenu de cette unité est défini par l'arrêté du 10 février 2009 fixant les programmes d'enseignement d'éducation physique et sportive pour les classes préparatoires au certificat d'aptitude professionnelle et pour les classes préparatoires au baccalauréat professionnel (B.O.E.N. spécial n° 2 du 19 février 2009).

#### **UNITE UF1 – LANGUE VIVANTE**

Le contenu de cette unité est défini par l'arrêté du 08 avril 2010 (B.O.E.N n° 21 du 27 mai 2010).

### **ANNEXE III b**

## **OPTION B : Assistant en architecture**

#### **UNITES PROFESSIONNELLES (U21, U22, U23, U31, U32, U33)**

**La définition du contenu des unités professionnelles du diplôme** a pour but de préciser, pour chacune d'elles, quelles tâches et compétences professionnelles sont concernées et dans quel contexte. Il s'agit à la fois de :

- permettre la mise en correspondance des activités professionnelles et des unités dans le cadre du dispositif de "validation des acquis de l'expérience" (V.A.E.) ;
- établir la liaison entre les unités, correspondant aux épreuves, et le référentiel d'activités professionnelles afin de préciser le cadre de l'évaluation.

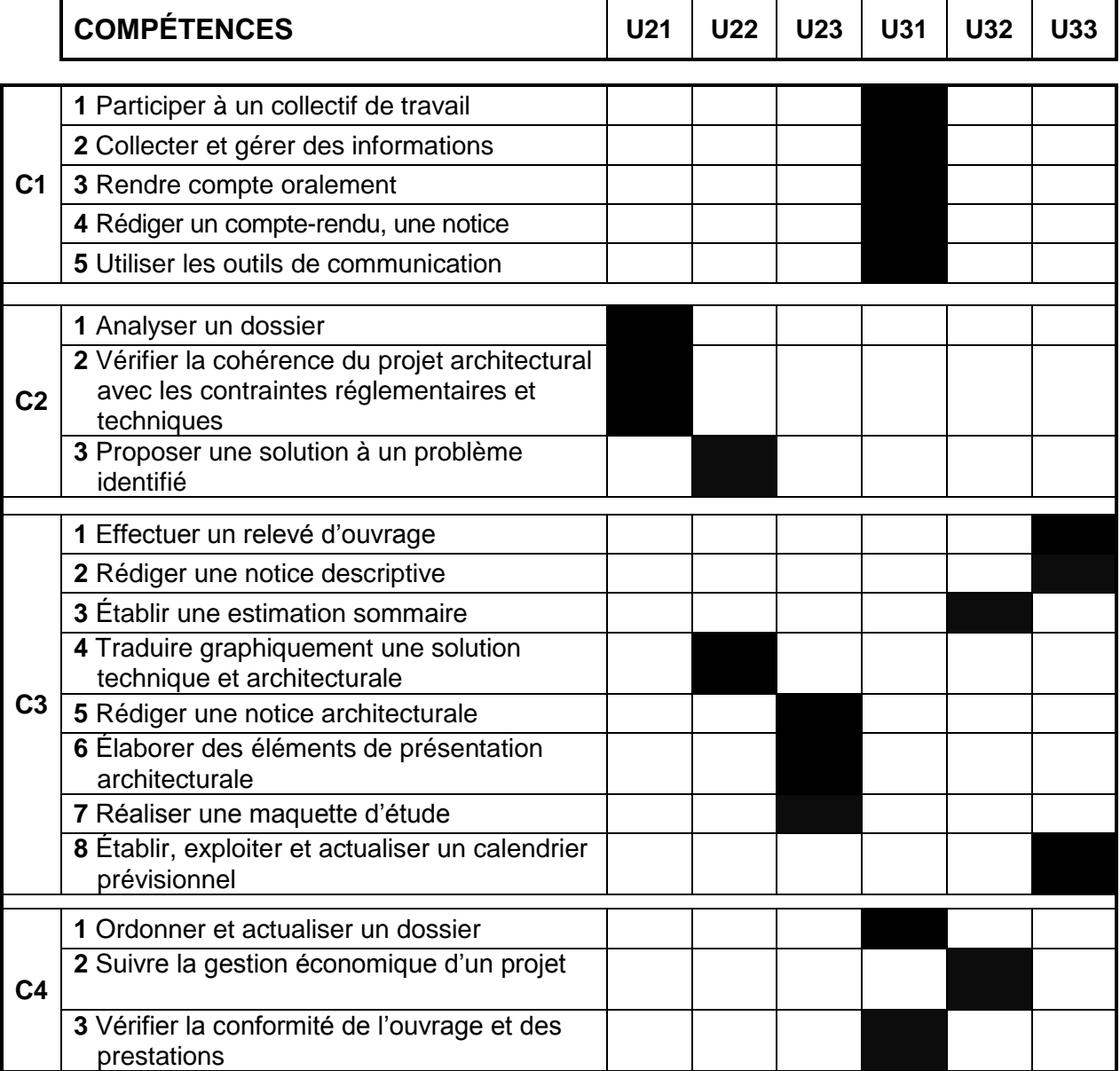

### **UNITE U11 (ÉPREUVE E1 - SOUS-EPREUVE E11) MATHEMATIQUES**

Le contenu de cette unité est défini par l'arrêté du 10 février 2009 fixant les programmes d'enseignement de mathématiques pour les classes préparatoires au baccalauréat professionnel (B.O.E.N. spécial n°2 du 19 février 2009).

La spécialité technicien d'études du bâtiment de baccalauréat professionnel est rattachée au groupement B défini en annexe de cet arrêté.

#### **UNITE U12 (ÉPREUVE E1 - SOUS EPREUVE E 12) SCIENCES PHYSIQUES ET CHIMIQUES**

Le contenu de cette unité est défini par l'arrêté du 10 février 2009 fixant les programmes d'enseignement de sciences physiques pour les classes préparatoires au baccalauréat professionnel (B.O.E.N. spécial n°2 du 19 février 2009).

La spécialité technicien d'études du bâtiment de baccalauréat professionnel est rattachée au groupement 3 défini en annexe de l'arrêté du 13 avril 2012 relatif aux modules spécifiques du programme d'enseignement de sciences physiques et chimiques pour les classes préparatoires au baccalauréat professionnel.

#### **UNITE U21 (ÉPREUVE E2 – SOUS-EPREUVE E21) ANALYSE D'UN PROGRAMME DE CONSTRUCTION**

#### **Contenu**

Cette unité recouvre tout ou partie des compétences exigées du titulaire du baccalauréat professionnel « Technicien d'études du bâtiment : option assistant en architecture » pour analyser un programme de construction de bâtiment dans ses aspects :

- culturels (références historiques et locales, site, …)
- fonctionnels (respect du cahier des charges initial, commodité d'usage, ...)
- réglementaires (règles d'urbanisme, dimensions et caractéristiques des ouvrages,
- performances thermiques et acoustiques des locaux, …)
- techniques (faisabilité, respect des DTU, disponibilité commerciale, ...)
	- **C 2.1** : Analyser un dossier
	- **C 2.2** : Vérifier la cohérence du projet architectural avec les contraintes réglementaires et techniques

#### **Contexte professionnel :**

Dans un bureau d'études.

#### **Nature de l'activité :**

Ces activités correspondent en tout ou partie aux tâches de la phase « avant-projet » :

- Rechercher et classer la documentation spécifique au projet<br>- Rédiger une potice descriptive des choix architecturaux
- Rédiger une notice descriptive des choix architecturaux
- Analyser la compatibilité entre choix architecturaux et techniques
- Renseigner les documents administratifs
- Constituer les documents d'autorisations spécifiques

#### **UNITE U22 (ÉPREUVE E2 – SOUS-EPREUVE E22) PRODUCTION DE DOCUMENTS GRAPHIQUES**

#### **Contenu :**

Cette unité recouvre tout ou partie des compétences exigées du titulaire du baccalauréat professionnel « Technicien d'études du bâtiment : option assistant en architecture » pour réaliser les documents traduisant un projet architectural.

**C 2.3 :** Proposer une solution à un problème identifié

**C 3.4 :** Traduire graphiquement une solution technique et architecturale

#### **Contexte professionnel :**

Dans un bureau d'études.

#### **Nature de l'activité :**

Ces activités correspondent en tout ou partie aux tâches des phases « avant-projet » et « projet » :

- Mettre au net et compléter des documents graphiques d'esquisses
- Produire des documents graphiques d'APS en 2D et 3D
- Transcrire les détails techniques et constructifs
- Établir les documents graphiques des dossiers d'autorisations spécifiques (permis de démolir, de construire, etc.)
- Produire les documents graphiques composant le dossier du projet
- Ajuster et finaliser le projet pour la constitution du dossier de marché

#### **UNITE U23 (ÉPREUVE E2 – SOUS-EPREUVE E232) ELABORATION D'ELEMENTS DE PRESENTATION**

#### **Contenu :**

Cette unité recouvre tout ou partie des compétences exigées du titulaire du baccalauréat professionnel « Technicien d'études du bâtiment : option assistant en architecture » pour réaliser les représentations du projet architectural destinées à faciliter sa compréhension ou sa présentation.

- **C 3.5 :** Rédiger une notice architecturale
- **C 3.6 :** Élaborer des éléments de présentation architecturale
- **C 3.7 :** Réaliser une maquette d'étude

#### **Contexte professionnel :**

Dans un bureau d'études.

#### **Nature de l'activité :**

Ces activités correspondent en tout ou partie aux tâches des phases « avant-projet » et « projet » :

- Réaliser une maquette sommaire et des dessins de rendu
- Produire des documents graphiques architecturaux

#### **UNITE U31 (ÉPREUVE E3 – SOUS-EPREUVE E31) PRESENTATION D'UNE ACTIVITE DE SUIVI DE CHANTIER**

#### **Contenu :**

Cette unité recouvre tout ou partie des compétences exigées du titulaire du baccalauréat professionnel « Technicien d'études du bâtiment : option assistant en architecture » pour communiquer avec ses partenaires de l'acte de construire, procéder à la description et l'analyse critique d'un projet ou d'un ouvrage et rendre compte des activités relevant du suivi d'un chantier.

- **C 1.1 :** Participer à un collectif de travail
- **C 1.2 :** Collecter et gérer des informations
- **C 1.3 :** Rendre compte oralement
- **C 1.4 :** Rédiger un compte-rendu, une notice
- **C 1.5 :** Utiliser les outils de communication
- **C 4.1 :** Ordonner et actualiser un dossier
- **C 4.3 :** Vérifier la conformité de l'ouvrage et des prestations

#### **Contexte professionnel :**

Dans un bureau d'études, en l'entreprise, sur chantier.

#### **Nature de l'activité :**

Ces activités correspondent en tout ou partie aux tâches de la phase «Réalisation » :

- Collecter les documents des entreprises, des bureaux d'études et de contrôle
- Mettre à jour le dossier d'exécution de l'ouvrage
- Assister aux réunions de chantier et rendre compte
- Effectuer le relevé des ouvrages exécutés
- Préparer les opérations préalables à la réception des travaux
- Contrôler les travaux conduisant aux levées de réserves et rendre compte
- Assurer le suivi du parfait achèvement de l'ouvrage

#### **UNITE U32 (ÉPREUVE E3 – SOUS-EPREUVE E32) SUIVI ECONOMIQUE D'UN PROJET**

#### **Contenu :**

Cette unité recouvre tout ou partie des compétences exigées du titulaire du baccalauréat professionnel « Technicien d'études du bâtiment : option assistant en architecture » pour réaliser des documents relevant de la dimension économique d'un projet

- **C 3.3 :** Établir une estimation sommaire
- **C 4.2** : Suivre la gestion économique d'un projet

#### **Contexte professionnel :**

Dans un bureau d'études.

#### **Nature de l'activité :**

Ces activités correspondent en tout ou partie aux tâches des phases « avant-projet », « projet» et «réalisation» :

- Assurer le suivi de la consultation
- Ajuster et finaliser le projet pour la constitution du dossier de marché
- Vérifier et confirmer les calculs de surfaces
- Établir un quantitatif et une estimation au ratio
- Analyser comparativement les offres des entreprises
- Collecter les pièces nécessaires au règlement des situations de travaux

#### **UNITE U33 (ÉPREUVE E3 – SOUS-EPREUVE E33) SUIVI DES TRAVAUX**

#### **Contenu :**

Cette unité recouvre tout ou partie des compétences exigées du titulaire du baccalauréat professionnel « Technicien d'études du bâtiment : option assistant en architecture » pour établir un relevé d'ouvrage, ajuster un calendrier de travaux, préparer une réception de travaux.

- **C 3.1** : Effectuer un relevé d'ouvrage
- **C 3.2** : Rédiger une notice descriptive
- **C 3.8** : Établir, exploiter et actualiser un calendrier prévisionnel

#### **Contexte professionnel :**

En entreprise, au bureau et sur chantier.

#### **Nature de l'activité :**

Ces activités correspondent en tout ou partie aux tâches des phases « projet » et « réalisation » :

- Produire des documents de synthèse, de repérage, des nomenclatures
- Traduire graphiquement un planning enveloppe
- Mettre à jour le dossier d'exécution de l'ouvrage
- Pointer l'avancement des travaux et actualiser le calendrier de travaux
- Effectuer le relevé des ouvrages exécutés
- Finaliser le DOE
- Assurer le suivi du parfait achèvement de l'ouvrage

**UNITE U34 (ÉPREUVE E3 - SOUS-EPREUVE E34)**

#### **ECONOMIE - GESTION**

Le contenu de cette unité est défini par l'arrêté du 10 février 2009 fixant les programmes d'enseignement d'économie-gestion pour les classes préparatoires aux baccalauréats professionnels du secteur de la production (B.O.E.N. spécial n° 2 du 19 février 2009).

#### **UNITE U35 (ÉPREUVE E3 - SOUS-EPREUVE E35) PREVENTION - SANTE - ENVIRONNEMENT**

Le contenu de cette unité est défini par l'arrêté du 10 février 2009 fixant les programmes d'enseignement de Prévention-santé-environnement pour les classes préparatoires au baccalauréat professionnel (B.O.E.N. spécial n° 2 du 19 février 2009).

## **UNITE U4 (ÉPREUVE E4)**

#### **LANGUE VIVANTE**

Le contenu de cette unité est défini par l'arrêté du 10 février 2009 fixant les programmes d'enseignement de langues vivantes étrangères pour les classes préparatoires au certificat d'aptitude professionnelle et pour les classes préparatoires au baccalauréat professionnel (B.O.E.N. spécial n° 2 du 19 février 2009).

#### **UNITE U51 (ÉPREUVE E5 - SOUS-EPREUVE E51)**

#### **FRANCAIS**

Le contenu de cette unité est défini par l'arrêté du 10 février 2009 fixant les programmes d'enseignement de français pour les classes préparant au baccalauréat professionnel (B.O.E.N. spécial n°2 du 19 février 2009).

#### **UNITE U52 (ÉPREUVE E5 - SOUS-EPREUVE E52)**

#### **HISTOIRE, GEOGRAPHIE ET EDUCATION CIVIQUE**

Le contenu de cette unité est défini par l'arrêté du 10 février 2009 fixant les programmes d'enseignement de l'histoire, de la géographie et de l'éducation civique pour les classes préparatoires au baccalauréat professionnel (B.O.E.N. spécial n°2 du 19 février 2009).

#### **UNITE U6 (ÉPREUVE E6)**

#### **ARTS APPLIQUES ET CULTURES ARTISTIQUES**

Le contenu de cette unité est défini par l'arrêté du 10 février 2009 fixant les programmes d'enseignement d'arts appliqués et cultures artistiques pour les classes préparatoires au baccalauréat professionnel (B.O.E.N. spécial n° 2 du 19 février 2009).

#### **UNITE U7 (ÉPREUVE E7)**

#### **EDUCATION PHYSIQUE ET SPORTIVE**

Le contenu de cette unité est défini par l'arrêté du 10 février 2009 fixant les programmes d'enseignement d'éducation physique et sportive pour les classes préparatoires au certificat d'aptitude professionnelle et pour les classes préparatoires au baccalauréat professionnel (B.O.E.N. spécial n° 2 du 19 février 2009).

#### **UNITE UF1 – LANGUE VIVANTE**

Le contenu de cette unité est défini par l'arrêté du 08 avril 2010 (B.O.E.N n° 21 du 27 mai 2010).

## **ANNEXE IV**

# **Règlements d'examen**

*(modifiés par arrêté du 9 juillet 2015)*

## **ANNEXE IV a**

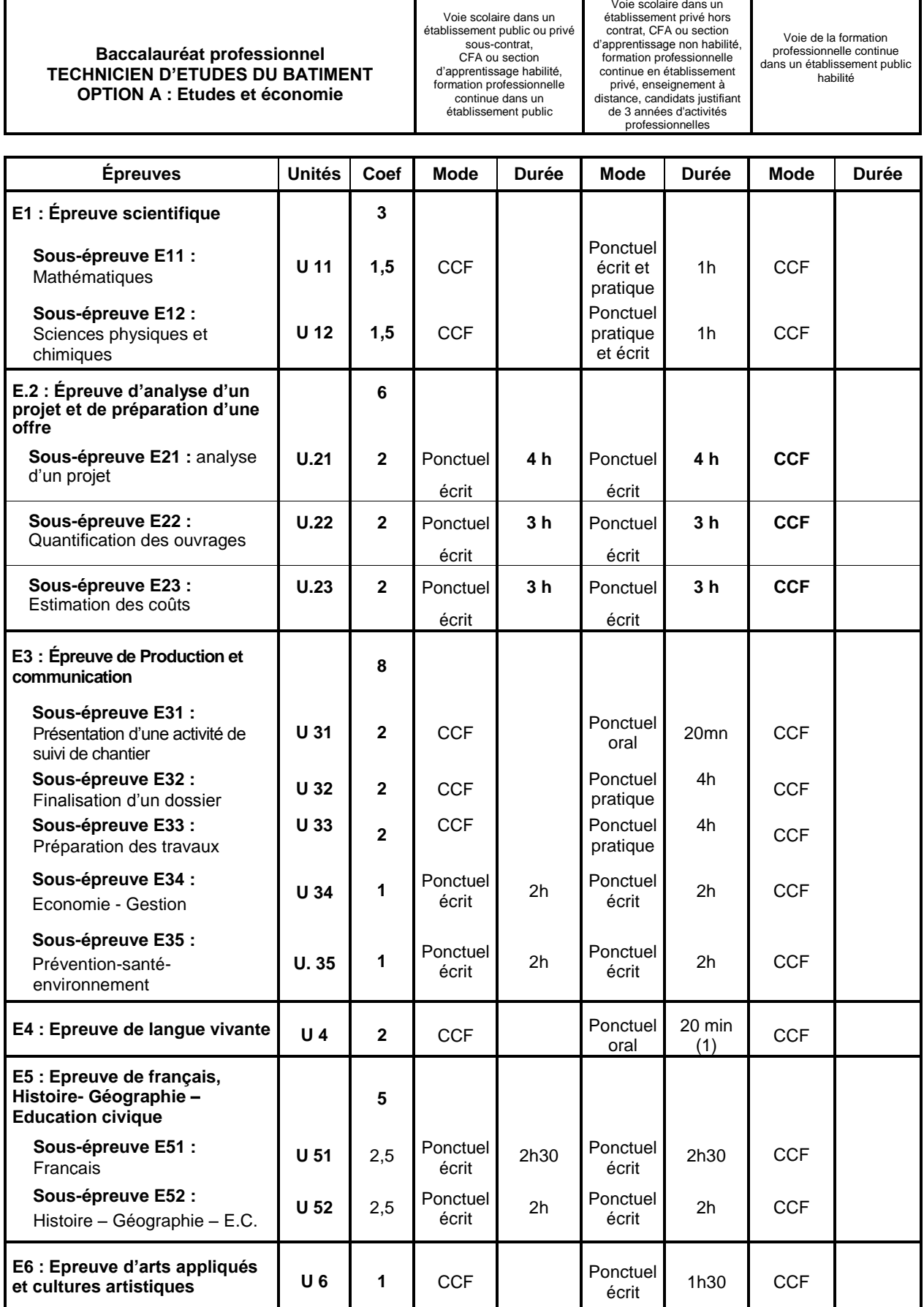

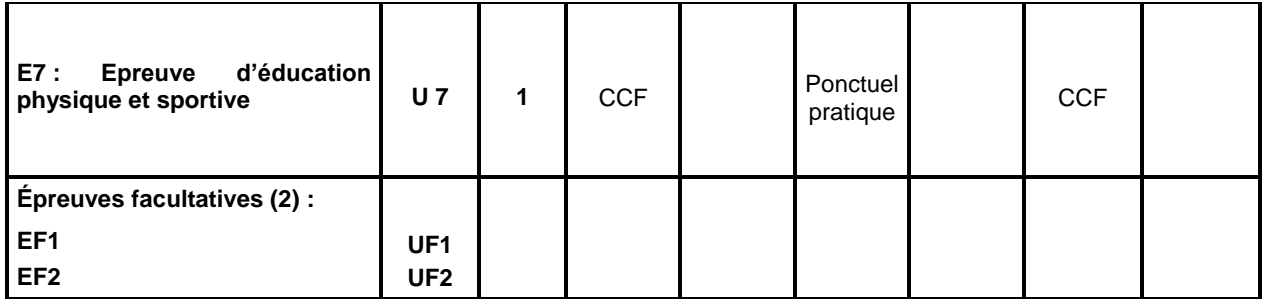

*1*) dont 5 minutes de préparation

2) Le candidat peut choisir une ou deux unités facultatives parmi les unités possibles. Les conditions sont fixées par la réglementation en vigueur. La langue vivante choisie au titre de l'épreuve facultative est obligatoirement différente de celle choisie au titre de l'épreuve obligatoire. Les points excédant 10 sont pris en compte pour le calcul de la moyenne générale en vue de l'obtention du diplôme et de l'attribution d'une mention. L'épreuve est effectuée en mode ponctuel terminal. Elle est orale d'une durée de 20 minutes dont 5 minutes de préparation.

## **ANNEXE IV b**

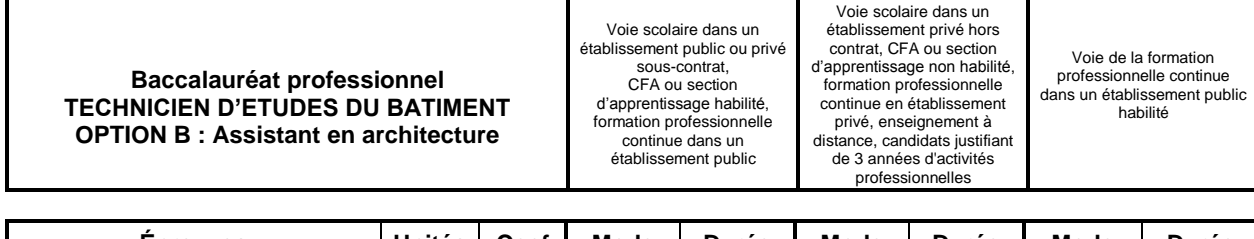

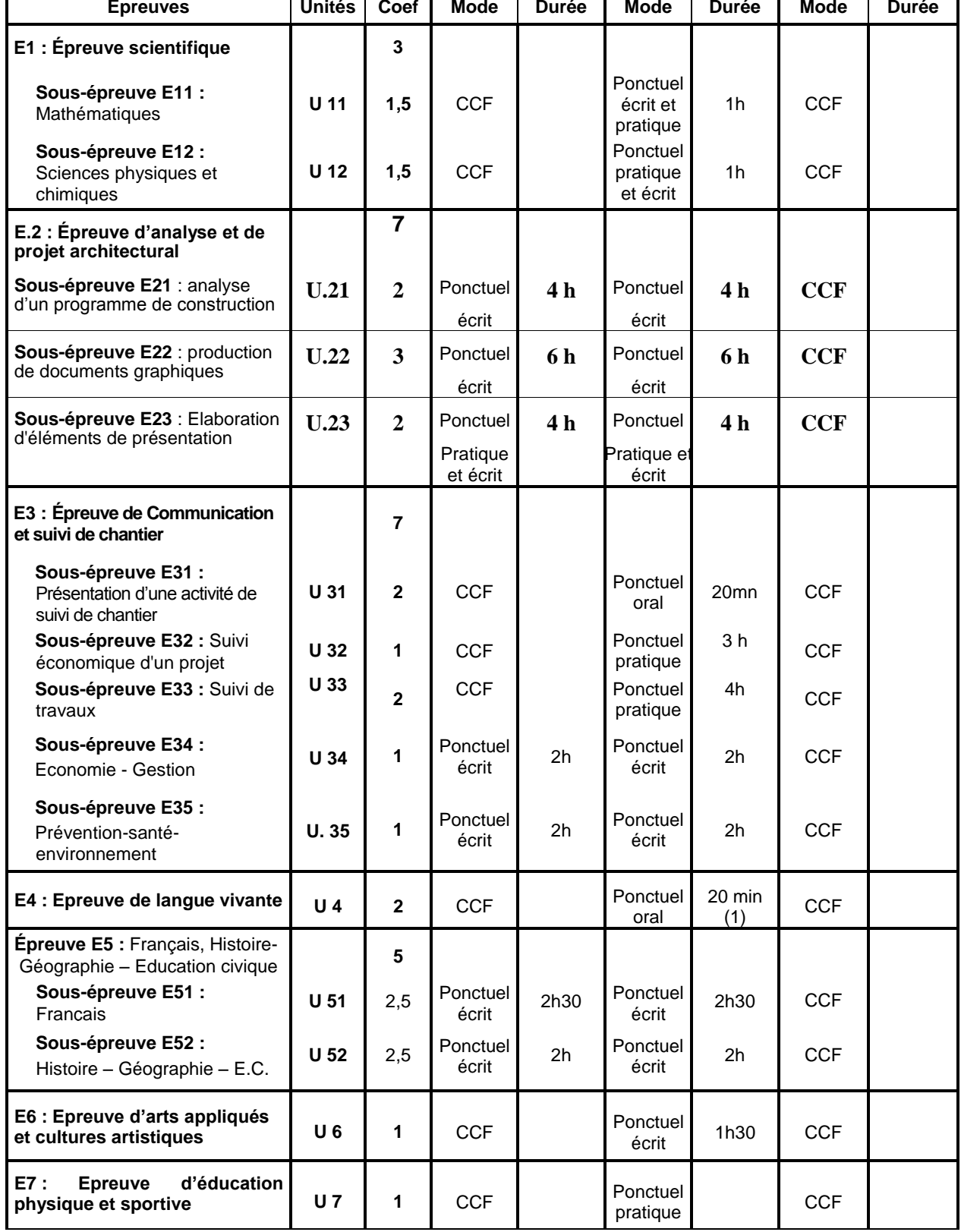

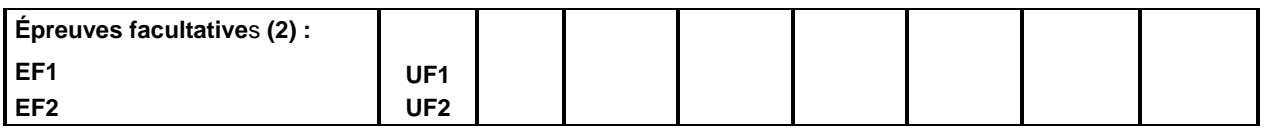

1) dont 5 minutes de préparation

2) Le candidat peut choisir une ou deux unités facultatives parmi les unités possibles. Les conditions sont fixées pr la réglementation en vigueur. La langue vivante choisie au titre de l'épreuve facultative est obligatoirement différente de celle choisie au titre de l'épreuve obligatoire. Les points excédant 10 sont pris en compte pour le calcul de la moyenne générale en vue de l'obtention du diplôme et de l'attribution d'une mention. L'épreuve est effectuée en mode ponctuel terminal. Elle est orale d'une durée de 20 minutes dont 5 minutes de préparation.

# **ANNEXE V**

# **Définition des épreuves**

### **ANNEXE V a**

## **OPTION A : Etudes et économie**

### **E1 ÉPREUVE SCIENTIFIQUE**

#### **Coefficient 3 U11 - U12**

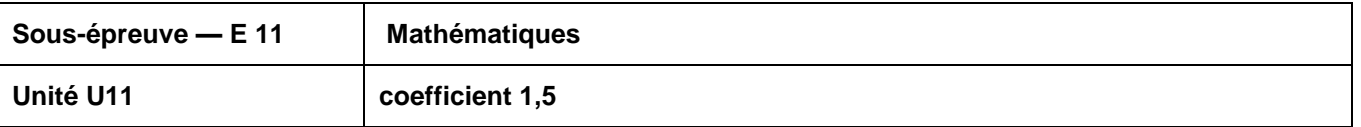

Rattachement au groupement B défini en annexe de l'arrêté du 10 février 2009.

#### **Objectifs et contenus de la sous-épreuve**

La sous-épreuve de mathématiques est destinée à évaluer la façon dont les candidats ont atteint les grands objectifs visés par le programme :

- former à l'activité mathématique par la mise en œuvre des démarches d'investigation, de résolution de problèmes et d'expérimentation ;
- apprendre à mobiliser les outils mathématiques dans des situations liées à la profession ou à la vie courante ;
- entraîner à la lecture active de l'information, à sa critique, à son traitement en privilégiant l'utilisation des TIC ;
- développer les capacités de communication écrite et orale.

#### **Modes d'évaluation**

#### A - Contrôle en Cours de Formation

Le contrôle en cours de formation comporte une situation d'évaluation, notée sur 20, d'une durée maximale d'une heure trente fractionnée dans le temps en deux séquences. Chaque séquence, notée sur 10, a une durée de quarante-cinq minutes environ.

Elle se déroule quand le candidat est considéré comme prêt à être évalué à partir des capacités du programme.

Toutefois, la première séquence doit être organisée avant la fin du premier semestre de la terminale professionnelle et la deuxième avant la fin de l'année scolaire.

L'évaluation est conçue comme sondage probant sur des compétences du programme.

Il s'agit d'évaluer les aptitudes à mobiliser les connaissances et compétences pour résoudre des problèmes, en particulier :

- rechercher, extraire et organiser l'information ;
- choisir et exécuter une méthode de résolution ;
- raisonner, argumenter, critiquer et valider un résultat ;
- présenter, communiquer un résultat.

Chaque séquence comporte un ou deux exercices avec des questions de difficulté progressive. Les sujets portent principalement sur les domaines mathématiques les plus utiles pour résoudre un problème en liaison avec la physique, la chimie, un secteur professionnel ou la vie courante. Lorsque la situation s'appuie sur d'autres disciplines, aucune connaissance relative à ces disciplines n'est exigible des candidats et toutes les indications utiles doivent être fournies dans l'énoncé.

L'un des exercices de chaque séquence comporte une ou deux questions dont la résolution nécessite l'utilisation de logiciels ou de calculatrices par les candidats. La présentation de la résolution de la (des)

question(s) utilisant les TIC se fait en présence de l'examinateur. Ce type de questions permet d'évaluer les capacités à expérimenter, à simuler, à émettre des conjectures ou contrôler leur vraisemblance. Le candidat porte ensuite par écrit sur une fiche à compléter les résultats obtenus, des observations ou des commentaires.

Une proposition de note est établie. La note définitive est délivrée par le jury.

#### B - Contrôle ponctuel

Cette sous-épreuve, d'une durée d'une heure, est notée sur 20 points.

L'évaluation est conçue comme sondage probant sur des compétences du programme.

Il s'agit d'évaluer les aptitudes à mobiliser les connaissances et compétences pour résoudre des problèmes, en particulier :

- rechercher, extraire et organiser l'information ;
- choisir et exécuter une méthode de résolution ;
- raisonner, argumenter, critiquer et valider un résultat ;
- présenter, communiquer un résultat.

Le sujet se compose de deux ou trois exercices avec des questions de difficulté progressive recouvrant une part aussi large que possible des capacités mentionnées dans le programme de terminale professionnelle. L'un des exercices comporte des questions dont la résolution nécessite l'utilisation des Tic (logiciels ou calculatrices).

Les thèmes mathématiques concernés portent principalement sur les domaines mathématiques les plus utiles pour résoudre un problème en liaison avec la physique, la chimie, un secteur professionnel ou la vie courante. Lorsque la situation s'appuie sur d'autres disciplines, aucune connaissance relative à ces disciplines n'est exigible des candidats et toutes les indications utiles doivent être fournies dans l'énoncé.

L'exercice qui comporte des questions dont la résolution nécessite l'utilisation des Tic est noté sur 10 points. Il permet d'apprécier l'aptitude du candidat à mobiliser les capacités et connaissances du programme pour traiter un problème dont la résolution nécessite l'utilisation de logiciels ou de calculatrices. Il permet d'évaluer les capacités à expérimenter, à simuler, à émettre des conjectures ou contrôler leur vraisemblance. La présentation de la résolution des questions nécessitant l'utilisation des Tic se fait en présence de l'examinateur.

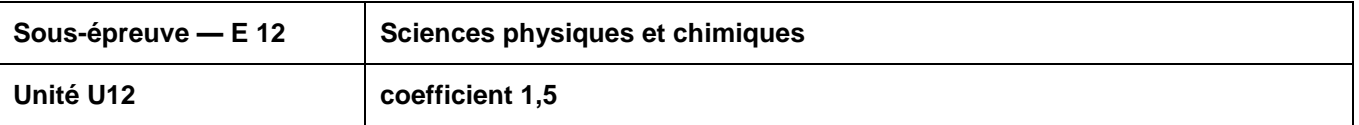

La spécialité technicien d'études du bâtiment de baccalauréat professionnel est rattachée au groupement 3 défini en annexe de l'arrêté du 13 avril 2012 relatif aux modules spécifiques du programme d'enseignement de sciences physiques et chimiques pour les classes préparatoires au baccalauréat professionnel.

#### **Objectifs et contenus de la sous-épreuve**

La sous-épreuve de sciences physiques et chimiques est destinée à évaluer la façon dont les candidats ont atteint les grands objectifs visés par le programme :

- former à l'activité scientifique par la mise en œuvre des démarches d'investigation, de résolution de problèmes et d'expérimentation ;
- apprendre à mobiliser les outils scientifiques dans des situations liées à la profession ou à la vie courante ;
- entraîner à la lecture active de l'information, à sa critique, à son traitement en privilégiant l'utilisation des TIC ;
- développer les capacités de communication écrite et orale.

#### **Modes d'évaluation**

#### A - Contrôle en Cours de Formation

Le contrôle en cours de formation comporte une situation d'évaluation en sciences physiques et chimiques, notée sur 20, d'une durée maximale d'une heure trente minutes fractionnée dans le temps en deux séquences. Chaque séquence, notée sur 10, a une durée de quarante-cinq minutes environ.

Elles se déroulent quand le candidat est considéré comme prêt à être évalué à partir des capacités du programme.

Toutefois, les premières séquences doivent être organisées avant la fin du premier semestre de la terminale professionnelle et les deuxièmes avant la fin de l'année scolaire.

Elles s'appuient sur une ou deux activités expérimentales composées d'une ou plusieurs expériences (dont certaines peuvent être assistées par ordinateur).

L'évaluation est conçue comme sondage probant sur des compétences du programme. Les notions évaluées ont été étudiées précédemment.

L'évaluation porte nécessairement sur les capacités expérimentales du candidat observées durant les manipulations qu'il réalise, sur les mesures obtenues et leur interprétation. Lors de cette évaluation, il est demandé au candidat :

- de mettre en oeuvre un protocole expérimental ;
- d'utiliser correctement le matériel mis à sa disposition ;
- de mettre en oeuvre les procédures et consignes de sécurité adaptées ;
- de montrer qu'il connaît le vocabulaire, les symboles, les grandeurs et les unités mises en oeuvre ;
- d'utiliser une ou plusieurs relations. Ces relations sont données lorsqu'elles ne sont pas répertoriées dans la colonne « connaissances » du programme ;
- d'interpréter et de rendre compte par écrit des résultats des travaux réalisés.

Le candidat porte, sur une fiche qu'il complète en cours de manipulation, les résultats de ses observations, de ses mesures et leur interprétation. L'examinateur élabore une grille de compétences qui lui permet d'évaluer les connaissances et capacités du candidat lors de ses manipulations. Lorsque la situation s'appuie sur d'autres disciplines, aucune connaissance relative à ces disciplines n'est exigible des candidats et toutes les indications utiles doivent être fournies dans l'énoncé.

#### B - Contrôle ponctuel

Cette sous-épreuve, d'une durée d'une heure, est notée sur 20 points. Elle repose sur un sujet qui doit permettre d'évaluer des compétences différentes dans plusieurs champs de la physique et de la chimie. Il est à dominante expérimentale et se compose d'activités expérimentales et d'exercices associés (certaines expériences peuvent être assistées par ordinateur).

Le sujet, conçu en référence explicite aux compétences du programme, consacre 15 points sur 20 à l'évaluation des capacités expérimentales du candidat, observées durant les manipulations qu'il réalise, sur les mesures obtenues, leur interprétation et leur exploitation. Lors de cette évaluation, il est demandé au candidat :

- de mettre en oeuvre un protocole expérimental ;
- d'utiliser correctement le matériel mis à sa disposition ;
- de mettre en oeuvre les procédures et consignes de sécurité adaptées ;
- de montrer qu'il connaît le vocabulaire, les symboles, les grandeurs et les unités mises en œuvre ;
- d'utiliser une ou plusieurs relations. Ces relations sont données lorsqu'elles ne sont pas répertoriées dans la colonne « connaissances » du programme ;
- d'interpréter et de rendre compte par écrit des résultats des travaux réalisés.
Le candidat porte, sur une fiche qu'il complète en cours de manipulation, les résultats de ses observations, de ses mesures et leur interprétation. Une grille de compétences permet d'évaluer les connaissances et capacités du candidat lors de ses manipulations.

Des exercices ou questions complémentaires, relatifs au contexte de l'expérimentation qui structure le sujet et notés sur 5 points, mettent en oeuvre une ou plusieurs grandeurs et relations entre elles. Les questions posées doivent permettre de vérifier que le candidat est capable :

- de montrer qu'il connaît le vocabulaire, les symboles, les grandeurs et les unités mises en oeuvre ;
- d'indiquer l'ordre de grandeur d'une valeur compte tenu des mesures fournies et du contexte envisagé ;
- d'utiliser des définitions, des lois et des modèles pour répondre aux problèmes posés.

Lorsque l'épreuve s'appuie sur d'autres disciplines, aucune connaissance relative à ces disciplines n'est exigible des candidats et toutes les indications utiles doivent être fournies dans l'énoncé.

### **ÉPREUVE E.2 UNITÉS U.21 – U.22 – U.23 ANALYSE D'UN PROJET ET PREPARATION D'UNE OFFRE COEFFICIENT : 6**

# **SOUS-EPREUVE E.21 UNITE U.21**

**COEFFICIENT : 2**

**ANALYSE D'UN PROJET**

### **CONTENU DE LA SOUS-EPREUVE**

Cette sous-épreuve doit permettre d'évaluer les compétences du candidat liées à la compréhension d'un dossier technique, à l'analyse des dispositions constructives et organisationnelles d'un projet de construction de bâtiment dans ses aspects :

- réglementaires (règles d'urbanisme, dimensions et caractéristiques des ouvrages,
- performances thermiques et acoustiques des locaux, …)
- techniques (faisabilité, respect des DTU, disponibilité commerciale,
- fonctionnels (respect du cahier des charges initial, commodité d'usage, ….)

Le dossier support de l'évaluation est constitué de documents extraits d'un DCE, du cahier des charges initial, de pièces administratives et juridiques, de l'avant-projet et des documents techniques particuliers.

A partir de ce dossier, le candidat met en œuvre ses connaissances pour :

- rechercher les informations nécessaires à la résolution d'un problème et mesurer la pertinence de leur source,
- classer les informations en fonctions de critères définis,
- réaliser l'inventaire des différentes pièces écrites et graphiques d'un dossier,
- identifier les travaux à réaliser,
- repérer un problème et ses contraintes techniques, administratives,
- réglementaires, économiques, logistiques, environnementales, …
- décomposer un projet : décrire les fonctions qu'il assure et les ouvrages dont il est constitué,
- décomposer les ouvrages suivant des critères établis tels que : ouvrages élémentaires, localisation, chronologie, , , ...,
- présenter les caractéristiques techniques d'un élément du dossier,
- choisir une solution technique et la justifier,
- représenter une solution technique par un dessin, un croquis, un schéma.

### **MODE D'EVALUATION**

Les indicateurs d'évaluation correspondant aux compétences évaluées figurent dans la colonne "Critères d'évaluation" des tableaux décrivant les compétences (cf. annexe I b : référentiel de certification).

L'évaluation porte sur tout ou partie des compétences suivantes et des savoirs qui leur sont associés :

- **C2.1** : Analyser un dossier
- **C2.2** : Décomposer un projet en ouvrages
- **C2.3** : Proposer une solution à un problème identifié

Les activités, les documents techniques, les compétences évaluées et le degré d'exigence sont semblables quel que soit le mode d'évaluation. L'Inspecteur de l'Éducation Nationale de la spécialité veille au bon déroulement de l'examen.

### **Evaluation ponctuelle**

Le dossier support de l'évaluation se compose de deux parties distinctes :

- le dossier technique de base constitué de documents extraits d'un DCE, du cahier des charges initial, de pièces administratives et juridiques, de l'avant-projet et des documents techniques particuliers (commun aux sous-épreuves E21, E22 et E23),

- un dossier ressource spécifique à E21 comprenant les documents complémentaires (extraits du DCE, pièces administratives et juridiques, documents techniques particuliers, accès à des sites de fournisseurs, d'organismes techniques, ...).

#### **Prise de connaissance du dossier technique de base : une heure.**

Ce dossier étant commun aux sous-épreuves E21, E22 et E23, le candidat sera convoqué une seule fois pour en prendre connaissance avant la première des sous-épreuves auxquelles il se présente.

L'évaluation prend appui d'une part sur le dossier technique de base et d'autre part sur le dossier ressource de la sous-épreuve E21.

Après la prise de connaissance du dossier technique de base, l'évaluation a une durée de 4 heures.

Elle se déroule obligatoirement en « salle de projet » ; chaque candidat dispose d'un espace individuel de travail comprenant :

- une table (éventuellement à dessin), les différents dossiers étant au format A3 ;
- des moyens multimédia et télématiques, s'ils sont prévus à l'épreuve.

### **Contrôle en cours de formation**

L'évaluation s'effectue sur la base d'un contrôle en cours de formation à l'occasion de deux situations d'évaluation d'égale pondération organisées par l'établissement de formation au cours des derniers mois de la formation dans le cadre des activités habituelles de formation.

L'inspecteur de l'éducation nationale de la spécialité veille au bon déroulement de l'évaluation organisée sous la responsabilité du chef d'établissement.

Les documents d'évaluation sont préparés par les formateurs de l'établissement. Le déroulement de l'évaluation fait l'objet d'un procès-verbal détaillé, établi par les correcteurs.

Chaque situation permet l'évaluation tant de savoir-faire que de savoirs technologiques associés. Un professionnel au moins y est associé. Chaque situation fait l'objet d'une proposition de note établie conjointement par l'équipe pédagogique et le(s) professionnel(s) associé(s). L'absence du professionnel ne remet pas en cause la validité de l'évaluation.

La proposition de note finale est transmise au jury.

La durée cumulée des situations d'évaluation ne peut être inférieure à la durée de l'unité correspondante, passée sous la forme ponctuelle, ni excéder le double de celle-ci.

**SOUS-EPREUVE E.22 UNITE U.22**

**QUANTIFICATION DES OUVRAGES**

**COEFFICIENT : 2**

### **CONTENU DE LA SOUS-EPREUVE**

Cette sous-épreuve doit permettre d'évaluer les compétences du candidat concernant la préparation d'une offre de prix lors d'une consultation des entreprises pour des travaux publics ou privés de bâtiment en quantifiant des ouvrages. Elle est toujours consécutive à l'épreuve E.21.

Le dossier support de l'évaluation est constitué de tout ou partie des documents mentionnés, pour chaque compétence, à la colonne « conditions » du référentiel de certification. Ce dossier est commun aux sous-épreuves E21, E22 et E23.

A partir du dossier support fourni, le candidat met en œuvre ses connaissances pour :

- élaborer le métré des ouvrages élémentaires,
- utiliser les techniques de mesurement,
- établir le devis quantitatif,
- établir et quantifier des attachements,
- établir un quantitatif d'heures.

### **MODE D'EVALUATION**

Les indicateurs d'évaluation correspondant aux compétences évaluées figurent dans la colonne "Critères d'évaluation" des tableaux décrivant les compétences (cf. annexe I b : référentiel de certification). L'évaluation porte sur tout ou partie de la compétence suivante et des savoirs qui lui sont associés : C3.4 : Réaliser un devis quantitatif

Les activités, les documents techniques, les compétences évaluées et le degré d'exigence sont semblables quel que soit le mode d'évaluation. L'Inspecteur de l'Éducation Nationale de la spécialité veille au bon déroulement de l'examen.

### **Evaluation ponctuelle**

Le dossier support de l'évaluation se compose de deux parties distinctes :

- le dossier technique de base constitué de documents extraits d'un DCE, du cahier des charges initial, de pièces administratives et juridiques, de l'avant-projet et des documents techniques particuliers (commun aux sous-épreuves E21, E22 et E23),
- un dossier ressource spécifique à E22 comprenant les documents complémentaires (extraits du DCE, documentations techniques, bordereau de prix, bordereau de temps unitaires, logiciel adapté, accès à des sites de fournisseurs, d'organismes techniques, ...).

#### **Prise de connaissance du dossier technique de base : une heure.**

Ce dossier étant commun aux sous-épreuves E21, E22 et E23, le candidat sera convoqué une seule fois pour en prendre connaissance avant la première des sous-épreuves auxquelles il se présente.

**Après la prise de connaissance du dossier technique de base, l'évaluation a une durée de 3 heures.**

Elle se déroule obligatoirement en « salle de projet » ; chaque candidat dispose d'un espace individuel de travail comprenant :

- table (format double),
- moyens multimédia et télématiques.

### **Contrôle en cours de formation**

L'évaluation s'effectue sur la base d'un contrôle en cours de formation à l'occasion de deux situations d'évaluation d'égale pondération organisées par l'établissement de formation au cours des derniers mois de la formation dans le cadre des activités habituelles de formation.

L'inspecteur de l'éducation nationale de la spécialité veille au bon déroulement de l'évaluation organisée sous la responsabilité du chef d'établissement.

Les documents d'évaluation sont préparés par les formateurs de l'établissement. Le déroulement de l'évaluation fait l'objet d'un procès-verbal détaillé, établi par les correcteurs.

Chaque situation permet l'évaluation tant de savoir-faire que de savoirs technologiques associés. Un professionnel au moins y est associé. Chaque situation fait l'objet d'une proposition de note établie conjointement par l'équipe pédagogique et le(s) professionnel(s) associé(s). L'absence du professionnel ne remet pas en cause la validité de l'évaluation.

La proposition de note finale est transmise au jury.

La durée cumulée des situations d'évaluation ne peut être inférieure à la durée de l'unité correspondante, passée sous la forme ponctuelle, ni excéder le double de celle-ci.

### **SOUS-EPREUVE E.23 UNITE U.23**

**ESTIMATION DES COUTS**

**COEFFICIENT : 2**

### **CONTENU DE LA SOUS-EPREUVE**

Cette sous-épreuve doit permettre d'évaluer les compétences du candidat concernant la préparation d'une offre de prix lors d'une consultation des entreprises pour des travaux publics ou privés de bâtiment en estimant des coûts. Elle est toujours consécutive à l'épreuve E.22.

Le dossier support de l'évaluation est constitué de tout ou partie des documents mentionnés, pour chaque compétence, à la colonne « conditions » du référentiel de certification.

A partir d'un dossier technique fourni, le candidat met en œuvre ses connaissances pour :

- rechercher et adapter des articles de bordereau de prix pré-établis,
- établir le sous-détail de prix des ouvrages élémentaires en déboursé sec,
- établir le prix de vente HT d'un ouvrage élémentaire,
- établir le devis estimatif TTC.

### **MODE D'EVALUATION**

Les indicateurs d'évaluation correspondant aux compétences évaluées figurent dans la colonne "Critères d'évaluation" des tableaux décrivant les compétences (cf. annexe I b : référentiel de certification).

L'évaluation porte sur tout ou partie de la compétence suivante et des savoirs qui lui sont associés : C3.5 : Réaliser un devis estimatif

Les activités, les documents techniques, les compétences évaluées et le degré d'exigence sont semblables quel que soit le mode d'évaluation. L'Inspecteur de l'Éducation Nationale de la spécialité veille au bon déroulement de l'examen.

### **Évaluation ponctuelle**

Le dossier support de l'évaluation se compose de deux parties distinctes :

- le dossier technique de base constitué de documents extraits d'un DCE, du cahier des charges initial, de pièces administratives et juridiques, de l'avant-projet et des documents techniques particuliers (commun aux sous-épreuves E21, E22 et E23),
- un dossier ressource spécifique à E23 comprenant les documents complémentaires (extraits du DCE, documentations techniques, bordereau de prix, bordereau de temps unitaires, tarifs de location, les paramètres de salaires, logiciel adapté, accès à des sites de fournisseurs, d'organismes techniques, ...).

#### **Prise de connaissance du dossier technique de base : une heure.**

Ce dossier étant commun aux sous-épreuves E21, E22 et E23, le candidat sera convoqué une seule fois pour en prendre connaissance avant la première des sous-épreuves auxquelles il se présente. **Après la prise de connaissance du dossier technique de base, l'évaluation a une durée de 3 heures.**

Elle se déroule obligatoirement en « salle de projet » ; chaque candidat dispose d'un espace individuel de travail comprenant :

table (format double).

moyens multimédia et télématiques.

### **Contrôle en cours de formation**

L'évaluation s'effectue sur la base d'un contrôle en cours de formation à l'occasion de deux situations d'évaluation d'égale pondération organisées par l'établissement de formation au cours des derniers mois de la formation dans le cadre des activités habituelles de formation.

L'inspecteur de l'éducation nationale de la spécialité veille au bon déroulement de l'évaluation organisée sous la responsabilité du chef d'établissement.

Les documents d'évaluation sont préparés par les formateurs de l'établissement. Le déroulement de l'évaluation fait l'objet d'un procès-verbal détaillé, établi par les correcteurs.

Chaque situation permet l'évaluation tant de savoir-faire que de savoirs technologiques associés. Un professionnel au moins y est associé. Chaque situation fait l'objet d'une proposition de note établie conjointement par l'équipe pédagogique et le(s) professionnel(s) associé(s). La proposition de note finale est transmise au jury.

La durée cumulée des situations d'évaluation ne peut être inférieure à la durée de l'unité correspondante, passée sous la forme ponctuelle, ni excéder le double de celle-ci.

### **ÉPREUVE E.3 UNITÉS U.31 – U.32 – U.33 – U.34 – U.35 PRODUCTION ET COMMUNICATION**

**COEFFICIENT : 8**

**SOUS-EPREUVE E.31 UNITE U.31**

### **PRESENTATION D'UNE ACTIVITE DE SUIVI DE CHANTIER**

**COEFFICIENT : 2**

### **CONTENU DE LA SOUS-EPREUVE**

Cette sous-épreuve s'appuie sur les activités du candidat en entreprise soit au cours de sa période de formation en milieu professionnel, soit au cours de son activité salariée ou indépendante.

Elle doit permettre d'évaluer les compétences du candidat liées à l'utilisation des outils et techniques de communication habituellement utilisés dans les entreprises pour rendre compte du travail réalisé.

Le candidat doit rendre compte de son activité en entreprise au travers d'un dossier et de sa présentation orale. Le dossier présente les activités pratiquées par le candidat en entreprise en lien avec le référentiel du domaine professionnel.

**Nota** : À l'issue des périodes de formation en milieu professionnel seront délivrées des attestations permettant de vérifier le respect de la durée de la formation en entreprise et le secteur d'activité de cette formation. Un candidat qui n'aura pas présenté ces pièces ne pourra pas valider la sous-épreuve E31 "Présentation d'une activité de suivi de chantier" (unité U.31).

### **MODE D'EVALUATION**

Les indicateurs d'évaluation correspondant aux compétences évaluées figurent dans la colonne "Critères d'évaluation" des tableaux décrivant les compétences (cf. annexe I b : référentiel de certification du domaine professionnel). L'évaluation porte sur tout ou partie des compétences suivantes et des savoirs qui leur sont associés :

- C1.1 : Participer à un collectif de travail
- C1.2 : Collecter et gérer des informations
- C1.3 : Rendre compte oralement
- C1.4 : Rédiger un compte rendu, une notice
- C1.5 : Utiliser les outils de communication
- C4.1 : Ordonnancer et actualiser un dossier

**Évaluation ponctuelle :** Epreuve orale, d'une durée de 20 minutes, coefficient 2.

L'évaluation s'appuie sur un rapport d'activités en entreprise réalisé à titre individuel par le candidat et sa présentation orale devant un jury composé de deux enseignants, dont au moins un professeur d'enseignement professionnel, ainsi que d'un professionnel de la spécialité. En cas d'absence de ce dernier, la commission pourra valablement statuer.

#### **Le rapport d'activités**

Le rapport rédigé par le candidat porte sur les activités professionnelles exercées pendant la période de formation en milieu professionnel et est composé de deux parties :

- 1. Inventaire des situations professionnelles vécues en entreprise.
- 2. Compte rendu d'activités menées en milieu professionnel par le candidat.

Ce rapport d'activité dont le volume, annexes comprises ne dépassera pas 30 pages, sera mis à disposition des membres du jury, selon les conditions fixées par les services rectoraux des examens et concours, huit jours avant la date de l'évaluation. Pour la présentation, le candidat sera guidé pour utiliser les moyens de communication (vidéo projecteur ou rétroprojecteur…) les mieux adaptés.

En l'absence de rapport d'activité, l'interrogation ne peut avoir lieu. Le jury informe le candidat que la note zéro est attribuée à l'épreuve. Si le dossier est incomplet, le candidat est interrogé et une note lui est attribuée.

#### Les activités professionnelles exercées pendant la période de formation en milieu professionnel :

1. Inventaire des situations professionnelles vécues en entreprise :

Le candidat résume ici l'ensemble des activités et des tâches professionnelles accomplies pendant la période de formation en milieu professionnel du point de vue :

- des activités,
- des moyens techniques mis en œuvre,
- des méthodes utilisées.
- 2. Compte rendu d'activité par le candidat :

Dans cette partie, le candidat présente l'activité qu'il a choisi de développer parmi celles auxquelles il a participé. Il s'agit de faire la description et l'analyse critique d'un procédé, d'une technique de construction, ou des activités relevant du suivi d'un chantier.

#### **La présentation orale du rapport**

L'exposé, au cours duquel le candidat ne sera pas interrompu, sera d'une durée maximale de **10 minutes**. Il sera suivi de **10 minutes** d'interrogation par le jury.

Exposé du compte-rendu :

Durée **10 minutes**. Le candidat expose oralement le compte-rendu des activités auquel il a participé : description et analyse critique d'un procédé, d'une technique de construction, ou activités relevant du suivi d'un chantier.

#### Entretien avec la commission d'interrogation :

A l'issue de l'exposé, au cours d'un entretien, le jury questionne le candidat sur l'organisation du travail, les solutions techniques et moyens de mise en œuvre retenus et leur justification, durée **10 minutes**.

#### **Contrôle en cours de formation :**

L'évaluation s'effectue sur la base d'un contrôle en cours de formation à l'occasion d'une situation d'évaluation organisée dans l'établissement portant sur la présentation des activités conduites en entreprise.

La situation d'évaluation est prévue en fin de formation.

L'évaluation s'appuie sur un rapport d'activités en entreprise réalisé à titre individuel par le candidat et sa présentation orale devant un jury composé d'au moins un professeur d'enseignement professionnel et un professionnel de la spécialité. En cas d'absence de ce dernier, la commission pourra valablement statuer.

Dans le cadre de la complémentarité entre les deux lieux de formation, la Période de Formation en Milieu Professionnel porte sur l'ensemble des compétences, mais on évaluera prioritairement les compétences liées à la restitution de l'observation et de l'analyse critique de la mise en œuvre d'un procédé ou d'une technique de construction. A cet égard, les activités relevant du suivi d'un chantier constituent un support à privilégier.

#### **Le rapport d'activités**

Le rapport rédigé par le candidat décrit les activités professionnelles exercées pendant la période de formation en milieu professionnel.

- 1. Inventaire des situations professionnelles vécues en entreprise.
- 2. Compte rendu d'activité par le candidat :

Dans cette partie, le candidat présente les activités auquel il a participé. Il s'agit de faire la description et l'analyse critique d'un procédé, d'une technique de construction, ou des activités relevant du suivi d'un chantier

Le rapport d'activités dont le volume, annexes comprises ne dépassera pas 30 pages, sera mis à disposition des membres du jury huit jours avant la date de l'évaluation. Pour la présentation le candidat sera guidé pour utiliser les moyens de communication (vidéo projecteur ou rétroprojecteur…) les mieux adaptés.

En l'absence de rapport d'activités, l'interrogation ne peut avoir lieu. Le jury informe le candidat que la note zéro est attribuée à l'épreuve. Si le dossier est incomplet, le candidat est interrogé et une note lui est attribuée.

A l'issue de la situation d'évaluation, l'équipe pédagogique de l'établissement de formation complètera, pour chaque candidat, la fiche d'évaluation du travail réalisé conclue par la proposition de note établie conjointement par l'équipe pédagogique et le(s) professionnel(s) associé(s).

Une fiche type d'évaluation du travail réalisé, rédigée et mise à jour par l'Inspection Générale de l'Éducation Nationale, est diffusée aux services rectoraux des examens et concours.

Cette fiche sera obligatoirement transmise au jury. Le dossier d'activités du candidat sera tenu à la disposition du jury et de l'autorité rectorale jusqu'à la session suivante. Le jury pourra éventuellement en exiger l'envoi avant délibération afin de le consulter. Dans ce cas, à la suite d'un examen approfondi, il formulera toutes remarques et observations qu'il jugera utiles et arrêtera la note.

**SOUS-EPREUVE E.32 UNITE U.32**

### **FINALISATION D'UN DOSSIER**

**COEFFICIENT : 2**

### **CONTENU DE LA SOUS-EPREUVE**

Cette sous-épreuve doit permettre d'évaluer les compétences du candidat liées aux activités de réalisation de documents relevant d'une part d'un dossier de projet et d'autre part d'un dossier d'exécution. Le dossier support de l'évaluation est constitué de tout ou partie des documents mentionnés, pour chaque compétence, à la colonne « conditions » du référentiel de certification.

A partir du dossier technique fourni, le candidat met en œuvre ses connaissances pour :

- actualiser et compléter une offre de prix pour la préparation des travaux
- récapituler les offres de prix des entreprises (partenaires, fournisseurs, co-traitants, soustraitants)
- comparer les avantages et inconvénients de ces choix ou variantes
- élaborer des documents graphiques
- mettre au net un relevé
- réaliser un dessin de détail
- réaliser un croquis à main levée
- établir des plans d'exécution

### **MODE D'EVALUATION**

L'évaluation porte sur tout ou partie des compétences suivantes et des savoirs qui leur sont associés :

- C2.4 : Vérifier économiquement le choix technique retenu
- C3.2 : Traduire graphiquement une solution technique

Les indicateurs d'évaluation correspondant aux compétences évaluées figurent dans la colonne "Critères d'évaluation" des tableaux décrivant les compétences (cf. annexe I b : référentiel de certification).

Les activités, les documents techniques, les compétences évaluées et le degré d'exigence sont semblables quel que soit le mode d'évaluation. L'Inspecteur de l'Éducation Nationale de la spécialité veille au bon déroulement de l'examen.

**Évaluation ponctuelle :** Épreuve pratique, d'une durée de 4 heures, coefficient 2.

L'évaluation porte obligatoirement sur deux activités évaluées à égalité :

- la première est la réalisation de documents (écrits et graphiques) relevant d'un dossier de projet,
- la seconde est la réalisation de documents (écrits et graphiques) relevant d'un dossier d'exécution.

L'évaluation se déroule obligatoirement en « salle de projet », mettant à disposition de chaque candidat un espace individuel de travail comprenant :

- table (format double),
- moyens multimédia et télématiques,
- logiciels professionnels de DAO.

### **Contrôle en cours de formation**

L'évaluation s'effectue à l'occasion de deux situations d'évaluation, d'égale importance, organisées par l'établissement de formation au cours de la dernière année de formation (ou dans les derniers mois de la formation pour les stagiaires de la Formation Continue). Les activités, les documents techniques et les compétences évaluées sont ceux précisés ci-dessus pour cette unité.

L'une des situations porte sur les activités relatives au dossier de projet, l'autre sur celles relatives au dossier d'exécution.

Le déroulement de l'évaluation fait l'objet d'un procès-verbal détaillé, établi par les correcteurs du centre et les professionnels qui y ont été éventuellement associés. L'évaluation donne lieu à une proposition de note. La note définitive est délivrée par le jury.

La durée cumulée des situations d'évaluation ne peut être inférieure à la durée de l'unité correspondante passée sous la forme ponctuelle, ni excéder le double de celle-ci.

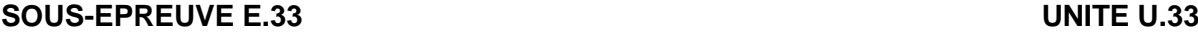

### **PREPARATION DES TRAVAUX**

## **COEFFICIENT : 2**

### **CONTENU DE LA SOUS-EPREUVE**

Cette sous-épreuve doit permettre d'évaluer les compétences du candidat liées aux activités de préparation de travaux à partir d'un relevé d'ouvrage ou d'un marché de travaux, de prévision de besoins, d'ajustement de planning, de préparation de la réception de travaux.

Le dossier support de l'évaluation est constitué de tout ou partie des documents mentionnés, pour chaque compétence, à la colonne « conditions » du référentiel de certification.

A partir du dossier technique fourni, le candidat met en œuvre ses connaissances pour :

- Effectuer un relevé d'ouvrage
- Rédiger une notice descriptive
- Rédiger des prescriptions (devis descriptif, éléments de CCTP)
- Prévoir les besoins en matériel et en matériaux,
- Prévoir les besoins en main d'œuvre
- Établir un planning d'intervention
- Effectuer les démarches réglementaires d'ouverture de chantier (DICT, registres, autorisations, ..)
- Préparer la réception des travaux
- Préparer des éléments du Dossier d'Ouvrage Exécuté et du Dossier d'Intervention Ultérieure sur Ouvrage

### **MODE D'EVALUATION**

L'évaluation porte sur tout ou partie des compétences suivantes et des savoirs qui leur sont associés :

- C3.1 : Effectuer des relevés d'ouvrages
- C3.3 : Rédiger une notice descriptive
- C3.6 : Etablir et actualiser un planning d'intervention
- C3.7 : Prévoir les besoins de la réalisation
- C4.2 : Suivre la gestion économique du chantier
- C4.3 : Vérifier la conformité de l'ouvrage et des prestations

Les indicateurs d'évaluation correspondant aux compétences évaluées figurent dans la colonne "Critères d'évaluation" des tableaux décrivant les compétences (cf. annexe I b : référentiel de certification).

Les activités, les documents techniques, les compétences évaluées et le degré d'exigence sont semblables quel que soit le mode d'évaluation.

L'Inspecteur de l'Éducation Nationale de la spécialité veille au bon déroulement de l'examen.

### **Évaluation ponctuelle :** Épreuve pratique, d'une durée de 4 heures, coefficient 2.

L'évaluation porte obligatoirement sur deux activités évaluées à égalité :

- la première est la préparation de travaux pour un ouvrage existant ; elle comprend d'une part, le relevé de l'ouvrage (ou élément d'ouvrage) existant de moyenne importance (tel que pièce d'habitation, local à usage collectif, édicule, petit édifice, …) en vue de travaux relevant d'un ou plusieurs corps d'état et d'autre part la rédaction d'une notice descriptive apportant des renseignements complémentaires et des prescriptions dans la perspective du programme de travaux fourni ;

- la seconde est la production de documents relevant soit de la prévision des besoins, soit de la planification de travaux, soit de l'établissement des demandes d'autorisations administratives de travaux.

L'épreuve se déroule obligatoirement en « salle de projet » ; chaque candidat dispose d'un espace individuel de travail comprenant :

- table (format double),
- moyens multimédia et télématiques,

#### **Contrôle en cours de formation**

L'évaluation s'effectue à l'occasion de deux situations d'évaluation, d'égale importance, organisées par l'établissement de formation au cours de la dernière année de formation (ou dans les derniers mois de la formation pour les stagiaires de la Formation Continue). Les activités, les documents à techniques et les compétences évaluées sont ceux précisés ci-dessus pour cette unité.

L'une des situations porte sur les activités relatives à la préparation de travaux pour un ouvrage existant (relevé, notice descriptive, prescriptions), l'autre sur celles relatives à la production de documents relevant soit de la prévision des besoins, soit de la planification de travaux, soit de l'établissement des demandes d'autorisations administratives de travaux.

Dans le cadre du Contrôle en cours de formation, on pourra privilégier le relevé d'un ouvrage ancien appartenant au patrimoine bâti local et ayant vocation à être rénové ou réhabilité.

Le déroulement de l'évaluation fait l'objet d'un procès-verbal détaillé, établi par les correcteurs du centre et les professionnels qui y ont été éventuellement associés. L'évaluation donne lieu à une proposition de note. La note définitive est délivrée par le jury.

La durée cumulée des situations d'évaluation ne peut être inférieure à la durée de l'unité correspondante passée sous la forme ponctuelle, ni excéder le double de celle-ci.

L'inspecteur de l'éducation nationale de la spécialité veille au bon déroulement des évaluations organisées sous la responsabilité du chef d'établissement.

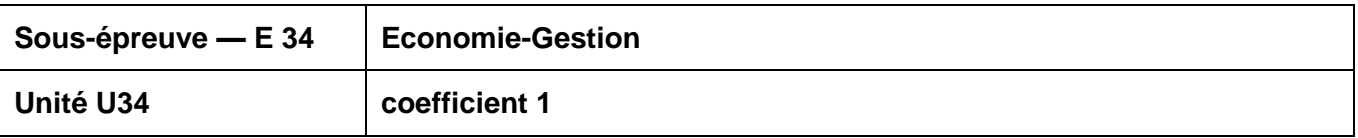

#### **Finalité de l'évaluation**

La certification vise à évaluer la maîtrise des connaissances et compétences définies dans le programme d'Économie-Gestion (arrêté du 10/02/2009).

#### **Modes d'évaluation**

#### **A - Contrôle en cours de formation**

L'évaluation de l'Économie-Gestion s'effectue dans l'établissement de formation.

Elle est réalisée dans le cadre des activités habituelles d'enseignement par un formateur d'Économie-Gestion ayant ou ayant eu le candidat en formation.

Elle donne lieu à une appréciation et à une note proposée au jury.

L'évaluation se décompose en deux situations :

### **Première situation d'évaluation : Résultats d'évaluations significatives (sur 12 points)**

Les évaluations significatives, élaborées à partir de situations professionnelles contextualisées correspondant à la spécialité préparée, sont réalisées au cours de la formation et portent sur les thèmes suivants :

- pour l'axe 1 le contexte professionnel :
	- THÈME 1.2 La diversité des organisations, leur finalité et leur réalité
	- THÈME 1.3 Les domaines d'activités des organisations
	- THÈME 1.4 L'environnement économique, juridique et institutionnel
- pour l'axe 2 l'insertion dans l'organisation :
	- THÈME 2.2 L'embauche et la rémunération
	- THÈME 2.3 La structure de l'organisation
	- THÈME 2.4 Les règles de vie au sein de l'entreprise
- pour l'axe 3 l'organisation de l'activité :
	- THÈME 3.1 L'activité commerciale
	- THÈME 3.2 L'organisation de la production et du travail
	- THÈME 3.3 La gestion des ressources humaines
- pour l'axe 4 la vie de l'organisation :
	- THÈME 4.1 L'organisation créatrice de richesses
		- THÈME 4.2 Les relations avec les partenaires extérieurs

pour l'axe 5 - les mutations et leurs incidences :

THÈME 5.1 Les mutations de l'environnement

- THÈME 5.2 Les mutations de l'organisation
- THÈME 5.3 Les incidences sur le personnel

Ces évaluations significatives doivent permettre d'évaluer au moins huit de ces thèmes et au moins seize compétences, telles qu'elles sont définies dans le programme d'Économie-Gestion.

#### **Deuxième situation d'évaluation : Présentation du projet professionnel du candidat et entretien (sur 8 points)**

Le projet professionnel est matérialisé par un dossier-projet de 3 à 5 pages, hors annexes, élaboré à l'aide de l'outil informatique. Il porte sur les thèmes suivants :

- THÈME 1.1 Un secteur professionnel, une diversité de métiers
- THÈME 2.1 La recherche d'emploi<br>■ THÈME 4.3 La création et la reprise
- THÈME 4.3 La création et la reprise d'entreprise

Ce projet professionnel est structuré de façon à mettre en évidence :

- la présentation du candidat et de son cursus ;
- sa connaissance du secteur professionnel et de ses métiers à partir de l'expérience acquise en entreprise ;
- la présentation structurée et argumentée de son projet professionnel (objectifs à court et moyen terme, motivations, démarches).

L'évaluation se déroule en deux temps :

- présentation orale, par le candidat, de son projet professionnel pendant laquelle il n'est pas interrompu, - entretien avec la commission d'évaluation portant sur le projet et sur les connaissances et compétences relevant des trois thèmes cités précédemment.

À la date fixée par le formateur d'Économie-Gestion, le candidat se présente à l'entretien muni de son dossier-projet. Celui-ci sert uniquement de support à l'épreuve et n'est pas évalué en tant que tel.

La commission d'évaluation est composée du formateur d'Économie-Gestion et, dans la mesure du possible, d'un autre formateur de l'équipe pédagogique ou d'un professionnel.

Tout candidat se présentant sans dossier-projet ou avec un dossier-projet non conforme à la définition de l'épreuve (quelle qu'en soit la raison) doit être considéré comme présent. La commission d'évaluation lui fait constater l'absence de dossier-projet ou sa non-conformité et l'informe de l'impossibilité de procéder à l'entretien. La note de zéro lui est alors attribuée.

Un dossier-projet est considéré non conforme dans les cas suivants :

il n'est pas personnel ; il n'est pas réalisé avec l'outil informatique ; il comporte moins de 3 pages, hors annexes.

La **note globale proposée au jury** est accompagnée des **documents d'évaluation** (pour chaque candidat : **contrôles significatifs**, **grilles d'évaluation**).

### **B - Contrôle ponctuel**

L'évaluation de l'Économie-Gestion s'effectue sur la base d'une prestation orale d'une durée totale de 30 minutes maximum.

Elle porte sur la maîtrise des connaissances et compétences du programme d'Économie-Gestion.

L'évaluation donne lieu à une appréciation et à une note proposée au jury par la commission d'interrogation, composée d'un formateur d'Économie-Gestion et d'un formateur de la spécialité ou d'un professionnel de la spécialité.

L'appréciation chiffrée prend en compte deux éléments :

#### **Première partie : Présentation du projet professionnel du candidat et entretien (sur 8 points)**

Le projet professionnel est matérialisé par un dossier-projet de 3 à 5 pages, hors annexes, élaboré à l'aide de l'outil informatique. Il porte sur les thèmes suivants :

- THÈME 1.1 Un secteur professionnel, une diversité de métiers
	- THÈME 2.1 La recherche d'emploi
	- THÈME 4.3 La création et la reprise d'entreprise

Ce projet professionnel est structuré de façon à mettre en évidence :

- la présentation du candidat et de son cursus ;
- sa connaissance du secteur professionnel et de ses métiers à partir de l'expérience acquise en entreprise ;
- la présentation structurée et argumentée de son projet professionnel (objectifs à court et moyen terme, motivations, démarches).

L'évaluation se déroule en deux temps :

- présentation orale, par le candidat, de son projet professionnel (5 minutes maximum) pendant laquelle il n'est pas interrompu,

- entretien avec la commission d'interrogation (10 minutes maximum) portant sur le projet et sur les connaissances et compétences relevant des trois thèmes cités précédemment.

À la date fixée par les services académiques des examens, le candidat se présente à l'entretien muni de son dossier-projet. Celui-ci sert uniquement de support à l'épreuve et n'est pas évalué en tant que tel. La commission d'interrogation prend connaissance du dossier pour orienter et conduire l'entretien.

Tout candidat se présentant sans dossier-projet ou avec un dossier-projet non conforme à la définition de l'épreuve (quelle qu'en soit la raison) doit être considéré comme présent. Il est reçu par la commission d'interrogation qui lui fait constater l'absence de dossier-projet ou sa non-conformité et l'informe de l'impossibilité de procéder à l'entretien. La note de zéro lui est alors attribuée.

Un dossier-projet est considéré non conforme dans les cas suivants :

il n'est pas personnel ;

il n'est pas réalisé avec l'outil informatique ;

il comporte moins de 3 pages, hors annexes.

#### **Deuxième partie : Évaluation des connaissances et compétences en Économie-Gestion (sur 12 points)**

Dans la continuité de la prestation orale (présentation et entretien) du dossier-projet, la commission d'interrogation s'entretient avec le candidat afin d'évaluer la maîtrise des autres connaissances et compétences en Économie-Gestion.

Le questionnement prend appui sur des situations professionnelles contextualisées correspondant à la spécialité préparée. Il porte sur les thèmes suivants :

- pour l'axe 1 le contexte professionnel :
	- THÈME 1.2 La diversité des organisations, leur finalité et leur réalité
	- THÈME 1.3 Les domaines d'activités des organisations
	- THÈME 1.4 L'environnement économique, juridique et institutionnel
	- pour l'axe 2 l'insertion dans l'organisation :
		- THÈME 2.2 L'embauche et la rémunération
		- THÈME 2.3 La structure de l'organisation
		- THÈME 2.4 Les règles de vie au sein de l'entreprise
	- pour l'axe 3 l'organisation de l'activité :
		- THÈME 3.1 L'activité commerciale
		- THÈME 3.2 L'organisation de la production et du travail
		- THÈME 3.3 La gestion des ressources humaines
	- pour l'axe 4 la vie de l'organisation :
		- THÈME 4.1 L'organisation créatrice de richesses
		- THÈME 4.2 Les relations avec les partenaires extérieurs
- pour l'axe 5 les mutations et leurs incidences :
	- THÈME 5.1 Les mutations de l'environnement
	- THÈME 5.2 Les mutations de l'organisation
	- THÈME 5.3 Les incidences sur le personnel

Cet entretien (15 minutes maximum) porte sur les connaissances d'au moins quatre de ces thèmes et sur au moins huit compétences, telles qu'elles sont définies dans le programme d'Économie-Gestion.

Pour conduire l'entretien, la commission d'interrogation orientera son questionnement sur des situations professionnelles liées à la spécialité.

La note globale proposée au jury est accompagnée des grilles d'évaluation.

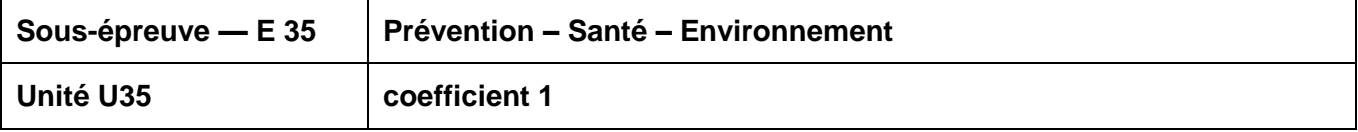

#### **Objectifs et contenus de la sous-épreuve L'épreuve a pour objectif d'évaluer les compétences du candidat à :**

- Conduire une démarche d'analyse de situations en appliquant la démarche de résolution de problème
- Analyser une situation professionnelle en appliquant différentes démarches : analyse par le risque, par le travail, par l'accident
- Mobiliser des connaissances scientifiques, juridiques et économiques
- Proposer et justifier les mesures de prévention adaptées
- Agir de façon efficace face à une situation d'urgence.

### **Critères d'évaluation**

L'évaluation porte notamment sur :

- o la qualité du raisonnement et de l'analyse ;
- o l'exactitude des connaissances ;
- o la pertinence et le réalisme des solutions proposées ;
- o l'efficacité de l'action face à une situation d'urgence.

#### **Modes d'évaluation**

A - Contrôle en Cours de Formation

Le contrôle en cours de formation est organisé à partir de deux situations d'évaluation.

La première situation d'évaluation, notée **sur 12 points**, a lieu au plus tard, en fin de première professionnelle et comporte deux parties.

o une évaluation écrite d'une durée de 1 heure, notée sur 9 points.

Elle prend appui sur des situations de la vie quotidienne ou professionnelle. Elle comporte plusieurs questions indépendantes ou liées permettant d'évaluer les connaissances et les capacités relatives à au moins deux modules parmi les modules de 1 à 7 notés sur **6 points**. Le module 8 à l'exception des situations d'urgences, noté sur **3 points** est évalué à travers la mise en œuvre de la démarche d'approche par le risque.

o une évaluation pratique, notée sur 3 points

Elle prend en compte les résultats obtenus lors de la formation de base au secourisme ou du recyclage SST.

Pour les candidats en situation de handicap, une adaptation de cette évaluation pratique doit être proposée sous forme orale ou écrite.

La deuxième situation d'évaluation notée sur **8 points**, a lieu en terminale professionnelle. Elle permet d'évaluer les modules de 9 à 12 à travers une production personnelle écrite (10 pages environ).

Le dossier produit présente la place de la prévention dans l'entreprise et l'analyse d'une situation professionnelle à partir des données recueillies en entreprise.

Cette production met en évidence :

- o une description des activités de l'entreprise
- o l'identification d'un risque et de ses effets physiopathologiques dans le cadre d'une situation professionnelle
- $\circ$  la mise œuvre d'une démarche d'analyse (approche par le travail ou par l'accident),
- o la politique de prévention dans l'entreprise.

#### B - Contrôle ponctuel — durée 2 heures

Le sujet se compose de deux parties correspondant l'une aux modules de 1 à 8, l'autre aux modules 9 à 12. Chaque partie comporte plusieurs questions indépendantes ou liées permettant d'évaluer les connaissances et les capacités relatives aux modules correspondants.

- La première partie notée **sur 12 points** comporte :

. Un questionnement noté sur **9 points**, Il prend appui sur des situations de la vie quotidienne ou professionnelle et permet d'évaluer :

- o au moins deux modules parmi les modules de 1 à 7, notés sur **6 points**
- o le module 8 noté sur **3 points** évalué à travers la mise en œuvre de la démarche d'approche par le risque. Le candidat dispose de documents ressources lui permettant de proposer une démarche de prévention.

. Un questionnement noté sur **3 points** permet d'expliquer la conduite à tenir face à une situation d'urgence.

- La deuxième partie, notée sur **8 points** permet d'évaluer les modules de 9 à 12. L'évaluation s'appuie sur un dossier ressource qui présente une situation d'entreprise. Les contenus du dossier permettent la mise en œuvre de la démarche d'analyse par le travail, la mobilisation des connaissances scientifiques et législatives, l'argumentation des solutions proposées.

Le dossier fourni au candidat présente :

- o une situation professionnelle
- o une description des activités de l'entreprise
- o des documents législatifs et réglementaires nécessaires.

La note globale proposée au jury est accompagnée des grilles d'évaluation

### **E4 ÉPREUVE DE LANGUE VIVANTE**

### **Coefficient 2 U4**

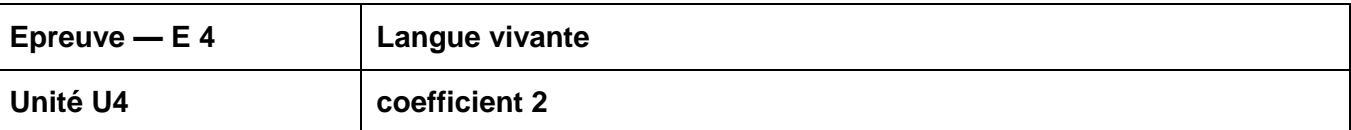

#### **Modes d'évaluation**

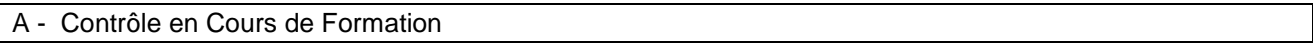

Cette évaluation donne lieu à une situation d'évaluation unique.

- o Compétences évaluées : expression orale en continu, interaction orale et compréhension de l'écrit.
- o Niveau attendu en référence à l'échelle de niveaux du C.E.C.R.L. : B1+.
- $\circ$  Durée : 15 minutes, sans préparation ; partie 1 et partie 2 : 5 minutes maximum chacune, notées pour un total de 20 points ; partie 3 : 5 minutes maximum, notée sur 10.

L'évaluation a lieu au cours du sixième semestre de la formation conduisant à la délivrance du diplôme du baccalauréat professionnel. Le calendrier de cette évaluation est établi par le chef d'établissement (ou du centre de formation dans le cas d'un CFA habilité à pratiquer le CCF) après consultation des enseignants concernés. Ces derniers peuvent proposer, au sein de la période considérée, un ordre de passage des candidats qui tient compte de leur degré de maîtrise des compétences à évaluer. Les candidats reçoivent une convocation du chef d'établissement ou du directeur de centre de formation.

L'évaluation est conduite par les professeurs et/ou les formateurs enseignant les langues concernées dans l'établissement quelles que soient les classes ou groupes d'élèves qui leur sont confiés. Elle peut être organisée de manière à ce que les professeurs n'évaluent pas leurs élèves de l'année en cours.

La situation d'évaluation se compose de trois parties, chacune d'une durée maximale de cinq minutes. Aucune de ces trois parties n'est précédée d'un temps de préparation.

#### **Partie 1**

La première partie vise à évaluer la capacité du candidat à prendre la parole de manière continue. Elle prend appui sur une liste de trois thèmes ou sujets, libellés dans la langue concernée et consignés sur un document remis par le candidat au professeur. Ce document est au préalable validé par le professeur en charge de la formation.

Ces trois thèmes ou sujets peuvent relever d'un ou plusieurs des domaines suivants :

- o celui des projets ou réalisations mis en œuvre par le candidat au cours de sa formation au baccalauréat professionnel ;
- o celui de ses expériences professionnelles ou personnelles liées à son étude ou sa pratique de la langue étrangère concernée ;
- celui de la culture quotidienne, contemporaine ou patrimoniale du ou des pays où la langue étrangère étudiée est parlée, le candidat pouvant s'exprimer sur une œuvre étrangère (œuvre littéraire, picturale, musicale, architecturale, cinématographique, etc.), sur un objet ou produit du design industriel, de la tradition culinaire, de l'artisanat, etc., sur une manifestation ou un événement (artistique, sportif, politique, historique, etc.).

Le professeur choisit un des thèmes ou sujets proposés et invite le candidat à s'exprimer. Ce dernier dispose de cinq minutes maximum pour présenter, à l'oral et en langue étrangère, le thème ou le sujet en question. Au cours de cette phase d'expression en continu, le professeur doit laisser le candidat aller au bout de ce qu'il souhaite dire et veiller à ne pas l'interrompre, quelles que soient ses éventuelles hésitations.

#### **Partie 2**

La deuxième partie vise à évaluer la capacité du candidat à interagir en langue étrangère. À la suite de la présentation du candidat, le professeur amorce avec ce dernier un échange oral d'une durée maximum de cinq minutes. Cet échange oral commence par prendre appui sur la présentation du candidat et comporte des questions, des demandes d'explications ou d'illustrations complémentaires. L'échange peut ensuite s'ouvrir à d'autres questions. Au cours de cet entretien, le candidat doit faire preuve de son aptitude à s'exprimer et à communiquer spontanément.

#### **Partie 3**

La troisième partie, qui vise à évaluer la capacité du candidat à comprendre un document écrit rédigé en langue étrangère, est conduite en langue française. Elle prend appui sur un document inconnu en langue étrangère ne comportant pas plus de 15 lignes (ligne s'entend au sens de 70 signes environ, y compris les blancs et signes de ponctuation) mis à la disposition du candidat par le professeur. Ce document peut relever de genres différents (publicité, extrait d'article de presse ou d'œuvre littéraire, courrier de nature professionnelle, notice, mode d'emploi, etc.). Il peut être informatif, descriptif, narratif ou argumentatif ; il peut comporter du dialogue. Il est authentique (au sens technique du terme), c'est-à-dire non élaboré ou adapté à des fins d'enseignement. Son degré de difficulté correspond au niveau du C.E.C.R.L. attendu pour les candidats concernés. Il peut comporter des éléments iconographiques (textes illustrés par des photographies, articles de presse accompagnés de dessins, textes publicitaires, bandes dessinées, etc.). On évitera toute spécialisation excessive dans le cas d'un document lié à un secteur professionnel.

Le professeur laisse au candidat le temps nécessaire pour prendre connaissance du support. Durant cette prise de connaissance, le candidat n'est pas autorisé à annoter le document ni à prendre des notes. Le professeur pose ensuite, en français, au candidat des questions graduées (du général au particulier) visant à vérifier son degré de compréhension. Le nombre de questions posées au candidat ne saurait être inférieur à quatre ni excéder six. Enfin, le professeur peut éventuellement demander au candidat de lire à haute voix tout ou partie du document.

#### **Pour chaque candidat, le professeur établit son évaluation à partir de la fiche d'évaluation et de notation correspondant à la langue présentée. Cette fiche fait l'objet d'une publication par note de service.**

À l'issue de la situation de CCF, le professeur formule une proposition de note et une appréciation. Cette proposition de note ainsi que l'appréciation ne sont pas communiquées au candidat. Le professeur veille à ce que le candidat restitue le document support de la partie 3 de l'épreuve.

La proposition de note attribuée à l'unité « langue vivante » du diplôme du baccalauréat professionnel est constituée de la moyenne des notes obtenues à chacune des composantes de la situation de CCF. Elle est, le cas échéant, arrondie au demi-point le plus proche. La note finale est arrêtée par le jury.

#### B - Contrôle ponctuel - épreuve orale - durée 15 minutes

Cette épreuve est une épreuve orale.

- o Compétences évaluées : expression orale en continu, interaction orale et compréhension de l'écrit.
- o Niveau attendu en référence à l'échelle de niveaux du C.E.C.R.L. : B1+ .
- Durée : 15 minutes, précédées d'un temps de préparation de 5 minutes pour la première partie de l'épreuve ; partie 1 et partie 2 : 5 minutes maximum chacune, notées pour un total de 20 points ; partie 3 : 5 minutes maximum, notée sur 10.

Cette épreuve est organisée par le recteur d'académie dans un centre d'examen. Le candidat reçoit une convocation.

Elle a pour but d'évaluer l'aptitude du candidat à s'exprimer oralement et à interagir en langue étrangère ainsi qu'à comprendre un document écrit rédigé en langue étrangère.

L'épreuve se compose de trois parties, chacune d'une durée maximale de cinq minutes. Seule la première partie est précédée d'un temps de préparation.

#### **Partie 1**

La première partie de l'épreuve prend appui sur un document inconnu remis au candidat par le professeur. Ce document peut relever de genres différents : image publicitaire, dessin humoristique, photographie, reproduction d'une œuvre plastique, citation, proverbe, aphorisme, brève histoire drôle, simple question invitant le candidat à prendre position sur un thème d'actualité ou un phénomène de société, slogan, titre d'article de presse, etc.

Le candidat dispose de cinq minutes pour prendre connaissance du document, organiser ses idées et préparer son propos. Il dispose ensuite de cinq minutes maximum pour s'exprimer, à l'oral et en langue étrangère, à propos du document en question. Au cours de cette phase d'expression en continu, le professeur doit laisser le candidat aller au bout de ce qu'il souhaite dire et veiller à ne pas l'interrompre, quelles que soient ses éventuelles hésitations.

Le document n'a pas pour finalité de donner lieu à un commentaire formel de la part du candidat mais de permettre à ce dernier de prendre la parole librement.

#### **Partie 2**

La deuxième partie de l'épreuve vise à évaluer la capacité du candidat à interagir en langue étrangère. À la suite de la présentation du candidat, le professeur amorce avec ce dernier un échange oral d'une durée maximale de cinq minutes. Cet échange oral commence par prendre appui sur la présentation du candidat et comporte des questions, des demandes d'explications ou d'illustrations complémentaires. L'échange peut ensuite s'ouvrir à d'autres questions. Au cours de cet entretien, le candidat doit faire preuve de son aptitude à s'exprimer et à communiquer spontanément.

#### **Partie 3**

La troisième partie, qui vise à évaluer la capacité du candidat à comprendre un document écrit rédigé en langue étrangère, est conduite en langue française. Elle prend appui sur un document inconnu en langue étrangère ne comportant pas plus de 15 lignes (ligne s'entend au sens de 70 signes environ y compris les blancs et signes de ponctuation) mis à la disposition du candidat par le professeur. Ce document peut relever de genres différents (publicité, extrait d'article de presse ou d'œuvre littéraire, courrier de nature professionnelle, notice, mode d'emploi, etc.). Il peut être informatif, descriptif, narratif ou argumentatif ; il peut comporter du dialogue. Il est authentique (au sens technique du terme), c'est-à-dire non élaboré ou adapté à des fins d'enseignement. Son degré de difficulté correspond au niveau du C.E.C.R.L. attendu pour les candidats concernés. Il peut comporter des éléments iconographiques (textes illustrés par des photographies, articles de presse accompagnés de dessins, textes publicitaires, bandes dessinées, etc.). On évitera toute spécialisation excessive dans le cas d'un document lié à un secteur professionnel.

Le professeur laisse au candidat le temps nécessaire pour prendre connaissance du support. Durant cette phase, le candidat n'est pas autorisé à annoter le document ni à prendre des notes. Le professeur pose ensuite, en français, au candidat des questions graduées (du général au particulier) visant à vérifier son degré de compréhension. Le nombre de questions posées ne saurait être inférieur à quatre ni excéder six. Enfin, le professeur peut éventuellement demander au candidat de lire à haute voix tout ou partie du document.

#### **Pour chaque candidat, le professeur établit son évaluation à partir de la fiche d'évaluation et de notation correspondant à la langue) présentée. Cette fiche figure en annexe de la note de service n° 2010-053 du 8 avril 2010 parue au BO n° 21 du 27 mai 2010.**

À l'issue de l'épreuve, le professeur formule une proposition de note et une appréciation. Cette proposition de note ainsi que l'appréciation ne sont pas communiquées au candidat. Le professeur veille à ce que le candidat ne conserve ni les documents supports des première et troisième parties de l'épreuve, ni les notes éventuellement prises pendant le temps de préparation de la première partie. Ces dernières sont détruites.

La proposition de note attribuée à l'unité « langue vivante » du diplôme du baccalauréat professionnel est constituée de la moyenne des notes obtenues à chacune des composantes de l'épreuve. Elle est, le cas échéant, arrondie au demi-point le plus proche. La note finale est arrêtée par le jury.

**Cette fiche d'évaluation et de notation** figure en annexes 1 et 2 de la note de service n° 2010-053 du 8 avril 2010 parue au BO n° 21 du 27 mai 2010.

### **E5 ÉPREUVE DE FRANÇAIS ET HISTOIRE – GÉOGRAPHIE ET ÉDUCATION CIVIQUE**

### **Coefficient 5 U51 - U52**

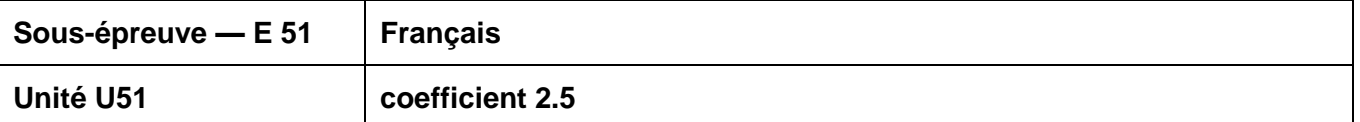

#### **Modes d'évaluation**

A - Contrôle en Cours de Formation - durée indicative 2h30

La certification en cours de formation comprend deux situations d'évaluation, toutes les deux notées sur 20.

**Première situation d'évaluation** : compétences de lecture (durée maximale : 1 h) Support : un corpus de textes et documents (2 à 3) référé à un des trois objets d'étude de la dernière année de formation

1) Question portant sur le corpus : « Présentation du corpus » (6 points) Le candidat rédige quelques lignes (de 3 à 6 environ) pour présenter les relations que les documents proposés dans le corpus entretiennent entre eux.

2) Question(s) portant sur un ou des documents du corpus : « Analyse et interprétation » (notée sur 14) Le candidat analyse un ou deux effets d'écriture (inscrits dans le libellé de la ou des deux questions) et en propose une interprétation.

**Deuxième situation d'évaluation** : compétences d'écriture (durée maximale : 1 h 30)

Support : un corpus de textes et documents (2 à 3) référé à un autre des trois objets d'étude de la dernière année de formation. Ce corpus est étudié en classe dans les jours qui précèdent la situation d'évaluation.

Lors de la situation d'évaluation, un sujet est proposé aux candidats ; ce sujet indique une question explicitement posée en lien avec le corpus proposé et avec l'objet d'étude.

B - Contrôle ponctuel - épreuve écrite - durée 2h30

#### **Support : un corpus de textes et documents (2 à 3) référé à l'un des objets d'étude de l'année de Terminale.**

**Première partie** : compétences de lecture (10 points)

1) Question portant sur le corpus : « Présentation du corpus »

Le candidat rédige quelques lignes (de 3 à 6 environ) pour présenter les relations que les documents proposés dans le corpus entretiennent entre eux.

2) Question(s) portant sur un ou des documents du corpus : « Analyse et interprétation »

Le candidat analyse un ou deux effets d'écriture (inscrits dans le libellé de la ou des deux questions) et en propose une interprétation.

#### **Deuxième partie** : compétences d'écriture (10 points)

Dans le libellé du sujet une question est posée en lien avec le corpus proposé en première partie. Le candidat répond à cette question en une quarantaine de lignes et de façon argumentée. Le candidat répond à cette question en une quarantaine de lignes et de façon argumentée.

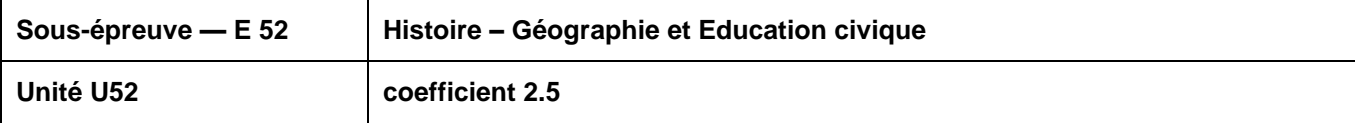

### **Modes d'évaluation**

A - Contrôle en Cours de Formation - durée indicative 2 heures

#### ▪ **Évaluation par contrôle en cours de formation**

Le contrôle en cours de formation évalue la maîtrise des savoirs et des capacités en histoire, géographie et éducation civique définis dans les programmes de la classe de terminale professionnelle. Il est constitué de deux situations d'évaluation.

**La première situation** porte sur les sujets d'étude soit d'histoire soit de géographie. Elle est composée d'une ou plusieurs questions et peut comporter un support documentaire. Une des questions doit avoir une connotation civique en rapport avec le programme d'éducation civique.

**La deuxième situation** porte sur la discipline qui n'a pas été l'objet de la première épreuve. Elle consiste en une analyse de document(s). Elle porte sur les situations d'un des sujets d'étude.

B – Contrôle ponctuel - épreuve écrite - durée 2 heures

#### ▪ **Évaluation sous forme ponctuelle** – durée 2 h

L'examen de baccalauréat professionnel évalue la maîtrise des savoirs et des capacités en histoiregéographie et éducation civique définis dans les programmes de la classe de terminale professionnelle.

L'épreuve, d'une durée de deux heures, comporte trois parties, notées respectivement 9, 4 et 7 points.

**La première partie** porte sur les sujets d'étude, soit d'histoire soit de géographie. Elle propose deux sujets au choix. Chaque sujet est composé d'une ou plusieurs questions et peut comporter un support documentaire.

**La deuxième partie** porte sur le programme d'éducation civique. Elle est composée d'une question et peut comporter un support documentaire.

**La troisième partie** porte sur la discipline qui n'est pas l'objet de la première partie. Elle consiste en une analyse de document(s) portant sur les situations d'un des sujets d'étude.

### **E6 ÉPREUVE D'ARTS APPLIQUÉS ET CULTURES ARTISTIQUES**

### **Unité U6 - Coefficient 1 U6**

#### **Objectifs et contenus de l'épreuve**

Le sujet pose une question simple à partir d'un ensemble documentaire limité (3 formats A4 maximum).

Les documents relèvent des champs 1 : « Appréhender son espace de vie », 2 : « Construire son identité culturelle » et 3 : « Élargir sa culture artistique » ; ils intègrent la dimension histoire des arts.

#### **Modes d'évaluation**

#### A - Contrôle en Cours de Formation

Le contrôle en cours de formation comporte deux situations d'évaluation organisées au cours de la formation. Sur un sujet personnel, défini en accord avec le professeur d'arts appliqués, le candidat constitue un dossier. Ce dossier est réalisé en classe, sur une durée limitée.

Le sujet porte sur le contenu d'un des champs du programme : « Appréhender son espace de vie », « Construire son identité culturelle », « Élargir sa culture artistique ». Une partie histoire des arts est clairement identifiée.

#### **Première situation**

Le candidat procède à une collecte argumentée de références et réalise un dossier limité à une dizaine de pages, format A4 ; il peut être présenté sous forme numérique.

Cette partie se déroule dans le courant du second semestre de la classe de première.

Le candidat montre qu'il est capable de repérer de façon autonome les caractéristiques essentielles d'œuvres, de produits, d'espaces urbains ou de messages visuels. À cette fin, il doit :

- o collecter et sélectionner une documentation (visuelle, textuelle, sonore…) ;
- o porter un regard critique sur les références recueillies ;
- o les commenter graphiquement et par écrit ;
- o les présenter de façon lisible et expressive ;

Cette partie compte pour 30% de la note globale.

#### **Deuxième situation**

En s'appuyant sur le dossier réalisé, le candidat élargit l'étude pour répondre à une question limitée. En fonction du champ sur lequel ont porté ses premières investigations, il établit des liens avec le contenu d'un des autres champs afin de mettre en évidence le dialogue entre les différents domaines culturels. Il traduit ses recherches en utilisant des outils adaptés, graphiques ou numériques.

Cette partie peut se présenter sous forme papier (5 formats A3 maximum) ou numérique (image fixe ou animée, sonorisée ou non) et comporter éventuellement une maquette en volume. Elle est évaluée lors d'une présentation orale de 10 minutes maximum qui se déroule de mars à mai de la classe de terminale. Les partenaires intervenant au titre des cultures artistiques sont invités dans la mesure du possible à participer à l'évaluation.

Le candidat montre qu'il est sensibilisé à son environnement culturel en appuyant sa réflexion sur des connaissances précises, notamment en histoire des arts, et qu'il a acquis les principes élémentaires de la démarche créative. À cette fin, il doit :

- o situer une œuvre ou une production dans son contexte de création ;
- $\circ$  explorer des axes de recherche en réponse à une question simple et s'engager dans un projet ;
- $\circ$  maîtriser les bases de la pratique des outils graphiques, traditionnels et informatiques ;

#### BACCALAUREAT PROFESSIONNEL, spécialité Technicien d'études du bâtiment

o s'exprimer dans un langage correct et précis en utilisant le vocabulaire technique approprié.

Cette partie compte pour 70% de la note globale.

### B - Contrôle ponctuel - épreuve écrite - durée 1H30

Le candidat choisit l'un des champs et doit montrer qu'il est capable :

- o de situer une œuvre ou une production dans son contexte de création ;
- o de porter un regard critique sur les références proposées ;
- o de les commenter graphiquement et par écrit ;
- o de proposer, sous forme graphique et écrite, une réponse argumentée à la question posée.

### **E7 ÉPREUVE D'ÉDUCATION PHYSIQUE ET SPORTIVE**

#### **Unité U7 - Coefficient 1 U7**

#### **Modes d'évaluation**

Contrôle en Cours de Formation et contrôle ponctuel

Les modalités de l'épreuve d'éducation physique et sportive sont définies par l'arrêté du 15 juillet 2009 relatif aux modalités d'organisation du contrôle en cours de formation et de l'examen terminal pour l'éducation physique et sportive aux examens du baccalauréat professionnel, du certificat d'aptitude professionnelle et du brevet d'études professionnelles (Journal officiel du 31 juillet 2009, BOEN du 27 août 2009) et la note de service n° 09-141 du 8 octobre 2009 relative à l'éducation physique et sportive aux examens du baccalauréat professionnel, du certificat d'aptitude professionnelle et du brevet d'études professionnelles (BOEN du 12 novembre 2009).

### **EF ÉPREUVE FACULTATIVE DE LANGUE VIVANTE**

#### **Coefficient 1 UF1**

**La langue vivante choisie au titre de l'épreuve facultative est obligatoirement différente de celle choisie au titre de l'épreuve obligatoire (épreuve E4).** 

**Épreuve orale d'une durée de 15 minutes, précédée d'un temps de préparation de 5 minutes pour la première partie de l'épreuve. Partie 1 et partie 2 : 5 minutes maximum chacune, notées pour un total de 20 points. Partie 3 : 5 minutes maximum, notée sur 10.**

Niveau attendu en référence à l'échelle de niveaux du C.E.C.R.L. : B1+

Cette épreuve est organisée par le recteur d'académie dans un centre d'examen. Le candidat reçoit une convocation.

Elle a pour but d'évaluer l'aptitude du candidat à s'exprimer oralement en langue étrangère (de façon continue et en interaction) et à comprendre un document écrit rédigé en langue étrangère.

L'épreuve se compose de trois parties, chacune d'une durée maximale de cinq minutes. Seule la première partie est précédée d'un temps de préparation.

#### **Partie 1**

La première partie de l'épreuve vise à évaluer la capacité du candidat à prendre la parole de manière continue. Elle prend appui sur un document inconnu remis au candidat par l'examinateur.

Ce document peut relever de genres différents : image publicitaire, dessin humoristique, photographie, reproduction d'une œuvre plastique, citation, proverbe, aphorisme, brève histoire drôle, question invitant le candidat à prendre position sur un thème d'actualité ou un phénomène de société, slogan, titre d'article de presse, etc.

Le candidat dispose de cinq minutes pour prendre connaissance du document, organiser ses idées et préparer son propos. Il dispose ensuite de cinq minutes maximum pour s'exprimer, à l'oral et en langue étrangère, à propos du document en question. Au cours de cette phase d'expression en continu, l'examinateur doit laisser le candidat aller au bout de ce qu'il souhaite dire et veiller à ne pas l'interrompre, quelles que soient ses éventuelles hésitations.

Le document n'a pas pour finalité de donner lieu à un commentaire formel de la part du candidat mais de permettre à ce dernier de prendre la parole librement.

### **Partie 2**

La deuxième partie de l'épreuve vise à évaluer la capacité du candidat à interagir en langue étrangère. À la suite de la présentation du candidat, l'examinateur amorce avec ce dernier un échange oral d'une durée maximum de cinq minutes. Cet échange oral commence par prendre appui sur la présentation du candidat et comporte des questions, des demandes d'explications ou d'illustrations complémentaires. L'échange peut ensuite s'ouvrir à d'autres questions. Au cours de cet entretien, le candidat doit faire preuve de son aptitude à s'exprimer et à communiquer spontanément.

### **Partie 3**

La troisième partie, qui vise à évaluer la capacité du candidat à comprendre un document écrit rédigé en langue étrangère, est conduite en langue française. Elle prend appui sur un document inconnu en langue étrangère ne comportant pas plus de 15 lignes (ligne s'entend au sens de 70 signes environ y compris les blancs et signes de ponctuation) mis à la disposition du candidat par l'examinateur.

Ce document peut relever de genres différents (publicité, extrait d'article de presse ou d'œuvre littéraire, courrier de nature professionnelle, notice, mode d'emploi, etc.). Il peut être informatif, descriptif, narratif ou argumentatif ; il peut comporter du dialogue. Il est authentique (au sens technique du terme), c'est-à-dire non élaboré ou adapté à des fins d'enseignement. Son degré de difficulté correspond au niveau du C.E.C.R.L. attendu pour les candidats concernés. Il peut comporter des éléments iconographiques (textes illustrés par des photographies, articles de presse accompagnés de dessins, textes publicitaires, bandes dessinées, etc.). On évitera toute spécialisation excessive dans le cas d'un document lié à un secteur professionnel.

L'examinateur laisse au candidat le temps nécessaire pour prendre connaissance du support. Durant cette prise de connaissance, le candidat n'est pas autorisé à annoter le document ni à prendre des notes. L'examinateur pose ensuite, en français, des questions graduées (du général au particulier) visant à évaluer chez le candidat son degré de compréhension du document. Le nombre de questions posées au candidat ne saurait être inférieur à quatre ni excéder six. Enfin, l'examinateur professeur peut éventuellement demander au candidat de lire à haute voix tout ou partie du document.

#### **Pour chaque candidat, l'examinateur établit son évaluation à partir de la fiche d'évaluation et de notation figurant en annexe de la note de service n° 2010-053 du 8 avril 2010 parue au BO n° 21 du 27 mai 2010.**

À l'issue de l'épreuve, l'examinateur formule une proposition de note et une appréciation. Cette proposition de note ainsi que l'appréciation ne sont pas communiquées au candidat. L'examinateur veille à ce que le candidat ne conserve ni les documents supports des première et troisième parties de l'épreuve, ni les notes éventuellement prises pendant le temps de préparation de la première partie. Ces dernières sont détruites.

La proposition de note attribuée à l'épreuve facultative de langue vivante du diplôme du baccalauréat professionnel est constituée de la moyenne des notes obtenues à chacune des composantes de l'épreuve. Elle est, le cas échéant, arrondie au point le plus proche. La note finale est arrêtée par le jury.

### **DÉFINITION DE L'ÉPREUVE FACULTATIVE DE LANGUE DES SIGNES FRANCAISE (L.S.F.) DANS LES SPÉCIALITÉS DE BACCALAURÉATS PROFESSIONNELS**

#### **Épreuve orale d'une durée de 20 minutes, précédée d'un temps de préparation de 30 minutes** (y compris le temps nécessaire à la connaissance des documents proposés au candidat).

L'épreuve prend appui sur un document apporté par l'examinateur. Durant toute l'épreuve, l'examinateur et le candidat ne communiquent qu'en langue des signes à l'exclusion de tout autre langage.

### **Déroulement de l'épreuve** :

Pendant le temps de préparation de 30 minutes, l'examinateur propose au candidat deux documents : - un document iconographique contemporain,

- un texte contemporain, écrit en français d'une longueur maximale de 2000 signes typographiques.

Au cours de la même journée d'interrogation, chaque examinateur veillera à proposer deux documents différents à chaque candidat.

Le candidat choisit sur lequel des deux documents portera son évaluation (le temps utilisé pour découvrir les documents fait partie intégrante des 30 minutes de préparation).

Le candidat présente le document qu'il a choisi sans être interrompu ni relancé par l'examinateur.

Cette présentation, qui ne doit pas être un commentaire formel, est suivie d'un entretien conduit par l'examinateur qui, prenant appui sur le document support et l'exposé du candidat, formule des questions pour, par exemple, permettre au candidat de préciser une analyse ou un point de vue ou de développer une idée

#### **Critères d'évaluation** :

On attend du candidat qu'il s'exprime clairement dans une gamme de langue suffisamment étendue pour pouvoir décrire, exprimer un point de vue, voire développer une argumentation.

Le candidat doit :

a) pour la présentation du document (durée : 5 minutes, notée sur 10 points)

- être capable de rendre compte du contenu du document qui lui est proposé, pouvoir le décrire, expliciter la situation ou le thème présenté, apporter un commentaire personnel s'il le juge approprié ou pertinent.

- faire la preuve de sa capacité à signer clairement, à un rythme naturel et à un niveau qui n'entrave pas la transmission de sa présentation.

b) pour l'entretien (durée : 25 minutes, noté sur 10 points)

- comprendre des signes familiers et fréquents portant sur des domaines familiers ou des questions d'actualité que l'examinateur utilise de façon naturelle.

- être capable de faire face à une situation de communication où il lui est demandé de bien recevoir un message ou une question, afin de pouvoir réagir ou répondre en s'exprimant à son tour par des signes clairs et à un rythme convenable.

- faire preuve d'une certaine aisance : signer en continu pour exprimer ou défendre un point de vue, argumenter, voire apporter une contradiction.

Le candidat, tout comme l'examinateur, peut étendre la discussion sur d'autres points sans lien direct avec le document.

# **ANNEXE V b**

# **OPTION B : Assistant en architecture**

# **E1 ÉPREUVE SCIENTIFIQUE**

**Coefficient 3 U11 - U12**

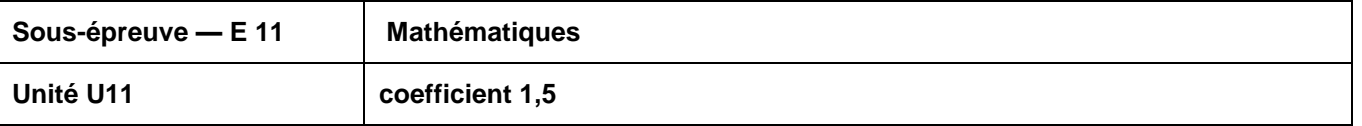

Rattachement au groupement B défini en annexe de l'arrêté du 10 février 2009.

#### **Objectifs et contenus de la sous-épreuve**

La sous-épreuve de mathématiques est destinée à évaluer la façon dont les candidats ont atteint les grands objectifs visés par le programme :

- former à l'activité mathématique par la mise en œuvre des démarches d'investigation, de résolution de problèmes et d'expérimentation ;
- apprendre à mobiliser les outils mathématiques dans des situations liées à la profession ou à la vie courante ;
- entraîner à la lecture active de l'information, à sa critique, à son traitement en privilégiant l'utilisation des TIC ;
- développer les capacités de communication écrite et orale.

#### **Modes d'évaluation**

#### A - Contrôle en Cours de Formation

Le contrôle en cours de formation comporte une situation d'évaluation, notée sur 20, d'une durée maximale d'une heure trente fractionnée dans le temps en deux séquences. Chaque séquence, notée sur 10, a une durée de quarante-cinq minutes environ.

Elle se déroule quand le candidat est considéré comme prêt à être évalué à partir des capacités du programme.

Toutefois, la première séquence doit être organisée avant la fin du premier semestre de la terminale professionnelle et la deuxième avant la fin de l'année scolaire.

L'évaluation est conçue comme sondage probant sur des compétences du programme.

Il s'agit d'évaluer les aptitudes à mobiliser les connaissances et compétences pour résoudre des problèmes, en particulier :

- rechercher, extraire et organiser l'information ;
- choisir et exécuter une méthode de résolution ;
- raisonner, argumenter, critiquer et valider un résultat ;
- présenter, communiquer un résultat.

Chaque séquence comporte un ou deux exercices avec des questions de difficulté progressive. Les sujets portent principalement sur les domaines mathématiques les plus utiles pour résoudre un problème en liaison avec la physique, la chimie, un secteur professionnel ou la vie courante. Lorsque la situation s'appuie sur d'autres disciplines, aucune connaissance relative à ces disciplines n'est exigible des candidats et toutes les indications utiles doivent être fournies dans l'énoncé.

L'un des exercices de chaque séquence comporte une ou deux questions dont la résolution nécessite l'utilisation de logiciels ou de calculatrices par les candidats. La présentation de la résolution de la (des)

question(s) utilisant les TIC se fait en présence de l'examinateur. Ce type de questions permet d'évaluer les capacités à expérimenter, à simuler, à émettre des conjectures ou contrôler leur vraisemblance. Le candidat porte ensuite par écrit sur une fiche à compléter les résultats obtenus, des observations ou des commentaires.

Une proposition de note est établie. La note définitive est délivrée par le jury.

#### B - Contrôle ponctuel

Cette sous-épreuve, d'une durée d'une heure, est notée sur 20 points.

L'évaluation est conçue comme sondage probant sur des compétences du programme.

Il s'agit d'évaluer les aptitudes à mobiliser les connaissances et compétences pour résoudre des problèmes, en particulier :

- rechercher, extraire et organiser l'information ;
- choisir et exécuter une méthode de résolution ;
- raisonner, argumenter, critiquer et valider un résultat ;
- présenter, communiquer un résultat.

Le sujet se compose de deux ou trois exercices avec des questions de difficulté progressive recouvrant une part aussi large que possible des capacités mentionnées dans le programme de terminale professionnelle. L'un des exercices comporte des questions dont la résolution nécessite l'utilisation des Tic (logiciels ou calculatrices).

Les thèmes mathématiques concernés portent principalement sur les domaines mathématiques les plus utiles pour résoudre un problème en liaison avec la physique, la chimie, un secteur professionnel ou la vie courante. Lorsque la situation s'appuie sur d'autres disciplines, aucune connaissance relative à ces disciplines n'est exigible des candidats et toutes les indications utiles doivent être fournies dans l'énoncé.

L'exercice qui comporte des questions dont la résolution nécessite l'utilisation des Tic est noté sur 10 points. Il permet d'apprécier l'aptitude du candidat à mobiliser les capacités et connaissances du programme pour traiter un problème dont la résolution nécessite l'utilisation de logiciels ou de calculatrices. Il permet d'évaluer les capacités à expérimenter, à simuler, à émettre des conjectures ou contrôler leur vraisemblance. La présentation de la résolution des questions nécessitant l'utilisation des Tic se fait en présence de l'examinateur.

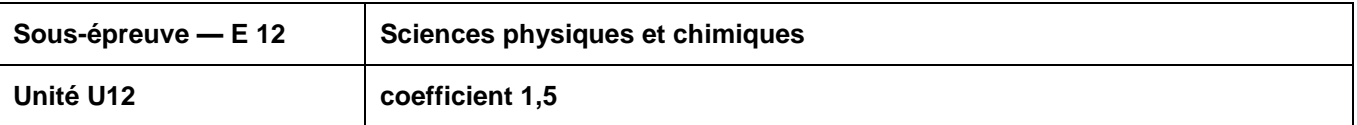

La spécialité technicien d'études du bâtiment de baccalauréat professionnel est rattachée au groupement 3 défini en annexe de l'arrêté du 13 avril 2012 relatif aux modules spécifiques du programme d'enseignement de sciences physiques et chimiques pour les classes préparatoires au baccalauréat professionnel.

#### **Objectifs et contenus de la sous-épreuve**

La sous-épreuve de sciences physiques et chimiques est destinée à évaluer la façon dont les candidats ont atteint les grands objectifs visés par le programme :

- former à l'activité scientifique par la mise en œuvre des démarches d'investigation, de résolution de problèmes et d'expérimentation ;
- apprendre à mobiliser les outils scientifiques dans des situations liées à la profession ou à la vie courante ;
- entraîner à la lecture active de l'information, à sa critique, à son traitement en privilégiant l'utilisation des TIC ;
- développer les capacités de communication écrite et orale.

#### **Modes d'évaluation**

#### A - Contrôle en Cours de Formation

Le contrôle en cours de formation comporte une situation d'évaluation en sciences physiques et chimiques, notée sur 20, d'une durée maximale d'une heure trente minutes fractionnée dans le temps en deux séquences. Chaque séquence, notée sur 10, a une durée de quarante-cinq minutes environ.

Elles se déroulent quand le candidat est considéré comme prêt à être évalué à partir des capacités du programme.

Toutefois, les premières séquences doivent être organisées avant la fin du premier semestre de la terminale professionnelle et les deuxièmes avant la fin de l'année scolaire.

Elles s'appuient sur une ou deux activités expérimentales composées d'une ou plusieurs expériences (dont certaines peuvent être assistées par ordinateur).

L'évaluation est conçue comme sondage probant sur des compétences du programme. Les notions évaluées ont été étudiées précédemment.

L'évaluation porte nécessairement sur les capacités expérimentales du candidat observées durant les manipulations qu'il réalise, sur les mesures obtenues et leur interprétation. Lors de cette évaluation, il est demandé au candidat :

- de mettre en oeuvre un protocole expérimental ;
- d'utiliser correctement le matériel mis à sa disposition ;
- de mettre en oeuvre les procédures et consignes de sécurité adaptées ;
- de montrer qu'il connaît le vocabulaire, les symboles, les grandeurs et les unités mises en oeuvre ;
- d'utiliser une ou plusieurs relations. Ces relations sont données lorsqu'elles ne sont pas répertoriées dans la colonne « connaissances » du programme ;
- d'interpréter et de rendre compte par écrit des résultats des travaux réalisés.

Le candidat porte, sur une fiche qu'il complète en cours de manipulation, les résultats de ses observations, de ses mesures et leur interprétation. L'examinateur élabore une grille de compétences qui lui permet d'évaluer les connaissances et capacités du candidat lors de ses manipulations. Lorsque la situation s'appuie sur d'autres disciplines, aucune connaissance relative à ces disciplines n'est exigible des candidats et toutes les indications utiles doivent être fournies dans l'énoncé.

#### B - Contrôle ponctuel

Cette sous-épreuve, d'une durée d'une heure, est notée sur 20 points. Elle repose sur un sujet qui doit permettre d'évaluer des compétences différentes dans plusieurs champs de la physique et de la chimie. Il est à dominante expérimentale et se compose d'activités expérimentales et d'exercices associés (certaines expériences peuvent être assistées par ordinateur).

Le sujet, conçu en référence explicite aux compétences du programme, consacre 15 points sur 20 à l'évaluation des capacités expérimentales du candidat, observées durant les manipulations qu'il réalise, sur les mesures obtenues, leur interprétation et leur exploitation. Lors de cette évaluation, il est demandé au candidat :

- de mettre en oeuvre un protocole expérimental ;
- d'utiliser correctement le matériel mis à sa disposition ;
- de mettre en oeuvre les procédures et consignes de sécurité adaptées ;
- de montrer qu'il connaît le vocabulaire, les symboles, les grandeurs et les unités mises en œuvre ;
- d'utiliser une ou plusieurs relations. Ces relations sont données lorsqu'elles ne sont pas répertoriées dans la colonne « connaissances » du programme ;
- d'interpréter et de rendre compte par écrit des résultats des travaux réalisés.

Le candidat porte, sur une fiche qu'il complète en cours de manipulation, les résultats de ses observations, de ses mesures et leur interprétation. Une grille de compétences permet d'évaluer les connaissances et capacités du candidat lors de ses manipulations.

Des exercices ou questions complémentaires, relatifs au contexte de l'expérimentation qui structure le sujet et notés sur 5 points, mettent en oeuvre une ou plusieurs grandeurs et relations entre elles. Les questions posées doivent permettre de vérifier que le candidat est capable :

- de montrer qu'il connaît le vocabulaire, les symboles, les grandeurs et les unités mises en oeuvre ;
- d'indiquer l'ordre de grandeur d'une valeur compte tenu des mesures fournies et du contexte envisagé ;
- d'utiliser des définitions, des lois et des modèles pour répondre aux problèmes posés.

Lorsque l'épreuve s'appuie sur d'autres disciplines, aucune connaissance relative à ces disciplines n'est exigible des candidats et toutes les indications utiles doivent être fournies dans l'énoncé.

**ANALYSE ET PROJET ARCHITECTURAL**

**ÉPREUVE E.2 UNITÉS U.21 – U.22 – U.23**

**COEFFICIENT : 7**

#### **SOUS-EPREUVE E.21 UNITE U.21 ANALYSE D'UN PROGRAMME DE CONSTRUCTION**

### **COEFFICIENT : 2**

### **CONTENU DE LA SOUS-EPREUVE**

Cette sous-épreuve doit permettre d'évaluer les compétences du candidat liées à l'analyse d'un programme de construction de bâtiment dans ses aspects :

- culturels (références historiques et locales, site, ...)
- fonctionnels (respect du cahier des charges initial, commodité d'usage, ...)
- réglementaires (règles d'urbanisme, dimensions et caractéristiques des ouvrages, performances thermiques et acoustiques des locaux, …)
- techniques (faisabilité, respect des DTU, disponibilité commerciale, …)

Le dossier support de l'évaluation est constitué de documents extraits d'un programme de projet de construction de bâtiment, du cahier des charges initial, d'extraits des réglementations d'urbanisme, de pièces administratives et juridiques, de l'avant-projet sommaire et des documents techniques particuliers.

A partir de ce dossier, le candidat met en œuvre ses connaissances pour :

- rechercher et classer la documentation spécifique au projet
- rédiger une notice descriptive des choix architecturaux
- analyser la compatibilité entre choix architecturaux et techniques
- renseigner les documents administratifs
- constituer les documents d'autorisations spécifiques

#### **MODE D'EVALUATION**

Les indicateurs d'évaluation correspondant aux compétences évaluées figurent dans la colonne "Critères d'évaluation" des tableaux décrivant les compétences (cf. annexe I b : référentiel de certification).

L'évaluation porte sur tout ou partie des compétences suivantes et des savoirs qui leur sont associés :

- **C 2.1** : Analyser un dossier
- **C 2.2** : Vérifier la cohérence du projet architectural avec les contraintes règlementaires et techniques

Les activités, les documents techniques, les compétences évaluées et le degré d'exigence sont semblables quel que soit le mode d'évaluation. L'Inspecteur de l'Éducation Nationale de la spécialité veille au bon déroulement de l'examen.

### **Évaluation ponctuelle :**

Le dossier support de l'évaluation se compose de deux parties distinctes :

- le dossier technique de base constitué de documents extraits d'un APS ou d'un APD, du cahier des charges initial, de pièces administratives et juridiques, de documents techniques particuliers (commun aux sous-épreuves E21, E22 et E23),
- un dossier ressource spécifique à E21 comprenant les documents complémentaires (pièces administratives et juridiques, documents techniques particuliers, accès à des sites de fournisseurs, d'organismes techniques, ...).

#### **Prise de connaissance du dossier technique de base : une heure.**

Ce dossier étant commun aux sous-épreuves E21, E22 et E23, le candidat sera convoqué une seule fois pour en prendre connaissance avant la première des sous-épreuves auxquelles il se présente.

L'évaluation prend appui d'une part sur le dossier technique de base et d'autre part sur le dossier ressource de la sous-épreuve E21.

Après la prise de connaissance du dossier technique de base, l'évaluation a une durée de 4 heures.

Elle se déroule obligatoirement en « salle de projet » ; chaque candidat dispose d'un espace individuel de travail comprenant :

- une table (format double), les différents dossiers étant au format A3 ;
- des moyens multimédia et télématiques, s'ils sont prévus à l'épreuve.

### **Contrôle en cours de formation**

L'évaluation s'effectue sur la base d'un contrôle en cours de formation à l'occasion de deux situations d'évaluation d'égale pondération organisées par l'établissement de formation au cours des dernier mois de la formation dans le cadre des activités habituelles de formation.

L'inspecteur de l'éducation nationale de la spécialité veille au bon déroulement de l'évaluation organisée sous la responsabilité du chef d'établissement.

Les documents d'évaluation sont préparés par les formateurs de l'établissement. Le déroulement de l'évaluation fait l'objet d'un procès-verbal détaillé, établi par les correcteurs.

Chaque situation permet l'évaluation tant de savoir-faire que de savoirs technologiques associés. Un professionnel au moins y est associé. Chaque situation fait l'objet d'une proposition de note établie conjointement par l'équipe pédagogique et le(s) professionnel(s) associé(s).

La proposition de note finale est transmise au jury.

La durée cumulée des situations d'évaluation ne peut être inférieure à la durée de l'unité correspondante, passée sous la forme ponctuelle, ni excéder le double de celle-ci.

# **SOUS-EPREUVE E.22 UNITE U.22**

**PRODUCTION DE DOCUMENTS GRAPHIQUES**

**COEFFICIENT : 3**

### **CONTENU DE LA SOUS-EPREUVE**

Cette sous-épreuve doit permettre d'évaluer les compétences du candidat concernant la réalisation des documents traduisant un projet architectural.

Elle est toujours consécutive à l'épreuve E.21.

Le dossier support de l'évaluation est constitué de tout ou partie des documents mentionnés, pour chaque compétence, à la colonne « conditions » du référentiel de certification.

Ce dossier est commun aux sous-épreuves E21, E22 et E23.

A partir du dossier support fourni, le candidat met en œuvre ses connaissances pour :

- mettre au net et compléter des documents graphiques d'esquisses
- produire des documents graphiques d'APS en 2D et 3D
- transcrire les détails techniques et constructifs
- établir les documents graphiques des dossiers d'autorisations spécifiques (permis de démolir, de construire, etc.)
- produire les documents graphiques composant le dossier du projet
- ajuster et finaliser le projet pour la constitution du dossier de marché

### **MODE D'EVALUATION**

Les indicateurs d'évaluation correspondant aux compétences évaluées figurent dans la colonne "Critères d'évaluation" des tableaux décrivant les compétences (cf. annexe I b : référentiel de certification).

L'évaluation porte sur tout ou partie des compétences suivantes et des savoirs qui leur sont associés :

**C 2.3 :** Proposer une solution à un problème identifié

**C 3.4 :** Traduire graphiquement une solution technique et architecturale

Les activités, les documents techniques, les compétences évaluées et le degré d'exigence sont semblables quel que soit le mode d'évaluation. L'Inspecteur de l'Éducation Nationale de la spécialité veille au bon déroulement de l'examen.

### **Évaluation ponctuelle**

Le dossier support de l'évaluation se compose de deux parties distinctes :

- le dossier technique de base constitué de documents extraits d'un APS ou d'un APD, du cahier des charges initial, de pièces administratives et juridiques, de documents techniques particuliers (commun aux sous-épreuves E21, E22 et E23),
- un dossier ressource spécifique à E22 comprenant les documents complémentaires (extraits de l'APS ou de l'APD, documentations techniques, logiciel adapté, accès à des sites de fournisseurs, d'organismes techniques, ...).

#### **Prise de connaissance du dossier technique de base : une heure.**

Ce dossier étant commun aux sous-épreuves E21, E22 et E23, le candidat sera convoqué une seule fois pour en prendre connaissance avant la première des sous-épreuves auxquelles il se présente.

#### **Après la prise de connaissance du dossier technique de base, l'évaluation a une durée de 6 heures.**

Elle se déroule obligatoirement en « salle de projet » ; chaque candidat dispose d'un espace individuel de travail comprenant :

- table (format double),
- moyens multimédia et télématiques.
- logiciels professionnels de DAO.

Une pause surveillée d'une demi-heure sera prévue sur place pour que les candidats prennent leur repas froid sans quitter la salle.

### **Contrôle en cours de formation**

L'évaluation s'effectue sur la base d'un contrôle en cours de formation à l'occasion de deux situations d'évaluation d'égale pondération organisées par l'établissement de formation au cours des derniers mois de la formation dans le cadre des activités habituelles de formation.

L'inspecteur de l'éducation nationale de la spécialité veille au bon déroulement de l'évaluation organisée sous la responsabilité du chef d'établissement.

Les documents d'évaluation sont préparés par les formateurs de l'établissement. Le déroulement de l'évaluation fait l'objet d'un procès-verbal détaillé, établi par les correcteurs.

Chaque situation permet l'évaluation tant de savoir-faire que de savoirs technologiques associés. Un professionnel au moins y est associé. Chaque situation fait l'objet d'une proposition de note établie conjointement par l'équipe pédagogique et le(s) professionnel(s) associé(s).

La proposition de note finale est transmise au jury.

La durée cumulée des situations d'évaluation ne peut être inférieure à la durée de l'unité correspondante, passée sous la forme ponctuelle, ni excéder le double de celle-ci.

## **SOUS-EPREUVE E.23 UNITE U.23**

**ÉLABORATION D'ÉLÉMENTS DE PRÉSENTATION**

### **COEFFICIENT : 2**

### **CONTENU DE LA SOUS-EPREUVE**

Cette sous-épreuve doit permettre d'évaluer les compétences du candidat concernant la réalisation de représentations du projet architectural destinées à faciliter sa compréhension ou sa présentation.

Elle est toujours consécutive à l'épreuve E.22.

Le dossier support de l'évaluation est constitué de tout ou partie des documents mentionnés, pour chaque compétence, à la colonne « conditions » du référentiel de certification.

A partir d'un dossier technique fourni, le candidat met en œuvre ses connaissances pour :

- réaliser une maquette sommaire et des dessins de rendu
	- produire des documents graphiques architecturaux

#### **MODE D'EVALUATION**

Les indicateurs d'évaluation correspondant aux compétences évaluées figurent dans la colonne "Critères d'évaluation" des tableaux décrivant les compétences (cf. annexe I b : référentiel de certification).

L'évaluation porte sur tout ou partie des compétences suivantes et des savoirs qui leur sont associés :

- **C 3.5 :** Rédiger une notice architecturale
- **C 3.6 :** Élaborer des éléments de présentation architecturale
- **C 3.7 :** Réaliser une maquette d'étude

Un professeur d'arts appliqués est associé à l'évaluation.

Les activités, les documents techniques, les compétences évaluées et le degré d'exigence sont semblables quel que soit le mode d'évaluation. L'Inspecteur de l'Éducation Nationale de la spécialité veille au bon déroulement de l'examen.

#### **Évaluation ponctuelle**

Le dossier support de l'évaluation se compose de deux parties distinctes :

- le dossier technique de base constitué de documents extraits d'un APS ou d'un APD, du cahier des charges initial, de pièces administratives et juridiques, de documents techniques particuliers (commun aux sous-épreuves E21, E22 et E23),
- un dossier ressource spécifique à E23 comprenant les documents complémentaires (extraits de l'APS ou de l'APD, documentations techniques, logiciel adapté, accès à des sites de fournisseurs, d'organismes techniques, ...).

#### **Prise de connaissance du dossier technique de base : une heure.**

Ce dossier étant commun aux sous-épreuves E21, E22 et E23, le candidat sera convoqué une seule fois pour en prendre connaissance avant la première des sous-épreuves auxquelles il se présente.

#### **Après la prise de connaissance du dossier technique de base, l'évaluation a une durée de 4 heures.**

Elle se déroule obligatoirement en « salle de projet » ; chaque candidat dispose d'un espace individuel de travail comprenant :

- table (format double),
- moyens multimédia et télématiques,
- logiciels professionnels de DAO.

### **Contrôle en cours de formation**

L'évaluation s'effectue sur la base d'un contrôle en cours de formation à l'occasion de deux situations d'évaluation d'égale pondération organisées par l'établissement de formation au cours des derniers mois de la formation dans le cadre des activités habituelles de formation.

L'inspecteur de l'éducation nationale de la spécialité veille au bon déroulement de l'évaluation organisée sous la responsabilité du chef d'établissement.

Les documents d'évaluation sont préparés par les formateurs de l'établissement. Le déroulement de l'évaluation fait l'objet d'un procès-verbal détaillé, établi par les correcteurs.

Chaque situation permet l'évaluation tant de savoir-faire que de savoirs technologiques associés. Un professionnel au moins y est associé, ainsi qu'un professeur d'arts appliqués. Chaque situation fait l'objet d'une proposition de note établie conjointement par l'équipe pédagogique et le(s) professionnel(s) associé(s).

La proposition de note finale est transmise au jury.

La durée cumulée des situations d'évaluation ne peut être inférieure à la durée de l'unité correspondante, passée sous la forme ponctuelle, ni excéder le double de celle-ci.

**ÉPREUVE E.3 UNITÉS U.31 –U.32-U.33 – U.34 – U.35 COMMUNICATION ET SUIVI DE CHANTIER**

**COEFFICIENT : 7**

#### **SOUS-EPREUVE E.31 UNITE U.31 PRESENTATION D'UNE ACTIVITE DE SUIVI DE CHANTIER COEFFICIENT : 2**

### **CONTENU DE LA SOUS-EPREUVE**

Cette sous-épreuve s'appuie sur les activités du candidat en entreprise soit au cours de sa période de formation en milieu professionnel, soit au cours de son activité salariée ou indépendante.

Elle doit permettre d'évaluer les compétences du candidat liées à l'utilisation des outils et techniques de communication habituellement utilisés dans les entreprises d'architecture pour rendre compte du travail réalisé.

Le candidat doit rendre compte de son activité en entreprise au travers d'un dossier et de sa présentation orale. Le dossier présente les activités pratiquées par le candidat en entreprise en lien avec le référentiel du domaine professionnel.

**Nota** : À l'issue des périodes de formation en milieu professionnel seront délivrées des attestations permettant de vérifier le respect de la durée de la formation en entreprise et le secteur d'activité de cette formation. Un candidat qui n'aura pas présenté ces pièces ne pourra pas valider la sous-épreuve E31 "Présentation d'une activité de suivi de chantier" (unité U.31).

#### **MODE D'EVALUATION**

Les indicateurs d'évaluation correspondant aux compétences évaluées figurent dans la colonne "Critères d'évaluation" des tableaux décrivant les compétences (cf. annexe I b : référentiel de certification du domaine professionnel). L'évaluation porte sur tout ou partie des compétences suivantes et des savoirs qui leur sont associés :

- **C 1.1** : Participer à un collectif de travail
- **C 1.2** : Collecter et gérer des informations
- **C 1.3** : Rendre compte oralement
- **C 1.4** : Rédiger un compte rendu, une notice
- **C 1.5** : Utiliser les outils de communication
- **C 4.1** : Ordonner et actualiser un dossier
- **C 4.3** : Vérifier la conformité de l'ouvrage et des prestations

**Évaluation ponctuelle :** Epreuve orale, d'une durée de 20 minutes, coefficient 2.

L'évaluation s'appuie sur un rapport d'activités en entreprise réalisé à titre individuel par le candidat et sa présentation orale devant un jury composé de deux enseignants, dont au moins un professeur d'enseignement professionnel, ainsi que d'un professionnel de la spécialité. En cas d'absence de ce dernier, la commission pourra valablement statuer.

#### **Le rapport d'activités**

Le rapport rédigé par le candidat porte sur les activités professionnelles exercées pendant la période de formation en milieu professionnel et est composé de deux parties :

- 1. Inventaire des situations professionnelles vécues en entreprise.
- 2. Compte rendu d'activités menées en milieu professionnel par le candidat.

Ce rapport d'activité dont le volume, annexes comprises ne dépassera pas 30 pages, sera mis à disposition des membres du jury, selon les conditions fixées par les services rectoraux des examens et concours, huit jours avant la date de l'évaluation. Pour la présentation, le candidat sera guidé pour utiliser les moyens de communication (vidéo projecteur ou rétroprojecteur…) les mieux adaptés.

En l'absence de rapport d'activité, l'interrogation ne peut avoir lieu. Le jury informe le candidat que la note zéro est attribuée à l'épreuve. Si le dossier est incomplet, le candidat est interrogé et une note lui est attribuée.

Les activités professionnelles exercées pendant la période de formation en milieu professionnel :

1. Inventaire des situations professionnelles vécues en entreprise :

Le candidat résume ici l'ensemble des activités et des tâches professionnelles accomplies pendant la période de formation en milieu professionnel du point de vue :

- des activités,
- des moyens techniques mis en œuvre,
- des méthodes utilisées.

#### 2. Compte rendu d'activité par le candidat :

Dans cette partie, le candidat présente l'activité qu'il a choisi de développer parmi celles auxquelles il a participé. Il s'agit de faire la description et l'analyse critique d'un procédé, d'une technique de construction, ou des activités relevant du suivi d'un chantier.

#### **La présentation orale du rapport**

L'exposé, au cours duquel le candidat ne sera pas interrompu, sera d'une durée maximale de **10 minutes**. Il sera suivi de **10 minutes** d'interrogation par le jury.

#### Exposé du compte-rendu :

Durée **10 minutes**. Le candidat expose oralement le compte-rendu des activités auquel il a participé : description et analyse critique d'un procédé, d'une technique de construction, ou activités relevant du suivi d'un chantier.

#### Entretien avec la commission d'interrogation :

A l'issue de l'exposé, au cours d'un entretien, le jury questionne le candidat sur l'organisation du travail, les solutions techniques et moyens de mise en œuvre retenus et leur justification, durée **10 minutes**.

### **Contrôle en cours de formation :**

L'évaluation s'effectue sur la base d'un contrôle en cours de formation à l'occasion d'une situation d'évaluation organisée dans l'établissement portant sur la présentation des activités conduites en entreprise.

La situation d'évaluation est prévue en fin de formation.

L'évaluation s'appuie sur un rapport d'activités en entreprise réalisé à titre individuel par le candidat et sa présentation orale devant un jury composé d'au moins un professeur d'enseignement professionnel et un professionnel de la spécialité. En cas d'absence de ce dernier, la commission pourra valablement statuer.

Dans le cadre de la complémentarité entre les deux lieux de formation, la Période de Formation en Milieu Professionnel porte sur l'ensemble des compétences, mais on évaluera prioritairement les compétences liées à la restitution de l'observation et de l'analyse critique de la mise en œuvre d'un procédé ou d'une technique de construction. A cet égard, les activités relevant du suivi d'un chantier constituent un support à privilégier.

#### **Le rapport d'activités**

Le rapport rédigé par le candidat décrit les activités professionnelles exercées pendant la période de formation en milieu professionnel.

1. Inventaire des situations professionnelles vécues en entreprise.

2. Compte rendu d'activité par le candidat :

Dans cette partie, le candidat présente les activités auquel il a participé. Il s'agit de faire la description et l'analyse critique d'un procédé, d'une technique de construction, ou des activités relevant du suivi d'un chantier

Le rapport d'activités dont le volume, annexes comprises ne dépassera pas 30 pages, sera mis à disposition des membres du jury huit jours avant la date de l'évaluation. Pour la présentation le candidat sera guidé pour utiliser les moyens de communication (vidéo projecteur ou rétroprojecteur…) les mieux adaptés.

En l'absence de rapport d'activités, l'interrogation ne peut avoir lieu. Le jury informe le candidat que la note zéro est attribuée à l'épreuve. Si le dossier est incomplet, le candidat est interrogé et une note lui est attribuée.

A l'issue de la situation d'évaluation, l'équipe pédagogique de l'établissement de formation complètera, pour chaque candidat, la fiche d'évaluation du travail réalisé conclue par la proposition de note établie conjointement par l'équipe pédagogique et le(s) professionnel(s) associé(s).

Une fiche type d'évaluation du travail réalisé, rédigée et mise à jour par l'Inspection Générale de l'Éducation Nationale, est diffusée aux services rectoraux des examens et concours.

Cette fiche sera obligatoirement transmise au jury. Le dossier d'activités du candidat sera tenu à la disposition du jury et de l'autorité rectorale jusqu'à la session suivante. Le jury pourra éventuellement en exiger l'envoi avant délibération afin de le consulter. Dans ce cas, à la suite d'un examen approfondi, il formulera toutes remarques et observations qu'il jugera utiles et arrêtera la note.

### **SOUS-EPREUVE E.32 UNITE U.32**

## **SUIVI ECONOMIQUE D'UN PROJET**

### **COEFFICIENT : 1**

### **CONTENU DE LA SOUS-EPREUVE**

Cette sous-épreuve doit permettre d'évaluer les compétences du candidat liées à la dimension économique d'un projet architectural.

Le dossier support de l'évaluation est constitué de tout ou partie des documents mentionnés, pour chaque compétence, à la colonne « conditions » du référentiel de certification.

A partir du dossier technique fourni, le candidat met en œuvre ses connaissances pour :

- assurer le suivi de la consultation
- ajuster et finaliser le projet pour la constitution du dossier de marché
- vérifier et confirmer les calculs de surfaces
- établir un quantitatif et une estimation au ratio
- analyser comparativement les offres des entreprises
- collecter les pièces nécessaires au règlement des situations de travaux

### **MODE D'EVALUATION**

L'évaluation porte sur tout ou partie des compétences suivantes et des savoirs qui leur sont associés :

- **C 3.3 :** Établir une estimation sommaire
- **C 4.2** : Suivre la gestion économique d'un projet

Les indicateurs d'évaluation correspondant aux compétences évaluées figurent dans la colonne "Critères d'évaluation" des tableaux décrivant les compétences (cf. annexe I b : référentiel de certification).

Les activités, les documents techniques, les compétences évaluées et le degré d'exigence sont semblables quel que soit le mode d'évaluation. L'Inspecteur de l'Éducation Nationale de la spécialité veille au bon déroulement de l'examen.

**Évaluation ponctuelle :** Épreuve pratique, d'une durée de 3 heures, coefficient 1.

L'évaluation porte sur plusieurs activités dont celle d'établir un quantitatif et une estimation au ratio.

L'évaluation se déroule obligatoirement en « salle de projet », mettant à disposition de chaque candidat un espace individuel de travail comprenant :

- table (format double),
- moyens multimédia et télématiques,
- logiciels de calcul.

#### **Contrôle en cours de formation**

L'évaluation s'effectue à l'occasion de deux situations d'évaluation, d'égale importance, organisées par l'établissement de formation au cours de la dernière année de formation (ou dans les derniers mois de la formation pour les stagiaires de la Formation Continue). Les activités, les documents techniques et les compétences évaluées sont ceux précisés ci-dessus pour cette unité.

L'une des situations porte sur l'établissement d'un quantitatif et d'une estimation au ratio.

Le déroulement de l'évaluation fait l'objet d'un procès-verbal détaillé, établi par les correcteurs du centre et les professionnels qui y ont été éventuellement associés. L'évaluation donne lieu à une proposition de note. La note définitive est délivrée par le jury.
La durée cumulée des situations d'évaluation ne peut être inférieure à la durée de l'unité correspondante passée sous la forme ponctuelle, ni excéder le double de celle-ci.

# **SOUS-EPREUVE E.33 UNITE U.33**

## **SUIVI DE TRAVAUX**

#### **COEFFICIENT : 2**

### **CONTENU DE LA SOUS-EPREUVE**

Cette sous épreuve doit permettre d'évaluer les compétences du candidat liées aux activités d'établissement d'un relevé d'ouvrage, d'ajustement d'un calendrier de travaux, de préparation d'une réception de travaux.

Le dossier support de l'évaluation est constitué de tout ou partie des documents mentionnés, pour chaque compétence, à la colonne « conditions » du référentiel de certification.

A partir du dossier technique fourni, le candidat met en œuvre ses connaissances pour :

- produire des documents de synthèse, de repérage, des nomenclatures
	- traduire graphiquement un planning enveloppe
	- mettre à jour le dossier d'exécution de l'ouvrage
	- pointer l'avancement des travaux et actualiser le calendrier de travaux
- effectuer le relevé des ouvrages exécutés
- finaliser le DOE
- assurer le suivi du parfait achèvement de l'ouvrage

#### **MODE D'EVALUATION**

L'évaluation porte sur tout ou partie des compétences suivantes et des savoirs qui leur sont associés :

- **C 3.1** : Effectuer un relevé d'ouvrage
- **C 3.2** : Rédiger une notice descriptive
- **C 3.8** : Établir, exploiter et actualiser un calendrier prévisionnel

Les indicateurs d'évaluation correspondant aux compétences évaluées figurent dans la colonne "Critères d'évaluation" des tableaux décrivant les compétences (cf. annexe I b : référentiel de certification).

Les activités, les documents techniques, les compétences évaluées et le degré d'exigence sont semblables quel que soit le mode d'évaluation.

L'Inspecteur de l'Éducation Nationale de la spécialité veille au bon déroulement de l'examen.

**Évaluation ponctuelle :** Épreuve pratique, d'une durée de 4 heures, coefficient 2.

L'évaluation porte obligatoirement sur deux activités évaluées à égalité :

- la première est la préparation de travaux pour un ouvrage existant ; elle comprend d'une part, le relevé de l'ouvrage (ou élément d'ouvrage) existant de moyenne importance (tel que pièce d'habitation, local à usage collectif, édicule, petit édifice, …) en vue de travaux relevant d'un ou plusieurs corps d'état et d'autre part la rédaction d'une notice descriptive apportant des renseignements complémentaires et des prescriptions dans la perspective du programme de travaux fourni ;
- la seconde est la production de documents relevant soit de la prévision des besoins, soit de la planification de travaux, soit de l'établissement des demandes d'autorisations administratives de travaux.

L'épreuve se déroule partie sur site, partie en « salle de projet », mettant à disposition de chaque candidat un espace individuel de travail comprenant :

- table (format double),
- moyens multimédia et télématiques.

#### **Contrôle en cours de formation**

L'évaluation s'effectue à l'occasion de deux situations d'évaluation, d'égale importance, organisées par l'établissement de formation au cours de la dernière année de formation (ou dans les derniers mois de la formation pour les stagiaires de la Formation Continue). Les activités, les documents à techniques et les compétences évaluées sont ceux précisés ci-dessus pour cette unité.

L'une des situations porte sur les activités relatives à la préparation de travaux pour un ouvrage existant (relevé, notice descriptive, prescriptions), l'autre sur celles relatives à la production de documents relevant soit de la prévision des besoins, soit de la planification de travaux, soit de l'établissement des demandes d'autorisations administratives de travaux.

Dans le cadre du Contrôle en cours de formation, on pourra privilégier le relevé d'un ouvrage ancien appartenant au patrimoine bâti local et ayant vocation à être rénové ou réhabilité.

Le déroulement de l'évaluation fait l'objet d'un procès-verbal détaillé, établi par les correcteurs du centre et les professionnels qui y ont été éventuellement associés. L'évaluation donne lieu à une proposition de note. La note définitive est délivrée par le jury.

La durée cumulée des situations d'évaluation ne peut être inférieure à la durée de l'unité correspondante passée sous la forme ponctuelle, ni excéder le double de celle-ci.

L'inspecteur de l'éducation nationale de la spécialité veille au bon déroulement des évaluations organisées sous la responsabilité du chef d'établissement.

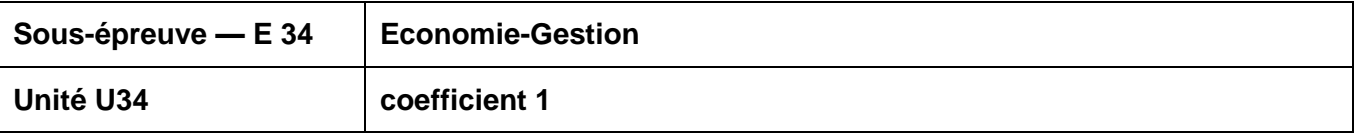

#### **Finalité de l'évaluation**

La certification vise à évaluer la maîtrise des connaissances et compétences définies dans le programme d'Économie-Gestion (arrêté du 10/02/2009).

#### **Modes d'évaluation**

#### **A - Contrôle en cours de formation**

L'évaluation de l'Économie-Gestion s'effectue dans l'établissement de formation.

Elle est réalisée dans le cadre des activités habituelles d'enseignement par un formateur d'Économie-Gestion ayant ou ayant eu le candidat en formation.

Elle donne lieu à une appréciation et à une note proposée au jury.

L'évaluation se décompose en deux situations :

#### **Première situation d'évaluation : Résultats d'évaluations significatives (sur 12 points)**

Les évaluations significatives, élaborées à partir de situations professionnelles contextualisées correspondant à la spécialité préparée, sont réalisées au cours de la formation et portent sur les thèmes suivants :

- pour l'axe 1 le contexte professionnel :
	- THÈME 1.2 La diversité des organisations, leur finalité et leur réalité
	- THÈME 1.3 Les domaines d'activités des organisations
	- THÈME 1.4 L'environnement économique, juridique et institutionnel
- pour l'axe 2 l'insertion dans l'organisation :
	- THÈME 2.2 L'embauche et la rémunération
	- THÈME 2.3 La structure de l'organisation
	- THÈME 2.4 Les règles de vie au sein de l'entreprise
- pour l'axe 3 l'organisation de l'activité :
	- THÈME 3.1 L'activité commerciale
	- THÈME 3.2 L'organisation de la production et du travail
	- THÈME 3.3 La gestion des ressources humaines
- pour l'axe 4 la vie de l'organisation :
	- THÈME 4.1 L'organisation créatrice de richesses
	- THÈME 4.2 Les relations avec les partenaires extérieurs
- pour l'axe 5 les mutations et leurs incidences :
	- THÈME 5.1 Les mutations de l'environnement
	- THÈME 5.2 Les mutations de l'organisation

#### THÈME 5.3 Les incidences sur le personnel

Ces évaluations significatives doivent permettre d'évaluer au moins huit de ces thèmes et au moins seize compétences, telles qu'elles sont définies dans le programme d'Économie-Gestion.

#### **Deuxième situation d'évaluation : Présentation du projet professionnel du candidat et entretien (sur 8 points)**

Le projet professionnel est matérialisé par un dossier-projet de 3 à 5 pages, hors annexes, élaboré à l'aide de l'outil informatique. Il porte sur les thèmes suivants :

- THÈME 1.1 Un secteur professionnel, une diversité de métiers
- THÈME 2.1 La recherche d'emploi<br>■ THÈME 4.3 La création et la reprise
- THÈME 4.3 La création et la reprise d'entreprise

Ce projet professionnel est structuré de façon à mettre en évidence :

- la présentation du candidat et de son cursus ;
- sa connaissance du secteur professionnel et de ses métiers à partir de l'expérience acquise en entreprise ;
- la présentation structurée et argumentée de son projet professionnel (objectifs à court et moyen terme, motivations, démarches).

L'évaluation se déroule en deux temps :

- présentation orale, par le candidat, de son projet professionnel pendant laquelle il n'est pas interrompu, - entretien avec la commission d'évaluation portant sur le projet et sur les connaissances et compétences relevant des trois thèmes cités précédemment.

À la date fixée par le formateur d'Économie-Gestion, le candidat se présente à l'entretien muni de son dossier-projet. Celui-ci sert uniquement de support à l'épreuve et n'est pas évalué en tant que tel.

La commission d'évaluation est composée du formateur d'Économie-Gestion et, dans la mesure du possible, d'un autre formateur de l'équipe pédagogique ou d'un professionnel.

Tout candidat se présentant sans dossier-projet ou avec un dossier-projet non conforme à la définition de l'épreuve (quelle qu'en soit la raison) doit être considéré comme présent. La commission d'évaluation lui fait constater l'absence de dossier-projet ou sa non-conformité et l'informe de l'impossibilité de procéder à l'entretien. La note de zéro lui est alors attribuée.

Un dossier-projet est considéré non conforme dans les cas suivants :

il n'est pas personnel ;

il n'est pas réalisé avec l'outil informatique ;

il comporte moins de 3 pages, hors annexes.

La **note globale proposée au jury** est accompagnée des **documents d'évaluation** (pour chaque candidat : **contrôles significatifs**, **grilles d'évaluation**).

#### **B - Contrôle ponctuel**

L'évaluation de l'Économie-Gestion s'effectue sur la base d'une prestation orale d'une durée totale de 30 minutes maximum.

Elle porte sur la maîtrise des connaissances et compétences du programme d'Économie-Gestion.

L'évaluation donne lieu à une appréciation et à une note proposée au jury par la commission d'interrogation, composée d'un formateur d'Économie-Gestion et d'un formateur de la spécialité ou d'un professionnel de la spécialité.

L'appréciation chiffrée prend en compte deux éléments :

#### **Première partie : Présentation du projet professionnel du candidat et entretien (sur 8 points)**

Le projet professionnel est matérialisé par un dossier-projet de 3 à 5 pages, hors annexes, élaboré à l'aide de l'outil informatique. Il porte sur les thèmes suivants :

- THÈME 1.1 Un secteur professionnel, une diversité de métiers
- THÈME 2.1 La recherche d'emploi
- THÈME 4.3 La création et la reprise d'entreprise

Ce projet professionnel est structuré de façon à mettre en évidence :

- la présentation du candidat et de son cursus ;
- sa connaissance du secteur professionnel et de ses métiers à partir de l'expérience acquise en entreprise ;
- la présentation structurée et argumentée de son projet professionnel (objectifs à court et moyen terme, motivations, démarches).

L'évaluation se déroule en deux temps :

- présentation orale, par le candidat, de son projet professionnel (5 minutes maximum) pendant laquelle il n'est pas interrompu,

- entretien avec la commission d'interrogation (10 minutes maximum) portant sur le projet et sur les connaissances et compétences relevant des trois thèmes cités précédemment.

À la date fixée par les services académiques des examens, le candidat se présente à l'entretien muni de son dossier-projet. Celui-ci sert uniquement de support à l'épreuve et n'est pas évalué en tant que tel. La commission d'interrogation prend connaissance du dossier pour orienter et conduire l'entretien.

Tout candidat se présentant sans dossier-projet ou avec un dossier-projet non conforme à la définition de l'épreuve (quelle qu'en soit la raison) doit être considéré comme présent. Il est reçu par la commission d'interrogation qui lui fait constater l'absence de dossier-projet ou sa non-conformité et l'informe de l'impossibilité de procéder à l'entretien. La note de zéro lui est alors attribuée.

Un dossier-projet est considéré non conforme dans les cas suivants :

il n'est pas personnel ;

il n'est pas réalisé avec l'outil informatique ;

il comporte moins de 3 pages, hors annexes.

#### **Deuxième partie : Évaluation des connaissances et compétences en Économie-Gestion (sur 12 points)**

Dans la continuité de la prestation orale (présentation et entretien) du dossier-projet, la commission d'interrogation s'entretient avec le candidat afin d'évaluer la maîtrise des autres connaissances et compétences en Économie-Gestion.

Le questionnement prend appui sur des situations professionnelles contextualisées correspondant à la spécialité préparée. Il porte sur les thèmes suivants :

- pour l'axe 1 le contexte professionnel :
	- THÈME 1.2 La diversité des organisations, leur finalité et leur réalité
	- THÈME 1.3 Les domaines d'activités des organisations
	- THÈME 1.4 L'environnement économique, juridique et institutionnel
- pour l'axe 2 l'insertion dans l'organisation :
	- THÈME 2.2 L'embauche et la rémunération
	- THÈME 2.3 La structure de l'organisation
	- THÈME 2.4 Les règles de vie au sein de l'entreprise
- pour l'axe 3 l'organisation de l'activité :
	- THÈME 3.1 L'activité commerciale
	- THÈME 3.2 L'organisation de la production et du travail
	- THÈME 3.3 La gestion des ressources humaines
- pour l'axe 4 la vie de l'organisation :
	- THÈME 4.1 L'organisation créatrice de richesses

THÈME 4.2 Les relations avec les partenaires extérieurs

- pour l'axe 5 les mutations et leurs incidences :
	- THÈME 5.1 Les mutations de l'environnement
	- THÈME 5.2 Les mutations de l'organisation
	- THÈME 5.3 Les incidences sur le personnel

Cet entretien (15 minutes maximum) porte sur les connaissances d'au moins quatre de ces thèmes et sur au moins huit compétences, telles qu'elles sont définies dans le programme d'Économie-Gestion.

Pour conduire l'entretien, la commission d'interrogation orientera son questionnement sur des situations professionnelles liées à la spécialité.

La note globale proposée au jury est accompagnée des grilles d'évaluation.

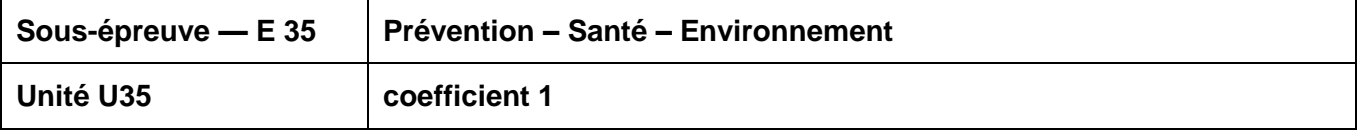

#### **Objectifs et contenus de la sous-épreuve L'épreuve a pour objectif d'évaluer les compétences du candidat à :**

- Conduire une démarche d'analyse de situations en appliquant la démarche de résolution de problème
- Analyser une situation professionnelle en appliquant différentes démarches : analyse par le risque, par le travail, par l'accident
- Mobiliser des connaissances scientifiques, juridiques et économiques
- Proposer et justifier les mesures de prévention adaptées
- Agir de façon efficace face à une situation d'urgence.

#### **Critères d'évaluation**

L'évaluation porte notamment sur :

- o la qualité du raisonnement et de l'analyse ;
- o l'exactitude des connaissances ;
- o la pertinence et le réalisme des solutions proposées ;
- o l'efficacité de l'action face à une situation d'urgence.

#### **Modes d'évaluation**

A - Contrôle en Cours de Formation

Le contrôle en cours de formation est organisé à partir de deux situations d'évaluation.

La première situation d'évaluation, notée **sur 12 points**, a lieu au plus tard, en fin de première professionnelle et comporte deux parties.

o une évaluation écrite d'une durée de 1 heure, notée sur 9 points.

Elle prend appui sur des situations de la vie quotidienne ou professionnelle. Elle comporte plusieurs questions indépendantes ou liées permettant d'évaluer les connaissances et les capacités relatives à au moins deux modules parmi les modules de 1 à 7 notés sur **6 points**. Le module 8 à l'exception des situations d'urgences, noté sur **3 points** est évalué à travers la mise en œuvre de la démarche d'approche par le risque.

o une évaluation pratique, notée sur 3 points

Elle prend en compte les résultats obtenus lors de la formation de base au secourisme ou du recyclage SST.

Pour les candidats en situation de handicap, une adaptation de cette évaluation pratique doit être proposée sous forme orale ou écrite.

La deuxième situation d'évaluation notée sur **8 points**, a lieu en terminale professionnelle. Elle permet d'évaluer les modules de 9 à 12 à travers une production personnelle écrite (10 pages environ).

Le dossier produit présente la place de la prévention dans l'entreprise et l'analyse d'une situation professionnelle à partir des données recueillies en entreprise.

Cette production met en évidence :

- o une description des activités de l'entreprise
- o l'identification d'un risque et de ses effets physiopathologiques dans le cadre d'une situation professionnelle
- $\circ$  la mise œuvre d'une démarche d'analyse (approche par le travail ou par l'accident),
- o la politique de prévention dans l'entreprise.

#### B - Contrôle ponctuel — durée 2 heures

Le sujet se compose de deux parties correspondant l'une aux modules de 1 à 8, l'autre aux modules 9 à 12. Chaque partie comporte plusieurs questions indépendantes ou liées permettant d'évaluer les connaissances et les capacités relatives aux modules correspondants.

- La première partie notée **sur 12 points** comporte :

. Un questionnement noté sur **9 points**, Il prend appui sur des situations de la vie quotidienne ou professionnelle et permet d'évaluer :

- o au moins deux modules parmi les modules de 1 à 7, notés sur **6 points**
- o le module 8 noté sur **3 points** évalué à travers la mise en œuvre de la démarche d'approche par le risque. Le candidat dispose de documents ressources lui permettant de proposer une démarche de prévention.

. Un questionnement noté sur **3 points** permet d'expliquer la conduite à tenir face à une situation d'urgence.

- La deuxième partie, notée sur **8 points** permet d'évaluer les modules de 9 à 12. L'évaluation s'appuie sur un dossier ressource qui présente une situation d'entreprise. Les contenus du dossier permettent la mise en œuvre de la démarche d'analyse par le travail, la mobilisation des connaissances scientifiques et législatives, l'argumentation des solutions proposées.

Le dossier fourni au candidat présente :

- o une situation professionnelle
- o une description des activités de l'entreprise
- o des documents législatifs et réglementaires nécessaires.

La note globale proposée au jury est accompagnée des grilles d'évaluation

#### **E4 ÉPREUVE DE LANGUE VIVANTE**

# **Coefficient 2 U4**

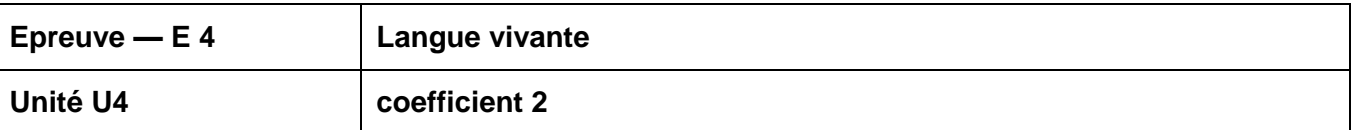

#### **Modes d'évaluation**

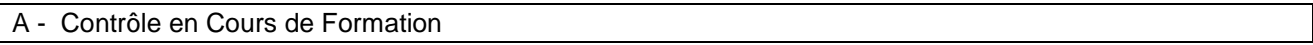

Cette évaluation donne lieu à une situation d'évaluation unique.

- o Compétences évaluées : expression orale en continu, interaction orale et compréhension de l'écrit.
- o Niveau attendu en référence à l'échelle de niveaux du C.E.C.R.L. : B1+.
- $\circ$  Durée : 15 minutes, sans préparation ; partie 1 et partie 2 : 5 minutes maximum chacune, notées pour un total de 20 points ; partie 3 : 5 minutes maximum, notée sur 10.

L'évaluation a lieu au cours du sixième semestre de la formation conduisant à la délivrance du diplôme du baccalauréat professionnel. Le calendrier de cette évaluation est établi par le chef d'établissement (ou du centre de formation dans le cas d'un CFA habilité à pratiquer le CCF) après consultation des enseignants concernés. Ces derniers peuvent proposer, au sein de la période considérée, un ordre de passage des candidats qui tient compte de leur degré de maîtrise des compétences à évaluer. Les candidats reçoivent une convocation du chef d'établissement ou du directeur de centre de formation.

L'évaluation est conduite par les professeurs et/ou les formateurs enseignant les langues concernées dans l'établissement quelles que soient les classes ou groupes d'élèves qui leur sont confiés. Elle peut être organisée de manière à ce que les professeurs n'évaluent pas leurs élèves de l'année en cours.

La situation d'évaluation se compose de trois parties, chacune d'une durée maximale de cinq minutes. Aucune de ces trois parties n'est précédée d'un temps de préparation.

#### **Partie 1**

La première partie vise à évaluer la capacité du candidat à prendre la parole de manière continue. Elle prend appui sur une liste de trois thèmes ou sujets, libellés dans la langue concernée et consignés sur un document remis par le candidat au professeur. Ce document est au préalable validé par le professeur en charge de la formation.

Ces trois thèmes ou sujets peuvent relever d'un ou plusieurs des domaines suivants :

- o celui des projets ou réalisations mis en œuvre par le candidat au cours de sa formation au baccalauréat professionnel ;
- o celui de ses expériences professionnelles ou personnelles liées à son étude ou sa pratique de la langue étrangère concernée ;
- celui de la culture quotidienne, contemporaine ou patrimoniale du ou des pays où la langue étrangère étudiée est parlée, le candidat pouvant s'exprimer sur une œuvre étrangère (œuvre littéraire, picturale, musicale, architecturale, cinématographique, etc.), sur un objet ou produit du design industriel, de la tradition culinaire, de l'artisanat, etc., sur une manifestation ou un événement (artistique, sportif, politique, historique, etc.).

Le professeur choisit un des thèmes ou sujets proposés et invite le candidat à s'exprimer. Ce dernier dispose de cinq minutes maximum pour présenter, à l'oral et en langue étrangère, le thème ou le sujet en question. Au cours de cette phase d'expression en continu, le professeur doit laisser le candidat aller au bout de ce qu'il souhaite dire et veiller à ne pas l'interrompre, quelles que soient ses éventuelles hésitations.

#### **Partie 2**

La deuxième partie vise à évaluer la capacité du candidat à interagir en langue étrangère. À la suite de la présentation du candidat, le professeur amorce avec ce dernier un échange oral d'une durée maximum de cinq minutes. Cet échange oral commence par prendre appui sur la présentation du candidat et comporte des questions, des demandes d'explications ou d'illustrations complémentaires. L'échange peut ensuite s'ouvrir à d'autres questions. Au cours de cet entretien, le candidat doit faire preuve de son aptitude à s'exprimer et à communiquer spontanément.

#### **Partie 3**

La troisième partie, qui vise à évaluer la capacité du candidat à comprendre un document écrit rédigé en langue étrangère, est conduite en langue française. Elle prend appui sur un document inconnu en langue étrangère ne comportant pas plus de 15 lignes (ligne s'entend au sens de 70 signes environ, y compris les blancs et signes de ponctuation) mis à la disposition du candidat par le professeur. Ce document peut relever de genres différents (publicité, extrait d'article de presse ou d'œuvre littéraire, courrier de nature professionnelle, notice, mode d'emploi, etc.). Il peut être informatif, descriptif, narratif ou argumentatif ; il peut comporter du dialogue. Il est authentique (au sens technique du terme), c'est-à-dire non élaboré ou adapté à des fins d'enseignement. Son degré de difficulté correspond au niveau du C.E.C.R.L. attendu pour les candidats concernés. Il peut comporter des éléments iconographiques (textes illustrés par des photographies, articles de presse accompagnés de dessins, textes publicitaires, bandes dessinées, etc.). On évitera toute spécialisation excessive dans le cas d'un document lié à un secteur professionnel.

Le professeur laisse au candidat le temps nécessaire pour prendre connaissance du support. Durant cette prise de connaissance, le candidat n'est pas autorisé à annoter le document ni à prendre des notes. Le professeur pose ensuite, en français, au candidat des questions graduées (du général au particulier) visant à vérifier son degré de compréhension. Le nombre de questions posées au candidat ne saurait être inférieur à quatre ni excéder six. Enfin, le professeur peut éventuellement demander au candidat de lire à haute voix tout ou partie du document.

#### **Pour chaque candidat, le professeur établit son évaluation à partir de la fiche d'évaluation et de notation correspondant à la langue présentée. Cette fiche fait l'objet d'une publication par note de service.**

À l'issue de la situation de CCF, le professeur formule une proposition de note et une appréciation. Cette proposition de note ainsi que l'appréciation ne sont pas communiquées au candidat. Le professeur veille à ce que le candidat restitue le document support de la partie 3 de l'épreuve.

La proposition de note attribuée à l'unité « langue vivante » du diplôme du baccalauréat professionnel est constituée de la moyenne des notes obtenues à chacune des composantes de la situation de CCF. Elle est, le cas échéant, arrondie au demi-point le plus proche. La note finale est arrêtée par le jury.

#### B - Contrôle ponctuel - épreuve orale - durée 15 minutes

Cette épreuve est une épreuve orale.

- o Compétences évaluées : expression orale en continu, interaction orale et compréhension de l'écrit.
- o Niveau attendu en référence à l'échelle de niveaux du C.E.C.R.L. : B1+ .
- Durée : 15 minutes, précédées d'un temps de préparation de 5 minutes pour la première partie de l'épreuve ; partie 1 et partie 2 : 5 minutes maximum chacune, notées pour un total de 20 points ; partie 3 : 5 minutes maximum, notée sur 10.

Cette épreuve est organisée par le recteur d'académie dans un centre d'examen. Le candidat reçoit une convocation.

Elle a pour but d'évaluer l'aptitude du candidat à s'exprimer oralement et à interagir en langue étrangère ainsi qu'à comprendre un document écrit rédigé en langue étrangère.

L'épreuve se compose de trois parties, chacune d'une durée maximale de cinq minutes. Seule la première partie est précédée d'un temps de préparation.

#### **Partie 1**

La première partie de l'épreuve prend appui sur un document inconnu remis au candidat par le professeur. Ce document peut relever de genres différents : image publicitaire, dessin humoristique, photographie, reproduction d'une œuvre plastique, citation, proverbe, aphorisme, brève histoire drôle, simple question invitant le candidat à prendre position sur un thème d'actualité ou un phénomène de société, slogan, titre d'article de presse, etc.

Le candidat dispose de cinq minutes pour prendre connaissance du document, organiser ses idées et préparer son propos. Il dispose ensuite de cinq minutes maximum pour s'exprimer, à l'oral et en langue étrangère, à propos du document en question. Au cours de cette phase d'expression en continu, le professeur doit laisser le candidat aller au bout de ce qu'il souhaite dire et veiller à ne pas l'interrompre, quelles que soient ses éventuelles hésitations.

Le document n'a pas pour finalité de donner lieu à un commentaire formel de la part du candidat mais de permettre à ce dernier de prendre la parole librement.

#### **Partie 2**

La deuxième partie de l'épreuve vise à évaluer la capacité du candidat à interagir en langue étrangère. À la suite de la présentation du candidat, le professeur amorce avec ce dernier un échange oral d'une durée maximale de cinq minutes. Cet échange oral commence par prendre appui sur la présentation du candidat et comporte des questions, des demandes d'explications ou d'illustrations complémentaires. L'échange peut ensuite s'ouvrir à d'autres questions. Au cours de cet entretien, le candidat doit faire preuve de son aptitude à s'exprimer et à communiquer spontanément.

#### **Partie 3**

La troisième partie, qui vise à évaluer la capacité du candidat à comprendre un document écrit rédigé en langue étrangère, est conduite en langue française. Elle prend appui sur un document inconnu en langue étrangère ne comportant pas plus de 15 lignes (ligne s'entend au sens de 70 signes environ y compris les blancs et signes de ponctuation) mis à la disposition du candidat par le professeur. Ce document peut relever de genres différents (publicité, extrait d'article de presse ou d'œuvre littéraire, courrier de nature professionnelle, notice, mode d'emploi, etc.). Il peut être informatif, descriptif, narratif ou argumentatif ; il peut comporter du dialogue. Il est authentique (au sens technique du terme), c'est-à-dire non élaboré ou adapté à des fins d'enseignement. Son degré de difficulté correspond au niveau du C.E.C.R.L. attendu pour les candidats concernés. Il peut comporter des éléments iconographiques (textes illustrés par des photographies, articles de presse accompagnés de dessins, textes publicitaires, bandes dessinées, etc.). On évitera toute spécialisation excessive dans le cas d'un document lié à un secteur professionnel.

Le professeur laisse au candidat le temps nécessaire pour prendre connaissance du support. Durant cette phase, le candidat n'est pas autorisé à annoter le document ni à prendre des notes. Le professeur pose ensuite, en français, au candidat des questions graduées (du général au particulier) visant à vérifier son degré de compréhension. Le nombre de questions posées ne saurait être inférieur à quatre ni excéder six. Enfin, le professeur peut éventuellement demander au candidat de lire à haute voix tout ou partie du document.

#### **Pour chaque candidat, le professeur établit son évaluation à partir de la fiche d'évaluation et de notation correspondant à la langue) présentée. Cette fiche figure en annexe de la note de service n° 2010-053 du 8 avril 2010 parue au BO n° 21 du 27 mai 2010.**

À l'issue de l'épreuve, le professeur formule une proposition de note et une appréciation. Cette proposition de note ainsi que l'appréciation ne sont pas communiquées au candidat. Le professeur veille à ce que le candidat ne conserve ni les documents supports des première et troisième parties de l'épreuve, ni les notes éventuellement prises pendant le temps de préparation de la première partie. Ces dernières sont détruites.

La proposition de note attribuée à l'unité « langue vivante » du diplôme du baccalauréat professionnel est constituée de la moyenne des notes obtenues à chacune des composantes de l'épreuve. Elle est, le cas échéant, arrondie au demi-point le plus proche. La note finale est arrêtée par le jury.

**Cette fiche d'évaluation et de notation** figure en annexes 1 et 2 de la note de service n° 2010-053 du 8 avril 2010 parue au BO n° 21 du 27 mai 2010.

## **E5 ÉPREUVE DE FRANÇAIS ET HISTOIRE – GÉOGRAPHIE ET ÉDUCATION CIVIQUE**

## **Coefficient 5 U51 - U52**

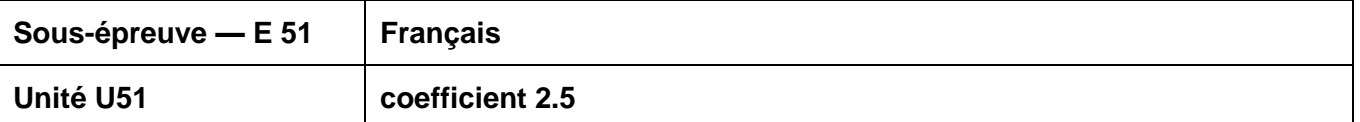

#### **Modes d'évaluation**

A - Contrôle en Cours de Formation - durée indicative 2h30

La certification en cours de formation comprend deux situations d'évaluation, toutes les deux notées sur 20.

**Première situation d'évaluation** : compétences de lecture (durée maximale : 1 h) Support : un corpus de textes et documents (2 à 3) référé à un des trois objets d'étude de la dernière année de formation

3) Question portant sur le corpus : « Présentation du corpus » (6 points) Le candidat rédige quelques lignes (de 3 à 6 environ) pour présenter les relations que les documents proposés dans le corpus entretiennent entre eux.

4) Question(s) portant sur un ou des documents du corpus : « Analyse et interprétation » (notée sur 14) Le candidat analyse un ou deux effets d'écriture (inscrits dans le libellé de la ou des deux questions) et en propose une interprétation.

**Deuxième situation d'évaluation** : compétences d'écriture (durée maximale : 1 h 30)

Support : un corpus de textes et documents (2 à 3) référé à un autre des trois objets d'étude de la dernière année de formation. Ce corpus est étudié en classe dans les jours qui précèdent la situation d'évaluation.

Lors de la situation d'évaluation, un sujet est proposé aux candidats ; ce sujet indique une question explicitement posée en lien avec le corpus proposé et avec l'objet d'étude.

B - Contrôle ponctuel - épreuve écrite - durée 2h30

#### **Support : un corpus de textes et documents (2 à 3) référé à l'un des objets d'étude de l'année de Terminale.**

**Première partie** : compétences de lecture (10 points)

3) Question portant sur le corpus : « Présentation du corpus »

Le candidat rédige quelques lignes (de 3 à 6 environ) pour présenter les relations que les documents proposés dans le corpus entretiennent entre eux.

4) Question(s) portant sur un ou des documents du corpus : « Analyse et interprétation »

Le candidat analyse un ou deux effets d'écriture (inscrits dans le libellé de la ou des deux questions) et en propose une interprétation.

#### **Deuxième partie** : compétences d'écriture (10 points)

Dans le libellé du sujet une question est posée en lien avec le corpus proposé en première partie. Le candidat répond à cette question en une quarantaine de lignes et de façon argumentée. Le candidat répond à cette question en une quarantaine de lignes et de façon argumentée.

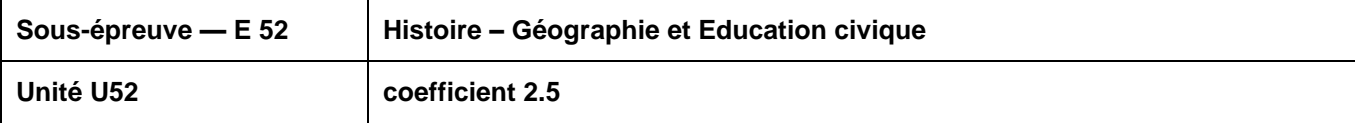

#### **Modes d'évaluation**

A - Contrôle en Cours de Formation - durée indicative 2 heures

#### ▪ **Évaluation par contrôle en cours de formation**

Le contrôle en cours de formation évalue la maîtrise des savoirs et des capacités en histoire, géographie et éducation civique définis dans les programmes de la classe de terminale professionnelle. Il est constitué de deux situations d'évaluation.

**La première situation** porte sur les sujets d'étude soit d'histoire soit de géographie. Elle est composée d'une ou plusieurs questions et peut comporter un support documentaire. Une des questions doit avoir une connotation civique en rapport avec le programme d'éducation civique.

**La deuxième situation** porte sur la discipline qui n'a pas été l'objet de la première épreuve. Elle consiste en une analyse de document(s). Elle porte sur les situations d'un des sujets d'étude.

B – Contrôle ponctuel - épreuve écrite - durée 2 heures

#### ▪ **Évaluation sous forme ponctuelle** – durée 2 h

L'examen de baccalauréat professionnel évalue la maîtrise des savoirs et des capacités en histoiregéographie et éducation civique définis dans les programmes de la classe de terminale professionnelle.

L'épreuve, d'une durée de deux heures, comporte trois parties, notées respectivement 9, 4 et 7 points.

**La première partie** porte sur les sujets d'étude, soit d'histoire soit de géographie. Elle propose deux sujets au choix. Chaque sujet est composé d'une ou plusieurs questions et peut comporter un support documentaire.

**La deuxième partie** porte sur le programme d'éducation civique. Elle est composée d'une question et peut comporter un support documentaire.

**La troisième partie** porte sur la discipline qui n'est pas l'objet de la première partie. Elle consiste en une analyse de document(s) portant sur les situations d'un des sujets d'étude.

# **E6 ÉPREUVE D'ARTS APPLIQUÉS ET CULTURES ARTISTIQUES**

#### **Unité U6 - Coefficient 1 U6**

#### **Objectifs et contenus de l'épreuve**

Le sujet pose une question simple à partir d'un ensemble documentaire limité (3 formats A4 maximum).

Les documents relèvent des champs 1 : « Appréhender son espace de vie », 2 : « Construire son identité culturelle » et 3 : « Élargir sa culture artistique » ; ils intègrent la dimension histoire des arts.

#### **Modes d'évaluation**

#### A - Contrôle en Cours de Formation

Le contrôle en cours de formation comporte deux situations d'évaluation organisées au cours de la formation. Sur un sujet personnel, défini en accord avec le professeur d'arts appliqués, le candidat constitue un dossier. Ce dossier est réalisé en classe, sur une durée limitée.

Le sujet porte sur le contenu d'un des champs du programme : « Appréhender son espace de vie », « Construire son identité culturelle », « Élargir sa culture artistique ». Une partie histoire des arts est clairement identifiée.

#### **Première situation**

Le candidat procède à une collecte argumentée de références et réalise un dossier limité à une dizaine de pages, format A4 ; il peut être présenté sous forme numérique.

Cette partie se déroule dans le courant du second semestre de la classe de première.

Le candidat montre qu'il est capable de repérer de façon autonome les caractéristiques essentielles d'œuvres, de produits, d'espaces urbains ou de messages visuels. À cette fin, il doit :

- o collecter et sélectionner une documentation (visuelle, textuelle, sonore…) ;
- o porter un regard critique sur les références recueillies ;
- o les commenter graphiquement et par écrit ;
- o les présenter de façon lisible et expressive ;

Cette partie compte pour 30% de la note globale.

#### **Deuxième situation**

En s'appuyant sur le dossier réalisé, le candidat élargit l'étude pour répondre à une question limitée. En fonction du champ sur lequel ont porté ses premières investigations, il établit des liens avec le contenu d'un des autres champs afin de mettre en évidence le dialogue entre les différents domaines culturels. Il traduit ses recherches en utilisant des outils adaptés, graphiques ou numériques.

Cette partie peut se présenter sous forme papier (5 formats A3 maximum) ou numérique (image fixe ou animée, sonorisée ou non) et comporter éventuellement une maquette en volume. Elle est évaluée lors d'une présentation orale de 10 minutes maximum qui se déroule de mars à mai de la classe de terminale. Les partenaires intervenant au titre des cultures artistiques sont invités dans la mesure du possible à participer à l'évaluation.

Le candidat montre qu'il est sensibilisé à son environnement culturel en appuyant sa réflexion sur des connaissances précises, notamment en histoire des arts, et qu'il a acquis les principes élémentaires de la démarche créative. À cette fin, il doit :

- o situer une œuvre ou une production dans son contexte de création ;
- $\circ$  explorer des axes de recherche en réponse à une question simple et s'engager dans un projet ;
- $\circ$  maîtriser les bases de la pratique des outils graphiques, traditionnels et informatiques ;

#### BACCALAUREAT PROFESSIONNEL, spécialité Technicien d'études du bâtiment

o s'exprimer dans un langage correct et précis en utilisant le vocabulaire technique approprié.

Cette partie compte pour 70% de la note globale.

### B - Contrôle ponctuel - épreuve écrite - durée 1H30

Le candidat choisit l'un des champs et doit montrer qu'il est capable :

- o de situer une œuvre ou une production dans son contexte de création ;
- o de porter un regard critique sur les références proposées ;
- o de les commenter graphiquement et par écrit ;
- o de proposer, sous forme graphique et écrite, une réponse argumentée à la question posée.

#### **E7 ÉPREUVE D'ÉDUCATION PHYSIQUE ET SPORTIVE**

#### **Unité U7 - Coefficient 1 U7**

#### **Modes d'évaluation**

Contrôle en Cours de Formation et contrôle ponctuel

Les modalités de l'épreuve d'éducation physique et sportive sont définies par l'arrêté du 15 juillet 2009 relatif aux modalités d'organisation du contrôle en cours de formation et de l'examen terminal pour l'éducation physique et sportive aux examens du baccalauréat professionnel, du certificat d'aptitude professionnelle et du brevet d'études professionnelles (Journal officiel du 31 juillet 2009, BOEN du 27 août 2009) et la note de service n° 09-141 du 8 octobre 2009 relative à l'éducation physique et sportive aux examens du baccalauréat professionnel, du certificat d'aptitude professionnelle et du brevet d'études professionnelles (BOEN du 12 novembre 2009).

## **EF ÉPREUVE FACULTATIVE DE LANGUE VIVANTE**

#### **Coefficient 1 UF1**

**La langue vivante choisie au titre de l'épreuve facultative est obligatoirement différente de celle choisie au titre de l'épreuve obligatoire (épreuve E4).** 

**Épreuve orale d'une durée de 15 minutes, précédée d'un temps de préparation de 5 minutes pour la première partie de l'épreuve. Partie 1 et partie 2 : 5 minutes maximum chacune, notées pour un total de 20 points. Partie 3 : 5 minutes maximum, notée sur 10.**

Niveau attendu en référence à l'échelle de niveaux du C.E.C.R.L. : B1+

Cette épreuve est organisée par le recteur d'académie dans un centre d'examen. Le candidat reçoit une convocation.

Elle a pour but d'évaluer l'aptitude du candidat à s'exprimer oralement en langue étrangère (de façon continue et en interaction) et à comprendre un document écrit rédigé en langue étrangère.

L'épreuve se compose de trois parties, chacune d'une durée maximale de cinq minutes. Seule la première partie est précédée d'un temps de préparation.

#### **Partie 1**

La première partie de l'épreuve vise à évaluer la capacité du candidat à prendre la parole de manière continue. Elle prend appui sur un document inconnu remis au candidat par l'examinateur.

Ce document peut relever de genres différents : image publicitaire, dessin humoristique, photographie, reproduction d'une œuvre plastique, citation, proverbe, aphorisme, brève histoire drôle, question invitant le candidat à prendre position sur un thème d'actualité ou un phénomène de société, slogan, titre d'article de presse, etc.

Le candidat dispose de cinq minutes pour prendre connaissance du document, organiser ses idées et préparer son propos. Il dispose ensuite de cinq minutes maximum pour s'exprimer, à l'oral et en langue étrangère, à propos du document en question. Au cours de cette phase d'expression en continu, l'examinateur doit laisser le candidat aller au bout de ce qu'il souhaite dire et veiller à ne pas l'interrompre, quelles que soient ses éventuelles hésitations.

Le document n'a pas pour finalité de donner lieu à un commentaire formel de la part du candidat mais de permettre à ce dernier de prendre la parole librement.

#### **Partie 2**

La deuxième partie de l'épreuve vise à évaluer la capacité du candidat à interagir en langue étrangère. À la suite de la présentation du candidat, l'examinateur amorce avec ce dernier un échange oral d'une durée maximum de cinq minutes. Cet échange oral commence par prendre appui sur la présentation du candidat et comporte des questions, des demandes d'explications ou d'illustrations complémentaires. L'échange peut ensuite s'ouvrir à d'autres questions. Au cours de cet entretien, le candidat doit faire preuve de son aptitude à s'exprimer et à communiquer spontanément.

#### **Partie 3**

La troisième partie, qui vise à évaluer la capacité du candidat à comprendre un document écrit rédigé en langue étrangère, est conduite en langue française. Elle prend appui sur un document inconnu en langue étrangère ne comportant pas plus de 15 lignes (ligne s'entend au sens de 70 signes environ y compris les blancs et signes de ponctuation) mis à la disposition du candidat par l'examinateur.

Ce document peut relever de genres différents (publicité, extrait d'article de presse ou d'œuvre littéraire, courrier de nature professionnelle, notice, mode d'emploi, etc.). Il peut être informatif, descriptif, narratif ou argumentatif ; il peut comporter du dialogue. Il est authentique (au sens technique du terme), c'est-à-dire non élaboré ou adapté à des fins d'enseignement. Son degré de difficulté correspond au niveau du C.E.C.R.L. attendu pour les candidats concernés. Il peut comporter des éléments iconographiques (textes illustrés par des photographies, articles de presse accompagnés de dessins, textes publicitaires, bandes dessinées, etc.). On évitera toute spécialisation excessive dans le cas d'un document lié à un secteur professionnel.

L'examinateur laisse au candidat le temps nécessaire pour prendre connaissance du support. Durant cette prise de connaissance, le candidat n'est pas autorisé à annoter le document ni à prendre des notes. L'examinateur pose ensuite, en français, des questions graduées (du général au particulier) visant à évaluer chez le candidat son degré de compréhension du document. Le nombre de questions posées au candidat ne saurait être inférieur à quatre ni excéder six. Enfin, l'examinateur professeur peut éventuellement demander au candidat de lire à haute voix tout ou partie du document.

#### **Pour chaque candidat, l'examinateur établit son évaluation à partir de la fiche d'évaluation et de notation figurant en annexe de la note de service n° 2010-053 du 8 avril 2010 parue au BO n° 21 du 27 mai 2010.**

À l'issue de l'épreuve, l'examinateur formule une proposition de note et une appréciation. Cette proposition de note ainsi que l'appréciation ne sont pas communiquées au candidat. L'examinateur veille à ce que le candidat ne conserve ni les documents supports des première et troisième parties de l'épreuve, ni les notes éventuellement prises pendant le temps de préparation de la première partie. Ces dernières sont détruites.

La proposition de note attribuée à l'épreuve facultative de langue vivante du diplôme du baccalauréat professionnel est constituée de la moyenne des notes obtenues à chacune des composantes de l'épreuve. Elle est, le cas échéant, arrondie au point le plus proche. La note finale est arrêtée par le jury.

## **DÉFINITION DE L'ÉPREUVE FACULTATIVE DE LANGUE DES SIGNES FRANCAISE (L.S.F.) DANS LES SPÉCIALITÉS DE BACCALAURÉATS PROFESSIONNELS**

#### **Épreuve orale d'une durée de 20 minutes, précédée d'un temps de préparation de 30 minutes** (y compris le temps nécessaire à la connaissance des documents proposés au candidat).

L'épreuve prend appui sur un document apporté par l'examinateur. Durant toute l'épreuve, l'examinateur et le candidat ne communiquent qu'en langue des signes à l'exclusion de tout autre langage.

#### **Déroulement de l'épreuve** :

Pendant le temps de préparation de 30 minutes, l'examinateur propose au candidat deux documents : - un document iconographique contemporain,

- un texte contemporain, écrit en français d'une longueur maximale de 2000 signes typographiques.

Au cours de la même journée d'interrogation, chaque examinateur veillera à proposer deux documents différents à chaque candidat.

Le candidat choisit sur lequel des deux documents portera son évaluation (le temps utilisé pour découvrir les documents fait partie intégrante des 30 minutes de préparation).

Le candidat présente le document qu'il a choisi sans être interrompu ni relancé par l'examinateur.

Cette présentation, qui ne doit pas être un commentaire formel, est suivie d'un entretien conduit par l'examinateur qui, prenant appui sur le document support et l'exposé du candidat, formule des questions pour, par exemple, permettre au candidat de préciser une analyse ou un point de vue ou de développer une idée

#### **Critères d'évaluation** :

On attend du candidat qu'il s'exprime clairement dans une gamme de langue suffisamment étendue pour pouvoir décrire, exprimer un point de vue, voire développer une argumentation.

Le candidat doit :

a) pour la présentation du document (durée : 5 minutes, notée sur 10 points)

- être capable de rendre compte du contenu du document qui lui est proposé, pouvoir le décrire, expliciter la situation ou le thème présenté, apporter un commentaire personnel s'il le juge approprié ou pertinent.

- faire la preuve de sa capacité à signer clairement, à un rythme naturel et à un niveau qui n'entrave pas la transmission de sa présentation.

b) pour l'entretien (durée : 25 minutes, noté sur 10 points)

- comprendre des signes familiers et fréquents portant sur des domaines familiers ou des questions d'actualité que l'examinateur utilise de façon naturelle.

- être capable de faire face à une situation de communication où il lui est demandé de bien recevoir un message ou une question, afin de pouvoir réagir ou répondre en s'exprimant à son tour par des signes clairs et à un rythme convenable.

- faire preuve d'une certaine aisance : signer en continu pour exprimer ou défendre un point de vue, argumenter, voire apporter une contradiction.

Le candidat, tout comme l'examinateur, peut étendre la discussion sur d'autres points sans lien direct avec le document.

# **ANNEXE VI**

# **Période de formation en milieu professionnel**

# **ANNEXE VI a**

# **OPTION A : Etudes et économie**

## **ORGANISATION DE LA FORMATION EN MILIEU PROFESSIONNEL**

#### **1. Voie scolaire**

La durée de la formation en milieu professionnel est de **22 semaines** réparties sur les trois années de formation.

La période de formation en milieu professionnel fait obligatoirement l'objet d'une convention entre le chef d'entreprise accueillant l'élève et le chef d'établissement scolaire où ce dernier est scolarisé. Cette convention doit être conforme à la convention type définie par la note de service n° 2008-176 du 24 décembre 2008 parue au BO n° 2 du 8 janvier 2009.

La période de formation en milieu professionnel et en établissement scolaire doit assurer la continuité de la formation et permettre à l'élève de compléter et de renforcer ses compétences. Elle fait l'objet d'une planification préalable de manière à maintenir une cohérence de la formation. Elle doit être préparée en liaison avec tous les enseignements. La formation assurée en établissement scolaire doit être polyvalente afin de faciliter l'acquisition des savoirs et des compétences dans les différents domaines constitutifs de la formation préparée.

Le temps de formation en milieu professionnel est réparti sur les trois années en tenant compte :

- des contraintes matérielles des entreprises et des établissements scolaires ;
- des objectifs pédagogiques spécifiques à ces périodes ;
- des cursus d'apprentissage.

#### **1.1. Modalités d'intervention des professeurs**

L'équipe pédagogique, dans son ensemble, est concernée par les périodes de formation en milieu professionnel. La recherche et le choix des entreprises d'accueil relèvent de la responsabilité de l'équipe pédagogique de l'établissement de formation comme le précise la circulaire n° 2000-095 du 26 juin 2000 parue au BO n° 25 du 29 juin 2000. L'intérêt que porteront les professeurs à l'entreprise et au rôle du tuteur permettra d'assurer la continuité de la formation.

En accord avec le tuteur, chaque professeur peut suivre une activité développée en entreprise par le stagiaire.

#### **1. 2. Objectifs généraux**

Les périodes de formation en milieu professionnel permettent au candidat :

- d'appréhender concrètement la réalité des contraintes économiques, humaines et techniques de l'entreprise ;
- de comprendre l'importance de l'application des règles d'hygiène et de sécurité ;
- d'intervenir sur des ouvrages de type industriels intégrant des techniques de mise en œuvre dont les établissements de formation peuvent ne pas disposer ;
- d'utiliser des matériels d'intervention ou des outillages spécifiques de technologies nouvelles ;
- de comprendre la nécessité de l'intégration du concept de la qualité dans toutes les activités développées ;
- d'observer, comprendre et analyser, lors de situations réelles, les différents éléments liés à des stratégies commerciales ;
- de mettre en œuvre ses compétences dans le domaine de la communication avec tous les services ;
- de prendre conscience de l'importance de la compétence de tous les acteurs et des services de l'entreprise.

#### **1.3. Compétences à développer**

Les compétences du présent référentiel sont développées conjointement en établissement de formation et en entreprise.

Au terme des périodes de formation en milieu professionnel, le candidat constitue un rapport comprenant un rapport d'activités conduites en entreprise. Ce rapport est visé par le tuteur de l'élève en entreprise. Ce visa atteste que les activités développées dans le rapport correspondent à celles confiées à l'élève au cours de sa formation en entreprise.

Le rapport d'activités doit faire apparaître :

• la nature des fonctions exercées dans l'entreprise,

• le compte-rendu de ses activités en développant les aspects relatifs aux compétences définies par le référentiel du diplôme.

À l'issue des périodes de formation en milieu professionnel seront délivrées des attestations permettant de vérifier le respect de la durée de la formation en entreprise et le secteur d'activité de cette formation. Un candidat qui n'aura pas présenté ces pièces ne pourra pas valider la sous-épreuve E31 "Présentation d'une activité de suivi de chantier" (unité U.31).

Pour les candidats présentant la sous-épreuve E31 sous la forme ponctuelle, le recteur fixe la date à laquelle le rapport doit être remis au service chargé de l'organisation de l'examen.

Pendant chaque période de formation en milieu professionnel, les activités seront organisées et suivies par le tuteur qui assurera cette mission conjointement avec l'équipe pédagogique de l'établissement de formation. À chacune des périodes de formation, un contrat individuel de formation sera préalablement négocié et établi entre le tuteur, l'équipe pédagogique et l'élève.

Ce contrat fera l'objet d'un document qui indiquera :

- la liste des compétences et savoirs à acquérir, en tout ou partie, durant la période considérée ;
- les modalités d'évaluation de ces compétences ;
- l'inventaire des pré-requis nécessaires pour aborder dans des conditions acceptables la formation en milieu professionnel ;
- les modalités de formation envisagées dans l'entreprise (les tâches et le degré d'autonomie, les matériels utilisés, les services ou équipes concernés, , ...).

Chaque période de formation sera évaluée conjointement par le tuteur et l'équipe pédagogique ou son représentant. Le constat établi sera reporté sur le livret de suivi.

#### **1.4. Contenus et activités**

Les périodes de formation portent sur des activités développées dans les différents lieux d'exercice de l'entreprise : bureau et chantier.

Les activités prévues dans la définition des unités U32 et U33 feront obligatoirement partie du travail confié lors des périodes de formation en milieu professionnel.

#### **2. Voie de l'apprentissage**

Pour les apprentis, la formation en milieu professionnel est incluse dans la formation en entreprise.

De manière à établir une cohérence dans le déroulement de la formation, l'équipe pédagogique du centre de formation d'apprentis informe les maîtres d'apprentissage sur les objectifs des différentes périodes passées en entreprise et sur leur importance dans l'évaluation des apprentis.

#### **3. Voie de la formation professionnelle continue**

#### **3.1. Candidats en situation de première formation ou de reconversion**

La durée de la formation en entreprise s'ajoute aux durées de formation dispensées par le centre de formation continue.

Le stagiaire peut avoir la qualité de salarié d'un autre secteur professionnel.

Lorsque cette préparation s'effectue dans le cadre d'un contrat de travail de type particulier, la période de formation en milieu professionnel est intégrée dans la période de formation dispensée, si les activités effectuées sont en cohérence avec les exigences du référentiel et conformes aux objectifs de la formation en entreprise.

#### **3.2. Candidats en situation de perfectionnement**

Le certificat de stage peut être remplacé par un ou plusieurs certificats de travail attestant que l'intéressé a développé des activités dans des entreprises relevant du secteur des études et de l'économie de la construction en qualité de salarié à plein temps, pendant six mois au cours de l'année précédant l'examen ou à temps partiel pendant un an au cours des deux années précédant l'examen.

Le candidat rédige un rapport sur ses activités professionnelles dans le même esprit qui préside à l'élaboration du rapport pour les candidats scolaires, apprentis ou en formation professionnelle continue visés au 3.1. ci-dessus.

Le rapport fait apparaître :

- la nature des fonctions exercées dans l'entreprise ;
- les types d'activités qui font appel à tout ou partie des compétences décrites ci-dessus (cf. 1.3. compétences à développer).

Pour les candidats présentant la sous-épreuve E31 (unité U.31) sous la forme ponctuelle, le recteur fixe la date à laquelle le rapport doit être remis au service chargé de l'organisation de l'examen.

#### **4. Candidats qui se présentent au titre de trois années d'activité professionnelle**

Les candidats doivent justifier de trois années d'activité professionnelle dans un emploi qualifié correspondant aux objectifs du baccalauréat professionnel pour lequel ils s'inscrivent. Les candidats produisent leurs certificats de travail pour l'inscription à l'examen**.**

#### **5. Positionnement**

Durée minimale de la période de formation en milieu professionnel pour les candidats positionnés par décision du recteur :

- 10 semaines pour les candidats issus de la voie scolaire (art. 337-65 du code de l'éducation)
- 4 semaines pour les candidats issus de la formation professionnelle continue visés au 3.1. ci-dessus.

# **ANNEXE VI b**

# **OPTION B : Assistant en architecture**

## **ORGANISATION DE LA FORMATION EN MILIEU PROFESSIONNEL**

#### **1. Voie scolaire**

La durée de la formation en milieu professionnel est de **22 semaines** réparties sur les trois années de formation. Elle se déroule dans des entreprises d'architecture ou des structures assurant une production en architecture.

La période de formation en milieu professionnel fait obligatoirement l'objet d'une convention entre le chef d'entreprise accueillant l'élève et le chef d'établissement scolaire où ce dernier est scolarisé. Cette convention doit être conforme à la convention type définie par la note de service n° 2008-176 du 24 décembre 2008 parue au BO n° 2 du 8 janvier 2009.

La période de formation en milieu professionnel et en établissement scolaire doit assurer la continuité de la formation et permettre à l'élève de compléter et de renforcer ses compétences. Elle fait l'objet d'une planification préalable de manière à maintenir une cohérence de la formation. Elle doit être préparée en liaison avec tous les enseignements. La formation assurée en établissement scolaire doit être polyvalente afin de faciliter l'acquisition des savoirs et des compétences dans les différents domaines constitutifs de la formation préparée.

Le temps de formation en milieu professionnel est réparti sur les trois années en tenant compte :

- des contraintes matérielles des entreprises et des établissements scolaires ;
	- des objectifs pédagogiques spécifiques à ces périodes ;
	- des cursus d'apprentissage.

#### **1.1. Modalités d'intervention des professeurs**

L'équipe pédagogique, dans son ensemble, est concernée par les périodes de formation en milieu professionnel. La recherche et le choix des entreprises d'accueil relèvent de la responsabilité de l'équipe pédagogique de l'établissement de formation comme le précise la circulaire n° 2000-095 du 26 juin 2000 parue au BO n° 25 du 29 juin 2000. L'intérêt que porteront les professeurs à l'entreprise et au rôle du tuteur permettra d'assurer la continuité de la formation.

En accord avec le tuteur, chaque professeur peut suivre une activité développée en entreprise par le stagiaire.

#### **1. 2. Objectifs généraux**

Les périodes de formation en milieu professionnel permettent au candidat :

- d'appréhender concrètement la réalité des contraintes économiques, humaines et techniques de l'entreprise ;
- de comprendre l'importance de l'application des règles d'hygiène et de sécurité ;
- d'intervenir sur des ouvrages de type industriels intégrant des techniques de mise en œuvre dont les établissements de formation peuvent ne pas disposer ;
- d'utiliser des matériels d'intervention ou des outillages spécifiques de technologies nouvelles ;
- de comprendre la nécessité de l'intégration du concept de la qualité dans toutes les activités développées ;
- d'observer, comprendre et analyser, lors de situations réelles, les différents éléments liés à des stratégies commerciales ;
- de mettre en œuvre ses compétences dans le domaine de la communication avec tous les services ;
- de prendre conscience de l'importance de la compétence de tous les acteurs et des services de l'entreprise.

#### **1.3. Compétences à développer**

Les compétences du présent référentiel sont développées conjointement en établissement de formation et en entreprise.

Au terme des périodes de formation en milieu professionnel, le candidat constitue un rapport comprenant un rapport d'activités conduites en entreprise. Ce rapport est visé par le tuteur de l'élève en entreprise. Ce visa atteste que les activités développées dans le rapport correspondent à celles confiées à l'élève au cours de sa formation en entreprise.

Le rapport d'activités doit faire apparaître :

- la nature des fonctions exercées dans l'entreprise,
- le compte-rendu de ses activités en développant les aspects relatifs aux compétences définies par le référentiel du diplôme.

À l'issue des périodes de formation en milieu professionnel seront délivrées des attestations permettant de vérifier le respect de la durée de la formation en entreprise et le secteur d'activité de cette formation. Un candidat qui n'aura pas présenté ces pièces ne pourra pas valider la sous-épreuve E31 "Présentation d'une activité de suivi de chantier" (unité U.31).

Pour les candidats présentant la sous-épreuve E31 sous la forme ponctuelle, le recteur fixe la date à laquelle le rapport doit être remis au service chargé de l'organisation de l'examen.

Pendant chaque période de formation en milieu professionnel, les activités seront organisées et suivies par le tuteur qui assurera cette mission conjointement avec l'équipe pédagogique de l'établissement de formation. À chacune des périodes de formation, un contrat individuel de formation sera préalablement négocié et établi entre le tuteur, l'équipe pédagogique et l'élève.

Ce contrat fera l'objet d'un document qui indiquera :

- la liste des compétences et savoirs à acquérir, en tout ou partie, durant la période considérée ;
- les modalités d'évaluation de ces compétences ;
- l'inventaire des prérequis nécessaires pour aborder dans des conditions acceptables la formation en milieu professionnel ;
- les modalités de formation envisagées dans l'entreprise (les tâches et le degré d'autonomie, les matériels utilisés, les services ou équipes concernés, ...).

Chaque période de formation sera évaluée conjointement par le tuteur et l'équipe pédagogique ou son représentant. Le constat établi sera reporté sur le livret de suivi.

#### **1.4. Contenus et activités**

Les périodes de formation portent sur des activités développées dans les différents lieux d'exercice de l'entreprise : bureau et chantier.

#### **2. Voie de l'apprentissage**

Pour les apprentis, la formation en milieu professionnel est incluse dans la formation en entreprise. De manière à établir une cohérence dans le déroulement de la formation, l'équipe pédagogique du centre de formation d'apprentis informe les maîtres d'apprentissage sur les objectifs des différentes périodes passées en entreprise et sur leur importance dans l'évaluation des apprentis.

#### **3. Voie de la formation professionnelle continue**

#### **3.1. Candidats en situation de première formation ou de reconversion**

La durée de la formation en entreprise s'ajoute aux durées de formation dispensées par le centre de formation continue.

Le stagiaire peut avoir la qualité de salarié d'un autre secteur professionnel.

Lorsque cette préparation s'effectue dans le cadre d'un contrat de travail de type particulier, la période de formation en milieu professionnel est intégrée dans la période de formation dispensée, si les activités effectuées sont en cohérence avec les exigences du référentiel et conformes aux objectifs de la formation en entreprise.

### **3.2. Candidats en situation de perfectionnement**

Le certificat de stage peut être remplacé par un ou plusieurs certificats de travail attestant que l'intéressé a développé des activités dans des entreprises relevant du secteur des études architecturales en qualité de salarié à plein temps, pendant six mois au cours de l'année précédant l'examen ou à temps partiel pendant un an au cours des deux années précédant l'examen.

Le candidat rédige un rapport sur ses activités professionnelles dans le même esprit qui préside à l'élaboration du rapport pour les candidats scolaires, apprentis ou en formation professionnelle continue visés au 3.1. ci-dessus.

Le rapport fait apparaître :

- la nature des fonctions exercées dans l'entreprise ;<br>• les types d'activités qui font appel à tout ou partie d
- les types d'activités qui font appel à tout ou partie des compétences décrites ci-dessus (cf. 1.3. compétences à développer).

Pour les candidats présentant la sous-épreuve E31 (unité U.31) sous la forme ponctuelle, le recteur fixe la date à laquelle le rapport doit être remis au service chargé de l'organisation de l'examen.

#### **4. Candidats qui se présentent au titre de trois années d'activité professionnelle**

Les candidats doivent justifier de trois années d'activité professionnelle dans un emploi qualifié correspondant aux objectifs du baccalauréat professionnel pour lequel ils s'inscrivent. Les candidats produisent leurs certificats de travail pour l'inscription à l'examen**.**

#### **5. Positionnement**

Durée minimale de la période de formation en milieu professionnel pour les candidats positionnés par décision du recteur :

- 10 semaines pour les candidats issus de la voie scolaire (art. 337-65 du code de l'éducation)
- 4 semaines pour les candidats issus de la formation professionnelle continue visés au 3.1. cidessus.

# **ANNEXE VII**

# **Tableaux de correspondance entre épreuves ou unités**

# **ANNEXE VII a OPTION A : Etudes et économie**

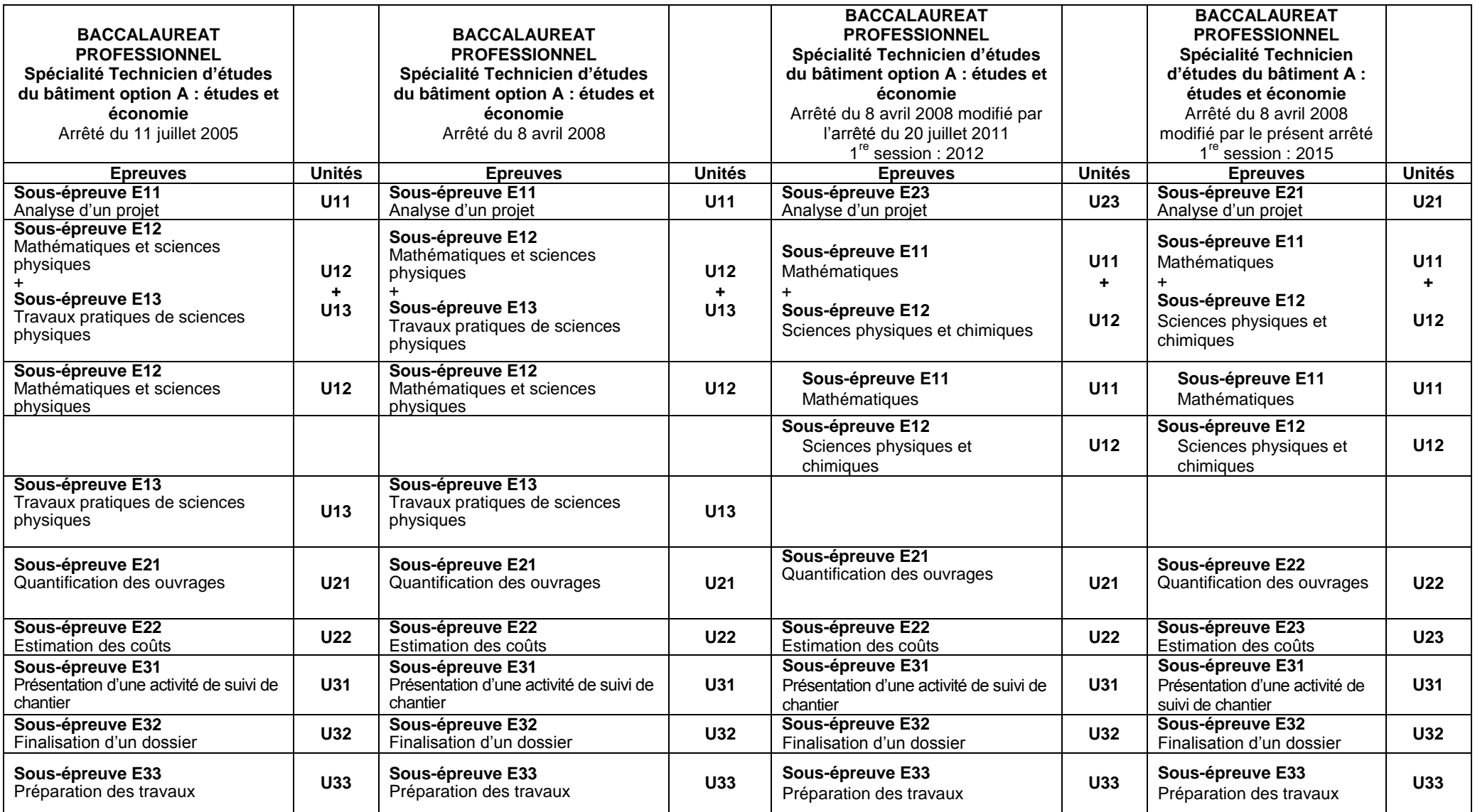

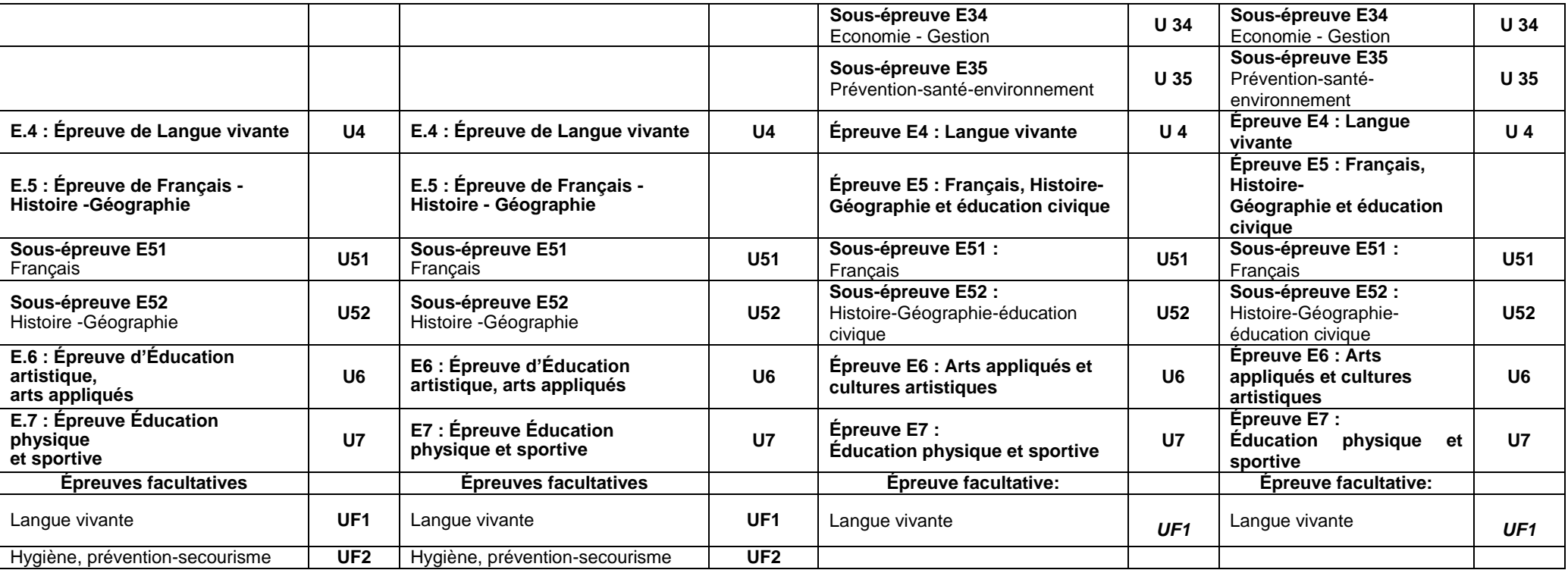

# **ANNEXE VII b OPTION B : Assistant en architecture**

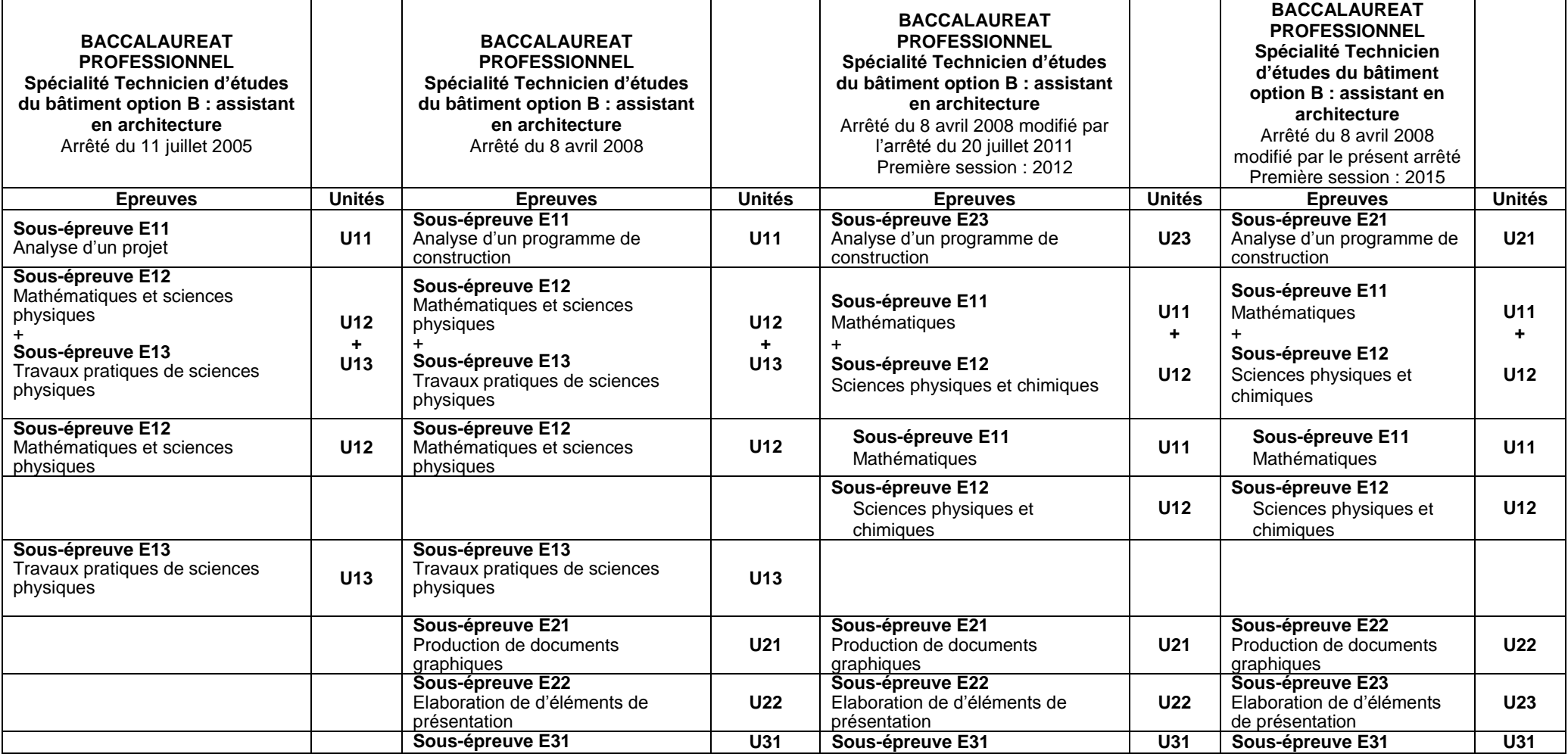

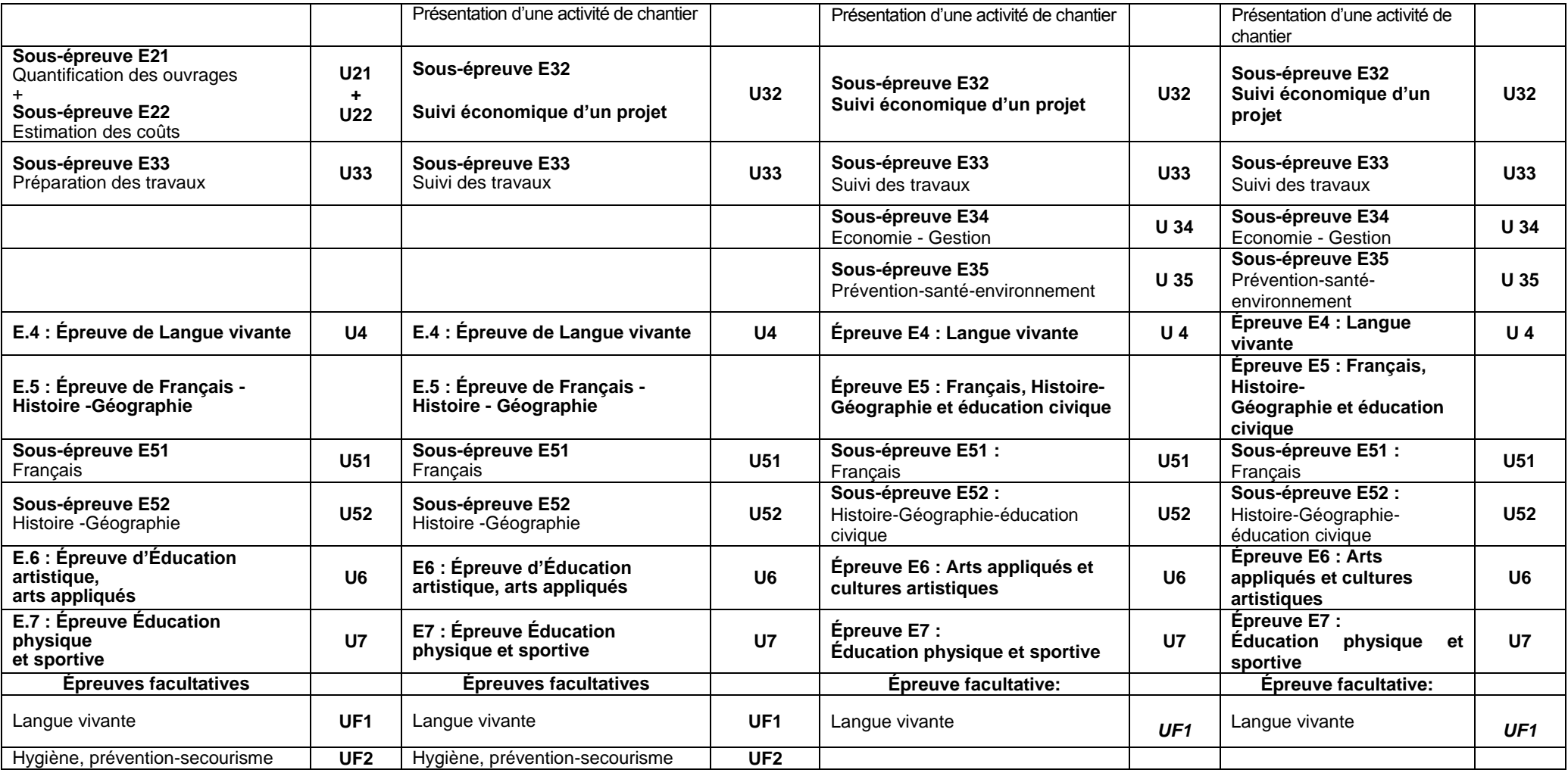